# VMS System Management Master Index

Order Number: AA-LA23C-TE

### November 1991

This index includes entries for all manuals in the VMS System Management Subkit.

**Revision/Update Information:** 

This manual supersedes the VMS System Management Master Index,

Version 5.4.

**Software Version:** 

VMS Version 5.5

#### November 1991

The information in this document is subject to change without notice and should not be construed as a commitment by Digital Equipment Corporation. Digital Equipment Corporation assumes no responsibility for any errors that may appear in this document.

The software described in this document is furnished under a license and may be used or copied only in accordance with the terms of such license.

No responsibility is assumed for the use or reliability of software on equipment that is not supplied by Digital Equipment Corporation or its affiliated companies.

© Digital Equipment Corporation 1991.

All Rights Reserved.

The postpaid Reader's Comments forms at the end of this document request your critical evaluation to assist in preparing future documentation.

The following are trademarks of Digital Equipment Corporation: CI, DDCMP, DEC, DECnet, DECSA, DECwindows, DELNI, DELUA, DEQNA, DEUNA, Digital, DNA, DSSI, HSC, IAS, LAT, MASSBUS, MicroVAX, MSCP, RA, RD, RSTS/E, RSX, RT-11, TMSCP, TOPS-10, TOPS-20, UETP, ULTRIX, UNIBUS, VAX, VAXBI, VAXcluster, VAX DOCUMENT, VAXmate, VMS, and the DIGITAL logo.

MS, Microsoft, and MS-DOS are registered trademarks of Microsoft Corporation.

ZK4646

This document was prepared using VAX DOCUMENT, Version 2.0.

## 1 Introduction

The VMS System Management Master Index is an edited compilation of the individual indexes for all books in the VMS Version 5.5 System Management Subkit.

Each main entry in the VMS System Management Master Index is followed by an abbreviated book title and a reference to the page where the topic appears in that book. For example, an entry in the master index might appear in the following way:

Batch job ● System Management Intro, 4–5; Maintaining VMS, 6–1

This entry indicates that you can find information about batch jobs in the following places:

- Page 4-5 in the Introduction to VMS System Management
- Page 6-1 in the Guide to Maintaining a VMS System

The subentries, if any, contain more specific information about the topic. For example, some subentries listed under *Batch job* are as follows:

affected by shift restrictions controlling deleting executing

The following table lists the abbreviated names used in the VMS System Management Master Index to reference each manual, the volume number of the binder that contains the manual, and the full manual title that corresponds to the abbreviated name:

| Index Abbreviation | Volume | Title of Manual                                               |
|--------------------|--------|---------------------------------------------------------------|
| Accounting         | 4      | VMS Accounting Utility Manual                                 |
| ACL Editor         | 3      | VMS Access Control List Editor Manual                         |
| Analyze/Disk       | 2      | VMS Analyze/Disk_Structure Utility Manual                     |
| Audit Analysis     | 3      | VMS Audit Analysis Utility Manual                             |
| Authorize          | 3      | VMS Authorize Utility Manual                                  |
| Backup             | 2      | VMS Backup Utility Manual                                     |
| Bad Block          | 2      | VMS Bad Block Locator Utility Manual                          |
| DECnet-VAX Guide   | 5A     | Guide to DECnet-VAX Networking                                |
| DTS/DTR            | 5B     | VMS DECnet Test Sender/DECnet Test Receiver Utility<br>Manual |
| Error Log          | 2      | VMS Error Log Utility Manual                                  |
| Exchange           | 1B     | VMS Exchange Utility Manual                                   |
| Install            | 1B     | VMS Install Utility Manual                                    |
| LADCP              | 1B     | VMS LAD Control Program (LADCP) Manual                        |
| LATCP              | 1B     | VMS LAT Control Program (LATCP) Manual                        |
| Maintaining VMS    | 2      | Guide to Maintaining a VMS System                             |

| Index Abbreviation      | Volume | Title of Manual                       |
|-------------------------|--------|---------------------------------------|
| Monitor                 | 4      | VMS Monitor Utility Manual            |
| Mount                   | 2      | VMS Mount Utility Manual              |
| Network Control Program | 5B     | VMS Network Control Program Manual    |
| Networking              | 5A     | VMS Networking Manual                 |
| Performance Management  | 4      | Guide to VMS Performance Management   |
| Security                | 3      | Guide to VMS System Security          |
| Setting Up VMS          | 1A     | Guide to Setting Up a VMS System      |
| Show Cluster            | 4      | VMS Show Cluster Utility Manual       |
| SYSMAN                  | 1A     | VMS SYSMAN Utility Manual             |
| System Generation       | 1B     | VMS System Generation Utility Manual  |
| System Management Intro | 1A     | Introduction to VMS System Management |
| Terminal Fallback       | 1B     | VMS Terminal Fallback Utility Manual  |
| VAXcluster              | 1B     | VMS VAXcluster Manual                 |

# Index

|                                                    | Access control (cont'd)                            |
|----------------------------------------------------|----------------------------------------------------|
| 1                                                  | for nodes, DECnet-VAX Guide, 3-36                  |
| 11                                                 | for outbound connections, Networking, 2-40         |
| bbreviation                                        | for remote command execution, Networking,          |
| of NCP commands, Network Control Program,          | 2–43, 3–95                                         |
| NCP-2                                              | for remote file access, Networking, 1-24           |
| borting                                            | for system, DECnet-VAX Guide, 3–36                 |
| remote session, DECnet-VAX Guide, 3-4              | for task-to-task communication, Networking,        |
| sborting job state, Maintaining VMS, 5-78          | 1–24                                               |
| access                                             | for VAX PSI Access software, Networking, 3-87      |
| and security alarm, Security, 4–22                 | LOGINOUT image, Networking, 2-40, 8-13             |
| and UIC-based protection code, Security, 4-4       | NML, privileges for, Networking, 3-94              |
| denying through protection code, Security, 4-6     | node level, Networking, 2–43, 3–95                 |
| denying to class of users, Security, 5–5           | nonprivileged string, Networking, 2-40             |
| denying with identifier ACE, Security, 4–28        | on remote files, DECnet-VAX Guide, 2-3             |
| flowchart, Security, 4–35                          | privileged string, Networking, 2–40                |
| how system determines, Security, 4-1               | proxy login, <i>Networking</i> , 1–26, 2–39, 2–44, |
| logical I/O, Security, 4–12                        | 3–96                                               |
| network, $DECnet	ext{-VAX } Guide, 1-1, 2-2;$      | routing initialization, Networking, 2–38           |
| Networking, 1–24                                   | setting default information, Networking, 3-94      |
| network object, DECnet-VAX Guide, 3-35             | system level, Networking, 2-40, 3-94               |
| physical I/O, Security, 4–12                       | use of NONPRIVILEGED parameter,                    |
| protecting network against unauthorized,           | Networking, 3–94                                   |
| $DECnet	ext{-VAX }Guide,3	ext{}34$                 | use of PRIVILEGE parameter, Networking,            |
| proxy, DECnet-VAX Guide, 2–3                       | 3–94                                               |
| remote file, DECnet-VAX Guide, 2-2;                | user authorization file (UAF), Networking,         |
| Networking, 1-21, 8-1                              | 8–13                                               |
| remote file through command procedures,            | Access control list                                |
| DECnet-VAX Guide, 2–12                             | See ACL                                            |
| remote task, DECnet-VAX Guide, 2–14;               | Access control list entry                          |
| Networking, 1–23                                   | See ACE                                            |
| to disk file, Security, 4–8                        | Access control string, Security, 3–17              |
| to existing node, DECnet-VAX Guide, 3-1            | exposure of password in, Security, 3–13            |
| Access category, Security, 4–4                     | in equivalence name, DECnet-VAX Guide, 2-4         |
| Access control, Networking, 8–12, 8–13             | invalid, DECnet-VAX Guide, 4-11                    |
| commands, Networking, 3–93                         | null, DECnet-VAX Guide, 2–3                        |
| default, Networking, 2-40                          | secondary passwords with, Security, 5-17           |
| default for inbound connection, Networking,        | using to protect file, DECnet-VAX Guide, 3-34      |
| 2–43                                               | /ACCESSED qualifier, Mount, MOUNT-6                |
| default nonprivileged, Networking, 1–26            | Access matrix, Security, 4-15, 4-17                |
| default nonprivileged DECnet account,              | Access module                                      |
| Networking, 2–41                                   | See X.25                                           |
| default privileged, Networking, 1–26               | ACCESS parameter                                   |
| for a network, Networking, 2–38                    | for SET NODE command, Networking, 2-43,            |
| for an object, Networking, 2–33                    | 3–95                                               |
| for circuits, DECnet-VAX Guide, 3–36               | /ACCESS qualifier, Security, 5-30                  |
| for inbound connections, Networking, 2–41          | Access request to objects, Security, 4–35          |
| for logical links, Networking, 2–40                | •                                                  |
| for network applications, <i>Networking</i> , 1–25 |                                                    |

| Access type                                      | Accounting log                                   |
|--------------------------------------------------|--------------------------------------------------|
| abbreviation of, Security, 4–6                   | as security tool, Security, 7–3                  |
| and security audit, Security, 4–41, 6–11         | ACCOUNTING output, Accounting, ACC-1             |
| CONTROL, Security, 4–5                           | Accounting report                                |
| DELETE, Security, 4–5                            | interpreting image-level data, Performance       |
| EXECUTE, Security, 4-5                           | Management, 3-4                                  |
| meaning for directory file, Security, 4-8        | sample image-level data, Performance             |
| meaning for disk file, Security, 4–8             | Management, 3-4                                  |
| meaning for volume, Security, 4–10               |                                                  |
|                                                  | using to evaluate VMS resource utilization,      |
| READ, Security, 4–5                              | Performance Management, 3–3                      |
| WRITE, Security, 4–5                             | Accounting Utility (ACCOUNTING), Maintaining     |
| Account, System Management Intro, 2–2            | VMS, 6-2; Accounting, ACC-1                      |
| See also Captive account                         | as network troubleshooting aid, DECnet-VAX       |
| See also Proxy account                           | Guide, 4–15                                      |
| access, Setting Up VMS, 4-9                      | DCL qualifiers, Accounting, ACC-6 to ACC-38      |
| adding, Setting Up VMS, 4-14, 4-16               | directing output from, Accounting, ACC-5,        |
| adding proxy logins, Setting Up VMS, 4-21        | ACC-40                                           |
| automatic login, Setting Up VMS, 4-17            | disabling, Maintaining VMS, 6-2                  |
| default DECnet-VAX, DECnet-VAX Guide, 2-3,       | enabling, Maintaining VMS, 6–2                   |
| 3-9, 3-13, 3-36                                  | examples, Accounting, ACC-38 to ACC-41           |
| default nonprivileged DECnet, Networking,        | listing files, Accounting, ACC-39                |
| 1–26, 2–41                                       | selecting records, Accounting, ACC-39            |
|                                                  | sorting records, Accounting, ACC-40              |
| deleting, Setting Up VMS, 4-23                   | using DCL symbols, Accounting, ACC-41            |
| directory, Setting Up VMS, 4–8                   | exiting, Accounting, ACC-5                       |
| disabling, Setting Up VMS, 4–25                  | input, Accounting, ACC-1                         |
| disguising identity, Security, 7–3               | invoking, Accounting, ACC-5                      |
| emergency and privileges, Security, 5-34         | log file, Maintaining VMS, 6-1, 6-2              |
| expiration, Security, 3-14                       | closing, Maintaining VMS, 6-3                    |
| guest, Security, 5–50                            |                                                  |
| how to disable with DISUSER flag, Security,      | error, Maintaining VMS, 6-3                      |
| 5–31                                             | purging, Maintaining VMS, 6-3                    |
| how to set duration, Security, 5–31              | log file record format, Accounting, A-1 to A-14  |
| maintaining, Setting Up VMS, 4–22                | records                                          |
| multiple                                         | sorting, selecting, and reporting,               |
| security, Security, 3-14                         | Maintaining VMS, 6-3                             |
| network, Security, 8–5                           | record types, Maintaining VMS, 6-3               |
| network proxy, Setting Up VMS, 4-20              | report formats, Maintaining VMS, 6-4             |
| open, Security, 3–7                              | vector processing support, Maintaining VMS,      |
| privileged, Security, 5–35                       | 6–17                                             |
| project, Setting Up VMS, 4-19                    | ACCOUNTNG.DAT file, Maintaining VMS, 6–2         |
| proxy, DECnet-VAX Guide, 2–3, 3–9, 3–34,         | /ACCOUNT qualifier, Accounting, ACC-7            |
| 4–11                                             | ACE (access control list entry), System          |
| PSI, Networking, 3–81                            | Management Intro, 3-6; Security, 4-20            |
| restricting use, Setting Up VMS, 4–25            | automatically added, Security, 4-35              |
| security, Setting Up VMS, 4–25                   | creating, System Management Intro, 3-6           |
|                                                  | default protection, Security, 4-21, 4-25, 5-8;   |
| setting up to use project identifiers, Security, | ACL Editor, ACL-17                               |
| 5–13                                             | examples, Security, 5-12, 8-21                   |
| user, Security, 5–1, 5–39                        | format, ACL Editor, ACL-13                       |
| using ADDUSER.COM, Setting Up VMS, 4–16          | identifier, Security, 4–21, 4–22; ACL Editor,    |
| Accounting, System Management Intro, 2–4         | ACL-13                                           |
| See also Accounting Utility (ACCOUNTING)         | positioning considerations, Security, 4–21, 4–28 |
| ACCOUNTING                                       | security alarm, Security, 4–21, 4–26; ACL        |
| See also Accounting Utility                      | Editor, ACL-18                                   |
| ACCOUNTING.DAT, Accounting, ACC-1                |                                                  |
| ACCOUNTING command, System Management            | syntax of, Security, 4–22 to 4–28                |
| Intro, 2–4                                       | types of, Security, 4–21                         |
| restrictions, Accounting, ACC-5                  |                                                  |
| ,,                                               |                                                  |

ACTIVE BASE parameter, Networking, 3-43 ACL (access control list), Setting Up VMS, 4-9, Active component, Networking, 3-99 4-19; Security, 4-14 to 4-28 alarms, Security, E-2 ACTIVE INCREMENT parameter, Networking, creation and maintenance of, Security, 4-17 3 - 43ACTIVE reserved word default protection, System Management Intro, plural form of component name, DECnet-VAX Guide, 4-2disadvantages, Security, 5-4 Active set, Setting Up VMS, 2–19 identifier, System Management Intro, 3-5 displaying, Setting Up VMS, 2-20; introduction to, Security, 4-1 Maintaining VMS, 6-15 items in (access control entries, or ACEs), System Management Intro, 3-6 Active system modifying, Setting Up VMS, 6-15 maintaining current, Security, 4-28 Actual node name, LATCP, LAT-57 on public volumes, Maintaining VMS, 2-2 Actual port name, LATCP, LAT-57 on queues, Maintaining VMS, 5-23 Actual service name, LATCP, LAT-57 protecting objects with, System Management Adaptive routing, DECnet-VAX Guide, 1-3 Intro, 3-1ADD (Field) command, Show Cluster, SHCL-33 usage considerations, Security, 4-28 using for file sharing over network, Security, to SHCL-44 CIRCUITS class, Show Cluster, SHCL-33 to using on system program files, Security, 5-31 SHCL-34 CLUSTER class, Show Cluster, SHCL-34 to using wildcards in commands, Security, 4-35 ACL (access control list) Editor, Security, 4-17, SHCL-35 CONNECTIONS class, Show Cluster, 5-6; ACL Editor, ACL-23 ACL qualifiers, ACL Editor, ACL-24 to SHCL-35 to SHCL-37 ACL-28 COUNTERS class, Show Cluster, SHCL-37 to SHCL-38 customizing, ACL Editor, ACL-19 CREDITS class, Show Cluster, SHCL-38 exiting, ACL Editor, ACL-12 ERRORS class, Show Cluster, SHCL-38 exiting with Ctrl/Z, Security, 5-7 LOCAL\_PORTS class, Show Cluster, SHCL-39 invoking, ACL Editor, ACL-2 keypad editing, ACL Editor, ACL-3 to SHCL-40 MEMBERS class, Show Cluster, SHCL-40 to quitting, ACL Editor, ACL-12 recovering, ACL Editor, ACL-12 SHCL-42 SYSTEMS class, Show Cluster, SHCL-43 ACL section file, ACL Editor, ACL-19 ADD/IDENTIFIER command, Authorize, ACNT privilege, Setting Up VMS, 5-10; Security, AUTH-16 A-1; Networking, 5-2 ADD/PROXY command, Authorize, AUTH-18 ACP (ancillary control process), Networking, 5-2, ADD CIRCUITS command, Show Cluster, establishing values for, Performance SHCL-23 ADD CLUSTER command, Show Cluster, Management, 5-4 for ODS-1 disks, Performance Management, SHCL-25 ADD command, Install, INS-10; Authorize, removing blockage, Performance Management, AUTH-14 ADD CONNECTIONS command, Show Cluster, 5 - 13ACP cache parameters, Maintaining VMS, 3-9 SHCL-27 ADD COUNTERS command, Show Cluster, ACP system parameters SHCL-29 See System parameters ADD CREDITS command, Show Cluster, ACP DINDXCACHE parameter, Maintaining SHCL-31 VMS, 2-6ADD ERRORS command, Show Cluster, ACP\_REBLDSYSD parameter, VAXcluster, 5-13 SHCL-32 Activating an autostart queue, Maintaining VMS, ADD/IDENTIFIER command, Setting Up VMS, 5-56, 5-68 4-19; Security, 5-6, 5-13 relationship with starting an autostart queue, Adding a computer, VAXcluster, 7-7, 7-22, 7-39 Maintaining VMS, 5-5 adjusting EXPECTED\_VOTES, VAXcluster, 7 - 22plural form of component name, Networking, ADD LOCAL\_PORTS command, Show Cluster, 3 - 99SHCL-45

ADD MEMBERS command, Show Cluster, Alias node SHCL-47 See Alias node identifier ADD/PROXY AUTHORIZE command, Security, Alias node address, *Networking*, 1–12, 2–4, 2–33, ADD/PROXY command, Security, 8-14 Alias node identifier, DECnet-VAX Guide, 3-10; Address Networking, 1-12, 2-4, 2-33, 3-11 to 3-13, See also Node address 8-9 area number, Networking, 2-2, 3-9, 3-14, 3-66 enabling, Networking, 3-12 broadcast, Networking, 1-7 restrictions, Networking, 2-4, 8-9 conversion of node, Networking, 2-25, 3-66 setting, Networking, 3-12 specifying maximum logical links, Networking, DTE, Networking, 2-6 Ethernet hardware, Networking, 2-20, 3-13 Ethernet node, Networking, 3–13 use with objects, Networking, 2-33, 3-78 Ethernet physical, Networking, 1-7, 2-20, 3-13 VAXcluster, DECnet-VAX Guide, 3-17 multicast, Networking, 1-7 Alias node name, DECnet-VAX Guide, 3-10; node, Networking, 2-2, 2-25 Networking, 1-12, 2-4, 2-33, 3-11 Phase III node, Networking, A-12 for VAXcluster, DECnet-VAX Guide, 2-4, 2-11 Phase IV node, Networking, A-12 Aligning preprinted forms, Maintaining VMS, Address extension facility, Networking, 3-83 5-83, 5-84 ADDRESS parameter, Networking, 3-4 Aligning queue status, Maintaining VMS, 5-71 for SET EXECUTOR command, Networking, Alignment data, Maintaining VMS, 5-84 3-9, 3-66 ALL for SET NODE command, Networking, 3-9 word in component name, Networking, 3-2, /ADDRESS qualifier, Accounting, ACC-8 ADD SYSTEMS command, Show Cluster, Allocate access category, System Management SHCL-48 Intro, 3-3ADDUSER.COM procedure, Setting Up VMS, Allocation class, VAXcluster, 5-7 4 - 16assigning value to computers, VAXcluster, 5-8 Adjacent node, Networking, 1-1 assigning value to HSC subsystems, on Ethernet, Networking, 2-7 VAXcluster, 5–8 ADJACENT reserved word determining for mixed-interconnect cluster. plural form of component name, DECnet-VAX VAXcluster, 7-4 Guide, 4-2rules for specifying, VAXcluster, 5-7 Advanced user sample configurations, VAXcluster, 5-9 of network, DECnet-VAX Guide, 2-12 to 2-26 using in a distributed environment, Alarm, Security, 6-1 VAXcluster, 3-7 ALLOCLASS parameter, VAXcluster, 5-8; See also Break-in alarms System Generation, A-8 See also Login alarms function in mixed-interconnect VAXcluster See also Logout alarms configuration, System Management Intro, See also SET AUDIT command alarms 6 - 10messages, Security, E-1 ALL parameter security applications, Security, 4-41 with NCP SET command, DECnet-VAX Guide, Alarm ACE, Security, 4-21 ALARM\_JOURNAL keyword, Security, 4-27 ALLSPOOL privilege, Setting Up VMS, 5-10; ALF (automatic login facility) Security, A-1 adding records, SYSMAN, SM-23 Alphanumeric UIC, Security, 4–3 automatic login file, Security, 5-27, 5-29 ALTPRI privilege, Setting Up VMS, 5-10; VAXcluster requirements, Security, 9-2 Security, A-1 ALF (automatic login facility) commands, Analysis SYSMAN, SM-13 of remote files and records, DECnet-VAX ALFMAINT procedure, Setting Up VMS, 4-17 Guide, 2-9 Algorithm of security audit records, Security, 6-1 password encryption, Security, 3-6 ANALYZE/AUDIT Alias cluster name, SYSMAN, SM-4 See Audit Analysis Utility ALIAS MAXIMUM LINKS parameter, ANALYZE/AUDIT command, Security, 6-13 Networking, 3-73

ANALYZE/DISK\_STRUCTURE See Analyze/Disk\_Structure Utility ANALYZE/DISK\_STRUCTURE stages, Analyze/Disk, C-1 Analyze/Disk\_Structure Utility (ANALYZE/DISK\_ STRUCTURE), Maintaining VMS, 4-4 command string, Analyze/Disk, ADSK-4 creating a disk usage accounting file, Analyze/Disk, ADSK-10 directing output of, Analyze/Disk, ADSK-4 disk usage accounting file, Analyze/Disk, D-1 exiting, Analyze/Disk, ADSK-4 invoking, Analyze/Disk, ADSK-4 modes of operation, Analyze/Disk, ADSK-1 output, Analyze/Disk, ADSK-3, ADSK-4 parameters, Analyze/Disk, ADSK-4 qualifiers, Analyze/Disk, ADSK-5 to ADSK-10 recommended usage, Analyze/Disk, ADSK-1 recovering lost files, Setting Up VMS, 4-24 repairing errors on a disk volume, Analyze / Disk, ADSK-9 ANALYZE/ERROR LOG See Error Log Utility ANALYZE/ERROR\_LOG command, Maintaining VMS, 6-6; Error Log, ERR-3 ANALYZE/MEDIA command, Bad Block, BAD-1, BAD-6 ANALYZE/RMS\_FILE command using over the network, DECnet-VAX Guide, 2 - 9Ancillary control process See ACF Announcement message, Security, 3-4 security disadvantage, Security, 5-21 APPEND command using over the network, DECnet-VAX Guide, APPEND/PROTECTION command, Security, Application port, LATCP, LAT-10, LAT-37, LAT-38 displaying, LATCP, LAT-55 mapping, LATCP, LAT-39 Application service, LATCP, LAT-10, LAT-13, LAT-37, LAT-41 defined, LATCP, LAT-14 setting up, LATCP, LAT-37 Applications user function, Networking, 1-3 Archive file, Security, 6-4, 6-9 analyzing, Security, 6-10 enabling remote, Security, 6-9 Area, System Management Intro, 7-2; DECnet-VAX Guide, 1-3; Networking, 1-2 See DDCMP default number, Networking, 2-2, 3-9 definition, Networking, 2-24

leakage, Networking, A-14

Area (cont'd) number, DECnet-VAX Guide, 3-14, 3-32; Networking, 2-2, 2-23, 2-25, 3-9, 3-66 number in Ethernet address, Networking, 3-14 partitioning, Networking, A-11 path control parameters, Networking, 3-71 routing, DECnet-VAX Guide, 1-3 Area leakage problem, Networking, A-14 AREA MAXIMUM COST parameter, Networking, AREA MAXIMUM HOPS parameter, Networking, 3 - 71Area router See Level 2 router Area routing, System Management Intro, 7-2; Networking, 1-2, 2-22 advantages, Networking, 2-24 alternate paths, Networking, A-3 avoiding problems, Networking, A-10 concepts, Networking, 2–24 configuration guidelines, Networking, A-2 converting to multiple areas, *Networking*, A-8 design considerations, Networking, A-1 design redundancy, Networking, A-2 dropping area number, Networking, A-13 example of configuration procedure, Networking, A-4 leakage problem, Networking, A-2, A-14 limiting number of areas, Networking, 3-67 on Ethernet, Networking, A-16 partitioned area problem, Networking, A-11 Phase III node problem, Networking, A-11 techniques, Networking, A-1 Arrow kevs definition for, Show Cluster, SHCL-79 functions of, Show Cluster, SHCL-5 ASCII output, Audit Analysis, AUD-2 Assigning characteristics to a queue, Maintaining VMS, 5-26 ASSIGN/MERGE command, Maintaining VMS, 5 - 76ASSISTANT PHYSICAL ADDRESS parameter, Networking, 7-12 /ASSIST qualifier, Backup, BCK-11, BCK-29; Mount, MOUNT-7 Asterisk wildcard in START/QUEUE/MANAGER command, VAXcluster, 6-1 ASTLM (AST queue limit), Setting Up VMS, 5-2; Networking, 5–38 AST queue limit See ASTLM Asynchronous circuit See Circuit

Audit analysis (cont'd) Asynchronous connection, DECnet-VAX Guide, output types, Audit Analysis, AUD-2 performing, Audit Analysis, AUD-4 configuration, DECnet-VAX Guide, 3-18 selection criteria, Audit Analysis, AUD-1 DDCMP, DECnet-VAX Guide, 3-11; selective output, Security, 6-14 Networking, 1–9 dynamic, DECnet-VAX Guide, 1-10, 3-18, summary format, Audit Analysis, AUD-3 Audit analysis inspection 3-28; Networking, 1-5, 1-8, 1-9 detailed, Audit Analysis, AUD-6 dynamic DDCMP, DECnet-VAX Guide, 3-18 example, Audit Analysis, AUD-6 dynamic line installation, Networking, 2-16, routine, Audit Analysis, AUD-5 5-11Audit analysis report line installation, Networking, 5-8 line parameters, Networking, 3-61 creating, Audit Analysis, AUD-4 entering interactive commands, Audit Analysis, static, DECnet-VAX Guide, 1-10, 3-18, 3-23; AUD-17 Networking, 1-5, 1-8, 1-9 generating daily, Audit Analysis, AUD-5 static DDCMP, DECnet-VAX Guide, 3-18 interrupting, Audit Analysis, AUD-17 static line installation, Networking, 2-15, 5-9 output types, Audit Analysis, AUD-1 terminating dynamic, DECnet-VAX Guide, routine inspections, Audit Analysis, AUD-6 Audit Analysis Utility (ANALYZE/AUDIT), troubleshooting problems, DECnet-VAX Guide, Maintaining VMS, 6-1; Audit Analysis, 4-16 Asynchronous DDCMP devices, DECnet-VAX AUD-1 DCL qualifiers, Audit Analysis, AUD-10 Guide, 3-33 directing output, Audit Analysis, AUD-9 Asynchronous DDCMP driver, DECnet-VAX exiting, Audit Analysis, AUD-9 Guide, 3–19, 3–24 interactive mode, Audit Analysis, AUD-7 Asynchronous DECnet, Setting Up VMS, 6-20 interactive mode commands, Audit Analysis, using virtual terminals, Setting Up VMS, 6-19 AUD-27 Asynchronous device invoking, Audit Analysis, AUD-9 LAT application ports for, *LATCP*, LAT-10, Audit data, Security, 6-23 LAT-37 Audit data packet Asynchronous line fields, Audit Analysis, A-5 See also DDCMP format, Audit Analysis, A-5 See also Line Audit header packet for point-to-point connections, DECnet-VAX fields, Audit Analysis, A-1 Guide, 3-5 format, Audit Analysis, A-1 Asynchronous terminal Auditing See X.29 terminal See also Security auditing ATTACH command, SYSMAN, SM-27; LATCP, applications, Security, 7-3 LAT-6 as security feature, Security, 7–3 Attached processor, Setting Up VMS, 2-19 of security events, Security, 6–1 Attaching to a process, SYSMAN, SM-13 techniques for users, Security, 4-40 Attack Audit log file, Security, 6-7 forms of security, Security, 7–1 See also Security audit log file Attributes changing location, Security, 6-8 dynamic, Security, 4-29 creating new version, Security, 6-7 resource, Security, 4-29 system security, Security, 6-2 Audit, Security, 6-1 Audit message Audit analysis, Security, 6-1, 6-13 binary output, Audit Analysis, AUD-4 See Security audit message brief format, Audit Analysis, AUD-2 Audit server database, Security, 6-4 detailed inspection, Audit Analysis, AUD-6 moving, Security, 6-4 exiting, Audit Analysis, AUD-31 Audit server process, Maintaining VMS, 6-13; full format, Audit Analysis, AUD-3 Security, 6–4 changing flush rate, Security, 6-5 full format listing, Security, 6–13 generating daily reports, Audit Analysis, final server action, Security, 6–20 AUD-5 Audit trail output to file, Security, 6-13 in security model, Security, 2–1 output to screen, Security, 6-13 protecting, Security, D-3

Audit trail (cont'd) AUTOGEN.PAR parameter file role in security, Security, 2-4 creating, Setting Up VMS, 6-15 AUDIT\_SERVER.DAT, Security, 6-4 modifying, Setting Up VMS, 6-15 Authenticating users, Security, 3-6, 3-12 AUTOLOGIN flag, Security, 5-29 Authorization database Automatic configuration alarms, Security, E-7 of DECnet-VAX network, DECnet-VAX Guide, concept of, Security, 4-15 3-12, 3-13 considerations on a VAXcluster, Security, 9-2 Automatic disconnection defined, Security, 2–1 of network link, DECnet-VAX Guide, 3-3 role in security, Security, 2-4 Automatic login account **AUTHORIZE** as security problem, Security, 5-29 See Authorize Utility Automatic login facility AUTHORIZE command, Networking, 5-4 See ALF Authorize Utility (AUTHORIZE), System /AUTOMATIC qualifier, Mount, MOUNT-8 Management Intro, 2-2; Setting Up VMS. Automatic start 4-14; VAXcluster, B-1; Authorize, AUTH-12 See also Autostart commands, Authorize, AUTH-13 to AUTH-55 of queue manager, Maintaining VMS, 5-55 DCL qualifiers, Authorize, AUTH-3 to Automatic switching AUTH-10 of terminal line, DECnet-VAX Guide, 3-26 default password, Authorize, AUTH-14 Automatic volume labeling (AVL), Maintaining DEFAULT record, Authorize, AUTH-14 VMS, 3–5 directing output from, Authorize, AUTH-12 Automatic volume recognition (AVR), Maintaining exiting from, Authorize, AUTH-12 VMS. 3-5for network proxy database management, Automatic volume switching, Maintaining VMS, DECnet-VAX Guide, 3-35 invoking, Authorize, AUTH-12 Automatic working set adjustment login flags, Authorize, AUTH-6 See AWSA restricting login hours with, System AUTO prefix, Networking, 3-40; Network Control Management Intro, 5-5 Program, A-16 restrictions, Authorize, AUTH-12 Autostart Autoanswer description, Maintaining VMS, 5-5 and backup synchronous dialup, Security, 8-6 disabling, Maintaining VMS, 5-63, 5-74 Autobauding, Security, 3-7 before shutting down a node, Maintaining Auto-compose keys, Terminal Fallback, TFU-22, VMS, 5-74TFU-23 enabling, Maintaining VMS, 5-5, 5-61, 5-68, Autoconfiguration, System Generation, C-1 table, System Generation, C-2 enabling when creating queues, Maintaining AUTOCONFIGURE command, Setting Up VMS, VMS, 5-58 6-18; System Generation, SGN-5 recommended use, Maintaining VMS, 5-11, Autodial protocol, DECnet-VAX Guide, 3-25 5-13, 5-17 AUTOGEN, Setting Up VMS, 1-2, 6-1; using with LAT queues, Maintaining VMS, Networking, 5-36 functions, Setting Up VMS, 6-1 Autostart inactive queue status, Maintaining invoking, Setting Up VMS, 6-2 VMS, 5-71 modifying calculations, Setting Up VMS, 6-8 Autostart queue performance tuning, System Management activating, Maintaining VMS, 5-5, 5-56, 5-68 Intro, 5-6 creating, Maintaining VMS, 5-56 phase parameters, Setting Up VMS, 6-2 creating and activating, Maintaining VMS, using to change system parameters, Performance Management, 5-1 preventing from starting, Maintaining VMS, AUTOGEN.COM command procedure enabling or disabling disk server, VAXcluster, recommended use, Maintaining VMS, 5-11, 7 - 135-13, 5-17 executed by CLUSTER\_CONFIG.COM, relationship between activating and starting, VAXcluster, 7-2 Maintaining VMS, 5-5 running with feedback option, VAXcluster, starting, Maintaining VMS, 5-68, 5-69 7-24, 7-39

specifying dump file, VAXcluster, 7-37

Autostart queue (cont'd) BACKUP media (cont'd) starting in startup command procedure, sequential-disk save set, Backup, BCK-13 Maintaining VMS, 5-61 BACKUP operation modes, Backup, BCK-16 troubleshooting, Maintaining VMS, 5-90 Backup operations using with LAT printers, Maintaining VMS, general recommendations, Security, 5-42 5 - 13performed as captive privileged account, AUTO\_POSITIONING command, Show Cluster, Security, 5–35 SHCL-9 /BACKUP qualifier, Backup, BCK-30 Availability Backup Utility (BACKUP), System Management Intro, 4-4 See also Reliability batch mode, Maintaining VMS, 3-6 of data, VAXcluster, 3-1, 3-5 CONTINUE option, Maintaining VMS, 3-8 of data center, VAXcluster, 2-9 directing output from, Backup, BCK-26 of devices exiting from, Backup, BCK-27 OPCOM message, Maintaining VMS, 3-10 invoking, Backup, BCK-26 of network, VAXcluster, E-3 operator assistance requests, Maintaining of queue manager, VAXcluster, 6-1; VMS, 3–6 Maintaining VMS, 5-55, 5-86 QUIT option, Maintaining VMS, 3-8 of queues, Maintaining VMS, 5-5, 5-56 recovering from errors, Maintaining VMS, 3-7 surviving LAN component failures, VAXcluster, relationship with OPCOM, Maintaining VMS, 2-11. E-3 3-6Available queue status, Maintaining VMS, 5-71 RESTART option, Maintaining VMS, 3-8 Available set, Setting Up VMS, 2-19 using to restore contiguity on fragmented disks, AWSA (automatic working set adjustment), Performance Management, 3-36 Performance Management, 2-7 BAD adjusting, Performance Management, 2-14 See Bad Block Locator Utility enabling, Performance Management, 5-7 in relation to performance management, Bad Block Locator Utility (BAD), Maintaining VMS, 4-5Performance Management, 2-15 in relation to system parameters, Performance directing output from, Bad Block, BAD-13 Management, 2-14 exiting, Bad Block, BAD-6 invoking, Bad Block, BAD-6 investigating status, Performance Management, on converted device, Bad Block, BAD-2 4 - 12overview, Performance Management, 2-7 Bad blocks page faulting, Performance Management, 2-8 devices requiring analysis, Bad Block, BAD-4 tuning to respond to increased demand, locating, Exchange, EXCH-25, EXCH-26, Performance Management, 5-6 EXCH-32; Bad Block, BAD-1 location code, Bad Block, BAD-8 AWSMIN parameter, System Generation, A-8 AWSTIME parameter, System Generation, A-8 recording, Bad Block, BAD-1 replacing, Exchange, EXCH-32 testing for, Bad Block, BAD-1 В test patterns, Bad Block, BAD-8 Babble timer, Networking, 3-44 /BAD\_BLOCKS qualifier, Bad Block, BAD-1, Backlink definition, Analyze/Disk, ADSK-1 BALSETCNT parameter, System Generation, A-8 Back pressuring, DTS/DTR, DTS-8 adjusting, Performance Management, 5-8 **BACKUP** artificially induced swapping, Performance Management, 3-26 See Backup Utility increasing, Performance Management, 5-9 BACKUP command using over the network, DECnet-VAX Guide, reducing, Performance Management, 5-9 2 - 9Banner pages BACKUP media commands used with, Maintaining VMS, 5-32 file, Maintaining VMS, 5-32 Files-11 disk save set, Backup, BCK-7, job, Maintaining VMS, 5-32 BCK-12 Base priority magnetic tape save set, Backup, BCK-8 of circuit, Networking, 3-43 multivolume save set, Backup, BCK-14 Batch execution network save set, Backup, BCK-12 on Files-11 disk attached to a remote node, as startup mode, SYSMAN, SM-12 Backup, BCK-7

Batch queue (cont'd) Batch execution (cont'd) on remote nodes, SYSMAN, SM-19; status, Maintaining VMS, 5-71 DECnet-VAX Guide, 2-12, 2-13 stopping, Maintaining VMS, 5-73, 5-74 Batch execution queue stopping before shutting down a node, Maintaining VMS, 5-75 See also Execution queue SYS\$BATCH, VAXcluster, 6-8 description, Maintaining VMS, 5-4 Batch queuing system BATCH identifier, Security, 4-19, 5-4 sample configurations, Maintaining VMS, 5-7 Batch job. System Management Intro, 4-5 to 5-11 accounting, Maintaining VMS, 6-2 single queue, Maintaining VMS, 5-8 affected by shift restrictions, Security, 3-16 steps for setting up, Maintaining VMS, 5-7 allowing to complete before stopping a queue, using generic queues in a VAXcluster. Maintaining VMS, 5-75 Maintaining VMS, 5-9 changing scheduling priority, Maintaining with specialized queues, Maintaining VMS, VMS, 5-80 controlling, Maintaining VMS, 5-76 BCUG (bilateral closed user group), Networking, deleting, Maintaining VMS, 5-82 2-6, 3-33, 3-82 establishing values for, Performance /BEFORE qualifier, Backup, BCK-31; Error Management, 5-5 Log, ERR-5; Audit Analysis, AUD-11; executing, Maintaining VMS, 5-4 Accounting, ACC-9 holding and releasing, Maintaining VMS, 5-79 /BEGINNING qualifier, Monitor, MON-18; Show job card, Maintaining VMS, 5-94 Cluster, SHCL-16 modifying, Maintaining VMS, 5-78 Bilateral closed user group monitoring, Maintaining VMS, 5-77 requeuing an executing, Maintaining VMS, See BCUG Binary file requeuing a pending, Maintaining VMS, 5-81 MAIL incompatibility, Security, 8–18 retaining in a queue, Maintaining VMS, 5-81 **BINARY** option scheduling, Maintaining VMS, 5-5 record format, Exchange, EXCH-7 states, Maintaining VMS, 5-78 Binary output, Audit Analysis, AUD-2, AUD-4, submitting at startup, Setting Up VMS, 2-13 AUD-12; Accounting, ACC-1, ACC-4 Batch login, Security, 3-3 Binary qualifier, Accounting, ACC-4 Batch queue, VAXcluster, 6-5 /BINARY qualifier, Error Log, ERR-6; Audit allowing jobs to complete before stopping, Analysis, AUD-12; Accounting, ACC-10 Maintaining VMS, 5-75 BIND command, LADCP, LADCP-5 assigning unique name to, VAXcluster, 6-7 /BIND qualifier, Mount, MOUNT-9 clusterwide generic, VAXcluster, 6-8 BIOLM (buffered I/O count limit), Setting Up control commands, Maintaining VMS, 5-67 VMS, 5-3; Networking, 5-38 creating, Maintaining VMS, 5-56 BITMAP.SYS, Analyze/Disk, B-3 deleting, Maintaining VMS, 5-76 BJOBLIM parameter, System Generation, A-9 for memory constrained systems, Maintaining Block-addressable device, Bad Block, BAD-4 VMS, 5-30 Block cluster, Analyze/Disk, B-2 generic, System Management Intro, 6-3 /BLOCKSIZE qualifier, Mount, MOUNT-10 initializing, VAXcluster, 6-8 /BLOCK\_SIZE qualifier, Backup, BCK-32 optimizing for SORT, Maintaining VMS, 5-30 Boot command procedure, Setting Up VMS, 1-1 options, Maintaining VMS, 5-17 conversational, Setting Up VMS, 3-1 controlling job performance and resources, default, Setting Up VMS, 3-1 Maintaining VMS, 5-27 nonstop, Setting Up VMS, 3-1 qualifiers for specifying, Maintaining Boot events, *VAXcluster*, C-1 VMS, 5-18 Boot node restricting access,  $Maintaining\ VMS$ , 5–21 See also Boot server retaining jobs, Maintaining VMS, 5-24 restrictions for MicroVAX II and VAXstation II using characteristics, Maintaining VMS, computers, System Management Intro, 6-7 5 - 25Boot server pausing, Maintaining VMS, 5-73 function in local area VAXcluster configuration, sample configuration, VAXcluster, 6-5 System Management Intro, 6-6 setting up, VAXcluster, 6-7 functions, System Management Intro, 6-6; starting, VAXcluster, 6-8; Maintaining VMS, VAXcluster, 2-2 5 - 56legal systems, System Management Intro, 6-7

Buffer size (cont'd) Bootstrap requirements, Networking, 3-20 primary, Networking, 4-5, 4-17 setting for executor, Networking, 3-9, 3-20 ROM, Networking, 4-5 BUFFER SIZE parameter Bootstrapping for executor, Networking, 3-9, 3-20 multiprocessing system, Setting Up VMS, 2-19 for line, Networking, 3-57 Borrowing /BUFFER\_COUNT qualifier, Backup, BCK-34 analyzing problems, Performance Management, BUGCHECKFATAL parameter, System Generation, A-9 deciding when too generous, Performance BUGCHK privilege, Setting Up VMS, 5-10; Management, 4-22 Security, A-2 tuning to make more effective, Performance BUGREBOOT parameter, System Generation, Management, 5-6 A-9 BORROWLIM parameter, System Generation, Burst bar, Maintaining VMS, 5-32 Burst page, Maintaining VMS, 5-32 page faulting, Performance Management, 2-8 file, Maintaining VMS, 5-34 BOT (beginning-of-tape) marker, Backup, job, Maintaining VMS, 5-32 BCK-81, BCK-84 Busy queue status, Maintaining VMS, 5-71 Breach BYPASS privilege, Setting Up VMS, 5-11: See Security breach Security, 4-6, A-2; Networking, 5-2 Break-in effect on ownership privilege, Security, 4-31 detection and evasion, Security, 3-16 for network operations, DECnet-VAX Guide, Break-in alarms, Security, E-10 3-9 Break-in attempts, Security, 3–16 BYTLM (buffered I/O byte count limit), Setting auditing, Maintaining VMS, 6-13; Security, Up VMS, 5-3; Networking, 5-38 4-41, 6-11 /BY NODE qualifier, Monitor, MON-19 counteraction through dual password, Security, /BY\_OWNER qualifier 5 - 16as input file qualifier, Backup, BCK-35 detection and evasion, Security, 5-23 as output file qualifier, Backup, BCK-36 Break-in database, Security, 5-25 as output save-set qualifier, Backup, BCK-37 BREAK key and secure server, Security, 5-26 Bridge, DECnet-VAX Guide, 1-5, 1-7 Brief format listing, Audit Analysis, AUD-2, AUD-13 C2 environment, Security, D-1 /BRIEF qualifier, Backup, BCK-33; Error Cable, DECnet-VAX Guide, 1-2, 1-7 Log, ERR-7; Audit Analysis, AUD-13; Ethernet, DECnet-VAX Guide, 1-6 Accounting, ACC-11 null modem, DECnet-VAX Guide, 3-18 Broadcast address, Networking, 1-7, 3-15 Cache Broadcast message, VAXcluster, 7-12; Show disk volume information, Maintaining VMS, Cluster, SHCL-11 Broadcast routing timer, Networking, 2-30 /CACHE qualifier, Mount, MOUNT-11 BROADCAST ROUTING TIMER parameter, Call Networking, 3-72 destination of X.25, Networking, 2-35 Browser DLM incoming and outgoing, Networking, 3-49 See File browser outgoing from DTE, Networking, 3-29 Buffered I/O, Error Log, ERR-22 Call handler in relation to terminal operation problems, server module, Networking, 2-35 Performance Management, 4-31 CALL MASK parameter Buffered I/O byte count limit for incoming X.25 calls, Networking, 3-83 See BYTLM Call redirection facility, Networking, 3-84 Buffered I/O count limit CALL TIMER parameter, Networking, 3-31 See BIOLM CALL VALUE parameter Buffer size for incoming X.25 calls, Networking, 3-83 changing for executor, Networking, 3-21 Canceling characteristics on a queue, *Maintaining* VMS, 5-26 decreasing, Networking, 3-21 Captive account for executor, Networking, 2-3 and Ctrl/Y, Security, 5-45 for line, Networking, 3-20, 3-57 and locked password, Security, 5-45 increasing, Networking, 3–21

| Ctit (t/4)                                           |                                                    |
|------------------------------------------------------|----------------------------------------------------|
| Captive account (cont'd)                             | Checkpointing RSX-11S tasks, Networking, 4-24      |
| as target for penetrators, Security, 5–44            | CI (computer interconnect), System Management      |
| creation of, Security, 5–45                          | Intro, 6-4; VAXcluster, 1-3, C-1;                  |
| defined, Security, 3–7                               | DECnet-VAX Guide, 1–8                              |
| disabling mail and notification of delivery,         | analyzing error log entry, VAXcluster, C-15        |
| Security, 5–21                                       | as DECnet line, Networking, 5–7                    |
| example of production account, Security, 5-37        | as VAXcluster connector, <i>Networking</i> , 1–11  |
| privileged, Security, 5–35                           | as VAXcluster data link, <i>Networking</i> , 1–11, |
| Card                                                 | 2–27                                               |
| decks, Maintaining VMS, 5-94                         |                                                    |
| defective, Maintaining VMS, 5–95                     | cable, Networking, 1–11                            |
| Card reader                                          | cable repair, VAXcluster, C-14                     |
| operating, Maintaining VMS, 5-93, 5-95               | circuit, Networking, 2-6                           |
|                                                      | circuit device, Networking, 2-10                   |
| tending, Maintaining VMS, 5-95                       | communication path, VAXcluster, C-10               |
| translation modes, Maintaining VMS, 5-95             | configuration, Networking, 1-5                     |
| Carriage control option                              | configuring multiple adapters, VAXcluster, 2-9     |
| CARRIAGE_RETURN, Exchange, EXCH-10                   | connected computer                                 |
| FORTRAN, Exchange, EXCH-10                           | adding, VAXcluster, 7–7                            |
| NONE, Exchange, EXCH-10                              | failure to boot, VAXcluster, C-3                   |
| Carrier sense, multiple access with collision detect | failure to join the cluster, VAXcluster, C-6       |
| See CSMA/CD                                          | connection, DECnet-VAX Guide, 3-11                 |
| Carrier sense on Ethernet, Networking, 1-7           | controller, Networking, 2-10                       |
| CCITT recommendation, Networking, 1–3, 1–13          | device-attention entry, VAXcluster, C-16           |
| •                                                    | driver, Networking, 2–10                           |
| Central processing unit                              | end node, Networking, 2–27                         |
| See CPU                                              | end node backup circuit, Networking, 2-28,         |
| Changing scheduling priority for a batch or print    | 3–72                                               |
| job, Maintaining VMS, 5–80                           | error log entry, VAXcluster, C-21                  |
| Changing the DEFAULT form, Maintaining VMS,          |                                                    |
| 5–43                                                 | formats, VAXcluster, C-16                          |
| Channel, <i>Networking</i> , 1–5, 1–8, 8–12          | line, Networking, 2–13                             |
| assigning for logical link, Networking, 8-12,        | line device, Networking, 2–20                      |
| 8–21, 8–34                                           | logged message entry, VAXcluster, C-19             |
| deassigning, Networking, 8-15, 8-21                  | MSCP server accesses shadow sets, VAXcluster       |
| _NET:, Networking, 8–27                              | 3–8                                                |
| CHANNEL parameter                                    | node addressing, Networking, 3–36                  |
| for PVC, Networking, 3-47                            | port                                               |
| CHANNELS parameter                                   | controller, VAXcluster, 1-3                        |
| for DTE, Networking, 3–29                            | loopback datagram facility, VAXcluster,            |
| Characteristics                                      | C-12                                               |
|                                                      | polling, VAXcluster, C-9                           |
| See Queue characteristics                            | verifying function, VAXcluster, C-11               |
| CHARACTERISTICS display type, Networking,            | router, Networking, 2–27                           |
| 3–99                                                 | CI-750 device, Networking, 2-10, 2-13              |
| Characters                                           | CI-780 device, Networking, 2-10, 2-13              |
| auto-compose, Terminal Fallback, TFU-22              | CIBCA device, Networking, 2-10                     |
| BELL, Terminal Fallback, TFU-23                      | CIBCI device, Networking, 2-10                     |
| 7-bit, Terminal Fallback, TFU-22                     | Circuit, System Management Intro, 7-1;             |
| 8-bit, Terminal Fallback, TFU-22                     | DECnet-VAX Guide, 1-2; Networking, 1-1,            |
| converting, Terminal Fallback, TFU-1, TFU-2,         | 1–20                                               |
| TFU-7                                                | access control, DECnet-VAX Guide, 3-36             |
| how to compose, Terminal Fallback, TFU-2 to          | asynchronous DDCMP devices, Networking,            |
| TFU-6                                                | 2–8, 5–8                                           |
| Character set                                        | CI, Networking, 2–6                                |
| See also Multinational Character Set                 | commands, Networking, 3-34                         |
| See also National Replacement Character Set          | cost, DECnet-VAX Guide, 1-3; Networking,           |
| ASCII, Terminal Fallback, TFU-1, TFU-2               | 2–29, 3–68                                         |
| incompatible, Terminal Fallback, TFU-1               |                                                    |
| <b>1</b> ,,                                          | counters, Networking, 3–51; Network Control        |
|                                                      | Program, A-1, A-3                                  |

Circuit (cont'd) Class-name qualifier (cont'd) database, Networking, 3-1 /MINIMUM, Monitor, MON-38 database guidelines, Security, 8-6 /PERCENT, Monitor, MON-46 DDCMP, Networking, 1-8, 2-6, 3-37 /TOPBIO, Monitor, MON-71 definition, Networking, 2-6 /TOPCPU, Monitor, MON-71 detecting failure, DECnet-VAX Guide, 4-2 /TOPDIO, Monitor, MON-71 determining cost, Networking, 3-68 /TOPFAULT, Monitor, MON-71 determining status, DECnet-VAX Guide, 4-2 Class of data, Show Cluster, SHCL-2 device name, Networking, 3-35 adding to report. Show Cluster, SHCL-7 devices, Network Control Program, A-15, A-16 belonging to each window, Show Cluster, displaying counter information with NCP. SHCL-3 DECnet-VAX Guide, 4-1 description, Show Cluster, SHCL-2 DLM, Networking, 1-1, 2-12, 3-37, 3-48 removing, Show Cluster, SHCL-9 dynamic asynchronous, Networking, 2-8 Ethernet, Networking, 1-7, 2-6, 3-36, 3-37 component classes, Monitor, MON-2 identification, Networking, 3-34, 3-36 system classes, Monitor, MON-2 identifier, DECnet-VAX Guide, 3-32 CLEAR CIRCUIT command, Network Control logging failures, DECnet-VAX Guide, 4-4 Program, NCP-15 loopback test, DECnet-VAX Guide, 4-7; CLEAR command, DECnet-VAX Guide, 3-13 Networking, 7-6 to delete configuration database entries, multiaccess, Networking, 2-6 DECnet-VAX Guide, 3-33 multipoint control, Networking, 2-6 CLEAR EXECUTOR command, Networking, multipoint tributary, Networking, 2-6 3-19; Network Control Program, NCP-18 name, Networking, 2-7 CLEAR EXECUTOR NODE command, Network parameters, Networking, 3-37 Control Program, NCP-22 point-to-point, Networking, 2-6 CLEAR LINE command, Network Control polling, Networking, 3-42 Program, NCP-23 service, Networking, 4-2 CLEAR LOGGING command, Network Control service operations, Networking, 3-40 Program, NCP-26 setting base priority, Networking, 3-43 CLEAR LOGGING EVENTS command, Network states, Networking, 2-7, 3-40; Network Control Program, NCP-28 Control Program, A-16 to A-18 CLEAR LOGGING NAME command, Network static asynchronous, Networking, 1–10 Control Program, NCP-30 synchronous DDCMP devices, Networking, 2-8 CLEAR MODULE X25-ACCESS command. timers, Networking, 3-41 Network Control Program, NCP-31 transitions, Network Control Program, A-16 to CLEAR MODULE X25-PROTOCOL command. A - 18Network Control Program, NCP-33 types, Networking, 3-37 CLEAR MODULE X25-SERVER command, verification, Security, 8-6; Networking, 3-41 Network Control Program, NCP-36 virtual, Networking, 1-1, 1-3, 1-7, 1-8 CLEAR MODULE X29-SERVER command, X.25, Networking, 2-6, 2-12, 3-37, 3-47 Network Control Program, NCP-36 Circuit counter summary, Network Control CLEAR NODE CIRCUIT command, Network Program, A-1, A-3 Control Program, NCP-43 Circuit-level loopback test, Networking, 7-1 CLEAR NODE command, Networking, 3–19, 7–3; Ethernet, Networking, 7-9 Network Control Program, NCP-39 CIRCUITS class CLEAR OBJECT command, Network Control adding, Show Cluster, SHCL-23 Program, NCP-44 fields belonging to, Show Cluster, SHCL-33 to CLEAR TIMER parameter, Networking, 3-32 SHCL-34 CLISYMTBL parameter, System Generation, A-9 removing, Show Cluster, SHCL-61 /CLITABLES qualifier, Security, 5-31, 5-46 Circuit timer, LATCP, LAT-28 CLOSE command Class-name qualifier, Monitor, MON-2 for remote file, DECnet-VAX Guide, 2-13 /ALL, Monitor, MON-38 Closed queue status, Maintaining VMS, 5-71 /AVERAGE, Monitor, MON-38 Closed user group /CPU, Monitor, MON-61 See CUG /CURRENT, Monitor, MON-38 Closing a queue, Maintaining VMS, 5-73 /ITEM, Monitor, MON-46, MON-78

/MAXIMUM, Monitor, MON-38

Cluster (cont'd) Closing the accounting log file, Maintaining VMS, quorum file (QUORUM.DAT). VAXcluster, 3-3 rebooting after configuration change, Closing the operator log file, Maintaining VMS, VAXcluster, 7-22 reconfiguring, VAXcluster, 7-22 CLUEXIT bugcheck recording configuration data, VAXcluster, 7-25 diagnosing, VAXcluster, C-8 recovering from startup procedure failure, Cluster VAXcluster, C-6 See also VAXcluster resource access, VAXcluster, 1-4 architecture, VAXcluster, 1-1 resource locking, VAXcluster, 1-4 boot events, VAXcluster, C-1 restoring quorum, VAXcluster, 7-26 CLUEXIT bugcheck, VAXcluster, C-8 security management, VAXcluster, 2-15, 7-29 command execution, SYSMAN, SM-52 setting time, SYSMAN, SM-31 common-environment, VAXcluster, 4-1 shared disk resources, VAXcluster, 1-2 communication mechanisms, VAXcluster, 1-5 shared processing and printer resources. configuration planning, VAXcluster, 1-5 VAXcluster, 1-1 configuration type, VAXcluster, 2-1 shutdown, VAXcluster, 7-27 changing to mixed-interconnect. software, VAXcluster, 1-1 VAXcluster, 7-18 software component, VAXcluster, 1-4 configuring, VAXcluster, 7-5, 7-32 summary of configuration procedures, connection manager, VAXcluster, 1-4 VAXcluster, 1-5 defining environment, SYSMAN, SM-4 system communications services (SCS), disk class driver, VAXcluster, 1-4 VAXcluster, 1-4, C-9 disk devices, VAXcluster, 5-1 tape class driver, VAXcluster, 1-5 displaying group number, SYSMAN, SM-33 tape devices, VAXcluster, 5-1 displaying multicast address, SYSMAN, TMSCP server, VAXcluster, 1-5 SM-33 troubleshooting, VAXcluster, C-1 displaying time, SYSMAN, SM-34 types of operating environments, VAXcluster, distributed file system, VAXcluster, 1-4 distributed job controller, VAXcluster, 1-4 updating MODPARAMS.DAT files, VAXcluster, distributed lock manager, VAXcluster, 1-4 7 - 22distributed processing, VAXcluster, 1-1 updating security data, SYSMAN, SM-29 error log entries for VAXport device, VAXport device error log entries, VAXcluster, VAXcluster, C-15 executing commands, SYSMAN, SM-4 VAXport driver, VAXcluster, 1-4, C-9 failure of computer to boot, VAXcluster, C-1 voting member, VAXcluster, 3-1 failure of computer to join the cluster, adding, *VAXcluster*, 7–2, 7–7, 7–22 VAXcluster, C-1, C-6 removing, *VAXcluster*, 7–2, 7–12, 7–22 group number, SYSMAN, SM-29; VAXcluster, workload balancing, VAXcluster, 1-1 7 - 30Cluster-accessible disk, System Management hang condition, VAXcluster, C-7 Intro, 6–14; VAXcluster, 5–1 hardware components, VAXcluster, 1-3 and MSCP server, VAXcluster, 5-2 installing license, VAXcluster, 4-4 Cluster-accessible disks, VAXcluster, 1-2 interconnect devices, VAXcluster, 1-3 Cluster-accessible tape, VAXcluster, 1-2, 5-1 local and nonlocal, SYSMAN, SM-4 and TMSCP server, VAXcluster, 5-2 maintaining, VAXcluster, 7-24 Cluster alias node identifier management, SYSMAN, SM-2 See Alias node identifier managing queues, VAXcluster, 6-1 Cluster authorization file (CLUSTER MSCP server, VAXcluster, 1-4 AUTHORIZE.DAT), VAXcluster, 2-15, 7-30 multiple-environment, VAXcluster, 4-1 function in local area VAXcluster configuration. operating environment types, VAXcluster, 4-1 organization, VAXcluster, 1-1 System Management Intro, 6-12 partitioning, VAXcluster, 3-1 function in mixed-interconnect VAXcluster configuration, System Management Intro, password, SYSMAN, SM-29; VAXcluster, 7-30 6 - 12preparing operating environment, VAXcluster, CLUSTER class adding, Show Cluster, SHCL-25 queues, VAXcluster, 1-2 fields belonging to, Show Cluster, SHCL-34 to quorum disk, VAXcluster, 3-2 SHCL-35 quorum disk watcher, VAXcluster, 3-2

CLUSTER class (cont'd) Command (cont'd) removing, Show Cluster, SHCL-62 continuing, Network Control Program, NCP-2 CLUSTER class record, Monitor, A-12 entering, Network Control Program, NCP-2 Cluster common files, System Management Intro, NCP command verbs, Networking, 3-3 6-6 NCP functions, Networking, 3-3 Cluster manager qualifiers, DTS/DTR, DTS-1 recalling, LATCP, LAT-24; Network Control and security administrator, Security, 9–1 Cluster performance statistics, Monitor, MON-40 Program, NCP-2 remote execution of, Networking, 3-7 /CLUSTER qualifier, Mount, MOUNT-13 Cluster queues, System Management Intro, 6-15 summary, LATCP, LAT-3 syntax, Networking, 3-4; DTS/DTR, DTS-1 Cluster size, Analyze/Disk, B-2 Cluster SYSGEN parameters, VAXcluster, A-1 to usage restrictions, Security, 5-31 A-3using in a batch job, DTS/DTR, DTS-1 Clusterwide node name, DECnet-VAX Guide, 2-4 Command execution, SYSMAN, SM-4 on remote nodes, SYSMAN, SM-14 using with Mail Utility, DECnet-VAX Guide, Command interpreter 2-11symbol table, System Generation, A-9 Clusterwide queue manager, *VAXcluster*, 6–1 Command node, Networking, 4-1 CLUSTER window, Show Cluster, SHCL-2 classes of data, Show Cluster, SHCL-3 Command procedure CLUSTER\_AUTHORIZE.DAT, SYSMAN, SM-29, See also DCL command procedure building, Show Cluster, SHCL-73 CLUSTER\_CONFIG.COM command procedure, correcting system time, SYSMAN, SM-31 SYSMAN, SM-29 DCL commands to access remote files. adding computers, VAXcluster, 7-6 DECnet-VAX Guide, 2–13 change options, VAXcluster, 7-14 default file type, Show Cluster, SHCL-13 converting standalone computer to cluster description, Show Cluster, SHCL-13 computer, VAXcluster, 7-19 executing, SYSMAN, SM-21; Show Cluster, creating a duplicate system disk, VAXcluster, SHCL-22 7 - 20executing at system startup, SYSMAN, SM-80 enabling disk server, VAXcluster, 5-3, 7-15 executing DCL commands with DO, SYSMAN, functions. VAXcluster, 7-1 SM-8, SM-52 modifying satellite LAN hardware address, executing in SYSMAN, SYSMAN, SM-8 VAXcluster, 7–13 formatting the display, Show Cluster, SHCL-4 preparing to execute, VAXcluster, 7-5 for object, Networking, 3-79 removing computers, VAXcluster, 7-12 for remote batch execution, DECnet-VAX required information, VAXcluster, 7-5 Guide, 2–12, 2–13 system files created for satellite, VAXcluster, for remote file access, DECnet-VAX Guide, 7 - 2CMEXEC privilege, Setting Up VMS, 5-11; for running remote task, DECnet-VAX Guide, Security, A-2 2-12, 2-14 CMKRNL privilege, Setting Up VMS, 5-11; for system startup, SYSMAN, SM-1, SM-11 Security, A-2; Networking, 5-2 identification, Networking, 3-79 for network operations, DECnet-VAX Guide, LOGIN.COM, SYSMAN, SM-5 3 - 10NETCONFIG.COM, DECnet-VAX Guide, 2–27, CNDRIVER, Networking, 5-3, 5-7 3-9, 3-12, 3-13, 3-15, 3-32, 3-37, 4-5 SHOW\_CLUSTER\$INIT, Show Cluster, system service status return, Networking, SHCL-13 8-21. 8-34 STARTNET.COM, DECnet-VAX Guide, 3-15, Code sharing 3-21, 3-25, 3-31, 3-32 overview, Performance Management, 1-4 SYSTARTUP\_V5.COM, DECnet-VAX Guide, Collection interval, Monitor, MON-25 3-19, 3-24, 3-31, 4-4 Collection points to invoke EXCHANGE, Maintaining VMS, 2-9 for network events, DECnet-VAX Guide, 4-4 using over the network, DECnet-VAX Guide, Collision detect 2 - 12Ethernet, Networking, 1-7 Command prompting Command See Prompt syntax See also Interactive mode command

abbreviating, DTS/DTR, DTS-1

Command summary, SYSMAN, SM-15; LADCP, Compose sequence LADCP-2; Authorize, AUTH-2 signal when invalid, Terminal Fallback, Command syntax, Backup, BCK-2 Compose sequence tables, Terminal Fallback, See also Syntax TFU-1, TFU-2 /COMMENT qualifier, Backup, BCK-38; Mount, LATIN\_1, Terminal Fallback, TFU-3 MOUNT-15; Monitor, MON-20 Compute-bound process Common command procedure controlling growth, Performance Management, coordinating, VAXcluster, 4-9 creating, VAXcluster, 4-10 curtailing, Performance Management, 5-9 executing, VAXcluster, 4-10 suspending. Performance Management, 5-9 on cluster-accessible disks, VAXcluster, 4-9 Compute queue SYLOGIN.COM, VAXcluster, 4-11 measure of CPU responsiveness, Performance Common-environment cluster, VAXcluster, 4-1, Management, 3-10 4-10 Common file Computer interconnect coordinating for multiple boot servers, See CI VAXcluster, 4-14 Computer-specific startup functions, VAXcluster, coordinating for multiple system disks, VAXcluster, 4-14 Computing system, DECnet-VAX Guide, 1-1, 1-2 mail database, VAXcluster, 4-14 Configuration moving off system disk, VAXcluster, 7-37 automatic, System Management Intro, 7-4; NETPROXY.DAT, VAXcluster, 4-12 Networking, 1–18 QMAN\$MASTER.DAT, VAXcluster, 4-15, 6-2 automatic network, DECnet-VAX Guide, 2-27, RIGHTSLIST.DAT, VAXcluster, 4-13 3-12, 3-13system, VAXcluster, 4-11 changes for network, DECnet-VAX Guide, 4-2 SYSUAF.DAT, VAXcluster, 4-12 changing type from CI-only to mixed-VMSMAIL\_PROFILE.DATA, VAXcluster, 4-14 interconnect, VAXcluster, 7-18 Common MAIL database, VAXcluster, 4-14 changing type from local area to mixed-Common rights database, VAXcluster, 4-13 interconnect, VAXcluster, 7-19 Common system disk CI, Networking, 1-5 directory structure, VAXcluster, 4-2 command procedure NETCONFIG.COM, Communication DECnet-VAX Guide, 2-27 controller device, DECnet-VAX Guide, 3-4 database, System Management Intro, 7-4 hardware, DECnet-VAX Guide, 3-4 See also Configuration database port, DECnet-VAX Guide, 3-4 DECnet-VAX node, DECnet-VAX Guide, 2-26, task-to-task, DECnet-VAX Guide, 2-12; 3-10, 3-12Networking, 1-3, 1-21, 8-1 end node, Networking, 2-24 Compare operation, Backup, BCK-21, BCK-39 Ethernet, Networking, 1-5 /COMPARE qualifier, Backup, BCK-39 for area routing, *Networking*, A-1 Compiler guidelines for area routing, Networking, A-2 restricting use with ACLs, Security, 5-40 guidelines for system, Networking, 5-35 to Component, Networking, 3-1 5 - 42in network configuration database, manual network, DECnet-VAX Guide, 3-13 DECnet-VAX Guide, 3-32 multiple adapters on local area VAXcluster, Component name VAXcluster, 2-10 plural forms, Networking, 3-99 multipoint, Networking, 1-5, 1-8 using wildcards with, Network Control NETCONFIG.COM, System Management Intro, Program, NCP-2 7-4; Networking, 1-18, 5-4 to 5-7 Compose characters network, Networking, 1-5, 5-1 order sensitivity of, Terminal Fallback, TFU-6 of a DDCMP dynamic asynchronous network, purpose of, Terminal Fallback, TFU-2 Networking, 5-21 replacement key, Terminal Fallback, TFU-6 of a DDCMP multipoint network, Networking, with the LATIN\_1 table, Terminal Fallback, 5 - 17TFU-3 of a DDCMP point-to-point network, with the LK01 keyboard, Terminal Fallback, Networking, 5–15 TFU-3 of a DDCMP static asynchronous network, Networking, 5-19

Configuration (cont'd) Configuration database (cont'd) of a DECnet-VAX node, System Management X.25 server module entry, Networking, 2-35 Intro, 7-4; Networking, 1-18 Configurator module of a DLM (data link mapping) network, disabling surveillance, Networking, 3-46 Networking, 5-25 enabling surveillance, Networking, 3-45 Ethernet, DECnet-VAX Guide, 4-6; of a multiple-area network, System Management Intro, 7-2; Networking, 1-2, Networking, 1-20, 2-11, 3-45 NICONFIG, Networking, 1–16 of an Ethernet network, Networking, 5-23 CONFIGURE command, System Generation, of an X.25 multihost mode network, SGN-8 Networking, 5-30 Configuring a printer, LATCP, LAT-10, LAT-37 /CONFIRM qualifier, Analyze/Disk, ADSK-6; of an X.25 multinetwork connection, Backup, BCK-41; Mount, MOUNT-16 Networking, 5-33 of an X.25 native mode network, Networking, CONNECT/ADAPTER=adapter-spec command, System Generation, SGN-10 CONNECT command, Setting Up VMS, 6-18; of a PSI DTE, Networking, 1-16, 1-18, 2-5 DTS/DTR, DTS-5 of a single-area network, System Management CONNECT CONSOLE command, Setting Up Intro, 7–2; Networking, 1–2 planning node, DECnet-VAX Guide, 3-10 VMS, 6–18; System Generation, SGN-13 point-to-point, Networking, 1-5, 1-8 CONNECT/CONTINUE command, Security, 3-22 prerequisites, Networking, 5-1 Connection, LATCP, LAT-33, LAT-58 procedure examples, Networking, 5-14 to 5-33 See also Asynchronous connection procedure for automatic, Networking, 5-4 to CI, DECnet-VAX Guide, 3-11 5 - 7count of requests for, DECnet-VAX Guide, 4-3 recording data, VAXcluster, 7-25 Ethernet, DECnet-VAX Guide, 3-5, 3-11 required privileges, Networking, 5-2 multipoint, DECnet-VAX Guide, 1-10 routing considerations, Networking, 2-21 of communications hardware, DECnet-VAX sample batch queuing system, Maintaining Guide, 3-4VMS, 5-7 to 5-11 point-to-point, DECnet-VAX Guide, 1-10 sample Phase IV DECnet-VAX, Networking, specifying type of, *LATCP*, LAT–28 synchronous, DECnet-VAX Guide, 3-5 sample print queuing system, Maintaining synchronous DDCMP, DECnet-VAX Guide, VMS, 5-11 to 5-17 three LAN segments in a local area VAXcluster, verification of network, DECnet-VAX Guide, VAXcluster, 2-12 3-28, 3-29 two LAN segments in a local area VAXcluster, Connection manager, System Management Intro, VAXcluster, 2-11 6-2, 6-12 to 6-14; VAXcluster, 1-4, 3-1 type, VAXcluster, 2-1 CONNECTIONS class typical VAXcluster, Networking, 1-11 adding or restoring, Show Cluster, SHCL-27 VAX PSI, Networking, 1-5, 5-1, 5-2 fields belonging to, Show Cluster, SHCL-35 to CONFIGURATION commands, SYSMAN, SM-10 SHCL-37 removing, Show Cluster, SHCL-63 See also Local area cluster Configuration database, DECnet-VAX Guide, Connections management database 4-12; Networking, 2-1, 3-1, 5-4, 5-14 See CLUSTER window circuit entry, Networking, 2-7 Connection test, DTS/DTR, DTS-5 DECnet-VAX, System Management Intro, 7-4; invoking, DTS/DTR, DTS-5 DECnet-VAX Guide, 2-26, 2-27, 3-12, 3-33; types of, DTS/DTR, DTS-5 Networking, 1-18, 3-1CONNECT/NOADAPTER command, System for local node, DECnet-VAX Guide, 2-26 Generation, SGN-12 line entry, Networking, 2-13 CONNECT NODE command, Networking, 4-25; logging entry, Networking, 2-38 Network Control Program, NCP-46 node entry, Networking, 2-2, 3-6 PHYSICAL ADDRESS parameter, Networking, permanent, DECnet-VAX Guide, 3-32 tailoring with NCP, DECnet-VAX Guide, 3-31 SERVICE PASSWORD parameter, Networking, VAX PSI, Networking, 1-18, 3-3 4 - 25volatile, DECnet-VAX Guide, 3-32 VIA parameter, Networking, 4-25

X.25 access module entry, *Networking*, 2-6 X.25 protocol module entry, *Networking*, 2-5

Connector node COPY command, Exchange, EXCH-15 to See X.25 EXCH-22; Authorize, AUTH-20 CONNECT VIA command, Networking, 4-25; using for remote files, DECnet-VAX Guide, 2-5 Network Control Program, NCP-48 Copying Console connection, DECnet-VAX Guide, 2-27 files over the network, DECnet-VAX Guide, Console terminal, System Management Intro, 1-2, 2-5, 3-29Copying node database, Networking, 1-18, 2-3, 4 - 3Console volumes 3-23, 3-27COPY KNOWN NODES command, Networking, transferring information to and from, Maintaining VMS, 2-8 3-23; Network Control Program, NCP-49 FROM parameter, Networking, 3-23 Continuation volumes TO qualifier, Networking, 3-24 in volume set, Maintaining VMS, 3-5 CONTINUE command, Audit Analysis, AUD-28 USING qualifier, Networking, 3-24 CONTINUE option, Maintaining VMS, 3-8 WITH CLEAR qualifier, Networking, 3-24 /CONTINUOUS qualifier, Show Cluster, WITH PURGE qualifier, Networking, 3-24 SHCL-17 Copy operation, Backup, BCK-19 Control COPY/PROTECTION command, Security, 5–12 of line traffic, Networking, 3-57 /COPY qualifier, Mount, MOUNT-17 of logical link activity, Networking, 2-31, 3-74 of tributaries, Networking, 3-42 circuit, DECnet-VAX Guide, 1-3; Networking, station, Networking, 1-8, 2-9 3-68 CONTROL access, Security, 4-5 control for circuit, Networking, 2-29 and directory file, Security, 4-8 determining for circuit, Networking, 3-68 and disk file, Security, 4-8 equal cost path splitting, Networking, 2-29, and READALL privilege, Security, 4-7 and volume, Security, 4-10 for routing, Networking, 2-28 COST parameter changing directory protection, Security, 4–13 for circuit, Networking, 3-68 Control and status register Counters, LATCP, LAT-1 See CSR circuit, Networking, 3-51; Network Control Control block Program, A-1, A-3network, DECnet-VAX Guide, 2-15 displaying for links, LATCP, LAT-43 Controller loopback test, DECnet-VAX Guide, 4-9; displaying for nodes, LATCP, LAT-49 Networking, 7-6, 7-8 displaying for services, LATCP, LAT-58 Controlling of page and line, Maintaining VMS, frequency of logging, DECnet-VAX Guide, 4-4 5 - 51line, Networking, 3-64; Network Control Conversation Program, A-7 over the network, DECnet-VAX Guide, 2-11 logging, Networking, 3-27 Conversational boot, Setting Up VMS, 3–1 network use of, DECnet-VAX Guide, 4-3 Conversational bootstrap node, Networking, 3-27; Network Control controlling, VAXcluster, 7-31 Program, A-11 CONVERT resetting, LATCP, LAT-61 See Convert Utility resetting to zero, DECnet-VAX Guide, 4-3 CONVERT command, Monitor, MON-33 summary of network, Network Control using over the network, DECnet-VAX Guide, Program, A-1 X.25 protocol module, Networking, 3-34; Convert Utility (CONVERT), VAXcluster, B-2 Network Control Program, A-13 using over the network, DECnet-VAX Guide, X.25 server module, Network Control Program, A - 14using to merge SYSUAF.DAT files, VAXcluster, zeroing, Networking, 3-27 B-1 **COUNTERS** class using to restore contiguity on fragmented disks, adding, Show Cluster, SHCL-29 Performance Management, 3-36 fields belonging to, Show Cluster, SHCL-37 to Coordination SHCL-38 of access to data, System Management Intro, removing, Show Cluster, SHCL-65 COUNTERS display type, Networking, 3-99 of cluster membership, System Management Counter timer, Networking, 3-27 Intro, 6-12 expiration of, DECnet-VAX Guide, 4-4

| COUNTER TIMER parameter                              | /CREATED qualifier, Backup, BCK-44              |
|------------------------------------------------------|-------------------------------------------------|
| for circuit, Networking, 3–51                        | CREATE LINK command, LATCP, LAT-8               |
| for executor, Networking, 3-27                       | CREATE PORT command, LATCP, LAT-10              |
| for node, Networking, 3-27                           | CREATE/PROXY command, Security, 8-14;           |
| CPU (central processing unit)                        | Authorize, AUTH-22                              |
| adding capacity, Performance Management,             | CREATE/RIGHTS command, Security, 5-5;           |
| 4–38                                                 | Authorize, AUTH-23                              |
| determining when capacity is reached,                | CREATE SERVICE command, LATCP, LAT-13           |
| Performance Management, 4–38                         | Creating a generic queue, Maintaining VMS,      |
| identification for downline load, Networking,        | 5–57                                            |
| 4–16                                                 | Creating a network, DECnet-VAX Guide, 2-27,     |
| time requirements, Networking, 5–39                  | 3–1                                             |
| time spent in compatibility mode, <i>Performance</i> | Creating an execution queue, Maintaining VMS,   |
| Management, 4–38                                     | 5–56                                            |
| time spent in supervisor mode, <i>Performance</i>    | autostart, Maintaining VMS, 5-56                |
| Management, 4–38                                     | nonautostart, Maintaining VMS, 5-57             |
| CPU ID (CPU identification number), Setting Up       | Creating a public volume, Maintaining VMS, 2–8  |
| VMS, 2–19                                            | Creating a queue database, Maintaining VMS,     |
| CPU limitation                                       | 5–54                                            |
| compensating for, Performance Management,            | Creating a subprocess, LATCP, LAT-60            |
| 5–17                                                 | Creating a volume set, Maintaining VMS, 2-6     |
| isolating, Performance Management, 4–34              | Creating log files                              |
| CPU power, <i>LATCP</i> , LAT–29                     | operator log file, Maintaining VMS, 6-7, 6-11   |
| CPU resource                                         | security audit log file, Maintaining VMS, 6–14  |
| affected by swapping, Performance                    | CREDITS class                                   |
| Management, 3–26                                     | adding, Show Cluster, SHCL-31                   |
| equitable sharing, Performance Management,           | fields belonging to, Show Cluster, SHCL-38      |
|                                                      | removing, Show Cluster, SHCL-66                 |
| 3–13                                                 | Crossed cable, VAXcluster, C-12                 |
| estimating available capacity, Performance           | CSMA/CD (carrier sense, multiple access with    |
| Management, 3–11                                     | collision detect), Networking, 1–7              |
| evaluating responsiveness, Performance               | CSR (control and status register)               |
| Management, 3–10                                     | fixed space, System Generation, B-1             |
| function, Performance Management, 3-9                |                                                 |
| improving responsiveness, Performance                | floating space, System Generation, B-1          |
| Management, 3–13                                     | Ctrl/K, Terminal Fallback, TFU-23               |
| load balancing in a VAXcluster, Performance          | composing characters using, Terminal            |
| Management, 3–19                                     | Fallback, TFU-3<br>Ctrl/Y                       |
| offloading, Performance Management, 3–19             |                                                 |
| reducing consumption by the system,                  | and restricted accounts, Security, 5–48         |
| Performance Management, 3–14                         | using to abort remote session, DECnet-VAX       |
| CPU time                                             | Guide, 3–3                                      |
| limit, Setting Up VMS, 5–3                           | Ctrl/Z, Terminal Fallback, TFU-12               |
| Crash dump                                           | CUG (closed user group), Networking, 2–6, 3–33, |
| System Dump Analyzer, Setting Up VMS, 2–12           | 3–82                                            |
| /CRC qualifier                                       | _                                               |
| as input save-set qualifier, Backup, BCK-42          | D                                               |
| as output save-set qualifier, Backup, BCK-43         | DAD virtual disk unit, LADCP, LADCP-1           |
| CRDENABLE parameter, System Generation, A-9          | Data availability, VAXcluster, 3–5              |
| CREATE command, Setting Up VMS, 6–16;                | Database                                        |
| Install, INS-13; System Generation, SGN-14           | See also Service                                |
| using over the network, DECnet-VAX Guide,            | accessing when public, DECnet-VAX Guide,        |
| 2–7                                                  | 2-5                                             |
| CREATE/DIRECTORY command, Security, 4–9              | authorization, Security, 4–15                   |
| CREATE/DIRECTORY/OWNER_UIC command,                  | considerations on a VAXcluster, Security,       |
| Security, 4–31                                       | 9–2                                             |
| CREATE DIRECTORY/PROTECTION command,                 | circuit, Networking, 3-1                        |
| Security, 4–33                                       | oncur, recoording, o-1                          |

Database (cont'd) Data security erase clearing or purging before copying node entries, See DSE Networking, 3-24 Data terminal equipment configuration See DTE See Configuration database Data test, DTS/DTR, DTS-7 copying node, Networking, 1-18, 2-3, 3-23, Data transmission media, DECnet-VAX Guide, 3-27creating (volatile node), DECnet-VAX Guide, /DATA\_CHECK qualifier, Mount, MOUNT-18 3 - 17DBBF (Detected Bad Block File) DECnet node and circuit, Security, 8-6 displaying contents of, Bad Block, BAD-15 DECnet-VAX, System Management Intro, 7-4; format of, Bad Block, BAD-2 Networking, 1-18 location of, Bad Block, BAD-2 DECnet-VAX configuration, DECnet-VAX updating, Bad Block, BAD-1 Guide, 2-26, 2-27, 3-12, 3-31, 3-33, 4-12 DCE (data circuit-terminating equipment), default object, DECnet-VAX Guide, 3-12 Networking, 1–13 line, Networking, 3–1 DCL (DIGITAL Command Language) logging, Networking, 3-1 remote file-handling commands, DECnet-VAX memory-resident (volatile), DECnet-VAX Guide, 2-1Guide, 3-34 DCL command procedure, Networking, 8-4, 8-43 module, Networking, 3-1, 3-3 example for task-to-task operations, node, DECnet-VAX Guide, 3-11; Networking, Networking, 8-43 for starting object, Networking, 8-43 object, Networking, 3-2, 3-3 DCL commands, SYSMAN, SM-8; Networking, permanent, Networking, 1-16, 3-2, 5-42 permanent network, DECnet-VAX Guide, 3-12, ANALYZE/RMS\_FILE in network operations, DECnet-VAX Guide, 2-9 permanent proxy, DECnet-VAX Guide, 3-35 APPEND in network operations, DECnet-VAX queue Guide, 2-6 See Queue database BACKUP in network operations, DECnet-VAX rights, Security, 4-4, 4-15, 5-5, 5-7 Guide, 2-9VAX PSI, Networking, 1-16, 3-3 CLOSE in network operations, DECnet-VAX volatile, Networking, 1-16, 3-2 Guide, 2-13volatile network, DECnet-VAX Guide, 3-12, CONVERT in network operations, DECnet-VAX 3-25Guide, 2-9Data card deck, Maintaining VMS, 5-94 COPY in network operations, DECnet-VAX Guide, 2-5Data circuit-terminating equipment CREATE in network operations, DECnet-VAX See DCE Guide, 2-7DATA command, DTS/DTR, DTS-7 DEFINE in network operations, DECnet-VAX Data field, Show Cluster, SHCL-2 Guide, 2-5 **Datagrams** DELETE in network operations, DECnet-VAX Ethernet, Networking, 1–7 Guide, 2-7 Data integrity checking, DTS/DTR, DTS-8 DIFFERENCE in network operations, Data link DECnet-VAX Guide, 2-8 creating, LATCP, LAT-8 DIRECTORY in network operations, modifying characteristics of, LATCP, LAT-26 DECnet-VAX Guide, 2-5 number supported by LAT, LATCP, LAT-9 DUMP/RECORDS in network operations, problems, DECnet-VAX Guide, 4-13 DECnet-VAX Guide, 2-9 Data link control, Networking, 2-3, 3-20 EDIT in network operations, DECnet-VAX Data Link layer events, Network Control Guide, 2-7Program, A-31 executing with SYSMAN DO, SYSMAN, SM-8 Data link mapping MAIL in network operations, DECnet-VAX See DLM Guide, 2-10 Data message length, DTS/DTR, DTS-7, DTS-12 MERGE in network operations, DECnet-VAX Data network, *Networking*, 1–1 *Guide*, 2–8 Data packet transmission MONITOR DECNET in network operations, and circuit counters, DECnet-VAX Guide, 4-3 DECnet-VAX Guide, 4-7

DCL commands (cont'd) DDCMP (DIGITAL Data Communications Message OPEN in network operations, DECnet-VAX Protocol) (cont'd) Guide, 2-13 CONTROL line, Networking, 3-53 PHONE in network operations, DECnet-VAX devices, DECnet-VAX Guide, 3-33 Guide, 2–11 DMC line, Networking, 3-53 PRINT/REMOTE in network operations, dynamic asynchronous network configuration, DECnet-VAX Guide, 2-6 Networking, 5-21 PURGE in network operations, DECnet-VAX dynamic connection, DECnet-VAX Guide, 3-18 Guide, 2-7 formula for determining maximum number of READ in network operations, DECnet-VAX messages, Networking, 3-60 Guide, 2-13line, Networking, 2-13, 3-55 REPLY/ENABLE=NETWORK in network MOP, Networking, 4-18 operations, DECnet-VAX Guide, 4-4 multipoint, Networking, 1-8 SEARCH in network operations, DECnet-VAX multipoint network configuration, Networking, *Guide*, 2–8 5 - 17SET HOST and network security, DECnet-VAX multipoint tributary addressing, Networking, Guide, 3-34 3 - 35SET HOST/DTE in network operations, POINT line, Networking, 3-53 DECnet-VAX Guide, 3-25 point-to-point, Networking, 1-8 SET HOST in network operations, point-to-point addressing, Networking, 3-35 DECnet-VAX Guide, 2-2, 3-3 protocol, Networking, 1-8 SET PROTECTION for network file security, static asynchronous network configuration, DECnet-VAX Guide, 3-34 Networking, 5-19 SET TERMINAL in network operations, static connection, DECnet-VAX Guide, 3-18 DECnet-VAX Guide, 3-19, 3-24 synchronous, *Networking*, 1–5, 1–8, 2–8, 2–13 SHOW LOGICAL in network operations. synchronous connection, DECnet-VAX Guide, DECnet-VAX Guide, 3-2 1 - 10SHOW NETWORK in network operations. synchronous devices, Networking, 1-9 DECnet-VAX Guide, 2-2, 3-2, 3-4 synchronous line, Networking, 1-5 SHOW PROCESS/PRIVILEGES in network synchronous point-to-point network operations, DECnet-VAX Guide, 3-2 configuration, Networking, 5-15 SORT in network operations, DECnet-VAX TRIBUTARY line, Networking, 3-53 Guide, 2-8 DEADLOCK\_WAIT parameter, System SUBMIT/REMOTE in network operations, Generation, A-10 DECnet-VAX Guide, 2-13 DEAD THRESHOLD parameter, Networking, TYPE in network operations, DECnet-VAX 3 - 42Guide, 2-5, 2-14 Dead timer, Networking, 3-59 WRITE in network operations, DECnet-VAX DEBNA Ethernet controller, Networking, 2-20 Guide, 2-13 Debugging DCL prompt as security hazard, Security, 5-34 entering EXCHANGE command at, Exchange, DECelms (DIGITAL Extended LAN Management EXCH-2, EXCH-11 Software), VAXcluster, 7-26 DCL qualifiers, Audit Analysis, AUD-10 **DECnet** DCL tables See also DECnet-VAX network modifications for security, Security, 5-31 circuit and line devices, Network Control DDCMP (DIGITAL Data Communications Message Program, A-14 Protocol), Networking, 1-5 configuration, DECnet-VAX Guide, 1-5, 1-7 asynchronous, Networking, 1-5, 1-8, 2-8, event class and type summary, Network 2-14, 3-35, 5-8 Control Program, A-22 to A-35 asynchronous communication, DECnet-VAX growth, DECnet-VAX Guide, 1-5 Guide, 3-5, 3-18 hardware, DECnet-VAX Guide, 1-4 asynchronous connection, DECnet-VAX Guide, node, DECnet-VAX Guide, 1-3 1 - 10protocol, DECnet-VAX Guide, 1-3 asynchronous driver, DECnet-VAX Guide, software, DECnet-VAX Guide, 1-4 3–19, 3–24 structure, DECnet-VAX Guide, 1-3 asynchronous line, *Networking*, 1–5, 3–53 using to manage remote nodes, SYSMAN, circuit, Networking, 2-6, 3-35, 3-37 SM-2

configuration, Networking, 1-8

DECnet-VAX (cont'd) DECnet class record, Monitor, A-13 defining node names, DECnet-VAX Guide, 3-17 **DECnet-DOS** software detecting common problems, DECnet-VAX in network operations, DECnet-VAX Guide, 1-6 Guide, 4–10 to 4–17 DECnet event logging facility device names, DECnet-VAX Guide, 3-33 displaying information with NCP, DECnet-VAX devices supported by, Network Control Guide, 4-1Program, A-14 DECnet maintenance operation protocol (MOP) downline loading, DECnet-VAX Guide, 2-27 See MOP dynamic asynchronous connection, DECnet-DECnet-Rainbow software VAX Guide, 3-18, 3-24, 3-26, 3-28, in network operations, DECnet-VAX Guide, 1-6 DECnet-RSX software, DECnet-VAX Guide, 1-6 end node key (DVNETEND), DECnet-VAX DECnet/SNA gateway, DECnet-VAX Guide, 1-6, Guide, 3–12 1 - 10error messages, DECnet-VAX Guide, 3-30 **DECnet Test Receiver** error messages and meanings, DECnet-VAX See DTR Guide, 4-10 **DECnet Test Receiver image** event class, DECnet-VAX Guide, 4-5 See DTRECV event logger, DECnet-VAX Guide, 3-31, 4-4 **DECnet Test Sender** event type, DECnet-VAX Guide, 4-5 See DTS full function key (DVNETRTG), DECnet-VAX DECnet Test Sender/DECnet Test Receiver Utility Guide, 3–12 (DTS/DTR) functions, Networking, 1-3 as a network exerciser, DECnet-VAX Guide, general user, DECnet-VAX Guide, 2-1 to 2-11 host services, DECnet-VAX Guide, 2-27; as a network monitoring tool, DECnet-VAX Networking, 1-3, 1-15 Guide, 4-1 INBOUND parameter, DECnet-VAX Guide, commands, DTS/DTR, DTS-4 to DTS-14 command syntax, DTS/DTR, DTS-1 installation procedure, DECnet-VAX Guide, directing output from, DTS/DTR, DTS-3 3-1, 3-11exiting, DTS/DTR, DTS-3 installation verification, DECnet-VAX Guide, invoking, DTS/DTR, DTS-3 3 - 30operational characteristics, DTS/DTR, DTS-1 installing dynamic asynchronous connection, user interface, DTS/DTR, DTS-1 DECnet-VAX Guide, 3-23 DECnet Test Sender image installing static asynchronous connection, DECnet-VAX Guide, 3-18 See DTSEND key, DECnet-VAX Guide, 3-11, 3-12 DECnet-ULTRIX software, DECnet-VAX Guide, license, DECnet-VAX Guide, 1-5, 3-11, 3-12 1–6 logging in to a node, DECnet-VAX Guide, 3-2 DECnet-VAX manual configuration, DECnet-VAX Guide, activity statistics, DECnet-VAX Guide, 4-7 3 - 13adaptive routing, DECnet-VAX Guide, 1-3 node, DECnet-VAX Guide, 1-5, 3-1 advanced user, DECnet-VAX Guide, 2-12 to node address, DECnet-VAX Guide, 3-14 2 - 26node configuration, DECnet-VAX Guide, 2-27 and VAXcluster nodes, Security, 9–3 node configuration planning, DECnet-VAX automatic configuration, DECnet-VAX Guide, Guide, 3-10 node name, DECnet-VAX Guide, 3-14 configuration database, System Management Intro, 7-4; DECnet-VAX Guide, 2-27, 3-12, nonprivileged default account, DECnet-VAX Guide, 3-14 3-32; *Networking*, 1-15 object, DECnet-VAX Guide, 1-2, 3-31 configuration on a VMS operating system, over terminal lines, Networking, 5-7 System Management Intro, 7-2; over the CI, Networking, 5-7 DECnet-VAX Guide, 1-5; Networking, 1-2 overview, DECnet-VAX Guide, 1-1 configuration prerequisites, Networking, 5-1 programmer, DECnet-VAX Guide, 2-12 connection, DECnet-VAX Guide, 1-5 receive password, DECnet-VAX Guide, 3-20, console connection, DECnet-VAX Guide, 2-27 3-24, 3-25, 3-34 default account, DECnet-VAX Guide, 2-3, 4-11 registering the key, DECnet-VAX Guide, 1-5, default account (nonprivileged), DECnet-VAX 3 - 15Guide, 3-14, 3-36 restarting, DECnet-VAX Guide, 3-31, 3-34 default directory, DECnet-VAX Guide, 3-13

DECnet-VAX (cont'd) DECnet-VAX network (cont'd) security for node, DECnet-VAX Guide, 3-34 to restoring satellite configuration data. VAXcluster, 7-11 shutting down, DECnet-VAX Guide, 3-31 starting, VAXcluster, 4-8 software, Networking, 1–16 tailoring, VAXcluster, 4-6 starting, DECnet-VAX Guide, 3-15 troubleshooting, VAXcluster, E-3 static asynchronous connection, DECnet-VAX VAXcluster alias, VAXcluster, 4-6, 4-9, 7-42 Guide, 3-18, 3-23 **DECSA (DIGITAL Ethernet Communications** system and network manager responsibilities, Server) DECnet-VAX Guide, 2-26 to 2-27 connection to remote console, Networking, 4-24 testing hardware and software with UETP, Dedicated port, LATCP, LAT-10, LAT-37 DECnet-VAX Guide, 3-29 displaying, LATCP, LAT-55 transmit password, DECnet-VAX Guide, 3-20, Deductible resource, System Management Intro, 3 - 24turning on, DECnet-VAX Guide, 3-15 DEFAULT ACCESS parameter, Networking, upline dumping, DECnet-VAX Guide, 2-27 2-43, 3-95 using Network Control Program to control, for NCP commands, DECnet-VAX Guide, 3-36 Network Control Program, NCP-1 Default account verifying connection, DECnet-VAX Guide, 3-28, DECnet nonprivileged, DECnet-VAX Guide, 3 - 293 - 13VMS networking interface, DECnet-VAX **DEFAULT** account Guide, 1-1, 1-4 user authorization file, Setting Up VMS, 4-4 DECnet-VAX license, System Management Intro, Default boot command procedure, Setting Up 7-3; Networking, 1-16, 2-24 VMS, 1-1end node kit, Networking, 1-16, 6-1 DEFAULT command, Authorize, AUTH-24 DEFAULT DATA parameter full function kit, Networking, 1-16, 6-1 installing the key, System Management Intro, for X.25 circuit, Networking, 3-30 Default DECnet account registering the key, Networking, 1-16, 5-6, 6-1 See Default nonprivileged DECnet account DECnet-VAXmate software Default DECnet-VAX account, DECnet-VAX in network operations, DECnet-VAX Guide, 1-6 Guide, 2-3, 3-13, 4-11 DECnet-VAX network nonprivileged, DECnet-VAX Guide, 3-9, 3-14 cluster functions, VAXcluster, 1-5 Default DECnet-VAX directory cluster satellite synonym, VAXcluster, 7-33 nonprivileged, DECnet-VAX Guide, 3-9 configuring, VAXcluster, 4-6 Default directory, Setting Up VMS, 4-8 copying remote node databases in VAXcluster DECnet-VAX, DECnet-VAX Guide, 3-13 environments, VAXcluster, 4-8 Default form, Maintaining VMS, 5-43 disabling LAN device, VAXcluster, 4-7 DEFAULT form, Maintaining VMS, 5-43 downline loading, VAXcluster, 7-34 Default network account and reference monitor, enabling circuit service for cluster MOP server, Security, 8-4 VAXcluster, 4-6 Default nonprivileged DECnet account installing license, VAXcluster, 4-4 creation by NETCONFIG.COM, Networking, making databases available clusterwide, 5-1, 5-5VAXcluster, 4-8 example, Networking, 5-1 making remote node data available clusterwide, use in access control, Networking, 2-41, 3-94 VAXcluster, 4–6 Default ownership, Security, 4–32 maximum address value, defining for cluster management, Security, 5-8, 5-11, 5-14 boot server, VAXcluster, 4-6 Default protection, Security, 4-33, 4-34, 4-35 modifying satellite LAN hardware address, for directories, Security, 4-13 VAXcluster, 7-13 for NETPROXY.DAT, Authorize, AUTH-1 monitoring LAN activity, VAXcluster, 7-26 for process, Security, 4–34, 5–8, 5–11 NETCONFIG.COM command procedure, for RIGHTSLIST.DAT, Authorize, AUTH-1 VAXcluster, 4-7 for SYSUAF.DAT, Authorize, AUTH-1 NETNODE\_REMOTE.DAT file, renaming to management, Security, 5-8 SYS\$COMMON directory, VAXcluster, 4–7 Default user authorization record Network Control Program (NCP), VAXcluster, modifying, Authorize, AUTH-24 4-8 **DEFAULT WINDOW** parameter for X.25 circuit, Networking, 3-31

DELETE access, Security, 4-5 Default working set size and directory file, Security, 4-8 See WSDEF and disk file, Security, 4-8 DEFINE/CHARACTERISTIC command, and volume, Security, 4-10 Maintaining VMS, 5–26 Delete access category, System Management Intro, DEFINE CIRCUIT command, Network Control Program, NCP-74 DELETE/CHARACTERISTIC command, **DEFINE** command Maintaining VMS, 5-27 establishing permanent network database, DELETE command, Exchange, EXCH-23 to DECnet-VAX Guide, 3-13, 3-32 EXCH-24; Install, INS-15 using with public directories, DECnet-VAX using over the network, DECnet-VAX Guide, Guide, 2-5 2 - 7DEFINE EXECUTOR command, Network Control DELETE/ENTRY command, Maintaining VMS, Program, NCP-81 5 - 90DEFINE/FORM command, Maintaining VMS, DELETE/ERASE command, Security, 4–40 DELETE/FORM command, Maintaining VMS, for controlling line overflow, Maintaining VMS, 5-44 5 - 45DELETE LINK command, LATCP, LAT-19 DEFINE/KEY command, LATCP, LAT-16; Show DELETE PORT command, LATCP, LAT-20 Cluster, SHCL-5, SHCL-50 /DELETE qualifier, Backup, BCK-45 DEFINE LINE command, Network Control DELETE/QUEUE command, Maintaining VMS, Program, NCP-93 DEFINE LOGGING command, DECnet-VAX DELETE SERVICE command, LATCP, LAT-21 Guide, 4-5 Deleting DEFINE LOGGING EVENTS command, Network a characteristic, Maintaining VMS, 5-27 Control Program, NCP-101 problems, Maintaining VMS, 5-91 DEFINE LOGGING STATE command, Network a form, Maintaining VMS, 5-44 Control Program, NCP-103 problems, Maintaining VMS, 5-91 DEFINE MODULE CONFIGURATOR command, a job, Maintaining VMS, 5-82 Network Control Program, NCP-105 a queue, Maintaining VMS, 5-76 DEFINE MODULE X25-ACCESS command, problems, Maintaining VMS, 5-91 Network Control Program, NCP-107 DELNI (local area interconnect device), DEFINE MODULE X25-PROTOCOL command, DECnet-VAX Guide, 1-7 Network Control Program, NCP-109 **DELUA** DEFINE MODULE X25-SERVER command, See UNA Network Control Program, NCP-115 DELUA communications controller, *Networking*, DEFINE MODULE X29-SERVER command, Network Control Program, NCP-115 2-20, 3-13DEFINE NODE CIRCUIT command, Network DENSITY qualifier, Backup, BCK-46; Mount, Control Program, NCP-127 MOUNT-19 \$DEQ DEFINE NODE command, DECnet-VAX Guide, Lock Manager, System Management Intro, 6-3 3–17; Networking, 5–4; Network Control DEQNA Ethernet controller, Networking, 1-7, Program, NCP-121 DEFINE OBJECT command, Network Control 2-20, 3-13Program, NCP-129 See also QNA Defining a form, Maintaining VMS, 5-41 minimum revision level requirement, System Defining keys, SYSMAN, SM-14, SM-35 Management Intro, 6–7 DEFMBXBUFQUO parameter, System DESELECT command, Show Cluster, SHCL-10, Generation, A-10 SHCL-53 DEFMBXMXMSG parameter, System Generation, Designated router A - 10See Ethernet DEFMBXNUMMSG parameter, System DESNC security controller, Security, 8-5 Generation, A-10 Despooling a spooled output device, Maintaining DEFPRI parameter, System Generation, A-10 VMS, 5-53 DEFQUEPRI parameter, System Generation, Destination A - 10of X.25 call, Networking, 2-35 Delay timer, Networking, 3-59

DESTINATION qualifier, Networking, 3–81

Device (cont'd) DESVA communications controller, Networking, spooled, Maintaining VMS, 5-52 2 - 20testing, Maintaining VMS, 5-53 Detached jobs status of, Maintaining VMS, 6-7 accounting, Maintaining VMS, 6-2 status report, Maintaining VMS, 6-7 Detached process supported by EXCHANGE, Exchange, EXCH-1 establishing values for, Performance X.25 line, Networking, 2-20 Management, 5-5 Device address DETACH privilege, Setting Up VMS, 5-11; See LAN address Security, A-3; Networking, 5-2 Device control library, Maintaining VMS, 5-45 to for network operations, DECnet-VAX Guide, 3 - 10Detected Bad Block File assigning to a queue, Maintaining VMS, 5-47 See DBBF order of module output, Maintaining VMS, **DEUNA** procedure for using, Maintaining VMS, 5-46 See also UNA sample commands, Maintaining VMS, 5-49 Ethernet UNA device, DECnet-VAX Guide, setting up, Maintaining VMS, 5-45 Device control module DEUNA communications controller, Networking, adding, Maintaining VMS, 5-47, 5-92 1-7, 2-20, 3-13 creating, Maintaining VMS, 5-47 Device creating a form for, Maintaining VMS, 5-48 See also Output device deleting, Maintaining VMS, 5-47, 5-92 availability inserting into a library, Maintaining VMS, OPCOM message, Maintaining VMS, 3-10 5 - 47CI circuit, Networking, 2-10 listing, Maintaining VMS, 5-48 concealed, Setting Up VMS, 2-8 naming, Maintaining VMS, 5-48 configuring, Setting Up VMS, 2-6; System order of output, Maintaining VMS, 5-49 Generation, C-1 to C-2 page setup, Maintaining VMS, 5-46, 5-48 DDCMP circuit, Networking, 2-8 requesting with PRINT command, Maintaining DDCMP line, Networking, 2-13 VMS, 5-48 DEUNA, DECnet-VAX Guide, 3-33 reset, Maintaining VMS, 5-46, 5-48 Digital-supplied, System Generation, B-1 to when queue is started, Maintaining VMS, B-2displaying currently mounted, Exchange, sample commands, Maintaining VMS, 5-49 EXCH-40 setting up, Maintaining VMS, 5-46 displaying the default, SYSMAN, SM-74 setup, Maintaining VMS, 5-46, 5-48 DMC11, Networking, 1-9 specifying, Maintaining VMS, 5-46 DMF32, Networking, 1–9 storing, Maintaining VMS, 5-47 DMP11, Networking, 1-9 troubleshooting, Maintaining VMS, 5-92 DMR11, Networking, 1-9 types, Maintaining VMS, 5-45 DZ11, Networking, 1–9 using with forms, Maintaining VMS, 5-46 Ethernet circuit, Networking, 2-11 Device driver Ethernet line, Networking, 2-20 configuring, System Generation, SGN-5 Ethernet UNA, DECnet-VAX Guide, 3-33 connecting, Setting Up VMS, 6-18; System excluding, Error Log, ERR-9 Generation, SGN-10 including, Error Log, ERR-13 loading, VAXcluster, 4-10; System Generation, logical name translation, SYSMAN, SM-40 SGN-22 mounting volumes, Maintaining VMS, 3-3 replacing with new version of, System QNA, DECnet-VAX Guide, 3-33 Generation, SGN-24 resetting the default, SYSMAN, SM-6 showing configuration of, System Generation, restricting access to, Security, 5-29 SGN-32 setting characteristics, Maintaining VMS, 5-51 showing information about, System Generation, in command procedure, Maintaining VMS, SGN-34, SGN-35 5 - 54Device name setting defaults for file specifications, DECnet-VAX, DECnet-VAX Guide, 3-33 SYSMAN, SM-70 Device seed, LATCP, LAT-30 setting up output, Maintaining VMS, 5-50 site-specific startup, Setting Up VMS, 2-9 Device specification DOS-11 volume format, Exchange, EXCH-5 specifying quotas for, SYSMAN, SM-38

Device specification (cont'd) Directory (cont'd) Files-11 volume format, Exchange, EXCH-4 accessing when public, DECnet-VAX Guide, RT-11 volume format, Exchange, EXCH-4 Device types account, Setting Up VMS, 4-8 codes, System Generation, SGN-5 creating, Authorize, AUTH-14 descriptions, System Generation, SGN-5 DECnet-VAX default nonprivileged, Device unavailable queue status, Maintaining DECnet-VAX Guide, 3-13 VMS, 5-71default DECnet-VAX, DECnet-VAX Guide, 3-9 DFM32 deleting file, Security, 4-9 choosing appropriate environment, displaying remote, DECnet-VAX Guide, 2-5 listing contents of, Exchange, EXCH-25 Performance Management, 5-16 DHQ11 device, Networking, 2-14 operating system, System Management Intro, DHU11 device, Networking, 2-8, 2-14 DHV11 device, Networking, 2-8, 2-14 ownership, Security, 4-31 Directory backlink DIAGNOSE privilege, Setting Up VMS, 5–12; Security, A-3; Networking, 5-2 definition, Analyze/Disk, ADSK-1 Dialup DIRECTORY command, Exchange, EXCH-25 backup synchronous and autoanswer, Security, to EXCH-27; Terminal Fallback, TFU-9, breaking connection properly, Security, 3-22 default directory used, Exchange, EXCH-5 login, Security, 3-2 using over network, DECnet-VAX Guide, 2-5 login failures, Security, 3-16 Directory default displaying, SYSMAN, SM-74 retries controlling, Security, 5-22 modifying, SYSMAN, SM-70 DIALUP identifier, Security, 4-19, 5-4 resetting, SYSMAN, SM-6 Dialup line, Networking, 5-8 Directory file default protection, Security, 4-33 connection security, DECnet-VAX Guide, 3-20, DIRECTORY/OWNER command, Security, 4-32 3-24, 3-36 DIRECTORY/SECURITY command, Security, using for dynamic asynchronous connection, DECnet-VAX Guide, 3-23 DIRECTORY/SIZE command, SYSMAN, SM-9 using for static asynchronous connection, Directory structure DECnet-VAX Guide, 3-5, 3-18, 3-19, 3-21, on common system disk, VAXcluster, 4-2 3 - 23DISABLE AUTOSTART/QUEUES command, **DIFFERENCES** command Maintaining VMS, 5-74 using over the network, DECnet-VAX Guide, entering before shutting down a system, Maintaining VMS, 5-75 **DIGITAL Data Communications Message Protocol** relationship to STOP/QUEUES/ON\_NODE, Maintaining VMS, 5-75 See DDCMP DISABLE CHECKS command, System **DIGITAL Ethernet Communications Server** Generation, SGN-16 See DECSA Disabling DIGITAL Extended LAN Management Software network event logging, DECnet-VAX Guide, See DECelms **DIGITAL Network Architecture** user account, Setting Up VMS, 4-25 See DNA Disabling accounting, Maintaining VMS, 6-2 Digital Storage Architecture Disabling autostart, Maintaining VMS, 5-63, See DSA Digital Storage System Interconnect before shutting down a node, Maintaining See DSSI VMS, 5-74 DIOLM (direct I/O count limit), Setting Up VMS, Disabling OPA0 5-3; *Networking*, 5-38 by default, Maintaining VMS, 3-1 Direct I/O, Error Log, ERR-22 Disabling operator classes, Maintaining VMS, 3-2 Direct I/O count limit Disconnect, Networking, 8-15 See DIOLM abort, Networking, 8-15, 8-33 DIRECT mode, SYSMAN, SM-12 synchronous, Networking, 8-15 DISCONNECT command, DTS/DTR, DTS-10 Directory access, Security, 4-9 Disconnected job message, Security, 3-5

| Disconnected process                         | Disk activity                                  |
|----------------------------------------------|------------------------------------------------|
| See Virtual terminal                         | due to paging or swapping, Performance         |
| Disconnection test, DTS/DTR, DTS-10          | Management, 4–30                               |
| types of, DTS/DTR, DTS-10                    | Disk class driver, VAXcluster, 1-4             |
| DISCONNECT LINK command, Networking,         | DISK class record, Monitor, A-14               |
| 3–74; Network Control Program, NCP–53        | Disk commands                                  |
| DISFORCE_PWD_CHANGE flag, Security, 5–18     | INITIALIZE, Maintaining VMS, 3–4               |
| Disk Disk Security, 5–18                     | /CLUSTER_SIZE qualifier, Maintaining           |
|                                              | VMS, 2-4                                       |
| See also Disk volume                         | ·                                              |
| See also Dual-pathed disk, Dual-ported disk  | /HEADERS qualifier, Maintaining VMS,           |
| allocation class, VAXcluster, 5–8            | 2–4                                            |
| cluster-accessible, VAXcluster, 5-1          | /INDEX qualifier, Maintaining VMS, 2-5         |
| storing common procedures on, VAXcluster,    | /MAXIMUM_FILES qualifier, Maintaining          |
| 4–9                                          | VMS, 2-5                                       |
| clusterwide access                           | /SYSTEM qualifier, Maintaining VMS, 2-4        |
| file system, System Management Intro, 6–2    | /WINDOWS qualifier, Maintaining VMS,           |
| command procedures for setting up,           | 2–5                                            |
| VAXcluster, 4–11                             | MOUNT                                          |
| configuring, VAXcluster, 5–12                | ACCESSED qualifier, Maintaining VMS,           |
| default protection, Security, 4-34           | 2–6                                            |
| directory structure on common system disk,   | /ASSIST qualifier, Maintaining VMS, 2-7        |
| VAXcluster, 4–2                              | /BIND qualifier, Maintaining VMS, 2-2,         |
| DSA, System Management Intro, 6-4;           | 2–6                                            |
| VAXcluster, 5–5                              | CLUSTER qualifier, Maintaining VMS,            |
| DSA controller, VAXcluster, 5-2              | 2-5, 2-6                                       |
| DSSI, VAXcluster, 5–1, 5–6                   | /COMMENT qualifier, Maintaining VMS,           |
| dual-pathed, VAXcluster, 5-1                 | 2-7, 3-3                                       |
| erasing, Security, 4-40, 5-43                | EXTENSION qualifier, Maintaining VMS,          |
| file access, Security, 4–8                   | 2–7                                            |
| HSC, VAXcluster, 5-1, 5-2, 5-9               | /MOUNT_VERIFICATION qualifier,                 |
| I/O, reducing to improve performance, System | Maintaining VMS, 2-7                           |
| Management Intro, 5–8                        | /SHARE qualifier, Maintaining VMS, 2-8         |
| local, VAXcluster, 5-2                       | SYSTEM qualifier, Maintaining VMS,             |
| making a public volume, Mount, MOUNT-40      | 2-5, 2-8                                       |
| managing, VAXcluster, 5-1                    | /WINDOWS qualifier, Maintaining VMS,           |
| MASSBUS, VAXcluster, 5–6                     | 2–8                                            |
| mounting, VAXcluster, 5–12; Mount,           | SET DIRECTORY                                  |
| MOUNT-2                                      | /VERSION_LIMIT qualifier, Maintaining          |
| for queue database files, Maintaining        | VMS, $2-1$                                     |
| VMS, 5–54                                    | Disk controller, System Management Intro, 6-4; |
| MOUNT/NOREBUILD, VAXcluster, 5–13            | VAXcluster, 1–2                                |
| MSCP-served, VAXcluster, 5-1                 | Disk file output, Monitor, MON-9               |
| naming conventions, VAXcluster, 5-7          | Disk fragmentation, Setting Up VMS, 6-17       |
| paths, VAXcluster, 5–7                       | correcting, Performance Management, 3-36       |
| protection, Security, 4–2                    | effect of system performance, Performance      |
| quorum, System Management Intro, 6–14;       | Management, 3-36                               |
| VAXcluster, 3–2                              | Disk I/O resource                              |
| rebuilding, VAXcluster, 5–13                 | disk capacity and demand, Performance          |
| restricted access, VAXcluster, 5–1           | Management, 3–31                               |
| selecting server, VAXcluster, 7–3            | data transfer capacity, Performance            |
| setting up, VAXcluster, 4–11                 | Management, 3–31                               |
| shareable volume                             | demand by users and the system,                |
| specifying, <i>Mount</i> , MOUNT-39          | Performance Management, 3–31                   |
|                                              | seek capacity, Performance Management,         |
| system                                       | 3–31                                           |
| See System disk                              | equitable sharing, Performance Management,     |
| volumes, Maintaining VMS, 2-6                | 3–34                                           |

Disk I/O resource (cont'd) Disk statistics, Monitor, MON-46 evaluating responsiveness. Performance Disk structure errors Management, 3-32 analyzing, Maintaining VMS, 4-4 factors limiting performance, Performance Disk thrashing Management, 3-31 investigating, Performance Management, 4-23 function, Performance Management, 3-30 Disk transfer improving responsiveness, Performance components, Performance Management, 3-30 Management, 3-34 Disk usage, SYSMAN, SM-9 load balancing, Performance Management, Disk usage accounting file, Analyze/Disk, D-1 3 - 38Disk volume, Maintaining VMS, 3-4 offloading, Performance Management, 3-37 See also Disk reducing consumption by the system, accessing, System Management Intro, 4-2 Performance Management, 3-34 analyzing disk structure errors, Maintaining Disk quota, Setting Up VMS, 4-8; Maintaining VMS, 4-4 VMS, 2-1, 4-2 analyzing media errors, Maintaining VMS, 4-5 adding entry, SYSMAN, SM-38 conserving space, Maintaining VMS, 4-1 as restriction for user, Security, 5-30 console, Maintaining VMS, 2-8 charging to identifiers, Security, 4-29 creating Files-11 structure, Maintaining VMS, creating, SYSMAN, SM-40 disabling, SYSMAN, SM-10, SM-43 disabling automatic rebuild, Mount, displaying, SYSMAN, SM-9, SM-50 MOUNT-35 ensuring accuracy, Maintaining VMS, 4-3 disk quota operations, Maintaining VMS, 4-2 establishing. SYSMAN, SM-9 dismounting, Maintaining VMS, 3-9 example, Setting Up VMS, 4-19; Security, formatting, Maintaining VMS, 2-3 5 - 13handling error conditions, Maintaining VMS, exceeding, Maintaining VMS, 4-2 file, SYSMAN, SM-8 initializing, Maintaining VMS, 2-4, 3-4 initializing usage count, SYSMAN, SM-38 guidelines, Maintaining VMS, 2-4 maintaining, SYSMAN, SM-10 integrity, Maintaining VMS, 3-9 modifying an entry, SYSMAN, SM-45 load balancing, Maintaining VMS, 2-2 operation, Maintaining VMS, 4-2 loading, Maintaining VMS, 3-4 rebuilding, SYSMAN, SM-47 monitoring operations, Maintaining VMS, 6-7 removing an entry, SYSMAN, SM-42, SM-48 mounting, Maintaining VMS, 3-4 suspension, Maintaining VMS, 4-3 mounting clusterwide, Maintaining VMS, 2-6 DISKQUOTA mounting public, Setting Up VMS, 2-8 See Disk Quota Utility overriding protection checks, Mount, MOUNT-29 See SYSMAN Utility performance, Maintaining VMS, 2-6 Disk Quota (DISKQUOTA) Utility, SYSMAN, public, System Management Intro, 4-1; Maintaining VMS, 2-1, 2-2 See also DISKQUOTA commands public access to, Maintaining VMS, 2-1 DISKQUOTA commands, SYSMAN, SM-1, SM-8, rebuilding, Mount, MOUNT-35 SM-38removing before dismounting, Maintaining See also Disk Quota Utility VMS, 3-9 Disk scavenging, Security, 4–39 how to discourage, Security, 5-42 repairing errors, Analyze/Disk, ADSK-9 Disk server restrictions. Security, 5-30 setting file expiration date, Maintaining VMS, configuring LAN adapter, VAXcluster, 7-34 configuring memory, VAXcluster, 7-34 functions, VAXcluster, 2-2 transferring information to and from foreign volumes, Maintaining VMS, 2-8 selecting, VAXcluster, 7-3 verification, Analyze/Disk, ADSK-1 Disk space, Accounting, ACC-4 write-locked conserving, Maintaining VMS, 4-1 dismounting, Maintaining VMS, 3-9 management, Maintaining VMS, 4-1 to 4-6 write-locking, Maintaining VMS, 3-9 managing on small systems, Maintaining VMS, 2–1

usage and charging, Security, 4-29, 5-12

DISK\_QUORUM parameter, System Management Intro, 6-14; VAXcluster, 3-2, A-1; System Generation, A-10 DISMOUMSG parameter, System Generation, A-10 DISMOUNT command, Exchange, EXCH-28 alarms, Security, E-16 displaying messages using, Exchange, EXCH-2 mount verification cancellation, Maintaining VMS, 3-12DISPLAY command, Audit Analysis, AUD-29 Display data, Monitor, MON-5 Display from SHOW CLUSTER controlling, Show Cluster, SHCL-4, SHCL-13 formatting considerations, Show Cluster, SHCL-8 to SHCL-11 refreshing the screen, Show Cluster, SHCL-11 Displaying information about services, LATCP, LAT-58 link characteristics, LATCP, LAT-47 link counters, LATCP, LAT-43 link information, LATCP, LAT-43 node characteristics, LATCP, LAT-52 node counters, LATCP, LAT-49 node information, LATCP, LAT-49 port characteristics, LATCP, LAT-55 port information, LATCP, LAT-55 service characteristics, LATCP, LAT-58 service counters, LATCP, LAT-58 Displaying a form assigned to a queue, Maintaining VMS, 5-44 Displaying characteristics assigned to a queue, Maintaining VMS, 5-26 Displaying defined characteristics, Maintaining VMS, 5-26 Displaying defined forms, Maintaining VMS, 5-42 Displaying information about a queue, Maintaining VMS, 5-69 Display output, Monitor, MON-4 /DISPLAY qualifier, Monitor, MON-21 Display screen refreshing, LATCP, LAT-25 Display type CHARACTERISTICS, Networking, 3-98 COUNTERS, Networking, 3-99 EVENTS, Networking, 3-99 STATUS, Networking, 3-99 SUMMARY, Networking, 3–99 Distributed file system, System Management Intro, 6-2; VAXcluster, 1-4 Distributed job controller, System Management Intro, 6-3; VAXcluster, 1-4 Distributed lock management statistics, Monitor, MON-49 Distributed lock manager, System Management Intro, 6-3; VAXcluster, 1-4 Distributed printing, Maintaining VMS, 5-7

Distributed processing, System Management Intro, 6-15; VAXcluster, 1-1, 6-1; DECnet-VAX Guide, 1-1 Distributing members of shadow sets, VAXcluster, Distributing shadow sets, VAXcluster, 3-7 DLM (data link mapping), Networking, 1-1, 1-3, 1 - 13circuit, Networking, 1-1, 2-7, 2-12, 3-37 incoming and outgoing calls, Networking, 3-49 network configuration, Networking, 5-25 setting up a circuit for, Networking, 3-51 use of CIRCUIT parameters, Networking, 3-48 use of OWNER EXECUTOR circuit parameter, Networking, 3-48 use of subaddresses, Networking, 3-50 DLOCK class record, Monitor, A-16 DMB32 device, Networking, 2-13, 2-14, 2-20 DMC11 device, *Networking*, 1–9, 2–8, 2–13 DMF32 device, Networking, 1-9, 2-8, 2-13, 2-14, 2 - 20DMP11 device, Networking, 1-9, 2-8, 2-13 DMR11 device, *Networking*, 1–9, 2–8, 2–13 DMV11 device, Networking, 2-8 DMZ32 device, Networking, 2-8, 2-14 DNA (DIGITAL Network Architecture), DECnet-VAX Guide, 1-3 layered design and troubleshooting, DECnet-VAX Guide, 4-13 layers, DECnet-VAX Guide, 1-3; Networking, 1-4 protocols, DECnet-VAX Guide, 1-4; Networking, 1-4 specification, DECnet-VAX Guide, 1-3 DNA layers as basis for troubleshooting network, DECnet-VAX Guide, 4-13 DO command, SYSMAN, SM-8, SM-52 DORMANTWAIT parameter, System Generation, A-10; Performance Management, 5-9 DOS-11 volume, Maintaining VMS, 2-8 format, Exchange, EXCH-2, EXCH-5 devices supported, Exchange, EXCH-5 specifying files, Exchange, EXCH-5 using with COPY command, Exchange, EXCH-6 using with TYPE command, Exchange, EXCH-6 Downline loading, DECnet-VAX Guide, 2–27 Downline system load default loader files, Networking, 4-16 definition, Networking, 4-1 load requirements, Networking, 4-7 load sequence, Networking, 4-3 network example, Networking, 5-15 operator-initiated, Networking, 4-1, 4-7 over DDCMP circuit, Networking, 4-8 over Ethernet, Networking, 4-8

| Downline system load (cont'd)                          | DTRECV (DECnet Test Receiver image),                           |
|--------------------------------------------------------|----------------------------------------------------------------|
| target-initiated, Networking, 4-2                      | DTS/DTR, DTS-1                                                 |
| unattended systems, Networking, 4-1                    | DTS (DECnet Test Sender), Networking, 2-32;                    |
| Downline task load, Networking, 4-20                   | DTS/DTR, DTS-1, DTS-3                                          |
| DPV11 device, Networking, 2–20                         | DTS/DTR                                                        |
| DQS (VAX Distributed Queuing System),                  | See DECnet Test Sender/DECnet Test Receiver                    |
| Maintaining VMS, 5–7                                   | Utility                                                        |
| Driver                                                 | DTSEND (DECnet Test Sender image),                             |
| asynchronous DDCMP, DECnet-VAX Guide,                  | DTS/DTR, $DTS-1$                                               |
| 3–19, 3–24                                             | DTS test                                                       |
| device status messages, Maintaining VMS, 6-7           | connection test, DTS/DTR, DTS-5                                |
| DSA                                                    | data test, DTS/DTR, DTS-7                                      |
| disks and tapes, VAXcluster, 5-5                       | disconnection test, DTS/DTR, DTS-10                            |
| DSA (Digital Storage Architecture), VAXcluster,<br>5-2 | interrupt test, DTS/DTR, DTS-12                                |
| disks and tapes, VAXcluster, 1–2                       | subtests, $DTS/DTR$ , DTS-3                                    |
| support for compliant hardware, VAXcluster,            | terminating, $DTS/DTR$ , DTS-3                                 |
| 3–7                                                    | using, $DTS/DTR$ , $DTS-4$                                     |
| DSE (data security erase), Security, 5–42, 5–43        | Dual passwords                                                 |
| and erasure pattern, Security, 4–39                    | advantages and disadvantages, Security, 5–16                   |
| tailoring, Security, 5–43                              | Dual-pathed disk, VAXcluster, 5-4                              |
| DSSI (Digital Storage System Interconnect)             | DSA, VAXcluster, 5–5                                           |
| changing allocation class values on DSSI               | DSSI, VAXcluster, 5–6                                          |
| subsystems, VAXcluster, 7–23                           | HSC, VAXcluster, 5–4, 5–9                                      |
| configurations, VAXcluster, 2-5, 2-10                  | MASSBUS, VAXcluster, 5-6 Dual-pathed tape                      |
| configuring multiple adapters, VAXcluster,             | DSA, VAXcluster, 5–5                                           |
| 2–10                                                   | HSC, VAXcluster, 5–3                                           |
| disk, VAXcluster, 5–6                                  | Dual-ported disk                                               |
| ISE, VAXcluster, 2–5, 5–4, 5–6                         | DSA, VAXcluster, 5–5                                           |
| MSCP server accesses shadow sets, VAXcluster,          | MASSBUS, VAXcluster, 5–6                                       |
| 3–8                                                    | setting up, VAXcluster, 4–10                                   |
| port controller, VAXcluster, 1–3                       | Dual-ported tape                                               |
| DST32 device, Networking, 2–20                         | DSA, VAXcluster, 5–5                                           |
| DTE (data terminal equipment), Networking,             | DUMP ADDRESS parameter, Networking, 4-18                       |
| 1–13, 2–5; Network Control Program, A–20 to            | Dump assistance multicast address, Networking,                 |
| A-21                                                   | 4–18                                                           |
| address, Networking, 2–6                               | DUMPBUG parameter, System Generation, A-11;                    |
| bringing up, Networking, 6-2                           | Maintaining VMS, 6–15                                          |
| configuration, Networking, 1–16, 1–18, 2–6, 6–2        | DUMP COUNT parameter, Networking, 4-18                         |
| definition, Networking, 2-1                            | Dump file, Setting Up VMS, 6–16                                |
| handling incoming calls, <i>Networking</i> , 2–36      | controlling size, VAXcluster, 7–37                             |
| handling outgoing calls, Networking, 3–29              | creating or extending, System Generation,                      |
| subaddress, Networking, 3–82                           | SGN-14                                                         |
| DTE parameter                                          | job controller, Maintaining VMS, 5–66                          |
| for GROUP, Networking, 3-34                            | managing, VAXcluster, 7–37                                     |
| for PVC, Networking, 3-47                              | queue manager, Maintaining VMS, 5–66 sharing, VAXcluster, 7–38 |
| DTE qualifier                                          | size, Setting Up VMS, 6–17                                     |
| CHANNELS parameter, Networking, 3-29                   | system, Maintaining VMS, 6–14                                  |
| LINE parameter, Networking, 3-29                       | automatic creation of, Maintaining VMS,                        |
| MAXIMUM CIRCUITS parameter,                            | 6–14                                                           |
| Networking, 3–30                                       | size, Maintaining VMS, 6-15                                    |
| SET MODULE X25-PROTOCOL command,                       | use of, Maintaining VMS, 6-1                                   |
| Networking, 3–28                                       | DUMPFILE AUTOGEN symbol, VAXcluster, 7-37                      |
| STATE parameter, Networking, 3–29                      | DUMP FILE parameter, Networking, 4-18                          |
| DTR (DECnet Test Receiver), Networking, 2–32;          | Dumping                                                        |
| DTS/DTR, DTS-1, DTS-3                                  | upline, DECnet-VAX Guide, 2-27                                 |

Dynamic asynchronous line (cont'd) Dumping unattended system memory, use of LINE SPEED parameter, Networking, Networking, 4-17 DUMP/RECORDS command use of SWITCH parameter, Networking, 3-61 using over the network, DECnet-VAX Guide, Dynamic attribute, Security, 4-29 Dynamic parameter DUMPSTYLE parameter, System Generation, modifying, SYSMAN, SM-67; System A-11 Generation, SGN-44 DUMPSYLE AUTOGEN symbol, VAXcluster, Dynamic service rating, LATCP, LAT-13, LAT-41 7 - 37displaying, LATCP, LAT-53, LAT-59 DUP11-DA device. Networking, 2-20 Dynamic switching Duplex mode, Networking, 3-58 manual switching of line, Networking, 2-19 DUPLEX parameter, Networking, 3-58 procedure for line, Networking, 2–16 Duplicate system disk setting up lines. Networking, 5-11 creating, VAXcluster, 7-20 DYNSWITCH image, DECnet-VAX Guide, 3-24; Duration test, DTS/DTR, DTS-8, DTS-13 Networking, 2–18 DVNETEND installing, Networking, 5-11 end node DECnet-VAX key, DECnet-VAX DZ11 device, Networking, 1-9, 2-8, 2-14 Guide, 3–12 DZ32 device, Networking, 2-8, 2-14 DVNETRTG DZQ11 device, Networking, 2-14 full function DECnet-VAX key, DECnet-VAX DZV11 device, Networking, 2-8, 2-14 Guide, 3-12 DWBUA (VAXBI-to-UNIBUS adapter) Ethernet circuit device, Networking, 2-11 E DYING BASE parameter, Networking, 3-43 E-address DYING INCREMENT parameter, Networking, See Ethernet address 3 - 43Echo test. DTS/DTR. DTS-9, DTS-13 DYING THRESHOLD parameter, Networking, EDIT/ACL command, ACL Editor, ACL-23 3-42**EDIT** command Dynamic allocation of map registers and device for remote file, DECnet-VAX Guide, 2-7 drivers. Networking, 5-40 Editing session Dynamic asynchronous circuit, Networking, 2-8 keypad editing, ACL Editor, ACL-3 use of VERIFICATION INBOUND parameter, EDIT keypad function, Show Cluster, SHCL-5 Networking, 3-42, 3-93 Editor Dynamic asynchronous connection, Networking, ACL 1-5, 1-8 See ACL editor automatic switching of terminal line, Electronic mail DECnet-VAX Guide, 3-26 See Mail Utility connection example, DECnet-VAX Guide, 3-28 Element lists, Backup, BCK-4 manual switching of terminal line, Emergency account DECnet-VAX Guide, 3-26 network configuration, Networking, 5-21 and privileges, Security, 5-34 password, Networking, 2-39 **Emulator** terminal, DECnet-VAX Guide, 3-25 procedure for establishing, DECnet-VAX Guide, 3 - 23Emulator product, DECnet-VAX Guide, 1-6 ENABLE AUTOSTART/QUEUES command, reasons for failure, DECnet-VAX Guide, 4-17; Maintaining VMS, 5-58, 5-61, 5-69 Networking, 5-13 in startup command procedure, Maintaining receive password, DECnet-VAX Guide, 3-24 VMS, 5-58security, DECnet-VAX Guide, 3-24 recommended use, Maintaining VMS, 5-61 switching of terminal line, DECnet-VAX Guide, ENABLE CHECKS command, System Generation, 3 - 23SGN-17 terminating the link, DECnet-VAX Guide, 3-27 Enabling accounting, Maintaining VMS, 6-2 transmit password, DECnet-VAX Guide, 3-24 Enabling an operator terminal Dynamic asynchronous line, *Networking*, 1–10, OPCOM message, Maintaining VMS, 3-1 2-16, 5-8Enabling autostart, Maintaining VMS, 5-5, 5-61, installing, Networking, 5-11 shutting down, Networking, 5-13 5-68, 5-69 use of HANGUP parameter, Networking, 3-61 in startup command procedure, Maintaining

VMS, 5-58

Equivalence name (cont'd) Enabling autostart (cont'd) when creating queues, Maintaining VMS, 5-58 specifying access control string in, DECnet-VAX **Enabling OPA0** Guide, 2-4Erasing disks, Security, 4-40, 5-43 by default, Maintaining VMS, 3-1 Erasure pattern, Security, 4-39, 5-42 Enabling operator classes, Maintaining VMS, 3-2 ERRFMT process, Maintaining VMS, 6-4 Encryption restarting, Maintaining VMS, 6-5 of password, Security, 3-6 starting, Maintaining VMS, 6-4 Encryption algorithm, Security, 3-6 ERRLOG.SYS file, Maintaining VMS, 6-4 End Communications layer events, Network Error Control Program, A-26 **BACKUP** /ENDING qualifier, Monitor, MON-22; Show using to recover from, Maintaining VMS, Cluster, SHCL-18 End node, System Management Intro, 7–2; disk structure DECnet-VAX Guide, 1–2, 3–11, 3–14; *Networking*, 1–1, 1–16 analyzing, Maintaining VMS, 4-4 repairing, Maintaining VMS, 4-4 caching on Ethernet, Networking, 2-27 excessive, Maintaining VMS, 6-5 configuration, Networking, 2-24 handling on disk volumes, Maintaining VMS, DECnet-VAX license kit, Networking, 1-16, definition, Networking, 2-22 in writing to the accounting log file, Maintaining VMS, 6-3 Ethernet, Networking, 1-8, 2-26 media non-Ethernet, Networking, 1-8 analyzing, Maintaining VMS, 4-5 on VAXcluster, Networking, 1-12 mounting disk, Maintaining VMS, 2-5 Phase IV, Networking, 2–23 reverse path caching, Networking, 2-27 repair, Analyze/Disk, ADSK-1 reporting, Analyze/Disk, ADSK-1 End of tape (EOT) marker ERROR LOG See EOT marker See Error Log Utility END phase, SYSMAN, SM-88 ERRORLOGBUFFERS parameter, System \$ENQ Generation, A-11; Maintaining VMS, 6-15 Lock Manager, System Management Intro, 6-3 Error log file, Maintaining VMS, 6-1, 6-4 ENQLM (enqueue quota), Setting Up VMS, 5-4; maintaining, Maintaining VMS, 6-6 Networking, 5–38 messages, Maintaining VMS, 6-4 Enqueue quota printing, Maintaining VMS, 6-6 See ENQLM writing report, Maintaining VMS, 6-6 Entering commands, Network Control Program, Error Logging Facility, Maintaining VMS, 6-4 NCP-2 Error Log Utility (ERROR LOG), Maintaining /ENTRY qualifier, Error Log, ERR-8; VMS, 6-4Accounting, ACC-12 description, Error Log, ERR-1 Entry types directing output from, Error Log, ERR-3 excluding, Error Log, ERR-9 examples, Error Log, ERR-25 to ERR-36 including, Error Log, ERR-13 machine check, Error Log, ERR-28 Environment memory error, Error Log, ERR-31 See Management environment nonfatal and user bugchecks, Error Log, Environmental factors in security, Security, 1-3 ERR-32 EOT (end-of-tape), Backup, BCK-84 time-stamp, Error Log, ERR-27 EOT (end of tape) marker volume dismount, Error Log, ERR-27 when reached, Maintaining VMS, 3-5 volume mount, Error Log, ERR-27 Equal cost path splitting, Networking, 2-29, 3-70 exiting from, Error Log, ERR-3 Equitable sharing invoking, Error Log, ERR-3 of CPU resource, Performance Management, qualifiers, Error Log, ERR-4 to ERR-24 3 - 13restrictions, Error Log, ERR-3 of disk I/O resource, Performance Management, sample error log report, Error Log, ERR-25 Error message, Show Cluster, SHCL-11 of memory resource, Performance Management, DECnet-VAX hardware and software, 3 - 27DECnet-VAX Guide, 3-30 Equivalence name during network operations, DECnet-VAX

Guide, 4–10

| Error message (cont'd)                                                                        | Ethernet (cont'd)                                                   |
|-----------------------------------------------------------------------------------------------|---------------------------------------------------------------------|
| during remote file operations, DECnet-VAX Guide, 2-10                                         | dump assistance multicast address,  Networking, 4–18                |
| HLD, Networking, 4–23                                                                         | end node, Networking, 1-8, 2-26, 3-44                               |
| loopback testing, Networking, 7–7                                                             | end node caching, Networking, 2-27                                  |
| Error options                                                                                 | error log entry, VAXcluster, C-21                                   |
| for fatal errors, Backup, BCK-25                                                              | hardware address, VAXcluster, 7-5;                                  |
| Error report                                                                                  | Networking, 2-20, 3-13, 3-62, 7-10                                  |
| use of, Maintaining VMS, 6-5                                                                  | lack of protection, Security, 8-5                                   |
| Error reporting, Networking, 8-21, 8-34                                                       | limiting end nodes, Networking, 3-67                                |
| system service status, Networking, 8-21, 8-34                                                 | limiting routers, Networking, 3-67                                  |
| ERRORS class                                                                                  | line, Networking, 2–13                                              |
| adding, Show Cluster, SHCL-32                                                                 | line device, Networking, 2–20                                       |
| fields belonging to, Show Cluster, SHCL-38                                                    | line parameters, Networking, 3-62                                   |
| removing, Show Cluster, SHCL-67                                                               | line protocol, Networking, 3-54                                     |
| Error statistics                                                                              | monitoring activity, VAXcluster, 7-26                               |
| displaying with NCP commands, DECnet-VAX                                                      | multiaccess, Networking, 1–7                                        |
| Guide, 4-3                                                                                    | multiaccess circuit, DECnet-VAX Guide, 3-3                          |
| Escape sequence                                                                               | multiaccess device, DECnet-VAX Guide, 1-7                           |
| split into QIOs, Terminal Fallback, TFU-23                                                    | multicast address, Networking, 1–7, 2–3, 3–15                       |
| ESS\$STARTUP.COM, LADCP, LADCP-1                                                              | multiple adapters, VAXcluster, 2-10                                 |
| Ethernet, Networking, 1–5                                                                     | network configuration, Networking, 5–23                             |
| adapter, VAXcluster, 1–3                                                                      | node, Networking, 1–7                                               |
| address conversion, Networking, 3–66                                                          | node address, Networking, 2–2, 3–13                                 |
| address format, Networking, 3-13                                                              | node number in address, Networking, 3–14                            |
| adjacent node, Networking, 2–7                                                                | non-DECnet application, Networking, A-10                            |
| area number in address, Networking, 3–14                                                      | packets, Networking, 1-7                                            |
| area routing on, Networking, A-16                                                             | physical address, Networking, 1–7, 2–2, 2–7,                        |
| broadcast address, Networking, 1–7, 2–3                                                       | 2–20, 3–13, 4–8, 7–10                                               |
| broadcast routing timer, Networking, 3–72                                                     | physical address definition, Networking, 3–15                       |
| cable, DECnet-VAX Guide, 1–6, 1–7, 3–5;                                                       | physical address values, Networking, 3-15                           |
| Networking, 1–7                                                                               | port, VAXcluster, C-9                                               |
| carrier sense, Networking, 1–7                                                                | protocol, Networking, 1–5, 2–7                                      |
| channel, DECnet-VAX Guide, 1–7                                                                | resetting physical address, Networking, 3–13                        |
| characteristics, Networking, 1–7                                                              | router, Networking, 1-8, 2-26, 3-44                                 |
| circuit, Networking, 1–5, 1–7, 2–6, 3–37                                                      | service operations, Networking, 3-40 specification, Networking, 1-5 |
| circuit device, Networking, 2–11                                                              | T-connector, DECnet-VAX Guide, 3-5                                  |
| circuit identification, <i>Networking</i> , 3–36 circuit parameters, <i>Networking</i> , 3–44 | topology, Networking, 1–7                                           |
| circuit test, DECnet-VAX Guide, 4–9                                                           | upline memory dump, Networking, 4–18                                |
| configuration, VAXcluster, 2–2, 2–10;                                                         | Ethernet address, Network Control Program,                          |
| Networking, 1–5                                                                               | NCP-8                                                               |
| configurator module, DECnet-VAX Guide, 4-6;                                                   | See also LAN address                                                |
| Networking, 1–16, 1–20, 2–11, 3–45                                                            | Ethernet configurator                                               |
| configuring adapter, VAXcluster, 7–34                                                         | See NICONFIG                                                        |
| datagrams, Networking, 1-7                                                                    | Ethernet controller                                                 |
| data link for VAXcluster, Networking, 1-11                                                    | See LAN controller                                                  |
| data rate, Networking, 1-7                                                                    | Ethernet link                                                       |
| data transmission rate, DECnet-VAX Guide,                                                     | See also Data link                                                  |
| 1–7                                                                                           | Ethernet loopback test, Networking, 7–9                             |
| designated router, Networking, 1-8, 2-22,                                                     | to remote system, Networking, 7–10                                  |
| 2–26, 3–44                                                                                    | using UNA device, Networking, 7-10                                  |
| determining physical address, Networking,                                                     | Evasive action                                                      |
| 3–14                                                                                          | duration, Security, 5-24                                            |
| devices, DECnet-VAX Guide, 3-5, 3-33                                                          | invoked as counteraction for break-in, Security,                    |
| displaying physical address, Networking, 3-14                                                 | 5–23                                                                |
| downline system load, Networking, 4-8                                                         | Event                                                               |
|                                                                                               | class, Security, 6-4; Networking, 3-89                              |

Examples (cont'd) Event (cont'd) Data Link layer, Network Control Program, comparing files, Backup, BCK-21, BCK-39 concurrent display and recording, *Monitor*, definition, Networking, 2-37 MON-91 End Communications layer, Network Control copying files, Backup, BCK-16, BCK-19 Program, A-26 creating a disk usage accounting file, identification of, Networking, 3-89 Analyze/Disk, ADSK-10 identifying location of, Networking, 3-90 creating a journal file, Backup, BCK-61 identifying source for, Networking, 3-90 creating a volume set, Mount, MOUNT-9 list, Networking, 2–37 directing ACCOUNTING output, Accounting, network ACC-40 class, DECnet-VAX Guide, 4-5 disabling automatic volume rebuild, Mount, message format, DECnet-VAX Guide, 4-6 MOUNT-35 type, DECnet-VAX Guide, 4-5 /ENTRY qualifier, Error Log, ERR-8 Network Management layer, Network Control EXCLUDE qualifier, Error Log, ERR-11 Program, A-23 full format, Accounting, ACC-2 Routing layer, Network Control Program, A-26 /FULL qualifier, Error Log, ERR-12, ERR-24 security, Security, 6-1 image mode, Backup, BCK-56 Session Control layer, Network Control /INCLUDE qualifier, Error Log, ERR-15, Program, A-25 ERR-18, ERR-19, ERR-24 sink-related, Networking, 2-37 incremental save operation, Backup, BCK-16, source-related, Networking, 2-37 **BCK-57** type, Networking, 3-89 initializing an output disk, Backup, BCK-59 VMS-specific, Network Control Program, A-35 listing accounting files, Accounting, ACC-39 X.25 Packet level, Network Control Program, live display monitoring, Monitor, MON-90 live recording, Monitor, MON-90 Event class /LOG qualifier, Error Log, ERR-16 See Security event class machine check, Error Log, ERR-28 Event class and type summary, Network Control making a volume public with MOUNT, Mount, Program, A-22 to A-35 MOUNT-40 Event list, Network Control Program, NCP-8 memory error, Error Log, ERR-31 mounting an ANSI-labeled magnetic tape, Event logger Mount, MOUNT-25 See EVL mounting a volume clusterwide, Mount, Event logging MOUNT-14 DECnet-VAX, DECnet-VAX Guide, 4-1, 4-4 nonfatal and user bugchecks, Error Log, disabling, DECnet-VAX Guide, 4-6 ERR-32 enabling, DECnet-VAX Guide, 3-31 /OUTPUT qualifier, Error Log, ERR-17 example, Networking, 3-91 overriding volume protection checks, Mount, network, DECnet-VAX Guide, 3-13 MOUNT-30 Event record physical save operation, Backup, BCK-17 See Security event record playback, Monitor, MON-92 EVENTS display type, Networking, 3-99 protecting an output save-set, Backup, BCK-77 Events reported, Error Log, ERR-1 rebuilding a volume, Mount, MOUNT-35 Event type /REGISTER\_DUMP qualifier, Error Log, See Security event class ERR-18 /EVENT TYPE qualifier, Audit Analysis, AUD-14 /REJECTED qualifier, Error Log, ERR-19 EVL (event logger), Networking, 1-16, 2-32, 2-37 remote playback, Monitor, MON-93 Examples repairing errors on a disk volume. allocating file window mapping pointers, Analyze / Disk, ADSK-9 Mount, MOUNT-42 requesting operator assistance, *Mount*, annotated, Analyze/Disk, C-4 to C-10 MOUNT-7 /BEFORE qualifier, Error Log, ERR-5 rerecording, Monitor, MON-93 /BINARY qualifier, Error Log, ERR-6 restoring files, Backup, BCK-18 brief format, Accounting, ACC-2 sample error log report, Error Log, ERR-25 /BRIEF qualifier, Error Log, ERR-7 saving entire volumes, Backup, BCK-17 brief report, Error Log, ERR-35 saving files, Backup, BCK-18 cluster multifile summary, Monitor, MON-94 selecting records, Accounting, ACC-39

Examples (cont'd) Execute access category, System Management selective save operation, Backup, BCK-16 Intro, 3-3 /SID\_REGISTER qualifier, Error Log, ERR-20 EXECUTE command, Monitor, MON-34 /SINCE qualifier, Error Log, ERR-21 Execute procedure (@) command, Show Cluster, sorting records, Accounting, ACC-40 SHCL-13, SHCL-22 specifying a protection code, Mount, /EXECUTE\_ONLY qualifier, Install, INS-10 MOUNT-33 Executing a command procedure, SYSMAN, specifying a save set label, Backup, BCK-65 SM-8, SM-21 specifying a shareable volume, Mount, Executing job state, Maintaining VMS, 5-69, MOUNT-39 5-78, 5-82 specifying block size, Backup, BCK-32 Execution queue specifying block size for magnetic tape, Mount, activating an autostart, Maintaining VMS, MOUNT-10 5-5, 5-56, 5-68 specifying default block extent, Mount, creating, Maintaining VMS, 5-56 MOUNT-20 description, Maintaining VMS, 5-4 specifying density for magnetic tape, Backup, relationship to generic queue, Maintaining BCK-46; Mount, MOUNT-19 VMS. 5-4specifying I/O buffers, Backup, BCK-34 starting specifying magnetic tape record size, Mount, autostart, Maintaining VMS, 5-5, 5-61, MOUNT-37 specifying number of directories, Mount, nonautostart, Maintaining VMS, 5-57, MOUNT-6 5-61, 5-68 specifying redundancy group blocks, Backup, Execution time, Error Log, ERR-22 BCK-52 Executive loaded images /STATISTICS qualifier, Error Log, ERR-22 See System loadable image summary format, Accounting, ACC-3 Executor node, Networking, 2-2, 4-1 /SUMMARY qualifier, Error Log, ERR-24 See also Local node summary report, Error Log, ERR-35 commands, Networking, 3-6 time-stamp, Error Log, ERR-27 /EXERCISE qualifier, Bad Block, BAD-10 using DCL symbols, Accounting, ACC-41 EXIT command, SYSMAN, SM-54; Exchange, using wildcards, Backup, BCK-6 EXCH-29; Install, INS-16; LATCP, LAT-22; volume dismount, Error Log, ERR-27 LADCP, LADCP-7; System Generation, volume mount, Error Log, ERR-27 SGN-18; Terminal Fallback, TFU-16; **EXCHANGE** Authorize, AUTH-26; Audit Analysis, See Exchange Utility AUD-31; Monitor, MON-35; Show Cluster, Exchange Utility (EXCHANGE), Maintaining SHCL-54 VMS, 2-8 Exiting directing output from, Exchange, EXCH-12 from SYSMAN, SYSMAN, SM-18 DIRECTORY command, Maintaining VMS, EXPECTED\_VOTES parameter, System 2-9 Management Intro, 6-13; VAXcluster, 3-1, exiting from, Exchange, EXCH-12 7-22, 7-27, A-1; System Generation, A-11 invoking, Exchange, EXCH-12 Expiration in command procedure, Maintaining VMS, of account, Security, 3-14 of password, Security, 3-10, 5-14 interactively, Maintaining VMS, 2-9 Expiration date MOUNT command, Maintaining VMS, 2-9 file, Maintaining VMS, 4-3 using at DCL level, Exchange, EXCH-12 EXPIRATION qualifier, Security, 5-31 /EXCLUDE qualifier, Backup, BCK-47; Error /EXPIRED qualifier, Backup, BCK-48 Log, ERR-9 EXQUOTA privilege, Setting Up VMS, 5-12; unknown entries, Error Log, ERR-10 Security, A-3 EXE\$GL\_CPUNODSP, System Generation, C-2 /EXTENSION qualifier, Mount, MOUNT-20 Executable image, Install, INS-3 Extension size EXECUTE access, Security, 4-5 of disk, Maintaining VMS, 2-7 and directory file, Security, 4-8 Extent, Analyze/Disk, B-2 and disk file, Security, 4-8 External clock, Network Control Program, and volume, Security, 4-10 NCP-93

FDDI (fiber distributed data interface) (cont'd) External node monitoring activity, VAXcluster, 7-26 and default access rights, Security, 8-6 multiple adapters, VAXcluster, 2-10 EXTRACPU parameter, System Generation, A-11 port, VAXcluster, C-9 use of priority field, VAXcluster, 2-14 F FDL (File Definition Language) generation of file over the network. F\$GETJPI lexical function DECnet-VAX Guide, 2-9 using to gather vector processing information, Fiber distributed data interface (FDDI) Maintaining VMS, 6–16 F\$GETQUI lexical function See FDDI using to gather queue information, Fiber optics Maintaining VMS, 5-72 application for network security, Security, 8-5 F\$GETSYI lexical function link, DECnet-VAX Guide, 1-7 using to gather vector processing information, FID (file identification), Analyze/Disk, A-1 Maintaining VMS, 6–16 FIELD account Failover initial modification, Setting Up VMS, 4-5 dual-ported DSA disk, VAXcluster, 5-5 user authorization file entry, Setting Up VMS, dual-ported DSA tape, VAXcluster, 5-5 forcing for queue manager, Maintaining VMS, Field of data, Show Cluster, SHCL-2 adding to report, Show Cluster, SHCL-7 of queue manager, VAXcluster, 6-1; definition of each, Show Cluster, SHCL-33 to  ${\it Maintaining~VMS,\,5-2,\,5-3}$ SHCL-43 of queues, Maintaining VMS, 5-5, 5-56 removing, Show Cluster, SHCL-9, SHCL-68 Failover list File queue manager, Maintaining VMS, 5-2 accessing remote, DECnet-VAX Guide, 2-2 insufficient, Maintaining VMS, 5-86 analyzing remote file structure, *DECnet-VAX* specifying for an autostart queue, Maintaining Guide, 2-9VMS. 5-56backing up to remote node, DECnet-VAX specifying for queue manager, Maintaining Guide, 2-9VMS, 5-55, 5-86 comparing remote files, DECnet-VAX Guide, Failure 2-8login controlling access over the network, accounting, Maintaining VMS, 6-2 DECnet-VAX Guide, 2-6 mounting disk, Maintaining VMS, 2-5 copying from local to remote node, DECnet-VAX notification for MOUNT command, Guide, 3-29 Maintaining VMS, 2-7 copying remote, DECnet-VAX Guide, 2-5 system creating anticipating, Maintaining VMS, 6-5, 6-7 flowchart, Security, 5-8 using dump file to determine cause of, creating at a remote node, DECnet-VAX Guide, Maintaining VMS, 6-1 2 - 7default access control, Networking, 1-25 deleting, Exchange, EXCH-23 See Login failures FAL (file access listener), Networking, 1-16, 2-32 deleting remote, DECnet-VAX Guide, 2-7 displaying contents of, Exchange, EXCH-41 Fallback displaying contents over the network, See Terminal fallback DECnet-VAX Guide, 2-6 /FAST qualifier, Backup, BCK-49 displaying list of remote files, DECnet-VAX Fault tolerance Guide, 2-5 types of faults, VAXcluster, 3-8 DOS-11 format, Exchange, EXCH-5 FCP class record. Monitor, A-18 dump, System Generation, SGN-14 FDDI (fiber distributed data interface) dumping remote, DECnet-VAX Guide, 2-9 adapter, VAXcluster, 1-3 editing at a remote node, DECnet-VAX Guide, configurations, VAXcluster, 2-2, 2-6, 2-10 configuring adapter, VAXcluster, 7-34 examining remote, DECnet-VAX Guide, 2-9 error log entry, VAXcluster, C-21 expiration date, Maintaining VMS, 4-3 hardware address, VAXcluster, 7-5 Files-11 format, Exchange, EXCH-4 influence of LRPSIZE on, VAXcluster, 2-14 format, Exchange, EXCH-3 large packet support, VAXcluster, 2-14 fragmentation, Setting Up VMS, 6-17

File (cont'd) File (cont'd) logical name in specification. Networking, 1–27 transfers with MAIL, Security, 8-18 manipulation over the network, Networking, write-only, Security, 4-8 1 - 21File access merging See also Access type remote, DECnet-VAX Guide, 2-8 See also UIC NETPROXY.DAT, DECnet-VAX Guide, 3-35 controlling. VAXcluster, 4-12 NETSERVER.LOG, DECnet-VAX Guide, 4-11, over network, Networking, 1-3 4 - 15remote, Networking, 1-21 on public volumes, Maintaining VMS, 2-1 File access listener page, System Generation, SGN-14 See FAL printing remote, DECnet-VAX Guide, 2-6 File attribute options, Exchange, EXCH-7 public, System Management Intro. 4-1: File attributes Maintaining VMS, 2-2 altering over the network, DECnet-VAX Guide. purging remote, DECnet-VAX Guide, 2-7 queueing for printing at remote node, File banner pages, Maintaining VMS, 5-32 DECnet-VAX Guide, 2-6 See also Job banner pages quorum, System Management Intro, 6-14 File browser, Security, 3–13, 4–42, 7–3, 7–5 quota, SYSMAN, SM-8 File Definition Language See also Quota file See FDL QUOTA.SYS, SYSMAN, SM-9 File handling recovering lost, Setting Up VMS, 4-24 network operations, DECnet-VAX Guide, 2-4 renaming, Exchange, EXCH-38 File header, Analyze/Disk, B-2 restoring from remote node, DECnet-VAX extension, Analyze/Disk, B-2 Guide, 2-9 primary, Analyze/Disk, B-2 RT-11 format, Exchange, EXCH-4 File identification searching remote, DECnet-VAX Guide, 2-8 See FID sensitive File name application of alarm, Security, 4-42 changing during copy operation. Exchange. sharing considerations for a VAXcluster, Security, EXCH-5 9-2 File operations, network sharing and exchanging error messages, DECnet-VAX Guide, 2-10 File organization in network environment, Security, 8-18, changing over the network, DECnet-VAX Guide, 2-9 sorting remote, DECnet-VAX Guide, 2-8 File ownership rules, Security, 4-32 FILE parameter specification, Networking, 1-23 for DECnet-VAX command procedure, specification access control string, Networking, 1 - 25Networking, 3–79 File primitive statistics, Monitor, MON-51 specification over the network, *Networking*, File protection ACL-based, System Management Intro, 3-1 specifying remote, DECnet-VAX Guide, 2-2 specifying remote VAXcluster, DECnet-VAX applying to public disk volumes, Maintaining Guide, 2-2 VMS, 2–2 UIC-based, System Management Intro, 3-1 startup, SYSMAN, SM-11, SM-80, SM-82, SM-90 File protection violations STARTUP.COM, SYSMAN, SM-11 auditing, Security, 7-3 Files-11 directory structure, Analyze/Disk, A-1 swap, System Generation, SGN-14 Files-11 disk SYSMAN.LIS, SYSMAN, SM-26, SM-33, SM-34, SM-50, SM-52, SM-53, SM-63, save set, Backup, BCK-12 SM-90 using Exchange Utility (EXCHANGE) to transfer data, Maintaining VMS, 2-8 system, Setting Up VMS, 6-16 system parameter, System Generation, SGN-44 Files-11 structure, Security, 4-9 transferring from one volume to another, creating, Maintaining VMS, 2-4 Exchange, EXCH-15 shadowing support, VAXcluster, 3-7 transfers over the network, DECnet-VAX

Guide, 2-5

/FOREIGN qualifier, Mount, MOUNT-21 Files-11 volume format, *Exchange*, EXCH-2, EXCH-3 Foreign volume mounting, Exchange, EXCH-2; Mount, devices supported, Exchange, EXCH-4 specifying files, Exchange, EXCH-4 MOUNT-21 Forgery of network information, Security, 8-5 using wildcards in file specifications, Exchange, Format EXCH-4 File space, Monitor, MON-9 See also Volume format File specification, DECnet-VAX Guide, 2-12 of accounting reports, Maintaining VMS, 6-4 Format for SHOW CLUSTER DOS-11 volume format, Exchange, EXCH-5 Files-11 volume format, Exchange, EXCH-4 initialization file, Show Cluster, SHCL-4 for installing images, Install, INS-5 specifying processor types, Show Cluster, for remote files, DECnet-VAX Guide, 2-2 SHCL-48 in VAXcluster, DECnet-VAX Guide, 2-4 Formatting disks, Maintaining VMS, 2-3 RT-11 volume format, Exchange, EXCH-4 **Forms** See also Preprinted forms File system coordinating, VAXcluster, 4-11 assigning default for a queue, Maintaining File system (XQP) I/O activity, Performance VMS, 5-43Management, 3-36 associating with jobs and queues, Maintaining VMS. 5-41 File system cache adjusting, Performance Management, 5-15 changing DEFAULT, Maintaining VMS, 5-43 File system cache (ACP) SYSGEN parameters, commands used with, Maintaining VMS, 5-40 Monitor, MON-56 default, Maintaining VMS, 5-43 File system cache (ACP/XQP) parameters DEFAULT, Maintaining VMS, 5-43 relationship to MONITOR FILE\_SYSTEM\_ defining, Maintaining VMS, 5-41, 5-55 CACHE statistics, Performance deleting, Maintaining VMS, 5-44 Management, 3-36 description, Maintaining VMS, 5-40 File system cache statistics, Monitor, MON-53 displaying, Maintaining VMS, 5-42 displaying assigned, Maintaining VMS, 5-44 File window mapping pointers allocating, Mount, MOUNT-42 mounting, Maintaining VMS, 5-43 FILE\_SYSTEM\_CACHE class record, Monitor, problems deleting, Maintaining VMS, 5-91 procedure for using, Maintaining VMS, 5-41 A - 20FILLM (open file limit), Setting Up VMS, 5-4; using to control line overflow, Maintaining Networking, 5–38 VMS, 5-40FIXED option using to control page width, length, and margin record format, Exchange, EXCH-8 size, Maintaining VMS, 5-40 Flag using to control paper stock, Maintaining login, Authorize, AUTH-6 VMS, 5-40 using to format jobs, Maintaining VMS, 5-40 Flag page, Maintaining VMS, 5-32 file, Maintaining VMS, 5-34 using to specify setup modules, Maintaining job, Maintaining VMS, 5-32 VMS, 5-40/FLAGS=CAPTIVE qualifier, Security, 5-45 using to specify sheet feed paper, Maintaining /FLAGS=DISIMAGE qualifier, Security, 5-49 VMS, 5-40/FLAGS=DISMAIL qualifier, Security, 5-21 FORWARDING\_DELAY parameter, VAXcluster, /FLAGS=DISNEWMAIL qualifier, Security, 5-21 2-13/FLAGS=DISRECONNECT qualifier, Security, Frame control X.25 lines, Networking, 3-62 /FLAGS=DISREPORT qualifier, Security, 5-21 FREEGOAL parameter, System Generation, A-11 /FLAGS=DISUSER qualifier, Security, 5-20 page faulting, Performance Management, 3-25 /FLAGS=DISWELCOME qualifier, Security, 5-21 FREELIM parameter, System Generation, A-12 /FLAGS=GENPWD qualifier, Security, 5-17, 5-19 page faulting, Performance Management, 3-25 /FLAGS=LOCKPWD qualifier, Security, 5–19 Free page list /FLAGS=PWD EXPIRED qualifier, Security, 5–18 evaluating, Performance Management, 3-25 /FLAGS=RESTRICTED qualifier, Security, 5-48 FROM parameter Floating address, System Generation, B-1 COPY KNOWN NODES command, Networking, 3–23 Flow control type of, DTS/DTR, DTS-8 Full backup

See Image mode

/FLUSH\_INTERVAL qualifier, Monitor, MON-23

Full format listing, Audit Analysis, AUD-3, Group number, SYSMAN, SM-29 AUD-15 See also Security management /FULL qualifier, Install, INS-18; Backup, displaying, SYSMAN, SM-33 BCK-20, BCK-50; Error Log, ERR-12: in UIC, System Management Intro, 3-2; Audit Analysis, AUD-15; Accounting, Security, 4–3 ACC-13 uniqueness requirement for VAXcluster, Function key, LATCP, LAT-16 Security, 9–2 GROUP parameter for X25-SERVER module, Networking, 3-82 G GROUP privilege, Setting Up VMS, 5-9, 5-12; Gateway, DECnet-VAX Guide, 1-5, 1-6, 1-10 Security, A-3 DECnet/SNA, DECnet-VAX Guide, 1-6, 1-10 GROUP qualifier Gateway node for X25-PROTOCOL module, Networking, 3-34 See X.25 use with DTE parameter, Networking, 3-34 GBLPAGES system parameter, System use with NUMBER parameter, Networking, Generation, A-12 GBLPAGFIL system parameter, System use with TYPE parameter, Networking, 3-34 /GROUP qualifier, Mount, MOUNT-22 Generation, A-12 GBLSECTIONS system parameter, System GROUP user, Security, 4-4 Generation, A-13 /GROUP\_SIZE qualifier, Backup, BCK-52 GROWLIM parameter, System Generation, A-13 General identifier, System Management Intro, GRPNAM privilege, Setting Up VMS, 5–12; 3-5; Security, 4-19, 4-20 reasons for using, Security, 4-28 Security, A-4 GRPPRV privilege, Setting Up VMS, 5–13; General user of network, DECnet-VAX Guide, 2-1 to 2-11 Security, 4–6, A–4 /GENERATE\_PASSWORD qualifier, Security, and user category, Security, 4-4 5 - 14effect on ownership privilege, Security, 4-31 Guest accounts Generic queue as limited-access accounts, Security, 5-50 batch, Maintaining VMS, 5-4 recommended use, Maintaining VMS, 5-9 Guidelines clusterwide batch, VAXcluster, 6-8 for system configuration, Networking, 5-35 to clusterwide printer, VAXcluster, 6-4 creating, Maintaining VMS, 5-57 description, Maintaining VMS, 5-3, 5-4 Н establishing, VAXcluster, 6-4 H4000 transceiver, DECnet-VAX Guide, 3-5 implementing, System Management Intro, 6-3 Hang condition in a VAXcluster environment, Maintaining diagnosing, VAXcluster, C-7 VMS, 5-4HANGUP parameter, Networking, 3-61 output, *Maintaining VMS*, 5-4, 5-14, 5-15 Hardcopy terminal recommended use, Maintaining VMS, 5-14 logout considerations, Security, 3-21 relationship to execution queue, Maintaining Hard faults VMS. 5-4characterizing, Performance Management, 4-6 specifying target execution queues, Hardware Maintaining VMS, 5-57 connecting for communications, DECnet-VAX /GLOBAL qualifier, Install, INS-18 Guide, 3-4 GRANT/IDENTIFIER command, Setting Up when to enlarge capacity, Performance VMS, 4-19; Security, 5-6, 5-13; Authorize, Management, 5-14 AUTH-27 Hardware address Group, LATCP, LAT-30, LAT-34, LAT-53 Ethernet, Networking, 3-13 design of, Security, 5-2, 5-7 HARDWARE ADDRESS parameter, Networking, impact on user privileges, Security, 5–2 4-11 overlapping user, Security, 4–15 Hardware component ownership category, System Management Intro, computer interconnect (CI), System 3 - 3Group name Management Intro, 6–4 in UIC, Security, 4-3 Ethernet, System Management Intro. 6-4 hierarchical storage controller, System

Management Intro, 6-4

Hardware component (cont'd) Holding a job, Maintaining VMS, 5-79 optional, System Management Intro, 6-4 Holding job state, Maintaining VMS, 5-69, 5-78, star coupler, System Management Intro, 6-4 5-88 VAXcluster, System Management Intro, 6-3 Hop, DECnet-VAX Guide, 1-3; Networking, 2-28 VAX processor, System Management Intro, 6-4 Host identification Hardware error for downline task load, Networking, 4–12 DECnet-VAX messages, DECnet-VAX Guide, Host loader 3 - 30See HLD Hardware loopback device, Networking, 7-6 Host node Hardware problem for X.25 connection, Networking, 1-3, 3-85, reporting, Setting Up VMS, 3-5 3 - 86/HDR3 qualifier, Mount, MOUNT-23 Host services /HEADER\_RESIDENT qualifier, Install, INS-10 DECnet-VAX, Networking, 1-3, 1-15, 4-1 Hello timer, Networking, 3-41 on Ethernet, Networking, 2-3 HELLO\_INTERVAL parameter, VAXcluster, 2-13 HSC disk, System Management Intro, 6-4; HELP command, SYSMAN, SM-55; Exchange, VAXcluster, 1-2, 2-4, 5-2 EXCH-30; Install, INS-17; LATCP, LAT-4, dual-pathed, VAXcluster, 5-4, 5-9 LAT-23; LADCP, LADCP-8; System HSC subsystem, VAXcluster, 1-2 Generation, SGN-19; Terminal Fallback, changing allocation class values, VAXcluster, TFU-17; Authorize, AUTH-28; Audit 7 - 23Analysis, AUD-32; Monitor, MON-36; Show HSC tape, VAXcluster, 5-2 Cluster, SHCL-55; DECnet-VAX Guide, 3-32; dual-pathed, VAXcluster, 5-4 Network Control Program, NCP-55 HTASK\$, Networking, 4-22 Help Facility, LADCP, LADCP-2; ACL Editor, ACL-3; Network Control Program, NCP-11 HELP parameter use with LOOP CIRCUIT command, I/O Networking, 7-12 buffered, Error Log, ERR-22 Heterogeneous command terminal, Networking, direct, Error Log, ERR-22 1-3, 1-22, 8-1 I/O driver Heterogeneous network device status messages, Maintaining VMS, 6-7 remote file operations, Networking, 9-1 loading, System Generation, SGN-22 Hexadecimal replacing with new version of, System UIC identifier, Security, 4-20 Generation, SGN-24 Hex password, Network Control Program, NCP-9 I/O limitation Hierarchical storage controller adding capacity, Performance Management, See HSC compensating for, Performance Management, Hierarchical storage controller (HSC) subsystem See HSC subsystem device I/O rate below capacity, Performance Higher-level language statements, Networking, Management, 4-27 1 - 22direct I/O rate abnormally high, Performance High-water marking, Security, 4-40, 5-43 Management, 4-29 and performance, Security, 5-44 for disk and tape operations, Performance disabling to improve system performance, Management, 4-26 System Management Intro, 5-7; isolating, Performance Management, 4-26 Performance Management, 1–11 reducing demand, Performance Management, HLD (host loader), Networking, 1-16, 2-32, 4-20 4 - 30mapping table, Networking, 4-22 I/O rates HLDTB\$, Networking, 4–22 determining, Performance Management, 4-26 HNODE\$, Networking, 4–22 I/O statements HOLDBACK TIMER parameter, Networking, to access remote files, DECnet-VAX Guide, 3 - 62Holder to access remote task, DECnet-VAX Guide, associating with identifier, Security, 5-6 2 - 15displaying records, Security, 5-7 I/O statistics, Monitor, MON-57 removal of, Security, 5-6 IAS node, Networking, 9-2

Image (cont'd) Identification linkable, Install, INS-3 of circuits, Networking, 3-34 privileged, Install, INS-3, INS-4 of events, Networking, 3-89 protecting installed, Install, INS-4 of lines, Networking, 3-52 reasons to install, Install, INS-1 of network, Networking, 3-28 security ramifications, Security, 5-33 of node address, Networking, 2-2, 3-8 shareable, Install, INS-3, INS-4 of node name, Networking, 2-2, 3-8 Image accounting, *Install*, INS-10 of objects, Networking, 3-77 Image activation of X.25 connector node, Networking, 3-87 accounting, Maintaining VMS, 6-2 **IDENTIFICATION** parameter analyzing, Performance Management, 4-6 for local node, Networking, 3-10 reducing, Performance Management, 5-2 Identifier, System Management Intro, 3-5 Image-level accounting data alias node, DECnet-VAX Guide, 3-10 collecting, Performance Management, 3-3, 3-4 associating with holders, Security, 5-6 Image mode, Backup, BCK-17, BCK-55 attributes. Security, 4–29 /IMAGE qualifier, Backup, BCK-55; Accounting, circuit, DECnet-VAX Guide, 3-32 ACC-15 combined in one ACE INACTIVE BASE parameter, Networking, 3-43 example, Security, 5-4 INACTIVE INCREMENT parameter. Networking. default, Authorize, AUTH-14 design considerations, Security, 5-3 INACTIVE THRESHOLD parameter, Networking, general, System Management Intro, 3-5; Security, 4-19, 4-20 INACTIVITY TIMER parameter, Networking, granting, Authorize, AUTH-27 line, DECnet-VAX Guide, 3-32 Inbound logical link connection, Networking, 1-25 node. DECnet-VAX Guide, 3-32 INBOUND parameter, Networking, 3-96 removal of, Security, 5-6 for node type specification, DECnet-VAX Guide, renaming, Authorize, AUTH-47 3-25reserved, Security, 5-4 /INCLUDE qualifier, Error Log, ERR-13 revoking, Authorize, AUTH-48 unknown entries. Error Log. ERR-14 system-defined, System Management Intro, Incoming calls to a DTE, Networking, 2-36 3-5; Security, 4-19, 4-20 Incoming LAT connections, LATCP, LAT-1, types, Security, 4-19 LAT-28 UIC, System Management Intro, 3-5 INCOMING PROXY parameter, Networking, uniqueness requirement 2-45, 3-96 for VAXcluster, Security, 9-2 INCOMING TIMER parameter, Networking, 3-74 Identifier ACE, Security, 4–22; ACL Editor, Incremental mode, Backup, BCK-16 ACL-13 restoring files, Backup, BCK-57 example, Security, 4-23; ACL Editor, ACL-15, /INCREMENTAL qualifier, Backup, BCK-57 ACL-16 INDEXF.SYS reserved file. Analyze/Disk. B-1 specifying, ACL Editor, ACL-13 Information exchange, DECnet-VAX Guide, 1-1 specifying access, Security, 4-24; ACL Editor, InfoServer system, LADCP, LADCP-1, LADCP-5 ACL-15 Initialization specifying identifiers, Security, 4-22 multiprocessing system, Setting Up VMS, 2-19 specifying options, Security, 4–23; ACL Editor, of DDCMP node, Networking, 1-8 ACL-14 of Ethernet node, Networking, 1-7 /IDENT qualifier, Accounting, ACC-14 of Phase III node, Networking, 2-39, A-15 Idle queue status, Maintaining VMS, 5-71 Initialization file /IGNORE qualifier, Backup, BCK-53; Audit creating, Show Cluster, SHCL-12 to SHCL-13, Analysis, AUD-16 SHCL-73 LABEL\_PROCESSING option, Backup, BCK-8 file specification, SYSMAN, SM-14 IJOBLIM parameter, System Generation, A-13 SHOW\_CLUSTER\$INIT, Show Cluster, SHCL-12 to SHCL-13 See also Known image use with SYSMAN, SYSMAN, SM-14 See also System loadable image Initialization procedures, Analyze/Disk, C-1 executable, Install, INS-3, INS-4 /INITIALIZE=CONTINUATION qualifier, *Mount*, execute-only, Install, INS-4 MOUNT-24 installation at startup, Install, INS-1

INITIALIZE command, Exchange, EXCH-31 to Input symbiont EXCH-34; Maintaining VMS, 2-4, 3-4; running interactively, Maintaining VMS, 5-96 Monitor, MON-37; Show Cluster, SHCL-56 INQUIRE command reasons to omit from captive command See also Disk commands procedures, Setting Up VMS, 4-13 displaying messages using, Exchange, EXCH-2 INITIALIZE/ERASE command, Security, 5-43 Inspection /INITIALIZE qualifier, Backup, BCK-59 See Audit analysis inspection INITIALIZE/QUEUE command, Maintaining INSTALL VMS, 5-68 See Install Utility /AUTOSTART\_ON qualifier, Maintaining Installation *VMS*, 5–56 of network, Networking, 6-1 BLOCK\_LIMIT qualifier, Maintaining VMS, of VAX PSI, Networking, 6-2 Installation procedure /CHARACTERISTICS qualifier, Maintaining asynchronous connection, DECnet-VAX Guide. VMS, 5-26/DEFAULT qualifier for DECnet-VAX network, DECnet-VAX Guide, for banner pages, Maintaining VMS, 5-32 3-1, 3-11for controlling page overflow, Maintaining verification of successful network, DECnet-VAX VMS, 5-45Guide, 3-30 for forms, Maintaining VMS, 5-43 VMS operating system, System Management /FORM\_MOUNTED qualifier, Maintaining Intro, 1-5 VMS, 5-43INSTALL command, System Generation, SGN-21 GENERIC qualifier, Maintaining VMS, 5-57 Installed file /NOCHARACTERISTICS qualifier, See Known image Maintaining VMS, 5-26 Install Utility (INSTALL), Install, INS-8 /NORETAIN qualifier, Maintaining VMS, 5-25 alarms, Security, E-3 ON qualifier, Maintaining VMS, 5-57 commands, Install, INS-10 to INS-26 /RETAIN qualifier, Maintaining VMS, 5-24 exiting, Install, INS-8 SCHEDULE qualifier, Maintaining VMS, invoking, Install, INS-8 5 - 30Inswapping /SEPARATE qualifier reducing rate, Performance Management, 5-11 for banner pages, Maintaining VMS, 5-32 Integrated network, DECnet-VAX Guide, 1-1, for reset modules, Maintaining VMS, 5-46 specifying queue options with, Maintaining Integrated storage elements (ISE) VMS, 5-18 See ISE /START qualifier Integrity for activating an autostart queue, of VAXcluster, VAXcluster, 3-1 Maintaining VMS, 5-56, 5-68 INTERACTIVE identifier, Security, 4-19, 5-4 for starting a nonautostart queue. Interactive jobs Maintaining VMS, 5-57 accounting, Maintaining VMS, 6-2 /WSEXTENT qualifier, Maintaining VMS, Interactive login, Security, 3-1 5 - 30Interactive mode, Audit Analysis, AUD-7, Initializing AUD-27 volume Interactive mode command, Audit Analysis, definition, System Management Intro, 4-2 AUD-27 Initializing a disk volume, Maintaining VMS, 2-4 entering, Audit Analysis, AUD-7, AUD-17 guidelines, Maintaining VMS, 2-4 /INTERACTIVE qualifier, Audit Analysis, Initializing a queue, Maintaining VMS, 5-56 AUD–17 Initializing a tape volume, Maintaining VMS, 3-6 /INTERCHANGE qualifier, Backup, BCK-60 Input/output operations Internal clock, Network Control Program, NCP-94 See also I/O statements Interrupt over network, DECnet-VAX Guide, 2-1 reducing, Performance Management, 5-17 remote, DECnet-VAX Guide, 1-5 INTERRUPT command, DTS/DTR, DTS-12 /INPUT qualifier, Monitor, MON-24 Interrupt stack Input specifier, Backup, BCK-2 excessive activity, Performance Management, Input stream switching control to other processes, SYSMAN, excessive time, Performance Management, 4-33 SM-27

Interrupt test, DTS/DTR, DTS-12 JOB card. Maintaining VMS, 5-94 types of, DTS/DTR, DTS-13 Job controller, System Management Intro, 6-3; /INTERVAL qualifier, Monitor, MON-25; Show VAXcluster, 1-4 Cluster, SHCL-7, SHCL-19 affected by shift restrictions, Security, 3-16 relationship of qualifier and event, Monitor, and batch jobs, Maintaining VMS, 5-1 MON-25communication with queue manager, specifying for playback, Monitor, MON-25 Maintaining VMS, 5-1 INTSTKPAGES parameter, System Generation, dump file, Maintaining VMS, 5-66 enforcing work time restrictions, Security, 5–30 Invoking, Analyze/Disk, ADSK-4 function of, Maintaining VMS, 5-3 SYSMAN, SYSMAN, SM-18 queue file, System Management Intro, 6-15 privilege requirements, SYSMAN, SM-18 separation from queue manager, VAXcluster, IPC (interprocess communication) Job-controller queue database file use with queue manager, Maintaining VMS, specifying location of, VAXcluster, 6-2 5-1IPC (interrupt priority C) /JOB qualifier, Accounting, ACC-16 using to cancel mount verification, Maintaining Job retention VMS, 3–13 changing for a job, Maintaining VMS, 5-81 IRPCOUNT parameter, System Generation, A-13; specifying for a job, Maintaining VMS, 5-24 specifying for a queue, Maintaining VMS, 5-24 Networking, 5-36Job scheduling, Maintaining VMS, 5-5 IRPCOUNTV parameter, System Generation, batch, Maintaining VMS, 5-5 ISE (integrated storage elements), VAXcluster, output, Maintaining VMS, 5-5 based on job size, Maintaining VMS, 5-30 DSSI connection, VAXcluster, 5-4, 5-6 Job scheduling priority, Maintaining VMS, 5-6 in DSSI-based cluster, VAXcluster, 1-3 Job states, Maintaining VMS, 5-78 use in clusters, VAXcluster, 1-2 Job status ISO networks, Networking, 3-33 holding, Maintaining VMS, 5-88 pending, Maintaining VMS, 5-88 Job table quota J See JTQUOTA Job Job termination See also Batch job imposed by shift restrictions, Security, 3-16 See also Output job Journal file, Maintaining VMS, 5-3 accounting, Maintaining VMS, 6-2 See also Queue database changing scheduling priority, Maintaining changing location, Maintaining VMS, 5-66 VMS, 5-80 definition of, Backup, BCK-22 controlling print position and alignment, listing contents of, Backup, BCK-20, BCK-22 Maintaining VMS, 5-83, 5-84 location, Maintaining VMS, 5-54, 5-66 deleting. Maintaining VMS, 5-82 where location is stored, Maintaining VMS, executing in batch mode on remote nodes, 5 - 3DECnet-VAX Guide, 2–12 /JOURNAL qualifier, Backup, BCK-20, BCK-22, holding, Maintaining VMS, 5-88 BCK-61; ACL Editor, ACL-25 holding and releasing, Maintaining VMS, 5-79 JTQUOTA (job table quota), Setting Up VMS, 5-4 merging, Maintaining VMS, 5-75 modifying, Maintaining VMS, 5-78 moving from one queue to another, Maintaining VMS, 5-76 Keepalive timer, LATCP, LAT-31 pending, Maintaining VMS, 5-88 Kernel requeuing an executing, Maintaining VMS, security, Security, 2-2 5 - 80Kernel mode requeuing a pending, Maintaining VMS, 5-81 excessive time, Performance Management, 4-33 retaining in a queue, Maintaining VMS, 5-81 Kev suspending, Maintaining VMS, 5-83 auto-compose, Terminal Fallback, TFU-22, Job banner pages, Maintaining VMS, 5-32 TFU-23

DECnet-VAX, DECnet-VAX Guide, 1-5, 3-11

See also File banner pages

LAD Control Program Utility (LADCP) (cont'd) Key (cont'd) Help Facility, LADCP, LADCP-2 DECnet-VAX license. System Management invoking, LADCP, LADCP-1, LADCP-3 Intro, 7-3; Networking, 1-16, 2-24 defining, SYSMAN, SM-14, SM-35; LATCP, SHOW SERVICES, LADCP, LADCP-9 LAT-16 LADCP utility displaying definition, SYSMAN, SM-73 See LAD Control Program Utility DVNETEND, DECnet-VAX Guide, 3–12 LAMAPREGS parameter, System Generation, DVNETRTG, DECnet-VAX Guide, 3–12 registering the DECnet-VAX, DECnet-VAX LAN (local area network), DECnet-VAX Guide, Guide, 3-12, 3-15 1-5, 1-7Keypad definition, Show Cluster, SHCL-5, adapter, VAXcluster, 1-3 SHCL-79 bridge, DECnet-VAX Guide, 1-7 Keypad editing, ACL Editor, ACL-3 configuration, VAXcluster, 2-2, 2-6, 2-10; control key editing commands, ACL Editor, DECnet-VAX Guide, 1-7, 1-8 ACL-11 configuring adapter, VAXcluster, 7-34 editing commands, ACL Editor, ACL-3 error log entry, VAXcluster, C-21 VT200-specific editing commands, ACL Editor, Ethernet, Networking, 1-5 ACL-10 hardware address, VAXcluster, 7-5 KMS11-B device, Networking, 2-20 lack of protection, Security, 8-5 KMS11 device monitoring activity, VAXcluster, 7-26 dumping microcode, Networking, 7-14 MSCP server accesses shadow sets, VAXcluster, KMS1P device, Networking, 2–20 KMS/KMV Dump Analyzer multiple adapters, VAXcluster, 2-10 port, VAXcluster, C-9 See PSIKDA LAN address, LATCP, LAT-8 KMV11 device displaying, LATCP, LAT-53 dumping microcode, Networking, 7-14 LAN bridge KMV1A interface, Networking, 2-20 KMY interface, Networking, 2-20 failover, VAXcluster, 2–13 Known file list, Install, INS-1 FORWARDING\_DELAY parameter, startup procedure, Setting Up VMS, 2-10 VAXcluster, 2–13 HELLO\_INTERVAL parameter, VAXcluster, Known image, Install, INS-1 attributes of, Install, INS-19 LISTEN\_TIME parameter, VAXcluster, 2-13 dismounting volume, Install, INS-6 use of FDDI priority field, VAXcluster, 2-14 evaluating merits of installing, Install, INS-2, LAN controller INS-18 physical address file specification for, *Install*, INS-5 address, LATCP, LAT-53 installing, Setting Up VMS, 2-10; VAXcluster, device name, LATCP, LAT-8 privilege enhancement, Install, INS-3 LAN segment three in local area VAXcluster configuration, removing, Install, INS-6, INS-11 site-specific startup, Setting Up VMS, 2-10 VAXcluster, 2–12 updating, Install, INS-25 two in local area VAXcluster configuration, VAXcluster, 2-11 KNOWN reserved word plural form of component name, DECnet-VAX LAN Traffic Monitor (LTM), VAXcluster, 7-26 Guide, 3-33, 4-2; Networking, 3-99 LAPBE line See X.25, line LAPB line See X.25, line Label LASTDRIVER, LADCP, LADCP-1 disk, Mount, MOUNT-2 Last login messages, Security, 3-5 disk volume set, Mount, MOUNT-3 disabling, Security, 5-21 magnetic tape, Mount, MOUNT-2 using, Security, 4-40 magnetic tape volume set, Mount, MOUNT-3 LASTport/Disk service, LADCP, LADCP-1 /LABEL qualifier, Backup, BCK-64; Mount, BIND description, LADCP, LADCP-6 MOUNT-25 bindings, LADCP, LADCP-1, LADCP-5 LAD Control Program Utility (LADCP) ending a service binding, LADCP, LADCP-10 exiting, LADCP, LADCP-2, LADCP-7 ESS\$DADDRIVER, LADCP, LADCP-1 HELP, LADCP, LADCP-8

LASTport/Disk service (cont'd) LAT protocol software (cont'd) starting with LAT\$STARTUP.COM procedure, password protection, LADCP, LADCP-1 write protection, *LADCP*, LADCP-1 LATCP, LAT-2, A-1 LASTport transport, LADCP, LADCP-1 starting with SET NODE/STATE=ON, LATCP, Last-track device, Bad Block, BAD-2 LAT-33 LAT\$CONFIG.COM procedure, LATCP, LAT-2 stopping with SET NODE/STATE=OFF. location, LATCP, A-1 LATCP, LAT-33 LAT\$STARTUP.COM procedure, LATCP, LAT-2, LAT service announcements, LATCP, LAT-1 LAT-35 invoking, LATCP, A-1 creating, LATCP, LAT-13 location, LATCP, A-1 database, LATCP, LAT-1, LAT-31, LAT-34 LAT\$SYSTARTUP.COM procedure, LATCP, dedicated applications, LATCP, LAT-1 LAT-2, A-1; Maintaining VMS, 5-51 defined, LATCP, LAT-1 invoking, LATCP, A-1 deleting, LATCP, LAT-21 example, LATCP, A-3 displaying characteristics of. LATCP, LAT-58 location, LATCP, A-1 displaying counters, LATCP, LAT-58 LAT\$SYSTARTUP.TEMPLATE, LATCP, LAT-2 displaying information, LATCP, LAT-58 LAT (local area transport) identifier, LATCP, LAT-13, LAT-31, LAT-41 See also Terminal server limiting size of node database, LATCP, LAT-31, LAT-34 protocol, DECnet-VAX Guide, 1-7 modifying characteristics of, LATCP, LAT-41 LATACP (LAT ancillary control process), LATCP, naming, LATCP, LAT-13, LAT-26 LAT-2 rating, LATCP, LAT-13, LAT-41, LAT-53, creating process, LATCP, LAT-2 LAT-59 LAT ancillary control process remote printing, LATCP, LAT-1 See LATACP LAT session limit, LATCP, LAT-32 LAT characteristics LAT site-specific command procedure, added or changed, LATCP, LAT-4 Maintaining VMS, 5-51 modifying in LAT\$SYSTARTUP.COM procedure, LAT symbiont, Maintaining VMS, 5-4, 5-87 LATCP, LAT-2 LATSYM symbiont, Maintaining VMS, 5-4, 5-87 saving, LATCP, LAT-2 LAT terminal, Setting Up VMS, 6-21 storing, LATCP, LAT-4, A-1, A-3 LAVC\$FAILURE\_ANALYSIS.MAR sample LAT connections, LATCP, LAT-33, LAT-58 program, VAXcluster, E-3 incoming, LATCP, LAT-1, LAT-28 LAVC\$START\_BUS.MAR sample program, outgoing, LATCP, LAT-1, LAT-28 VAXcluster, E-1 specifying type of, LATCP, LAT-28 LAVC\$STOP\_BUS.MAR sample program, LAT Control Program VAXcluster, E-2 See LATCP %LAVC-I-ASUSPECT OPCOM message, LATCP (LAT Control Program) VAXcluster, E-9 exiting, LATCP, LAT-2, LAT-22 %LAVC-S-WORKING OPCOM message, help, LATCP, LAT-4, LAT-23 VAXcluster, E-9 invoking, LATCP, LAT-2, LAT-4 %LAVC-W-PSUSPECT OPCOM message, LATCP commands VAXcluster, E-9 for setting up ports, Maintaining VMS, 5-51 LBN (logical block number), Bad Block, BAD-2 LAT device unit number, LATCP, LAT-34 consistency across a shadow set, VAXcluster, LATIN\_1 Table, Terminal Fallback, TFU-3 replacement key, Terminal Fallback, TFU-6 LCN (logical channel number), Networking, 3-29 LAT port driver LEF (local event flag) state, Networking, 8-19 LES\$ACP (LES ancillary control process), See LTDRIVER Networking, 1–16 LAT printers sample configuration, Maintaining VMS, 5-13 LES ancillary control process setting up, Maintaining VMS, 5-51 See LES\$ACP spooling, Maintaining VMS, 5-6 Level 1 router, System Management Intro, 7-2; troubleshooting, Maintaining VMS, 5-87 DECnet-VAX Guide, 1-3; Networking, 1-2. using PRTSMB symbiont, Maintaining VMS, 2-21, 2-23, A-1 5 - 87

LAT protocol software

Limit (cont'd) Level 2 router, System Management Intro, 7-2; working set quota, Setting Up VMS, 5-7 DECnet-VAX Guide, 1-3; Networking, 1-2, Limits and quotas, Setting Up VMS, 5-1 to 5-7 2-21, 2-23, A-1 Line, System Management Intro, 7-1; subnetwork, Networking, A-3 DECnet-VAX Guide, 1-2; Networking, 1-1 Levels of security asynchronous DDCMP devices, Networking, defined, Security, 1-2 2-14Lexical functions buffers for DDCMP line, Networking, 3-58 and remote files, DECnet-VAX Guide, 2-12, buffer size, Networking, 3-57 2-13CI, Networking, 2-13 /LGICMD qualifier commands, Networking, 3-52 and captive accounts, Security, 5-46 connections to port, DECnet-VAX Guide, 3-4 LGI parameters, Security, 5-22 counters, Networking, 3-64; Network Control LGI system parameters Program, A-7 See System parameters database, Networking, 3-1 LGI\_BRK\_DISUSER parameter, Security, 5-25 DDCMP, Networking, 2-13 LGI\_BRK\_LIM parameter, Security, 5-23 dedicated, DECnet-VAX Guide, 1-7, 1-10 LGI\_BRK\_TERM parameter, Security, 5-23 definition, Networking, 2-12 LGI\_BRK\_TMO parameter, Security, 5-23 device name, Networking, 3-52 LGI\_HID\_TIM parameter, Security, 5-24 devices, Network Control Program, A-15 LGI\_RETRY\_LIM parameter, Security, 5-22 dialup, DECnet-VAX Guide, 1-7, 1-10; LGI\_RETRY\_TMO parameter, Security, 5-22 Networking, 5–8 LIB\$ASN\_WTH\_MBX library routine, displaying counter information with NCP, Networking, 8-14, 8-28 DECnet-VAX Guide, 4-1 LIBDECOMP.COM procedure, System dynamic asynchronous, Networking, 1-10, Management Intro, 5–7 2-16, 5-8Library dynamic switching, Networking, 2-16 See Device control library Ethernet, Networking, 2-13, 3-62 License identification, Networking, 3-52 See also DECnet-VAX license identifier, DECnet-VAX Guide, 3-32 activating with SYSMAN, SYSMAN, SM-56 installing dynamic asynchronous, Networking, deactivating with SYSMAN, SYSMAN, SM-57 5 - 11manipulating with SYSMAN, SYSMAN, installing static asynchronous, Networking, 5-9 SM-12 LAPB, Networking, 3-54 LICENSE commands, SYSMAN, SM-12 LAPBE, Networking, 3-54 multipoint, Networking, 2-14 See also License name, Networking, 2-13 License Management Facility operational state, Networking, 3-57 See LMF parameters, Networking, 3-55 Lifetime account, Security, 3-14 point-to-point, DECnet-VAX Guide, 3-5; Lifetime password, Security, 3-10 Networking, 2-14 Limit, System Management Intro, 2-3 protocol, Networking, 3-53 account jobs, Setting Up VMS, 5-5 state, Networking, 2-13; Network Control AST queue, Setting Up VMS, 5-2 Program, A-16 to A-19 CPU time, Setting Up VMS, 5-3 static asynchronous, Networking, 1-10, 2-15, DEFAULT account, Setting Up VMS, 4-15 detached process, Setting Up VMS, 5-5 synchronous DDCMP devices, Networking, direct I/O count, Setting Up VMS, 5-3 2 - 13enqueue quota, Setting Up VMS, 5-4 terminal, DECnet-VAX Guide, 1-10; open file, Setting Up VMS, 5-4 Networking, 1–10 paged pool byte count, Setting Up VMS, 5-5 timers, Networking, 3-58 paging file, Setting Up VMS, 5-5 transitions, Network Control Program, A-16 to process jobs, Setting Up VMS, 5-5 A-19 shared file, Setting Up VMS, 5-6 types, Networking, 3-55 subprocess creation, Setting Up VMS, 5-6 X.25, Networking, 2–13 system resources, Setting Up VMS, 5-1 Line counter summary, Network Control Program, timer queue entry, Setting Up VMS, 5-6 A-7working set default size, Setting Up VMS, 5-6

working set extent, Setting Up VMS, 5-7

Listing output (cont'd) Line device summary format, Audit Analysis, AUD-3; See Communication, controller device Accounting, ACC-2, ACC-3 Line overflow LIST LINE command, Network Control Program, controlling, Maintaining VMS, 5-44 NCP-145 LINE parameter LIST LOGGING command, Network Control for DTE, Networking, 3-29 Program, NCP-152 Line speed LIST MODULE CONFIGURATOR command. setting, DTS/DTR, DTS-5, DTS-7, DTS-10, Network Control Program, NCP-155 DTS-12 LIST MODULE X25-ACCESS command, Network LINE SPEED parameter, Networking, 3-61 Control Program, NCP-159 LIST MODULE X25-PROTOCOL command. See also Logical link Network Control Program, NCP-161 automatic disconnection, DECnet-VAX Guide, LIST MODULE X25-SERVER command, Network 3-3 creating, LATCP, LAT-8 Control Program, NCP-165 LIST MODULE X29-SERVER command, Network deleting, LATCP, LAT-19 Control Program, NCP-165 displaying characteristics of, LATCP, LAT-47 LIST NODE command, DECnet-VAX Guide, 3-33; displaying counters, *LATCP*, LAT-43 Network Control Program, NCP-167 displaying information, LATCP, LAT-43 LIST OBJECT command, Network Control fiber optic, DECnet-VAX Guide, 1-7 Program, NCP-173 microwave, DECnet-VAX Guide, 1-2, 1-7 List operations, *Backup*, BCK-19, BCK-20 modifying characteristics of, LATCP, LAT-26 /LIST qualifier, Analyze/Disk, ADSK-7; Backup, naming, LATCP, LAT-8 BCK-66 satellite, DECnet-VAX Guide, 1-2, 1-7 LMF (License Management Facility), Setting Up state, LATCP, LAT-8; Network Control VMS, 2-11 Program, A-19 LNMPHASHTBL parameter, System Generation. terminating dynamic asynchronous, DECnet-VAX Guide, 3-27 A-15LNMSHASHTBL parameter, System Generation, Linkable image, Install, INS-3 A - 15LINK/NOTRACE command, Security, 5-34 Load assist agent, Networking, 4-16 List LOAD ASSIST AGENT parameter, Networking, of network proxy database, Authorize, AUTH-34 LOAD ASSIST PARAMETER parameter, of rights database, Authorize, AUTH-32, Networking, 4–16 AUTH-35 Load balancing, LATCP, LAT-13, LAT-41 of system user authorization file (SYSUAF), and CPU power, LATCP, LAT-29 Authorize, AUTH-30 of CPU resource in a VAXcluster, Performance LIST/IDENTIFIER command, Authorize, Management, 3-19 AUTH-32 of disk I/O resource, Performance Management, LIST/PROXY command, Authorize, AUTH-34 LIST/RIGHTS command, Authorize, AUTH-35 3 - 38LIST CIRCUIT command, Network Control of memory resource, Performance Management, 3-23, 3-27, 3-29 Program, NCP-136 LOAD command, Setting Up VMS, 6-18; System LIST command, Install, INS-18; Authorize, Generation, SGN-22 AUTH-30; Audit Analysis, AUD-33; Load file identification DECnet-VAX Guide, 4-1; Networking, 3-98 for downline load, Networking, 4–13 to display network configuration database, Loading DECnet-VAX Guide, 3-33 downline, DECnet-VAX Guide, 2-27 Listener device, Security, 6-10 Load leveling example, Security, 6-10 dynamic, Setting Up VMS, 2-19 LISTEN\_TIME parameter, VAXcluster, 2-13 LOAD NODE command, Networking, 4-2, 4-10; LIST EXECUTOR command, Network Control Network Control Program, NCP-57 Program, NCP-142 HOST parameter, Networking, 4-13 Listing output LOAD ASSIST AGENT parameter, brief format, Audit Analysis, AUD-2; Networking, 4-16 Accounting, ACC-2 full format, Audit Analysis, AUD-3; LOAD ASSIST PARAMETER parameter, Networking, 4–16 Accounting, ACC-2

LOAD NODE command (cont'd) Local area VAXcluster (cont'd) MANAGEMENT FILE parameter, Networking, creating a network component representation, VAXcluster, F-4 overriding default parameters, Networking, creating cluster security database, VAXcluster, 4-11 2 - 15debugging satellite booting, VAXcluster, 7-33, SECONDARY LOADER parameter, Networking, 4–16 C-1, C-4downline loading, VAXcluster, 7-33, 7-34 SERVICE DEVICE parameter, Networking, downline load sequence originating from, SERVICE PASSWORD parameter, Networking, Networking, 4-5 LAN address for satellite, VAXcluster, 7-33 large packet support for FDDI, VAXcluster, SOFTWARE IDENTIFICATION parameter, Networking, 4–16 2-14monitoring LAN activity, VAXcluster, 7-26 SOFTWARE TYPE parameter, Networking, network connections, VAXcluster, D-1 network failure analysis, VAXcluster, C-7, TERTIARY LOADER parameter, Networking, 4-16 C-15, E-3 OPCOM messages, VAXcluster, E-9 LOAD TABLE command, Terminal Fallback, TFU-10, TFU-18 sample programs, VAXcluster, E-1, E-2, E-3 satellite booting, VAXcluster, 7-32, 7-33 LOAD VIA command, Networking, 4-10; Network Control Program, NCP-60 starting network failure analysis, VAXcluster, F-7LOAD ASSIST AGENT parameter, Networking, 4–16 starting protocol on LAN adapter, VAXcluster, LOAD ASSIST PARAMETER parameter, E-1. F-1Networking, 4–16 stopping network failure analysis, VAXcluster, MANAGEMENT FILE parameter, Networking, stopping protocol on LAN adapter, VAXcluster, PHYSICAL ADDRESS parameter, Networking, E-2, F-3subroutine package, VAXcluster, F-1, F-3, F-4, 4-10, 4-17F-5, F-7 SERVICE DEVICE parameter, Networking, surviving LAN bridge failover, VAXcluster, 4 - 16Lobe 2 - 13VAXcluster, VAXcluster, 2–7 SYSGEN parameter LRPSIZE, VAXcluster, Local, DECnet-VAX Guide, 3-1, 3-12 SYSGEN parameter NISCS CONV BOOT. Local area cluster displaying network information, SYSMAN, VAXcluster, 7–33 SM-33Local area VAXcluster configuration displaying system date and time, SYSMAN, boot server, System Management Intro, 6-6 SM - 34creating cluster security database, System modifying security data, SYSMAN, SM-29 Management Intro, 6-12 security, SYSMAN, SM-10 Local circuit defining at network startup, DECnet-VAX setting system date and time, SYSMAN, SM<sub>-31</sub> Guide, 3-31 Local area interconnect device Local disk See DELNI setting up, VAXcluster, 4-10 Local area network Local event flag state See LAN See LEF state Local area system transport LOCAL identifier, Security, 4-19, 5-4 See LASTport transport Local loopback test, Networking, 7-6 Local node, SYSMAN, SM-2; Networking, 1-15, Local area transport 1-21, 2-2, 3-6 See LAT defining at network startup, DECnet-VAX Local area VAXcluster, VAXcluster, 2-2 Guide, 3–31 alternate adapter booting, VAXcluster, 7-32 displaying counter with NCP, DECnet-VAX configuration, VAXcluster, 2-10, 2-11, 2-12 Guide, 4-1 creating a network component list, VAXcluster, displaying name and address, DECnet-VAX F-5 Guide, 3-2operational state, Networking, 3-22

Local node (cont'd) Log file restrictions, Networking, 6-3 security audit (cont'd) setting address, Networking, 3-9 creating, Maintaining VMS, 6-14 states, Networking, 6-3 review policy, Maintaining VMS, 6-14 Local-to-local loopback test, Networking, 7-5 Logging, Networking, 1-20, 2-37 Local-to-remote loopback test, Networking, 7-4 commands, Networking, 3-87 LOCAL PORTS class console, Networking, 2-38, 3-88 adding, Show Cluster, SHCL-45 database, Networking, 3-1 fields belonging to, Show Cluster, SHCL-39 to file, Networking, 2-38, 3-88 SHCI-40 monitor, Networking, 2-38, 3-88, 3-92 removing, Show Cluster, SHCL-69 parameters, Networking, 3-87 LOCAL\_PORTS window, Show Cluster, SHCL-2 sink, Networking, 2-38, 3-88 classes of data. Show Cluster. SHCL-3 state, Networking, 3-91 Location of master file, Maintaining VMS, 5-55 Logging console Location of queue and journal files, Maintaining default, DECnet-VAX Guide, 4-4 VMS, 5–3 Logging file LOCK class record, Monitor, A-24 of network events, DECnet-VAX Guide, 4-4 LOCKDIRWT parameter, System Generation. Logging in See Login LOCKIDTBL parameter, System Generation, Logging out A - 15after remote logins, Security, 3-21 LOCKIDTBL\_MAX parameter, System from disconnected processes, Security, 3–21 Generation, A-16 security considerations. Security, 3-20, 3-22 LOCK management statistics, Monitor, MON-59 Logging sink, DECnet-VAX Guide, 4-4 Lock manager Logical block number distributed, System Management Intro, 6-3 See LBN LOCKPWD flag, Security, 3-7 Logical channel number Log file accounting, Maintaining VMS, 6-1, 6-2 See LCN closing, Maintaining VMS, 6-3 Logical end-of-tape marker, Backup, BCK-84 Logical link, System Management Intro, 7-1; error, Maintaining VMS, 6-3 DECnet-VAX Guide, 1-2; Networking, 1-1, purging, Maintaining VMS, 6-3 error, Maintaining VMS, 6-1, 6-4 1-20, 8-8, 8-11, 8-12, 8-15, 8-19 aborting, Networking, 8-11, 8-33 maintaining, Maintaining VMS, 6-6 printing, Maintaining VMS, 6-6 access control information, Networking, 1-25 operator, Maintaining VMS, 3-1, 6-1, 6-7 assigning channel for, Networking, 8-19, 8-34 commands, Networking, 3-73 closing, Maintaining VMS, 6-7 creating, Maintaining VMS, 6-7, 6-11 completing connection of, Networking, 8-12, 8-19, 8-31, 8-37 device status message, Maintaining VMS, 6-7 control, Networking, 2-30 controlling activity, Networking, 3-74 enabling and disabling classes, default access control information, Networking, Maintaining VMS, 6–11 information about system parameter changes, Maintaining VMS, 6-10 definition, Networking, 2-30 initialization message, Maintaining VMS, disconnecting, Networking, 2-30, 3-74, 8-11, 6 - 78-15, 8-33, 8-40 location, Maintaining VMS, 6-11 handshaking sequence, Networking, 8-12 maintaining, Maintaining VMS, 6-12 inactivity timer, Networking, 2-31 printing, Maintaining VMS, 6-13 inbound, Networking, 1-25, 3-73 incoming timer, Networking, 2-31 purging, Maintaining VMS, 6-12 maximum number, Networking, 2-30, 3-73 sample, Maintaining VMS, 6-7 security alarm messages, Maintaining outbound, Networking, 1-25, 3-73 VMS, 6-10 outgoing timer, Networking, 2-31 setting up, Maintaining VMS, 6-11 parameters, Networking, 2-30 use of, Maintaining VMS, 6-7 protocol operation, Networking, 2-31 using to troubleshoot queue manager, protocol parameters, Networking, 3-74 Maintaining VMS, 5-86 rejecting a request, Networking, 8-38 security audit, Maintaining VMS, 6-1, 6-13

Logical name (cont'd) Logical link (cont'd) requests, Networking, 8-8, 8-12, 8-13, 8-19, with RT-11 file specifications, Exchange, EXCH-4 8-29, 8-31, 8-35 retransmission delay, Networking, 2-31 Logical queue retransmission time, Networking, 2-31 assigning, Maintaining VMS, 5-75 description, Maintaining VMS, 5-5 SYS\$NET, Networking, 8–13 terminating, Networking, 8-11, 8-15, 8-21, recommended use, Maintaining VMS, 5-5, 8-25, 8-34 5 - 75timers, Networking, 3-74 Login, Security, 3-1 troubleshooting problems, DECnet-VAX Guide, and default process protection, Security, 4-34 batch, Security, 3-3 class, Security, 3-1 Logical name restrictions, Security, 3-16 as device name, Networking, 1-27 as node name, Networking, 1-27 controlling, VAXcluster, 4-12 detached process, Security, 3-3 assigning systemwide, Setting Up VMS, 2-7 defining, VAXcluster, 4-11 dialup, Security, 3-2 defining for NETPROXY.DAT, VAXcluster, chances to supply password, Security, 3-16 controlling number of attempts, Security, defining for QMAN\$MASTER.DAT, VAXcluster, disabled 4-15, 6-2defining for RIGHTSLIST.DAT, VAXcluster, by break-in evasion, Security, 3–16 4-13 by shift restriction, Security, 3-16 defining for SYLOGIN.COM, VAXcluster, 4-10 flags, Security, 5-18 defining for SYSUAF.DAT, VAXcluster, 4-13 for expired accounts, Security, 3-14 defining for VMSMAIL\_PROFILE.DATA, interactive, Security, 3-1 local, Security, 3-2 VAXcluster, 4-14 network, Security, 3-3 defining in SYLOGICALS.COM, Maintaining noninteractive, Security, 3-1 VMS, 3-1permitted time periods, Security, 3-16 in process logical name table, Networking, proxy, Security, 3-3 in remote file specification, DECnet-VAX Guide, See Proxy login remote, Security, 3-2 installing images, Install, INS-5 and system password, Security, 5-15 OPC\$LOGFILE\_CLASSES, Maintaining VMS, restricting by function, Setting Up VMS, 4-26 restricting by time, Setting Up VMS, 4-25, OPC\$LOGFILE\_ENABLE, Maintaining VMS, simplifying for user with ALF, Security, 5–28 OPC\$LOGFILE\_NAME, Maintaining VMS, subprocess, Security, 3-4 6-11, 6-12timeout, Security, 3-12 OPC\$OPA0 CLASSES, Maintaining VMS, 3-2 type as system identifier, Security, 4-19 OPC\$OPA0\_ENABLE, Maintaining VMS, 3-2 Login alarms, Security, E-11 QMAN\$MASTER, Maintaining VMS, 5-55, Login command file, Authorize, AUTH-24 5 - 65Login command procedure requirement in a VAXcluster, Maintaining alternate, Setting Up VMS, 3-4 VMS, 5-66 denying remote file access, Security, 8-6 SHUTDOWN\$DISABLE\_AUTOSTART, individual, Setting Up VMS, 4-9 Maintaining VMS, 5-75 proper protection for, Security, 5-41 SHUTDOWN\$INFORM\_NODES, Setting Up systemwide, Setting Up VMS, 4-9 *VMS*, 3–10 user account, Setting Up VMS, 4-9 system, VAXcluster, 4-2 user-specified, Setting Up VMS, 4-10 translation of, Networking, 1-27 Login failures, Security, 3-6 use in network application, Networking, 1-27 accounting, Maintaining VMS, 6-2 using with Files-11 file specifications, alarms, Security, E-13 Exchange, EXCH-4 and retries, Security, 3-16 using with public directories, DECnet-VAX causes of, Security, 3-15 Guide, 2-5 counting for break-in detection, Security, 5-23 with MOUNT, Mount, MOUNT-3 Login message, Security, 3-4 controlling, Security, 5-21

| Login message (cont'd)                                 | LOOP CIRCUIT command (cont'd)                                                      |
|--------------------------------------------------------|------------------------------------------------------------------------------------|
| suppression of, Security, 3–6                          | PHYSICAL ADDRESS parameter, Networking,                                            |
| LOGINOUT image, Networking, 2-40, 2-41, 8-13,          | 7–10                                                                               |
| 8–31                                                   | LOOP EXECUTOR command, Networking, 7-6;                                            |
| Login procedure                                        | Network Control Program, NCP-66                                                    |
| system manager's account, System                       | LOOP LINE command, Network Control Program,                                        |
| Management Intro, 2-2; Setting Up VMS,                 | NCP-68                                                                             |
| 2–2                                                    | COUNT parameter, Networking, 7-13                                                  |
| Login program                                          | LENGTH parameter, Networking, 7-13                                                 |
| authentication by secure server, Security, 3-13        | WITH parameter, Networking, 7-14                                                   |
| Login sequence, Setting Up VMS, 4-27                   | LOOP NODE command, DECnet-VAX Guide, 4-7;                                          |
| LOGIO privilege, Setting Up VMS, 5-13;                 | Networking, 7–2; Network Control Program,                                          |
| Security, A–4                                          | NCP-70                                                                             |
| Logout                                                 | CIRCUIT parameter, Networking, 7-3                                                 |
| of remote session, DECnet-VAX Guide, 3-3               | Loop node name, Networking, 7-3                                                    |
| Logout alarms, Security, E-14                          | Lost file                                                                          |
| LOGOUT command, Security, 3–21                         | recovering, Setting Up VMS, 4-24;                                                  |
| Logout command procedure, Setting Up VMS,              | Maintaining VMS, 4-4 to 4-5;                                                       |
| 4-13                                                   | Analyze/Disk, ADSK-2                                                               |
| LOGOUT/FULL command, Maintaining VMS,<br>6–16          | Lost path causes, DECnet-VAX Guide, 3-4                                            |
| LOGOUT/HANGUP command, Security, 3–22                  | LPBEGIN phase, SYSMAN, SM-88                                                       |
| /LOG qualifier, Install, INS-10; Backup,               | LPBETA phase, SYSMAN, SM-88                                                        |
| BCK-68; Bad Block, BAD-12; Error Log,                  | LPMAIN phase, SYSMAN, SM-88                                                        |
| ERR-16; Accounting, ACC-17                             | LRPCOUNT parameter, System Generation,                                             |
| LONGWAIT parameter, System Generation, A-16            | A-16; Networking, 5-36                                                             |
| Loopback                                               | LRPCOUNTV parameter, System Generation,                                            |
| assistance, Networking, 7–12                           | A-16                                                                               |
| connector, Networking, 7-6                             | LRPSIZE parameter, VAXcluster, 2-14, A-1;                                          |
| Loopback mirror                                        | System Generation, A-16; Networking, 5-36                                          |
| See MIRROR                                             | LTA device, LATCP, LAT-30                                                          |
| Loopback test, DECnet-VAX Guide, 4-7                   | LTDRIVER, LATCP, LAT-2                                                             |
| circuit, Networking, 7-6                               | starting, LATCP, LAT-2                                                             |
| circuit-level, DECnet-VAX Guide, 4-7, 4-9;             | turning on and off, LATCP, LAT-1                                                   |
| Networking, 7–1                                        |                                                                                    |
| controller, DECnet-VAX Guide, 4-9;                     | M                                                                                  |
| Networking, 7-6, 7-8                                   | MACRO programs                                                                     |
| local node, Networking, 7-6                            | in network application, Networking, 1–22                                           |
| local-to-local, DECnet-VAX Guide, 4-8;                 | Magnetic tape                                                                      |
| Networking, 7–5                                        | See also Tape volume                                                               |
| local-to-remote, Networking, 7-4                       | automatic tape loading, Backup, BCK-8                                              |
| node-level, DECnet-VAX Guide, 4-7;                     | automatic tape mounting, Backup, BCK-10                                            |
| Networking, 7-1 over Ethernet circuit, Networking, 7-9 | EXECUTE and DELETE access, Security, 4–10                                          |
| software, DECnet-VAX Guide, 4-9;                       | foreign access, Security, 4-12                                                     |
| Networking, 7–6, 7–7                                   | initializing, Backup, BCK-9                                                        |
| to a remote node, Networking, 7-2                      | mounting, Mount, MOUNT-2                                                           |
| using a loop node name, Networking, 7-3                | mounting ANSI-labeled, Mount, MOUNT-25                                             |
| X.25 line-level, Networking, 7–13                      | mounting multiple foreign volumes, Mount,                                          |
| LOOP CIRCUIT command, Networking, 7-7;                 | MOUNT-28                                                                           |
| Network Control Program, NCP-63                        | overriding protection checks, <i>Mount</i> ,                                       |
| ASSISTANT NODE parameter, Networking,                  | MOUNT-29                                                                           |
| 7–12                                                   | protection, Security, 4–2, 4–12                                                    |
| ASSISTANT PHYSICAL ADDRESS parameter,                  | save set, <i>Backup</i> , BCK-8 specifying block size for, <i>Mount</i> , MOUNT-10 |
| Networking, 7–12                                       | specifying density for, <i>Mount</i> , MOUNT-19                                    |
| HELP parameter, Networking, 7–12                       | specifying record size for, <i>Mount</i> , MOUNT-37                                |
| NODE parameter, Networking, 7-11                       | tape label processing, Backup, BCK-8                                               |

Magnetic tape (cont'd) Mapping pointers volume resetting when mounting a disk, Maintaining protection code, Security, 4-6 *VMS*, 2–8 write ring, System Management Intro, 4-4 Margin size Mailbox, Networking, 8-9, 8-27, 8-28 specifying in forms, Maintaining VMS, 5-40 creation of using SYS\$CREMBX, Networking, Marking 8-28 high-water, Security, 4-40 message format, Networking, 8-28 MASSBUS disk system mailbox messages, Networking, 8-29 dual-ported, VAXcluster, 5-6 MAIL command Master character conversion library, Terminal using over the network, DECnet-VAX Guide, Fallback, TFU-7 2 - 10Master file, Maintaining VMS, 5-3 MAIL database See also Queue database preparing common file, VAXcluster, 4-14 changing location, Maintaining VMS, 5-65 Mail file how location is defined, Maintaining VMS, 5-3 recommended protection for, Security, 4-43 information stored in, Maintaining VMS, 5-3 MAIL object, Networking, 2-4, 2-32, 2-33, 3-78 QMAN\$MASTER logical name, Maintaining Mail Utility (MAIL) VMS, 5-55and system security, Security, 3-20 saving, Maintaining VMS, 5-64 controlling, VAXcluster, 4-12 specifying location, Maintaining VMS, 5-55 network operations, DECnet-VAX Guide, 2-2, Master file directory 2-10, 3-9, 3-30 See MFD notification message Matrix controlling, Security, 5-21 access, Security, 4-15, 4-17 preparing common database, VAXcluster, 4-14 MAXACCTJOBS (maximum account jobs limit), specifying clusterwide node name, DECnet-VAX Setting Up VMS, 5-5 Guide, 2-11MAXBUF system parameter, System Generation, transferring text files, Security, 8-18 Maintenance MAXDETACH (maximum detached process limit), network, DECnet-VAX Guide, 2-27 Setting Up VMS, 5-5 Maintenance operation module process Maximum account jobs limit See MOM process See MAXACCTJOBS Maintenance operation protocol MAXIMUM ADDRESS parameter, Networking, See MOP Maintenance operations over the network, MAXIMUM AREA parameter, Networking, 3-67 Networking, 4-1 MAXIMUM BLOCK parameter Management for X.25 line, Networking, 3-63 network, DECnet-VAX Guide, 2-27 MAXIMUM BROADCAST NONROUTERS Management environment centralized, SYSMAN, SM-4 for Ethernet circuits, Networking, 3-67 clusterwide, SYSMAN, SM-4 MAXIMUM BROADCAST ROUTERS parameter defining, SYSMAN, SM-2 to SM-4, SM-68 for Ethernet circuits, Networking, 3-67 individual nodes, SYSMAN, SM-3 Maximum buffers local and nonlocal environments, SYSMAN, for executor, Networking, 3-22 SM-3MAXIMUM BUFFERS parameter, Networking, Management file, Networking, 4-3 3-22, 3-43 MANAGEMENT FILE parameter, Networking, MAXIMUM CIRCUITS parameter 4-14 for DTE, Networking, 3-30 Manager, queue for executor node, Networking, 3-22 See Queue manager for X.25 server module, Networking, 3-85 Manual network configuration, DECnet-VAX MAXIMUM CLEARS parameter, Networking, Guide, 3–13 3 - 32Manual switching of terminal line, DECnet-VAX MAXIMUM COST parameter, Networking, 3-70 Guide, 3-26 MAXIMUM DATA parameter Manufacturer's Detected Bad Block File for PVC, Networking, 3-48 for X.25 lines, Networking, 3-62 See MDBBF for X.25 virtual circuit, Networking, 3-30

MEMBERS class (cont'd) Maximum detached process limit removing, Show Cluster, SHCL-70 See MAXDETACH Memory MAXIMUM HOPS parameter, Networking, 3-70 multiport, System Generation, SGN-28 MAXIMUM LINKS parameter, Networking, 3-73 Memory availability MAXIMUM PATH SPLITS parameter, analyzing limits. Performance Management. Networking, 3-70 Maximum process jobs limit competition for, Performance Management, See MAXJOBS 4 - 21MAXIMUM RECALLS parameter, Networking, recognizing when demand exceeds. Performance Management, 4-24 MAXIMUM RESETS parameter, Networking, Memory consumption by large compute-bound processes, Performance MAXIMUM RESTARTS parameter, Networking, Management, 4-20 3-33 investigating, Performance Management, 4-17 MAXIMUM RETRANSMITS parameter, paged system dynamic Networking, 3-62 and ACLs, Security, 5-4 MAXIMUM ROUTERS parameter, Networking, Memory limitation compensating for, Performance Management, for an Ethernet circuit, Networking, 3-67 5-2MAXIMUM TRANSMITS parameter, Networking, disguised, Performance Management, 4-37 3 - 44isolating, Performance Management, 4-4 Maximum visits, Networking, 2-29 reducing image activations, Performance MAXIMUM VISITS parameter, Networking, 3-70 Management, 5-2 MAXIMUM WINDOW parameter Memory management for PVC, Networking, 3-48 advanced concepts, Performance Management, for SVC, Networking, 3-31 2 - 7for X.25 line, Networking, 3-63 basic concepts, Performance Management, 2-1 MAXJOBS (maximum process jobs limit), Setting Memory pool, Networking, 5-36  $Up\ VMS, 5-5$ Memory requirements MAXPROCESSCNT parameter, System normal, Networking, 5-36 Generation, A-17 worst-case, Networking, 5-38 MAXQUEPRI parameter, System Generation, Memory resource A-17equitable sharing, Performance Management, MAXSYSGROUP and SYSTEM category, 3 - 27Security, 4-4 evaluating responsiveness, Performance MAXSYSGROUP parameter, System Generation, Management, 3-23 function, Performance Management, 3-21 MCR command, SYSMAN, SM-18, SM-52 improving responsiveness, Performance MCS (Multinational Character Set), Terminal Management, 3-27 Fallback, TFU-1, TFU-2 load balancing, Performance Management, MDBBF (Manufacturer's Detected Bad Block File), Bad Block, BAD-2 offloading, Performance Management, 3-29 Media reducing consumption by the system, supported by EXCHANGE, Exchange, EXCH-1 Performance Management, 3-28 Media errors Memory sharing analyzing, Maintaining VMS, 4-5 overview, Performance Management, 2-18 Media initialization MERGE command restricting with ACLs, Security, 5-40 using over the network, DECnet-VAX Guide, Member name in UIC, Security, 4-3 Message, Networking, 8-8, 8-9, 8-14, 8-23, 8-24 Member number announcement, Security, 3-4 in UIC, System Management Intro, 3-2; data, Networking, 8-14 Security, 4–3 disabling last login, Security, 5-21 MEMBERS class disconnected job, Security, 3-5 adding, Show Cluster, SHCL-47 error fields belonging to, Show Cluster, SHCL-40 to during remote file operations, DECnet-VAX SHCL-42 Guide, 2-10

Message Modem, DECnet-VAX Guide, 1-7, 1-10, 3-5, 3-19, error (cont'd) 3-23; Networking, 5-9, 7-6 network-related (explanations), autodial, DECnet-VAX Guide, 3-25 DECnet-VAX Guide, 4-10 null cable, DECnet-VAX Guide, 3-18 exchanging, Networking, 8-14, 8-20, 8-33 Mode of execution, SYSMAN, SM-12, SM-80 interrupt, Networking, 8-8, 8-9, 8-33 /MODE qualifier, ACL Editor, ACL-26 last login, Security, 3-5 MODES class record, Monitor, A-25 login, Security, 3-4 Modes of operation, Analyze/Disk, ADSK-1; mailbox, Networking, 8-9, 8-14 Backup, BCK-16 network status, Networking, 8-9 file, Backup, BCK-16 OPCOM image, Backup, BCK-17, BCK-55 See OPCOM message incremental, Backup, BCK-16 OPCOM messages, VAXcluster, E-9 physical, Backup, BCK-17, BCK-75 optional user data, Networking, 8-8, 8-9, 8-12, selective, Backup, BCK-16 Modified page list routing over network, DECnet-VAX Guide, 1-2 evaluating, Performance Management, 3-25 user /MODIFIED qualifier, Backup, BCK-69 accounting, Maintaining VMS, 6-2 MODIFY/IDENTIFIER command. Authorize. welcome, Security, 3-5 AUTH-37 /MESSAGE qualifier, Mount, MOUNT-26 MODIFY/PROXY command, Authorize, AUTH-39 Messages, Error Log, ERR-1 MODIFY/SYSTEM\_PASSWORD command, MFD (master file directory), Analyze/Disk, A-1, Authorize, AUTH-41 B-3; Security, 4-13 MODIFY command, Authorize, AUTH-36 Microcode, Networking, 1-9 Modifying LAT characteristics dumping KMS11, Networking, 7-14 in LAT\$SYSTARTUP.COM procedure, LATCP, dumping KMV11, Networking, 7-14 LAT-2 MICROCODE DUMP parameter, Networking, MODIFY/SYSTEM\_PASSWORD command, 7 - 14Security, 5-16 MicroVAX II computer MODPARAMS.DAT file minimum DEQNA revision level requirement, created by CLUSTER\_CONFIG.COM, System Management Intro, 6-7 VAXcluster, 7-2 minimum memory requirement, System specifying dump file, VAXcluster, 7-37 Management Intro, 6-7 specifying MSCP disk-serving parameters, restrictions for use as boot node, System VAXcluster, 5-3 Management Intro, 6–7 specifying TMSCP tape-serving parameter, Microwave link, DECnet-VAX Guide, 1-2, 1-7 VAXcluster, 5-3 MINWSCNT parameter, System Generation, A-17 updating, VAXcluster, 7-22 MIRROR (loopback mirror), DECnet-VAX Guide, Module, Networking, 1-20 4-7; Networking, 1-16, 2-32, 7-2 database, Networking, 3-1 Mixed-interconnect cluster device control See also Local area VAXcluster See Device control module changing allocation class values on HSC Ethernet configurator, Networking, 1-20, 2-11, subsystems, VAXcluster, 7-23 3-45creating cluster security database, System X.25 access, Networking, 1-20, 2-37, 3-86 Management Intro, 6-12; VAXcluster, 2-15 X.25 protocol, Networking, 1-20, 3-28 determining allocation class values, X.25 server, Networking, 1-20, 2-35, 3-81 VAXcluster, 7-4 X.25 trace, Networking, 1-20 monitoring LAN activity, VAXcluster, 7-26 X.29 server, Networking, 1-20, 2-35, 3-81 MSCP-served HSC disk, System Management MOM (maintenance operation module) process, Intro, 6-10; VAXcluster, 2-4 Networking, 4-1, 4-2 MSCP server accesses shadow sets, VAXcluster, **MONITOR** See Monitor Utility VAXcluster configuration, System Management MONITOR.COM procedure, System Management Intro, 6-10 Intro, 5-2 Mixed Phase III/Phase IV network, Networking, MONITOR ALL\_CLASSES command, Monitor, A-11 MON-38

idle time, Performance Management, 3-15 MON-40 available CPU capacity, Performance MONITOR data Management, 3-11 summary of most important items, interpreting, Performance Management, 3-16 Performance Management, 3-39 interrupt stack, Performance Management, MONITOR DECNET command, Monitor, 3-15, 3-16 MON-44: DECnet-VAX Guide, 4-7 kernel mode, Performance Management, 3-15, MONITOR DECNET data 3 - 17kernel mode, Performance Management, 3-17 MP synchronization, Performance MONITOR DISK command, Monitor, MON-46 Management, 3-15, 3-16 MONITOR DISK data supervisor mode, Performance Management, responsiveness of disk I/O subsystem, 3 - 15Performance Management, 3-32 user mode, Performance Management, 3-15 using to evaluate MSCP-served disk, MONITOR MSCP\_SERVER command, Monitor, Performance Management, 3-33 MON-65 MONITOR DLOCK command, Monitor, MON-49 MONITOR PAGE command, Monitor, MON-67 MONITOR DLOCK data MONITOR PAGE data interrupt stack, Performance Management, disk I/O consumption by the system. 3 - 16Performance Management, 3-35 MONITOR FCP command, Monitor, MON-51 kernel mode, Performance Management, 3-17 MONITOR FCP data memory consumption by the system, file system I/O activity, Performance Performance Management, 3-28 Management, 3-36 page faulting, Performance Management, 3-24 MONITOR FILE\_SYSTEM\_CACHE command, MONITOR POOL command, Monitor, MON-69 Monitor, MON-53 MONITOR POOL data MONITOR FILE\_SYSTEM\_CACHE data memory consumption by the system, file system I/O activity, Performance Performance Management, 3-28 Management, 3-36 MONITOR PROCESSES command, Monitor, relationship to ACP/XQP system parameters, MON-71 Performance Management, 3-36 MONITOR PROCESSES data Monitoring involuntary wait states, Performance network operations. DECnet-VAX Guide, 4-6 Management, 3-12 the network, DECnet-VAX Guide, 2-27, 4-1 MONITOR RMS command, Monitor, MON-74 Monitoring disk and tape operations, Maintaining MONITOR SCS command, Monitor, MON-78 VMS, 6-7 MONITOR SCS data Monitoring system activity, Maintaining VMS, interrupt stack, Performance Management, 3 - 16Monitoring user requests, Maintaining VMS, 6-7 MONITOR STATES command, Monitor, MON-82 MONITOR IO command, Monitor, MON-57 MONITOR STATES data MONITOR IO data available CPU capacity, Performance kernel mode, Performance Management, 3-17 Management, 3-11 swapping and swapper trimming, Performance compute queue, Performance Management, Management, 3-26 MONITOR LOCK command, Monitor, MON-59 involuntary wait states, Performance MONITOR LOCK data Management, 3-12  $kernel\ mode,\ \textit{Performance Management},\ 3\text{--}17$ secondary page cache, Performance voluntary wait states, Performance Management, 3-25 Management, 3-12 swapping and swapper trimming, Performance MONITOR MODES command, Monitor, MON-61 Management, 3-26 MONITOR MODES data voluntary wait states, Performance compatibility mode, Performance Management, Management, 3-12 3 - 15Monitor summary report CPU consumption by the system, Performance interpreting, Performance Management, 3-7 Management, 3-14 maintaining. Performance Management, 3-6 CPU load balancing in a VAXcluster, MONITOR SYSTEM command, Monitor, Performance Management, 3–19

MON-85

MONITOR CLUSTER command, Monitor,

MONITOR MODES data (cont'd)

3-15, 3-18

executive mode, Performance Management,

MOUNT command (cont'd) Monitor Utility (MONITOR), System Management /EXTENSION qualifier, Maintaining VMS, 2-7 Intro, 5-2; Monitor, MON-15; Networking, /FOREIGN qualifier, Bad Block, BAD-1 5-38 foreign volume. Exchange, EXCH-2 analyzing disk use with, Maintaining VMS, /MOUNT\_VERIFICATION qualifier, Maintaining VMS, 2-7 class-name qualifiers, Monitor, MON-2 /SHARE qualifier, Maintaining VMS, 2-8 commands, Monitor, MON-32 to MON-89 /SYSTEM qualifier, Maintaining VMS, 2-5, DCL qualifiers, Monitor, MON-17 to MON-31 directing output from, Monitor, MON-16 /WINDOWS qualifier, Maintaining VMS, 2-8 examples, Monitor, MON-90 to MON-97 Mounted form, Maintaining VMS, 5-41 exiting, Monitor, MON-16 Mount error message, Backup, BCK-83 invoking, Monitor, MON-15 Mounting a form, Maintaining VMS, 5-43 MONITOR.COM, System Management Intro, Mounting disks, VAXcluster, 5-12 5-2quorum disk, System Management Intro, 6-14 MONSUM.COM, System Management Intro, Mounting disk volumes, Maintaining VMS, 3-4 holding queue database files, Maintaining obtaining vector processing information with, VMS, 5-54 Maintaining VMS, 6-17 passing information to the operator, outputs, Monitor, MON-4 Maintaining VMS, 2-7 recording file record formats, Monitor, A-1 to Mounting public volumes, Maintaining VMS, 2-5 Mounting tape volumes, Maintaining VMS, 3-4 record types, Monitor, A-1 volume sets, Maintaining VMS, 3-5 SUBMON.COM, System Management Intro, Mounting volumes and security audit, Security, 4-41, 6-11 use in network analysis, DECnet-VAX Guide, definition, System Management Intro, 4-2 4 - 7if device is unavailable, Maintaining VMS, 3-3 MONITOR SERVER process operator assistance, System Management Intro, log file, Monitor, MON-42 4-2; Maintaining VMS, 2-7, 3-3 network startup, Monitor, MON-41 substituting, Maintaining VMS, 3-3 purpose, Monitor, MON-41 Mounting volume sets startup time, Monitor, MON-42 with automatic volume switching, Maintaining MONSUM.COM procedure, System Management VMS, 3–5 Intro, 5-2 without automatic volume switching, MOP (maintenance operation protocol), Maintaining VMS, 3-5 Networking, 4-1, 4-18 MOUNTMSG parameter, System Generation, error recovery. Networking, 4-7 A-17request memory dump message, Networking, MOUNT privilege, Setting Up VMS, 5-13; 4 - 18Security, A-5 MOP server Mount Utility (MOUNT) enabling service, VAXcluster, 7-34 directing output from, Mount, MOUNT-4 functions, VAXcluster, 2-2 examples, Mount, MOUNT-44 to MOUNT-45 selecting, VAXcluster, 7-3 allocating file window mapping pointers, MOUNT Mount, MOUNT-42 See Mount Utility creating a volume set, Mount, MOUNT-9 MOUNT/CLUSTER command, SYSMAN, SM-8 disabling automatic rebuild, Mount, MOUNT command, Exchange, EXCH-35 to MOUNT-35 EXCH-37; Maintaining VMS, 2-5, 2-6, 2-7 making a volume public, Mount, See also Disk commands MOUNT-40 /ACCESSED qualifier, Maintaining VMS, 2-6 mounting an ANSI-labeled magnetic tape, alarms, Security, E-16 Mount, MOUNT-25 /ASSIST qualifier, Maintaining VMS, 2-7 mounting a volume clusterwide, Mount, /BIND qualifier, Maintaining VMS, 2-2, 2-6 MOUNT-14 /CLUSTER qualifier, Maintaining VMS, 2-5, overriding volume protection checks, Mount, MOUNT-30 /COMMENT qualifier, Maintaining VMS, 2-7 rebuilding a disk volume, Mount, example, Maintaining VMS, 3-3 MOUNT-35 displaying messages from, Exchange, EXCH-2

Mount Utility (MOUNT) MPW\_IOLIMIT parameter, System Generation, examples (cont'd) requesting operator assistance, Mount, MPW LOLIMIT parameter. System Generation. MOUNT-7, MOUNT-44 A - 18specifying a protection code, Mount, MPW\_LOWAITLIMIT parameter, System MOUNT-33 Generation, A-18 specifying a shareable volume, Mount, MPW\_THRESH parameter, System Generation, MOUNT-39 A - 18specifying block size for magnetic tape, MPW\_WAITLIMIT parameter, System Mount, MOUNT-10 Generation, A-18 specifying default block extent, Mount, MPW\_WRTCLUSTER parameter, System MOUNT-20 Generation, A-19 specifying magnetic tape density, Mount, MSCP command. System Generation, SGN-23 MOUNT-19 MSCP-served disk, Bad Block, BAD-4 specifying magnetic tape record size. using MONITOR DISK data to evaluate, Mount, MOUNT-37 Performance Management, 3-33 specifying number of directories. *Mount*. MSCP server, System Management Intro, 6-3; MOUNT-6 VAXcluster, 1-4 exiting, Mount, MOUNT-3 and cluster-accessible disk, VAXcluster, 5-2 invoking, Mount, MOUNT-3 initializing, VAXcluster, 5-3 multiple foreign tape volumes, Mount, loading, VAXcluster, 5-3; System Generation, MOUNT-28 SGN-23 overriding volume protection checks, Mount, load sharing, VAXcluster, 5-4 MOUNT-29 served HSC disk, System Management Intro, parameters, Mount, MOUNT-2 6 - 10qualifiers. Mount, MOUNT-5 to MOUNT-43 starting, System Generation, SGN-23 requesting an ancillary control process (ACP), MSCP\_BUFFER parameter, System Generation, Mount, MOUNT-32 A-19 restrictions, Mount, MOUNT-4 MSCP\_CREDITS parameter, System Generation, specifying a user identification code (UIC), A-19 Mount, MOUNT-31 MSCP\_LOAD parameter, VAXcluster, 5-3, A-1; Mount verification System Generation, A-19 abort by dismount, Maintaining VMS, 3-12 function in mixed-interconnect VAXcluster aborted configuration, System Management Intro, OPCOM message, Maintaining VMS, 3-13 6 - 11canceling, Maintaining VMS, 3-12, 3-13 MSCP\_SERVER class record, Monitor, A-27 description, Maintaining VMS, 3-9 MSCP\_SERVE\_ALL parameter, VAXcluster, 5-3, device off line, Maintaining VMS, 3-10 A-1: System Generation, A-19 device write-lock, Maintaining VMS, 3-11 function in mixed-interconnect VAXcluster enabling and disabling on a volume, configuration, System Management Intro, Maintaining VMS, 2-7 6 - 11messages, Maintaining VMS, 3-10 MS-DOS node, Networking, 9-24 timeout, Maintaining VMS, 3-12 MTAACP process OPCOM message, Maintaining VMS, 3-12 mount request, Maintaining VMS, 3-5 /MOUNT\_VERIFICATION qualifier, Mount, Multiaccess MOUNT-27 circuit, Networking, 2-6 MOVE command, Show Cluster, SHCL-57 Ethernet, Networking, 1-7 MOVE keypad function, Show Cluster, SHCL-5 Multiaccess device, DECnet-VAX Guide, 1-7 Moving jobs from one queue to another, Multicast address, Networking, 1-7 Maintaining VMS, 5-76 broadcast, Networking, 3-15 Moving queue database, Maintaining VMS, 5-65 dump assistance, Networking, 4-18 master file, Maintaining VMS, 5-65 Ethernet, Networking, 3-15 queue and journal files, Maintaining VMS, group, Networking, 3-15 5-66 Multicast messages, LATCP, LAT-21, LAT-43, MPW\_HILIMIT parameter, System Generation, LAT-44 A - 17timer for, LATCP, LAT-31

Multifile summaries, Monitor, MON-9

Multihost connector node National Replacement Character Set See X.25 See NRC Multinational Character Set NCB (network connect block), DECnet-VAX Guide, See MCS 2-15; Networking, 3-77, 8-12, 8-29 Multinetwork configuration, Networking, 5-33 destination descriptor, Networking, 8-31 Multiple-area network, System Management for incoming X.25 call, Networking, 2-36 Intro, 7-2; DECnet-VAX Guide, 1-3; NCP (Network Control Program), Setting Up Networking, 1-2 VMS, 4-22; Security, 8-16; DECnet-VAX conversion to, Networking, A-8 Guide, 2-26; Networking, 1-16 design of, Networking, A-3 See also DECnet-VAX network example of configuration, Networking, A-4 abbreviating commands, Network Control example of design, Networking, A-3 Program, NCP-2 Multiple buffering, DTS/DTR, DTS-1 as a network monitoring tool, DECnet-VAX Multiple-environment cluster, VAXcluster, 4-1, Guide, 4-1 circuit, line, link, DTE, and server module Multiple inbound connects, Networking, 8-8, states and transitions, Network Control 8-32, 8-41 Program, A-16 to A-22 Multipoint command functions, Networking, 3-3 circuit, Networking, 2-9 command prompting, Network Control configuration, Networking, 1-5, 1-8, 5-17 Program, NCP-4 control circuit, Networking, 2-6 commands, Networking, 1-15; Network control station, Networking, 2-9 Control Program, NCP-14 to NCP-185 line, Networking, 2-14 command syntax, Networking, 3-4; Network polling, Networking, 2-9 Control Program, NCP-1 tributary, Networking, 2-9 command words, Networking, 3-3 tributary address, Networking, 2-9, 3-35 component syntax rules, Network Control tributary circuit, Networking, 2-6 Program, NCP-7 Multiport memory copying node databases. VAXcluster, 4-8 connecting, System Generation, SGN-28 counters, DECnet-VAX Guide, 4-4 initializing, System Generation, SGN-29 Data Link layer events, Network Control installing shared images, Install, INS-6, Program, A-31 INS-21 DECnet circuit and line devices, Network Multiprocessing Control Program, A-15 active set, Setting Up VMS, 2-19 defining VAXcluster alias, VAXcluster, 4-8 available set, Setting Up VMS, 2-19 definition, Networking, 3-3 displaying information, Setting Up VMS, 2-20; directing output from, Network Control Maintaining VMS, 6-15 Program, NCP-12 hardware requirements, Setting Up VMS, 2-19 disabling LAN adapter, VAXcluster, 4-7 load leveling, Setting Up VMS, 2-19 display types, DECnet-VAX Guide, 4-2 MULTIPROCESSING parameter, System enabling MOP service, VAXcluster, 7-34, C-5 Generation, A-19 End Communications layer events, Network Multiprocessor environments, System Control Program, A-26 Management Intro, 6-1 event class and type summary, Network /MULTI VOLUME qualifier, Mount, MOUNT-28 Control Program, A-22 to A-35 MVS node, Networking, 9-30 exiting, Network Control Program, NCP-12 MVTIMEOUT parameter, System Generation, exiting the prompting sequence, Network A-20; Maintaining VMS, 3-12 Control Program, NCP-5 Help Facility, Network Control Program, NCP-11 N invalid grouping error message, Networking, Name See also Logical name invoking, Network Control Program, NCP-1, network component, DECnet-VAX Guide, 3-33 NCP-12 node, DECnet-VAX Guide, 3-14 issuing commands, Network Control Program, NAME parameter NCP-2 identifying logging device, Networking, 3-88 LIST command, Networking, 3-98 SET NODE command, Networking, 3-9 logging events, VAXcluster, C-4

NCP (Network Control Program) (cont'd) NCP command (cont'd) logging line counters, VAXcluster. 7-26 PURGE LOGGING, DECnet-VAX Guide, 4-6 network counter summary, Network Control PURGE NODE, DECnet-VAX Guide, 3-33 SET, DECnet-VAX Guide, 3-13, 3-32 Program, A-1 to A-14 SET EXECUTOR, DECnet-VAX Guide, 3-36 Network Management layer events, Network SET KNOWN NODES, DECnet-VAX Guide, Control Program, A-23 3 - 17parameter syntax rules, Network Control SET LOGGING, DECnet-VAX Guide, 4-5 Program, NCP-7 SET MODULE CONFIGURATOR, plural forms of component names, DECnet-VAX DECnet-VAX Guide, 4-6 Guide, 3-33 SET OBJECT, DECnet-VAX Guide, 3-35 prompt, DECnet-VAX Guide, 3-32; Network Control Program, NCP-12 SHOW, DECnet-VAX Guide, 3-33, 4-1 SHOW COUNTER, DECnet-VAX Guide, 4-3 prompting examples, Network Control SHOW LOGGING, DECnet-VAX Guide, 4-6 Program, NCP-6 SHOW MODULE CONFIGURATOR, prompt syntax, Network Control Program, DECnet-VAX Guide, 4-6 NCP-4 required privileges, Network Control Program. SHOW NODE. DECnet-VAX Guide. 3-33 NCP-12 to enable logging, DECnet-VAX Guide, 4-5 Routing layer events, Network Control ZERO COUNTERS, DECnet-VAX Guide, 4-3 Program, A-26 NET:, Networking, 8-27, 8-34 NETACP (network ancillary control program), Session Control layer events, Network Control Networking, 1-16, 4-2, 5-39 Program, A-25 NETCONFIG.COM, System Management Intro, SHOW command, Networking, 3-98 7-4; DECnet-VAX Guide, 2-27, 3-32; specifying plural components, Networking, 3-4, Networking, 1-18, 3-2, 5-4 to 5-7 supplemental technical information. Network See also DECnet-VAX network Control Program, A-1 to A-35 automatic establishment of logging, tailoring the configuration database, DECnet-VAX Guide, 4-5 DECnet-VAX Guide, 3-31; Networking, 5-7 creation of default nonprivileged DECnet TELL prefix, Networking, 3-7 account, Networking, 5-1 usage summary, Network Control Program, defining logging events, DECnet-VAX Guide, NCP-12 4-5 users, Networking, 1-15 dialog, DECnet-VAX Guide, 3-15 using commands, Networking, 3-1 network configuration, DECnet-VAX Guide, using to control proxy login, DECnet-VAX 3-12, 3-13Guide, 3–35 supplying node address, Networking, 5-5 using to define nodes, DECnet-VAX Guide, to establish default nonprivileged DECnet 3 - 17account and directory, DECnet-VAX Guide, using to display network information, 3 - 37DECnet-VAX Guide, 4-1 using to establish default account, DECnet-VAX using to test network, DECnet-VAX Guide, 4-7 Guide, 3-9 VMS system-specific events, Network Control NETCONFIG.COM command procedure Program, A-35 See DECnet-VAX network X.25 packet level events, Network Control NETDRIVER, Networking, 1-16, 5-39 Program, A-33 NETMBX privilege, Setting Up VMS, 5-13; NCP command Security, A-5; Networking, 2-41, 5-2 ALL parameter with SET command, for network operations, DECnet-VAX Guide, DECnet-VAX Guide, 3-32 2-2, 3-2, 3-9 CLEAR, DECnet-VAX Guide, 3-13, 3-33 NETNODE\_LOCAL.DAT, Networking, A-8 DEFINE, DECnet-VAX Guide, 3-13, 3-32 NETNODE\_REMOTE.DAT, Networking, A-8 DEFINE LOGGING, DECnet-VAX Guide, 4-5 renaming to SYS\$COMMON directory, DEFINE NODE, DECnet-VAX Guide, 3-17 VAXcluster, 4-7 effect of invalid parameter value, DECnet-VAX NETNODE REMOTE.DAT file Guide, 4-10 sharing, VAXcluster, 4–12 HELP, DECnet-VAX Guide, 3-32 NETNODE\_UPDATE.COM command procedure, LIST, DECnet-VAX Guide, 3-33, 4-1 VAXcluster, 7-11

LIST NODE, DECnet-VAX Guide, 3–33 PURGE, DECnet-VAX Guide, 3–13, 3–33

Network (cont'd) NETPROXY (network proxy authorization file), creating a new, DECnet-VAX Guide, 2-27, 3-1 Security, 3-18 database, DECnet-VAX Guide, 3-11, 3-17, creating, Setting Up VMS, 4-20; Authorize, AUTH-22 data flow, DECnet-VAX Guide, 1-1 displaying proxy access, Authorize, AUTH-54 decentralized, Networking, 1-2 modifying, Authorize, AUTH-1 DECnet, DECnet-VAX Guide, 1-4, 1-5 NETPROXY.DAT file, Setting Up VMS, 4-20; DECnet-VAX, DECnet-VAX Guide, 1-1 Networking, 2-45 deleting nodes, DECnet-VAX Guide, 3-33 See also NETPROXY determining configuration changes, and wildcards, Security, 8-19 DECnet-VAX Guide, 4-2 creating common version, VAXcluster, 4-12 displaying, DECnet-VAX Guide, 4-1; defining logical name for, VAXcluster, 4-13 Networking, 8-1 normal protection, Security, 5-20 displaying nodes, DECnet-VAX Guide, 3-33 permanent proxy database, DECnet-VAX emulator product, DECnet-VAX Guide, 1-6 Guide, 3-35 encryption, Security, 8-5 proxy authorization file environment, DECnet-VAX Guide, 1-7 automatic maintenance, Security, 8-16 error message explanations, DECnet-VAX setting up, VAXcluster, 4-12 Guide, 4–10 sharing, VAXcluster, 4-12 event logging, DECnet-VAX Guide, 3-13 NETSERVER\$TIMEOUT, Networking, 2-33, example, Networking, 1-19 8 - 12file operations, DECnet-VAX Guide, 2-4 NETSERVER (network server process), gateway, DECnet-VAX Guide, 1-5, 1-6, 1-10 Networking, 2-33, 8-12 getting started, DECnet-VAX Guide, 3-1 timeouts, Networking, 2-33, 8-12 identification, Networking, 3-28, 3-64 NETSERVER.LOG, DECnet-VAX Guide, 4-11; INBOUND parameter, DECnet-VAX Guide, Networking, 4-23 as troubleshooting aid, DECnet-VAX Guide, installation, DECnet-VAX Guide, 3-1 4-15, 4-16 installation procedure, DECnet-VAX Guide, NETUAF.DAT, Networking, 2-40 Network, DECnet-VAX Guide, 1-1 installation verification, DECnet-VAX Guide, See also DECnet-VAX network 3 - 30access, DECnet-VAX Guide, 1-1, 2-2 integrated, DECnet-VAX Guide, 1-1, 1-5, 1-7, access control, Networking, 2-38 1 - 11access levels, Networking, 1-22 interconnect products, DECnet-VAX Guide, 1-6 and program I/O statements, DECnet-VAX ISO, Networking, 3-33 Guide, 2-12 large, DECnet-VAX Guide, 1-3 application program, DECnet-VAX Guide, 1-5, limiting number of areas, Networking, 3-67 2-12, 2-15line devices, Network Control Program, A-15 bridge, DECnet-VAX Guide, 1-5 local area network, DECnet-VAX Guide, 1-5, bringing up, Networking, 6-1 1 - 7bringing up nodes, DECnet-VAX Guide, 3-1 logging in to node, DECnet-VAX Guide, 3-2 circuit devices, Network Control Program, login, Security, 3-3 A - 15maintaining, DECnet-VAX Guide, 2-27 communication, DECnet-VAX Guide, 1-2 managing, DECnet-VAX Guide, 2-27 component, DECnet-VAX Guide, 3-32 monitoring, DECnet-VAX Guide, 2-27; component name, DECnet-VAX Guide, 3-33 Networking, 3-98 concepts, DECnet-VAX Guide, 1-1 monitoring and testing, DECnet-VAX Guide, conduit application, Security, 8-5 4-1 to 4-17 configuration, DECnet-VAX Guide, 1-3, 2-27, monitoring tools, DECnet-VAX Guide, 4-1, 4-6 3-10, 3-12; Networking, 1-5, 5-1 multinetwork, Networking, 5-33 connections, DECnet-VAX Guide, 1-7, 3-5 multinode, Networking, 1-2 connection verification, DECnet-VAX Guide, multiple-area, System Management Intro, 7-2; 3-28, 3-29 DECnet-VAX Guide, 1-3; Networking, 1-2 conversion to multiple-area network, multiple-area configuration, Networking, A-3 Networking, A-8 normal memory requirements, Networking, counters, DECnet-VAX Guide, 4-1 5 - 36CPU time requirements, Networking, 5-39 object, Networking, 3-2

Network Network ancillary control program object (cont'd) See NETACP MAIL and proxy access, DECnet-VAX Network application example Guide, 3-35 in C language, DECnet-VAX Guide, 2-15 packet switching, DECnet-VAX Guide, 1-5, Network command terminal facility, DECnet-VAX 1-6, 1-10 Guide, 3-3 password guidelines, Security, 8-6 Network component passwords, Networking, 2-42 displaying information, DECnet-VAX Guide, problem isolation, DECnet-VAX Guide, 4-12 problems and solutions, DECnet-VAX Guide, name, DECnet-VAX Guide, 4-2 4-10 to 4-17 Network configuration procedure. *Networking*. protected communications 5-14 to 5-33 security problem, Security, 8-4 Network connect block purging nodes, DECnet-VAX Guide, 3-34 See NCB restarting, DECnet-VAX Guide, 3-31 Network connection, *VAXcluster*, D-1 restrictions on mixed, Networking, 2-23, A-11 permanent, DECnet-VAX Guide, 3-4 routing, DECnet-VAX Guide, 1-1 temporary, DECnet-VAX Guide, 3-4 routing message, DECnet-VAX Guide, 1-2 Network Control Program security, DECnet-VAX Guide, 3-20, 3-37; See NCP Networking, 2-42 Network counters shutting down, DECnet-VAX Guide, 3-31: resetting to zero, DECnet-VAX Guide, 4-3 Networking, 6-3 Network default account size, DECnet-VAX Guide, 1-3 and WORLD access, Security, 8-4 small, DECnet-VAX Guide, 1-3 starting, DECnet-VAX Guide, 3-15 Network driver starting automatically from VMS system boot, See NETDRIVER DECnet-VAX Guide, 3-31 NETWORK identifier, Security, 4-19, 5-4 starting manually, DECnet-VAX Guide, 3-31 Network Information and Control Exchange starting up, Setting Up VMS, 2-12 See NICE startup command procedure STARTNET.COM, Network interface DECnet-VAX Guide, 3-31 on VMS operating system, System Management startup values, DECnet-VAX Guide, 4-1 Intro, 7-2; DECnet-VAX Guide, 1-4: task-to-task applications, DECnet-VAX Guide, Networking, 1-2 2 - 14Network job terminal, Networking, 3-88 accounting, Maintaining VMS, 6-2 testing, DECnet-VAX Guide, 4-7; Networking, Network logging activity 7-1displaying with NCP, DECnet-VAX Guide, 4-6 topology, Networking, 1-19 Network management transient problems, DECnet-VAX Guide, 3-30 functions, Networking, 1-3 troubleshooting, DECnet-VAX Guide, 2-27, 4-1 responsibilities, System Management Intro, to 4-17 7-4; *Networking*, 1-15 turning on, DECnet-VAX Guide, 3-15 Network Management layer events, Network turning on automatically, DECnet-VAX Guide, Control Program, A-23 3 - 31Network management listener turning on manually, DECnet-VAX Guide, 3-31 See NML usage restrictions Network manager in foreign countries, Security, 8-7 assigning node names, DECnet-VAX Guide, user interface to, Networking, 1-21 user operations, Networking, 1-21, 8-1 coordinating with other networks, DECnet-VAX wide area, DECnet-VAX Guide, 1-5 Guide, 3-37 wide area network, DECnet-VAX Guide, 1-9 maintaining the network, DECnet-VAX Guide, worst-case memory requirements, Networking, managing the network, DECnet-VAX Guide. Network access control string, Security, 3-13, 5 - 17monitoring the network, DECnet-VAX Guide, Network accounts 2 - 27guidelines for establishment, Security, 8-5

Network manager (cont'd) NICE (Network Information and Control privilege requirements. DECnet-VAX Guide. Exchange), Networking, 3-3 NICONFIG (Ethernet configurator), Networking, responsibilities, DECnet-VAX Guide, 2-26 to 1 - 16as network monitoring tool, DECnet-VAX troubleshooting the network, DECnet-VAX Guide, 4-1 Guide, 2-27 NISCS\_CONV\_BOOT, VAXcluster, 7-31, 7-33, Network name declaring, Networking, 8-31, 8-41 NISCS\_CONV\_BOOT parameter, System Network object Generation, A-20 defining at network startup, DECnet-VAX NISCS\_LOAD\_PEA0, VAXcluster, A-1, C-6 Guide, 3-31 NISCS\_LOAD\_PEA0 parameter, System number, DECnet-VAX Guide, 2-15 Generation, A-20 Network operations NISCS\_PORT\_SERV parameter, VAXcluster, A-2; bringing up a system as a new node, System Generation, A-20 DECnet-VAX Guide, 3-4 NJOBLIM parameter, System Generation, A-20 for the advanced user, DECnet-VAX Guide, NML (network management listener). 2-12 to 2-26 Networking, 1-16, 2-32, 4-2, 6-1 for the general user, DECnet-VAX Guide, 2-1 access control, Networking, 3-94 to 2-11 Node, System Management Intro, 7-1; privilege requirements, DECnet-VAX Guide. DECnet-VAX Guide, 1-2; Networking, 1-1, 1-20, 3-7using Mail Utility. DECnet-VAX Guide, 2-2 See also Node address using Phone Utility, DECnet-VAX Guide, 2-2 See also Nede name Network operator See also Node number designated by OPCOM, DECnet-VAX Guide, access control, DECnet-VAX Guide, 3-36 accessing remote node interactively, enabling terminal as, DECnet-VAX Guide, 4-4 DECnet-VAX Guide, 3-3 Network process failures address, DECnet-VAX Guide, 3-14; potential causes, Networking, 2-34 Networking, 2-2, 2-25, 3-8, 3-66, A-12; Network proxy authorization file DTS/DTR, DTS-10, DTS-12 See NETPROXY address conversion, Networking, 3-66 NETWORK qualifier addressing CI, Networking, 3-36 for X.25 access module, Networking, 3-86 adjacent, DECnet-VAX Guide, 3-28; Network save set, Backup, BCK-12 Networking, 1-1, 2-22 Network security, Security, 8-1 alias node identifier limitations, Security, 8-1 See Alias node identifier user considerations for, Security, 3-17 area number, Networking, 2-2 Network server process automatic configuration, Networking, 5-4 See NETSERVER bringing up DECnet-VAX, Networking, 6-1 Network Services Protocol bringing up on the network, DECnet-VAX See NSP Guide, 3-1 Network statistics, Monitor, MON-44 changing local address, Networking, 3-11 Network task checking type, Networking, 1-10, 2-47, 3-96 declaring, Networking, 8-8, 8-14, 8-31 clearing or purging database before copying, Networking, 3-24 Network troubleshooting commands, Networking, 3-6 See LAVC\$FAILURE\_ANALYSIS.MAR configuring for DECnet-VAX, System Network virtual terminal facility Management Intro, 7-4; DECnet-VAX See Network command terminal facility Guide, 2–26, 3–12; Networking, 1–18 /NEW\_VERSION qualifier, Backup, BCK-70 conversion of Phase IV address, Networking, NEXT FILE command, Audit Analysis, AUD-35 NEXT RECORD command, Audit Analysis, copying database, Networking, 1-18, 2-3, 3-23 AUD-36 using DCL COPY command, Networking, Nexus numbers 3 - 27showing, System Generation, SGN-31 counters, Networking, 3-27

Node (cont'd) Node (cont'd) database, LATCP, LAT-1, LAT-31, LAT-34; routing, System Management Intro, 7-2; *DECnet-VAX Guide*, 3–11, 3–17; Networking, 1-1, 2-21, 2-22 security, DECnet-VAX Guide, 3-34 to 3-37 Networking, 3-1 DECnet-VAX, DECnet-VAX Guide, 1-5, 3-1 shutting down DECnet-VAX, Networking, 6-3 default access account, Networking, 1-26 specification access control string, Networking, definition, Networking, 2-1 1 - 25determining status, DECnet-VAX Guide, 4-2 specification string for, Networking, 1-25 displaying characteristics of, LATCP, LAT-52 state, LATCP, LAT-33; Networking, 2-3, 3-22 displaying counters, LATCP, LAT-49 target, LATCP, LAT-57 displaying information, LATCP, LAT-49 type, DECnet-VAX Guide, 3-25; Networking, displaying name and address of local, 2-22, 3-65 $DECnet ext{-VAX Guide}, 3-2$ unreachable, DECnet-VAX Guide, 4-11 displaying network, Networking, 8-1 VMS, DECnet-VAX Guide, 3–1 display of type, Networking, 3-66 X.25 connector, Networking, 1-3 X.25 host, Networking, 1-3 end, System Management Intro, 7-2; DECnet-VAX Guide, 1-2; Networking, 1-1, Node address, DECnet-VAX Guide, 1-2, 3-10, Node counters, Network Control Program, A-11 Ethernet address, Networking, 2–2, 3–13 executor, DECnet-VAX Guide, 3-12; summary, Network Control Program, A-1 Networking, 2-2, 3-6Node database copying, Networking, 1-18, 2-3, 3-27 external and default access rights, Security, 8-6 guidelines, Security, 8-6 HSC, System Management Intro, 6-4 permanent, DECnet-VAX Guide, 3-17 identification, Networking, 2-2, 2-25, 3-8 volatile, DECnet-VAX Guide, 3-17 identifier, DECnet-VAX Guide, 3-32 Node-level access control, Networking, 2-43 initialization request, Networking, 3-42 Node-level loopback test, Networking, 7-1 limit, LATCP, LAT-31 logical link operation, Networking, 7-1 listing each accessible, DECnet-VAX Guide, 3-3 over specific circuit, Networking, 7-1 local, DECnet-VAX Guide, 3-1, 3-12, 3-31; Node name, DECnet-VAX Guide, 1-2, 3-10, 3-13, Networking, 1-15, 1-21, 2-2, 3-6 logging in to, DECnet-VAX Guide, 3-2 cluster alias, DECnet-VAX Guide, 2-4 logical name in file specification, Networking, cluster alias used with Mail Utility,  $DECnet ext{-VAX}\ Guide,\ 2 ext{--}11$ loopback test, DECnet-VAX Guide, 4-7 clusterwide, DECnet-VAX Guide, 2-4 modifying characteristics of, LATCP, LAT-28 revealed at logout, Security, 3-21 name, LATCP, LAT-28; Networking, 2-2, 3-8; VAXcluster alias, DECnet-VAX Guide, 3-10 Node number, DECnet-VAX Guide, 3-14, 3-32 DTS/DTR, DTS-10, DTS-12 non-Ethernet, Networking, 1-8 NODE parameter, Networking, 7-9 nonrouting, Networking, 2-22 for X.25 host node, Networking, 3-85 number, Networking, 2-2, 2-25, 3-9 identifying X.25 connector, Networking, 3-87 number in Ethernet address, Networking, 3-14 /NODE qualifier, Accounting, ACC-18; Monitor, parameters, Networking, 2-3, 3-16 MON-27 passive, System Management Intro, 6-4 NODRIVER, Networking, 2-15, 2-16, 5-3, 5-7 phases, Networking, 2-22 /NOEXERCISE qualifier, Bad Block, BAD-1 preparing to bring up, DECnet-VAX Guide, 3-4 Nondeductible resource, System Management reachable, Networking, 2-28 Intro, 2-4 reconfiguration, DECnet-VAX Guide, 3-12, Noninteractive login, Security, 3–1 3 - 13Nonpaged dynamic memory pool, Terminal relocation, DECnet-VAX Guide, 1-5 Fallback, TFU-6; Networking, 5-36 remote, DECnet-VAX Guide, 3-17; loading tables into, Terminal Fallback, TFU-7 Networking, 1-15, 1-21, 2-2, 3-6, 3-42; Nonpaged pool statistics, Monitor, MON-69 DTS/DTR, DTS-10 Nonprivileged DECnet-VAX default account, DECnet-VAX See also Remote node Guide, 3-9, 3-13, 3-14, 3-36 removing remote name and address, DECnet-VAX default directory, DECnet-VAX Networking, 3–11 Guide, 3-13 router, DECnet-VAX Guide, 1-2

Object (cont'd) Nonprivileged access control string, Networking, identification, Networking, 3-77, 3-80 in security model, Security, 2-1 Nonprivileged account, DTS/DTR, DTS-10 name, Networking, 2-31, 3-77 Nonrouting node network, DECnet-VAX Guide, 1-2; See End node Networking, 2-31, 3-2 Nontransparent DECnet-VAX system program, communication, Networking, 1-23 DECnet-VAX Guide, 1-2 user network operations, Networking, 1-21 defining at network startup, DECnet-VAX Nontransparent communication Guide, 3-31 application in C language, DECnet-VAX Guide, MAIL, DECnet-VAX Guide, 1-2, 3-35 modifying proxy access, DECnet-VAX Nontransparent task-to-task communication, Guide, 3-35 DECnet-VAX Guide, 2-14 number, DECnet-VAX Guide, 2-15 Non-VMS system PHONE, DECnet-VAX Guide, 4-12 communication with VMS systems, user-written program, DECnet-VAX Guide, DECnet-VAX Guide, 1-1 specifying remote files on, DECnet-VAX Guide, nonzero, Networking, 2-32, 3-77 2 - 3number, Networking, 8-31, 8-41 Nonzero object, Networking, 2-32 parameters. Networking, 3-76 /NOREWIND qualifier proxy login access, Networking, 2-46 as output save-set qualifier, Backup, BCK-82 PSI account information, Networking, 2-35 Normal privilege, Setting Up VMS, 5-9 role in security, Security, 2-3 NPAGEDYN parameter, System Generation, TASK, Networking, 2-32, 3-77 A-20; Networking, 5-36 type, Networking, 2-31, 8-12 NPAGEVIR parameter, System Generation, A-20 type number, Networking, 2-32, 3-77 NRC (National Replacement Character Set), user-defined, Networking, 2-31 Terminal Fallback, TFU-1, TFU-2 use with alias node identifier, Networking, NSP (Network Services Protocol), Networking, 2-33, 3-782-29.2-31VAX PSI, Networking, 2-31, 2-35, 3-80 message retransmission, Networking, 2-31, zero-numbered, Networking, 2-32, 3-77 3 - 75Object code values, Network Control Program, receive buffers, Networking, 3-20 NCP-131 OBJECT parameter, Networking, 3-85 access control string, DECnet-VAX Guide, 2-3 Object protection, Security, 4-1, 4-2 modem cable, DECnet-VAX Guide, 3-18 and system security, Security, 4-1 Number changing, Security, 4-13 network area, DECnet-VAX Guide, 3-32 default ACL-based, Security, 4-34 network object, DECnet-VAX Guide, 2-15 default disk, Security, 4-34 node, DECnet-VAX Guide, 3-14, 3-32 default UIC-based, Security, 4-33 NUMBER parameter establishing and changing, Security, 4-13 for DECnet objects, Networking, 3-77 of magnetic tape volumes, Security, 4-12 for DLM circuit, Networking, 3-49 /OBJECT qualifier, ACL Editor, ACL-27 for GROUP, Networking, 3-34 ODS-1 directory hierarchy, *Analyze/Disk*, A-1 Numeric UIC, Security, 4-3 ODS-2 directory structure, Analyze/Disk, A-1 Offloading 0 of CPU resource, Performance Management, 3 - 19Object, Networking, 1-20 of disk I/O resource, Performance Management, access control, Networking, 2-33 addressing, Networking, 2–32 of memory resource, Performance Management, command procedure for DECnet-VAX, 3 - 29Networking, 2-32, 3-79 Online debugging command procedure for PSI, Networking, 2-35 See Debugging commands, Networking, 3-76 Online Help, Audit Analysis, AUD-8, AUD-32 database, Networking, 3-2 OPA0: workstation operator console terminal, DECnet-VAX, Networking, 2-32 VAXcluster, 7–12; Maintaining VMS, 3–1 definition, Networking, 2-31 changing default setup, Maintaining VMS, 3-1

OPA0: workstation operator console terminal OPCOM message (cont'd) (cont'd) system parameter change message, default setup, Maintaining VMS, 3-1 Maintaining VMS, 6-10 OPC\$LOGFILE\_CLASSES logical name, types of, Maintaining VMS, 6-7 Maintaining VMS, 6-12 user request message, Maintaining VMS, 3-2, OPC\$LOGFILE\_ENABLE logical name, Maintaining VMS, 6-12 if operator terminals are disabled, OPC\$LOGFILE\_NAME logical name, Maintaining VMS, 3-3 Maintaining VMS, 6-11, 6-12 volume mount and dismount message, OPC\$OPA0\_CLASSES logical name, Maintaining Maintaining VMS, 6-9 VMS, 3-2 OPCOM messages, VAXcluster, 7-12 OPC\$OPA0\_ENABLE logical name, Maintaining Open account, Security, 3-7 VMS, 3–2 and captive account, Security, 5-45 opcom (operator communication manager) captive recommendation, Security, 5-20 restarting, Maintaining VMS, 3-2 OPEN command OPCOM (operator communication manager), for remote file, DECnet-VAX Guide, 2-13 Security, 6-6; Networking, 2-38, 3-88, 6-3 Open file limit and security auditing, Security, 6-5 See FILLM defining network operator, DECnet-VAX Guide, Open files and ACL consumption of memory, Security, log file, Maintaining VMS, 6-1, 6-7 sample, Maintaining VMS, 6-7 Open image, Install, INS-2 use of, Maintaining VMS, 6-7 OPEN qualifier, Install, INS-10 messages, System Management Intro, 4-3 Operating system format, DECnet-VAX Guide, 4-6 adding to an existing system disk, Setting Up mount verification, Maintaining VMS, 3-9 VMS, 2-25messages, Maintaining VMS, 3-10 building on another disk, Setting Up VMS, operator terminal, System Management Intro, 2-22 components, System Management Intro, 1-4 recovering from BACKUP errors, Maintaining coordinating files, VAXcluster, 4-11 VMS, 3–7 copying files to another disk, Setting Up VMS, relationship with BACKUP, Maintaining VMS, 2 - 24directories, System Management Intro, 1-4 request display, System Management Intro, installing, VAXcluster, 4-4 upgrading, VAXcluster, 4-4 restarting, Maintaining VMS, 6-12 Operation, Backup, BCK-17 using, Maintaining VMS, 3-1 compare, Backup, BCK-21, BCK-39 OPCOM message, VAXcluster, E-9 copy, Backup, BCK-19 appearing in operator log file, Maintaining list, Backup, BCK-20, BCK-66 VMS, 6–7 performed by BACKUP, Backup, BCK-1 continuation volume request, Maintaining restore, Backup, BCK-18 VMS. 3–5 save, Backup, BCK-17 device status message, Maintaining VMS, 6-7 Operational state enabling and disabling of operator terminal, of circuit, Networking, 3-40 Maintaining VMS, 6-8 of lines, Networking, 3-57 initialization message, Maintaining VMS, 6-7 mount request message, Maintaining VMS, passing information to when mounting a disk, Maintaining VMS, 2–7 mount verification aborted message. requesting assistance from, Maintaining VMS, Maintaining VMS, 3–13 mount verification timeout message, sending requests to, Maintaining VMS, 3-1 Maintaining VMS, 3-12 terminal, System Management Intro, 1-2 operator reply message, Maintaining VMS, 6-9 OPERATOR.LOG file, Maintaining VMS, 6-7 operator terminal enabled message, Operator assistance Maintaining VMS, 3-1 requesting, Maintaining VMS, 3-2 security alarm message, Maintaining VMS, with MOUNT, Maintaining VMS, 2-7, 3-3 6 - 10Operator classes changing default setup, Maintaining VMS, 3-2

| Operator classes (cont'd)                                          | Operator log file (cont'd)                                               |
|--------------------------------------------------------------------|--------------------------------------------------------------------------|
| default setup, Maintaining VMS, 3-2                                | printing, Maintaining VMS, 6-13                                          |
| enabling and disabling for log file, Maintaining VMS, 6–11         | purging, Setting Up VMS, 2-13; Maintaining VMS, 6-12                     |
| Operator commands INITIALIZE, Maintaining VMS, 3-4                 | recording messages in, Maintaining VMS, 3-1 sample, Maintaining VMS, 6-7 |
| REPLY                                                              | security alarm messages, Maintaining VMS,                                |
| /ABORT qualifier, Maintaining VMS, 3-3                             | 6–10                                                                     |
| /BLANK_TAPE qualifier, Maintaining                                 | setting up, Maintaining VMS, 6-11                                        |
| <i>VMS</i> , 3–6                                                   | use of, Maintaining VMS, 6-7                                             |
| /DISABLE qualifier, Maintaining VMS,                               | using to troubleshoot queue manager,                                     |
| 3–2                                                                | Maintaining VMS, 5–86                                                    |
| ENABLE qualifier, Maintaining VMS,                                 | Operator terminal                                                        |
| 3–1, 6–8                                                           | See also OPA0:                                                           |
| /INITIALIZE_TAPE qualifier, Maintaining                            | disabling, Maintaining VMS, 3-2                                          |
| VMS, 3–6                                                           | enabled                                                                  |
| /LOG qualifier, Maintaining VMS, 6-7,                              | OPCOM message, Maintaining VMS, 3-1                                      |
| 6-11                                                               | enabling, Maintaining VMS, 3-1                                           |
| PENDING qualifier, Maintaining VMS,                                | enabling and disabling, Maintaining VMS, 6-8                             |
| 3–3                                                                | setting up, System Management Intro, 4-3                                 |
| /TO qualifier, Maintaining VMS, 3-3, 3-5, 3-8                      | user request, System Management Intro, 4-3                               |
| REQUEST                                                            | OPER privilege, Setting Up VMS, 5-14; Security,                          |
| /REPLY qualifier, Maintaining VMS, 3-2                             | A-5; Networking, 5-2                                                     |
| /TO qualifier, Maintaining VMS, 3-2                                | as requirement for ZERO COUNTERS                                         |
| Operator communication manager                                     | command, DECnet-VAX Guide, 4-3                                           |
| See OPCOM                                                          | as requirement to change volatile database,<br>DECnet-VAX Guide, 3–32    |
|                                                                    | for network operations, DECnet-VAX Guide,                                |
| Operator console as OPCOM terminal, DECnet-VAX Guide, 4-4          | 3–9                                                                      |
| Operator function                                                  | Optimizing batch queues for SORT, Maintaining                            |
| assisting batch-oriented backup jobs,                              | VMS, 5-30                                                                |
| Maintaining VMS, 3-6                                               | Optional user data, DTS/DTR, DTS-5, DTS-10                               |
| handling mount request, System Management                          | Options Options                                                          |
| Intro, 4-3                                                         | See also Backup Utility (BACKUP)                                         |
| mounting a device, Maintaining VMS, 3-4                            | See also Queue options                                                   |
| mounting and dismounting volumes,                                  | buffer-level, DTS/DTR, DTS-1                                             |
| Maintaining VMS, 3-3                                               | Outbound logical link connection, Networking,                            |
| mounting volume sets, Maintaining VMS, 3-5                         | 1–25                                                                     |
| user request, System Management Intro, 4-2;                        | Outgoing call                                                            |
| Maintaining VMS, 3-1, 3-3, 3-4                                     | from DTE, Networking, 3–29                                               |
| Operator-initiated downline load, Networking,                      | Outgoing LAT connections, LATCP, LAT-1,                                  |
| 4-1, 4-7                                                           | LAT-28                                                                   |
| Operator log file, System Management Intro, 4-3;                   | Outgoing port                                                            |
| Maintaining VMS, 6–1, 6–7                                          | displaying, LATCP, LAT-55                                                |
| See also OPCOM, OPCOM message                                      | OUTGOING PROXY parameter, Networking,                                    |
| closing, Maintaining VMS, 6-7                                      | 2–45, 3–96                                                               |
| creating, Maintaining VMS, 6-7, 6-11                               | OUTGOING TIMER parameter, Networking,                                    |
| device status message, Maintaining VMS, 6-7                        | 3–74                                                                     |
| enabling and disabling classes, Maintaining                        | Output, Analyze/Disk, ADSK-3, ADSK-4                                     |
| VMS, 6-11                                                          | Output device                                                            |
| example, Maintaining VMS, 6-7                                      | setting characteristics, Maintaining VMS, 5-51                           |
| information about system parameter changes,                        | in command procedure, Maintaining VMS,                                   |
| Maintaining VMS, 6–10 initialization message, Maintaining VMS, 6–7 | 5–54                                                                     |
| location, Maintaining VMS, 6–11                                    | setting up, Maintaining VMS, 5-50 spooled, Maintaining VMS, 5-6          |
| maintaining, Maintaining VMS, 6-12                                 | recommended use, Maintaining VMS, 5-6                                    |
| messages appearing in, Maintaining VMS, 6-7                        | sample configuration, Maintaining VMS, 5-6                               |
| 5                                                                  | 5–16                                                                     |
|                                                                    |                                                                          |

Output queue Output execution queue options (cont'd) See also Execution queue scheduling jobs based on size, Maintaining description, Maintaining VMS, 5-4 VMS. 5-30 printer. Maintaining VMS, 5-4 using banner pages, Maintaining VMS, server, Maintaining VMS, 5-4 5 - 31terminal, Maintaining VMS, 5-4 using characteristics, Maintaining VMS, Output job accounting, Maintaining VMS, 6-2 using device control libraries, Maintaining aligning forms, Maintaining VMS, 5-84 VMS, 5-45 allowing to complete before stopping a queue, using forms, Maintaining VMS, 5-40 Maintaining VMS, 5-75 order of device control module output, changing scheduling priority, Maintaining Maintaining VMS, 5-49 VMS, 5-80 pausing, Maintaining VMS, 5-73, 5-83 controlling, Maintaining VMS, 5-76 to align position of print for preprinted controlling print position and alignment, forms, Maintaining VMS, 5-83, 5-84 Maintaining VMS, 5-83, 5-84 to change position of print. Maintaining deleting,  $Maintaining\ VMS$ , 5–82 VMS, 5-83 holding and releasing, Maintaining VMS, 5-79 rerouting jobs in, Maintaining VMS, 5-75 modifying, Maintaining VMS, 5-78 specifying page and margin size in forms, monitoring, Maintaining VMS, 5-77 Maintaining VMS, 5-40 requeuing an executing, Maintaining VMS, starting, Maintaining VMS, 5-56 5-80 status, Maintaining VMS, 5-71 requeuing a pending, Maintaining VMS, 5-81 stopping, Maintaining VMS, 5-73, 5-74 resuming printing, Maintaining VMS, 5-83, stopping before shutting down a node, Maintaining VMS, 5-75 retaining in a queue, Maintaining VMS, 5-81 troubleshooting a stalled. Maintaining VMS. scheduling, Maintaining VMS, 5-5 5-90 scheduling based on job size, Maintaining Output queuing system VMS, 5-30 for LAT printers, Maintaining VMS, 5-13 states, Maintaining VMS, 5-78 for mixed printers, Maintaining VMS, 5-12 suspending, Maintaining VMS, 5-83 for multiple printers of the same kind, /OUTPUT qualifier, Bad Block, BAD-13; Maintaining VMS, 5-14 Error Log, ERR-17; Audit Analysis, AUD-9, in VAXcluster environment, Maintaining VMS, AUD-18; Accounting, ACC-5, ACC-19; Monitor, MON-28; Show Cluster, SHCL-20 sample configurations, Maintaining VMS, 5-11 Output queue to 5-17 allowing jobs to complete before stopping, single printer, Maintaining VMS, 5-11 Maintaining VMS, 5–75 steps for setting up, Maintaining VMS, 5-7 assigning a default form, Maintaining VMS, using spooled printers, Maintaining VMS, 5-16 5-43 Output reports, Error Log, ERR-1 canceling assigned characteristics, Maintaining Output specifier, Backup, BCK-2 VMS, 5-26 Output types, Monitor, MON-4 changing DEFAULT form, Maintaining VMS, Overdraft limit, SYSMAN, SM-9 Overflow control commands, Maintaining VMS, 5-67 controlling of page and line, Maintaining VMS, controlling line overflow in forms, Maintaining 5 - 44VMS, 5-40 line creating, Maintaining VMS, 5-56 using forms to control, Maintaining VMS, defining a form, Maintaining VMS, 5-41 deleting, Maintaining VMS, 5-76 setting devices to control, Maintaining VMS, mounting a form on, Maintaining VMS, 5-43 5-51options, Maintaining VMS, 5-17, 5-30 Overlaying RSX-11S tasks. Networking, 4-24 controlling page and line overflow, /OVERLAY qualifier, Backup, BCK-71 Maintaining VMS, 5-44 /OVERRIDE qualifier, Mount, MOUNT-29 qualifiers for specifying, Maintaining Owner *VMS*. 5–18 to 5–20 ownership category, System Management Intro, restricting access, Maintaining VMS, 5-21 3-3 retaining jobs, Maintaining VMS, 5-24

OWNER EXECUTOR parameter Page file activating secondary, System Generation, for DLM circuit, Networking, 3-48 SGN-21 /OWNER qualifier, Accounting, ACC-20 adding, Performance Management, 5-12 Ownership effects on protection checks, Security, 4-28 creating or extending, System Generation, establishing and changing, Security, 4-28, SGN-14 Page file (PAGEFILE.SYS) created by CLUSTER\_CONFIG.COM, establishing directory, Security, 4-31 how assigned during file creation, Security, 5-8 VAXcluster, 7-2, 7-3PAGEFILE.SYS file, Maintaining VMS, 6-14 management of defaults, Security, 5-8, 5-11, Page management statistics, Monitor, MON-67 5 - 14Page overflow of an object, System Management Intro, 3-3 controlling, Maintaining VMS, 5-44 Ownership privileges, Security, 4–30 OWNER user, Security, 4-4 Page setup module, Maintaining VMS, 5-46 specifying forms, Maintaining VMS, 5-40 OWNER user category accessing magnetic tape, Security, 4-6 Page width and length specifying in forms, Maintaining VMS, 5-40 /OWNER\_UIC qualifier, Mount, MOUNT-31 PAGFILCNT parameter, System Generation, A-21 as input file qualifier, Backup, BCK-72 Paging file, Setting Up VMS, 6-16, 6-17 as output file qualifier, Backup, BCK-73 as output save-set qualifier, Backup, BCK-74 Paging file limit See PGFLQUO P Paging symptom for disks, Performance Management, 4-30 Packet assembly/disassembly facility PAMAXPORT parameter, System Generation, See PAD A - 21**Packets** PAN command, Show Cluster, SHCL-10, monitoring for lost, DECnet-VAX Guide, 4-4 SHCL-59 Packet size parameters, Networking, 3–30 PAN keypad function, Show Cluster, SHCL-5 Packet switching data network PANOPOLL parameter, System Generation, A-21 PANUMPOLL parameter, System Generation, See PSDN A - 21Packet switching network, DECnet-VAX Guide, Paper stock 1-5, 1-6, 1-10 PAD (packet assembly/disassembly facility), See Stock Networking, 1-3, 3-83 PAPOLLINTERVAL parameter, System PAD option Generation, A-22 specifying pad character, Exchange, EXCH-9 PAPOOLINTERVAL parameter, System Page cache size Generation, A-22 adjusting related SYSGEN parameters, Parameter, Mount, MOUNT-2 Performance Management, 5-3 See also System parameters decreasing, Performance Management, 5-3, 5-9 Parameter file increasing, Performance Management, 5–3 creating, Setting Up VMS, 6-15 PAGE class record, Monitor, A-29 writing, SYSMAN, SM-67; System Paged pool byte count limit Generation, SGN-44 PARAMETERS commands, SYSMAN, SM-1, See PBYTLM SM-11 PAGEDYN parameter, System Generation, A-21 Page fault, Error Log, ERR-22 See also System parameters Partitioned area problem, Networking, A-11 Page faulting, Performance Management, 3-24 example of, Networking, A-11 acceptable hard fault rate, Performance Partitioning of cluster, System Management Intro, Management, 3-24 6-13; VAXcluster, 3-1, C-8 acceptable soft fault rate, Performance PASANITY parameter, System Generation, A-22 Management, 3-24analyzing, Performance Management, 4-4 Password, SYSMAN, SM-5, SM-68 function of secondary page cache, Performance See also Security management Management, 3-35 See also System password hard and soft, Performance Management, 3-24, automatic generation of, Security, 3-9 3 - 35avoiding use in file specification, DECnet-VAX Guide, 2-3

| Password (cont'd)                                                | DASSWODD and Maintaining VMC F 04                                      |
|------------------------------------------------------------------|------------------------------------------------------------------------|
| chances to supply during dialups, Security,                      | PASSWORD card, Maintaining VMS, 5–94 Password generator                |
| 3–16                                                             | obtaining initial password, Security, 5–14                             |
| changing, Security, 3-8, 3-10, 5-18                              | when to require, Security, 5–19                                        |
| frequency guidelines, Security, 3-14                             | Password protection, Security, 3–13, 5–20                              |
| choosing, Security, 3–8, 3–9, 3–12                               | avoiding detection, Security, 3-9, 3-11, 5-24,                         |
| conditions requiring, SYSMAN, SM-3                               | 7–5                                                                    |
| dual, Security, 3–12, 5–14                                       | dialup retries, Security, 3-16                                         |
| elimination for networks, Security, 8-18                         | /PASSWORD qualifier, Security, 5–17                                    |
| encoding, Security, 2-3                                          | PASTDGBUF parameter, System Generation,                                |
| encryption, Security, 3-6                                        | A-22                                                                   |
| expiration, Security, 3-10                                       | PASTE buffer, ACL Editor, ACL-11                                       |
| how to pre-expire, Security, 5–14                                | PASTIMOUT parameter, System Generation,                                |
| setting, Security, 5–17                                          | A-22                                                                   |
| forced change, Security, 3–11, 5–18                              | Path, Networking, 2–28                                                 |
| for dynamic connection, Networking, 2–39, 2–47                   | lost connection, DECnet-VAX Guide, 3-4, 4-12                           |
| <del> ·</del>                                                    | low-cost, $DECnet-VAX\ Guide,\ 1-3$                                    |
| for local area cluster, SYSMAN, SM-29 grabber, Security, 3-13    | routing, DECnet-VAX Guide, 1–2                                         |
| and logouts, Security, 3–21                                      | Path control parameters, <i>Networking</i> , 3–69                      |
| secure server                                                    | for areas, Networking, 3-71                                            |
| as antidote, Security, 5–26                                      | PATH SPLIT POLICY parameter, Networking,                               |
| initial, Security, 5–14                                          | 3–71                                                                   |
| keeping former, Security, 3–11                                   | Pattern test, DTS/DTR, DTS-9, DTS-13                                   |
| length, minimum, Security, 5–19                                  | Paused queue status, Maintaining VMS, 5–71                             |
| lifetime, Security, 3–10                                         | PAUSE qualifier, Audit Analysis, AUD-19                                |
| locked, Security, 3–7                                            | Pausing an output queue, Maintaining VMS,                              |
| advantage, Security, 5–19                                        | 5–83                                                                   |
| for captive accounts, Security, 5–45                             | to align position of print for preprinted form,                        |
| management, Security, 5-14, 5-20                                 | Maintaining VMS, 5–83, 5–84                                            |
| minimum length, Security, 3-8, 3-11                              | to change position of print, Maintaining VMS, 5-83                     |
| and automatic generation, Security, 3-9                          | Pausing queue status, Maintaining VMS, 5-71                            |
| modifying system, Setting Up VMS, 4-5                            | PBYTLM (paged pool byte count limit), Setting                          |
| modifying user, Setting Up VMS, 4-6                              | Up VMS, 5-5                                                            |
| network guidelines, Security, 8-6                                | PEDRIVER                                                               |
| new, Security, 3–8                                               | preferred channel, VAXcluster, G-1                                     |
| null                                                             | transmit channel selection, VAXcluster, G-1                            |
| as choice for captive account, Security,                         | Pending jobs                                                           |
| 5–45                                                             | requeuing, Maintaining VMS, 5-81                                       |
| primary, Security, 3–12, 5–14                                    | troubleshooting, Maintaining VMS, 5-88                                 |
| receive, DECnet-VAX Guide, 3-20, 3-24, 3-34;                     | Pending job state, Maintaining VMS, 5-69, 5-78,                        |
| Networking, 2–39, 3–93                                           | 5-80, 5-81, 5-82, 5-88                                                 |
| retries, Security, 3–16                                          | Penetration                                                            |
| role in security, Security, 2–3                                  | as security problem, Security, 1–2                                     |
| routing initialization, Networking, 1–10, 2–23, 2–39, 3–93, A–15 | Performance                                                            |
| secondary, Setting Up VMS, 4-7; Security,                        | and ACL length, Security, 5-4                                          |
| 3–12, 5–16                                                       | and automatic password generator, Security,                            |
| sharing, Security, 3–14, 8–18                                    | 5–19                                                                   |
| stealing programs, Security, 3–13                                | and high-water marking, Security, 5–44                                 |
| storing, Security, 3–6                                           | disk, Maintaining VMS, 2-6                                             |
| system, Security, 3–7                                            | load balancing on public volumes, Maintaining                          |
| transmit, DECnet-VAX Guide, 3-20, 3-24;                          | VMS, 2-2                                                               |
| Networking, 2–39, 3–93                                           | testing for disks, <i>Maintaining VMS</i> , 2–2 Performance complaints |
| user                                                             | evaluating, Performance Management, 1-5                                |
| defined, Security, 3–6                                           | traced to hardware problems, Performance                               |
| uniqueness on each account, Security, 3-14                       | Management, 1–5                                                        |
| using on multiple systems, Security, 3-14                        | ALANDAGONION, I-U                                                      |

Performance complaints (cont'd) Phase II node, Networking, 2-22 traced to MWAIT state, Performance Phase IV Management, 1-5 end node, Networking, 2-23 traced to unrealistic expectations, Performance node, Networking, 2-22 Management, 1-7 node address, Networking, 2-25 Performance diagnostic strategy router, Networking, 2-23 overview, Performance Management, 4-1 PHONE command Performance improvements using over the network, DECnet-VAX Guide, decompressing system libraries, System 2-10, 2-11Management Intro, 5-7 PHONE object, DECnet-VAX Guide, 4-12; disabling high-water marking, System Networking, 2-4, 2-32, 2-33, 3-78 Management Intro, 5-7 Phone Utility (PHONE) installing frequently used images, System network operations, DECnet-VAX Guide, 2-2, Management Intro, 5-8 2-10, 2-11, 3-9, 4-12 LIBDECOMP.COM procedure, System Physical address Management Intro, 5-7 Ethernet, *Networking*, 1-7, 3-13, 3-15 reducing system disk I/O, System Management PHYSICAL ADDRESS parameter Intro, 5-8 for LOOP CIRCUIT command, Networking, relinking images, System Management Intro, 5 - 7for TRIGGER command, Networking, 4-8 setting RMS file extend parameters, System Physical mode, Backup, BCK-17, BCK-75 Management Intro, 5-7 PHYSICAL qualifier, Backup, BCK-75 Performance management Physical security, Security, 1-3 approaching as management of resources, of networks, Security, 8-5 Performance Management, 3-1 PHY\_IO privilege, Setting Up VMS, 5-14; definition, System Management Intro, 5-1; Security, A-6 Performance Management, 1-1 Pipeline quota, Networking, 2-30, 3-76 Permanent connection PIPELINE QUOTA parameter, Networking, 3-76; on network, DECnet-VAX Guide, 3-4 Network Control Program, NCP-86 Permanent database, Networking, 1-16, 3-2, 5-42 Point-to-point considerations, Networking, 5-42 circuit, Networking, 2-6 copying node entries. Networking, 3-24 configuration, Networking, 1-5, 1-8, 5-15 copying using DCL COPY command, DDCMP addressing, Networking, 3-35 Networking, 3–27 line, Networking, 2-14 network, DECnet-VAX Guide, 3-12, 3-13, security for connection, Networking, 2-47, 3-93 3-17, 3-32Polling, Networking, 1-8, 2-9 proxy, DECnet-VAX Guide, 3-35 POLLING STATE parameter, Networking, 3-43 Permanent quota, SYSMAN, SM-9 POOL class record. Monitor, A-31 Permanent virtual circuit Pooled resource, System Management Intro, 2-3 See PVC Personal computer application, LATCP, LAT-10, LAT-37, LAT-38, connection to network, DECnet-VAX Guide, LAT-39, LAT-55 characteristics, LATCP, LAT-55 1-6, 3-26PFCDEFAULT parameter, System Generation, creating, LATCP, LAT-10 dedicated, LATCP, LAT-10, LAT-37, LAT-55 PFNMAP privilege, Setting Up VMS, 5-14; deleting, LATCP, LAT-20 displaying characteristics of, LATCP, LAT-55 Security, A-6 PFRATH parameter, System Generation, A-23 displaying information, LATCP, LAT-55 page faulting, Performance Management, 2-8, logical name of, LATCP, LAT-10 making connections from lines, DECnet-VAX 3-5PFRATL parameter, System Generation, A-23 Guide, 3-4 page faulting, Performance Management, 2-8 modifying characteristics of, LATCP, LAT-37 name, LATCP, LAT-37 PGFLQUO (paging file limit), Setting Up VMS, 5-5 outgoing connection, LATCP, LAT-55 publicly accessible, Security, 5-16 Phase III node, Networking, 2-22 in Phase IV network, Networking, A-11 select button, VAXcluster, 5-4 setting type of, *LATCP*, LAT-10 restrictions, Networking, A-11 setting up LAT, Maintaining VMS, 5-51

Port (cont'd) Printer (cont'd) software controllable selection, VAXcluster, 5-5 spooled, Maintaining VMS, 5-6 target, LATCP, LAT-57 recommended use, Maintaining VMS, 5-6 terminal, DECnet-VAX Guide, 3-25 troubleshooting, Maintaining VMS, 5-87 Printer queue, VAXcluster, 6-3 Port database assigning unique name to, VAXcluster, 6-4 See LOCAL PORTS window initializing, VAXcluster, 6-4 POSITION command, Audit Analysis, AUD-37 sample configuration, VAXcluster, 6-3 Position of print setting up, VAXcluster, 6-3 aligning for preprinted forms, Maintaining starting, VAXcluster, 6-4 VMS, 5-83, 5-84 changing, Maintaining VMS, 5-83 Print forms P/OS node, Networking, 9-5 See Forms PostScript printing, Maintaining VMS, 5-6 Printing, Maintaining VMS, 5-6 remotely, Maintaining VMS, 5-7 PQL system parameters resuming at a specified position, Maintaining See System parameters VMS, 5-83, 5-84 PRCLM (subprocess creation limit), Setting Up Printing files VMS, 5–6 over the network, DECnet-VAX Guide, 2-6 /PRCLM qualifier, Security, 5-48 Printing job state, Maintaining VMS, 5-78 Preferred channel, VAXcluster, G-1 Printing log files Preferred path the error log file, Maintaining VMS, 6-6 specification, VAXcluster, 5-5 the operator log file, Maintaining VMS, 6-13 Preprinted forms Printing test results, DTS/DTR, DTS-5, DTS-7, See also Forms DTS-10, DTS-12 aligning, Maintaining VMS, 5-83, 5-84 Print job, System Management Intro, 4-5 Preventing autostart queues from starting, See also Output job Maintaining VMS, 5-74 Print queue PRIMARY day defining, Setting Up VMS, 4-25 See Output queue Primary loader, Networking, 4-2 PRINT/REMOTE command /PRIMEDAYS qualifier using for remote files, DECnet-VAX Guide, 2-6 example, Security, 5-30 Print symbiont PRINT command See Symbiont /BURST qualifier, Maintaining VMS, 5-32 Priority, System Management Intro, 2-3 /CHARACTERISTIC qualifer, Maintaining base, System Management Intro, 2-3; Setting VMS, 5-25Up VMS, 5-7 /FEED qualifier, Maintaining VMS, 5-45 job scheduling, Maintaining VMS, 5-6 /FLAG qualifier, Maintaining VMS, 5-32 scheduling /FORM qualifier, Maintaining VMS, 5-40 changing for a batch or print job, for specifying setup and page setup Maintaining VMS, 5-80 modules, Maintaining VMS, 5-48 PRIORITY parameter, Networking, 3-84 /NOPASSALL qualifier, Maintaining VMS, /PRIORITY qualifier, Accounting, ACC-21 5-45Privilege, Mount, MOUNT-4 preventing users from executing, Maintaining ACNT, Networking, 5-2 VMS, 5-73 all, Setting Up VMS, 5-9; Security, 5-33 /PRIORITY qualifier, Maintaining VMS, 5-6 assigned to installed images, Install, INS-11 processing of, Maintaining VMS, 5-1 BYPASS, Security, 4-6; DECnet-VAX Guide, /RETAIN qualifier, Maintaining VMS, 5-24, 3-9; Networking, 5-2 changing current, SYSMAN, SM-6 SETUP qualifier. Maintaining VMS, 5-48 CMKRNL, DECnet-VAX Guide, 3-10; /TRAILER qualifier, Maintaining VMS, 5-32 Networking, 5-2 DETACH, DECnet-VAX Guide, 3-10; configuring on a LAT, LATCP, LAT-10, LAT-37 Networking, 5-2 controlling functions, Maintaining VMS, 5-45 determining own, DECnet-VAX Guide, 3-2 LAT, Maintaining VMS, 5-51 devour, Setting Up VMS, 5-9; Security, 5-32 setting characteristics, Setting Up VMS, 2-9; DIAGNOSE, Networking, 5-2 Maintaining VMS, 5-51 displaying current, SYSMAN, SM-74 setting up, Maintaining VMS, 5-50 enhancement for installed files, Install, INS-3

| Privilege (cont'd)                            | Privileged image, Install, INS-2, INS-3           |
|-----------------------------------------------|---------------------------------------------------|
| file, Setting Up VMS, 5-9; Security, 5-33     | /PRIVILEGED qualifier, Install, INS-11            |
| for access control, Networking, 2–40          |                                                   |
| for captive account, Security, 5–35           | /PRIVILEGES qualifier, Security, 5–30             |
|                                               | PRMCEB privilege, Setting Up VMS, 5–15;           |
| for DECnet-VAX system management,             | Security, A–6                                     |
| DECnet-VAX Guide, 3–9                         | PRMGBL privilege, Setting Up VMS, 5-15;           |
| for network operations, DECnet-VAX Guide,     | Security, A–7                                     |
| 2-2; Networking, 5-2                          | PRMMBX privilege, Setting Up VMS, 5–15;           |
| for TFU commands, Terminal Fallback,          | Security, A-7                                     |
| TFU-10                                        | Prober                                            |
| group, Security, 5–32                         | how to catch, Security, 5–23, 7–3                 |
| group-related, Security, 5–2                  | Probing                                           |
| listed, Security, A-1                         | as security problem, Security, 1–1                |
| minimum for network login, DECnet-VAX         |                                                   |
|                                               | Problems                                          |
| Guide, 3–2                                    | See also Troubleshooting                          |
| modifying for environment, SYSMAN, SM-70      | data link, DECnet-VAX Guide, 4-13                 |
| needed to perform BACKUP operations,          | detecting in error log file, Maintaining VMS,     |
| Backup, BCK-27                                | 6–4                                               |
| NETMBX, DECnet-VAX Guide, 2–2, 3–2, 3–9;      | detecting in operator log file, Maintaining       |
| Networking, 2-41, 5-2                         | VMS, 6-7, 6-10                                    |
| normal, Security, 5–32                        | detecting in security audit log file, Maintaining |
| OPER, DECnet-VAX Guide, 3-9, 3-32;            | VMS, 6–13                                         |
| Networking, 5-2                               | detecting in system dump file, Maintaining        |
| process, Setting Up VMS, 5-8                  |                                                   |
| recommendations for minimum, Security, 5–35   | VMS, 6-1                                          |
| required by SYSMAN, SYSMAN, SM-18             | routing, DECnet-VAX Guide, 4-14                   |
|                                               | transient network, DECnet-VAX Guide, 3-30         |
| required for NCP commands, Networking,        | troubleshooting for network, DECnet-VAX           |
| 2–42; Network Control Program, NCP–12         | Guide, 4–10 to 4–17                               |
| requirements for DECnet-VAX operations,       | Process                                           |
| $DECnet	ext{-VAX }Guide, 3-9$                 | adjusting priorities, Performance Management,     |
| requirements for security administrator,      | 5–17                                              |
| Security, 5–1                                 | blocked by higher priority process, Performance   |
| SECURITY, Networking, 5-2                     | Management, 4–35                                  |
| summary, Setting Up VMS, 5-8; Security,       | communication with, DECnet-VAX Guide, 1-2         |
| 5-32                                          | compute-bound, Performance Management, 5-9        |
| SYSNAM, DECnet-VAX Guide, 3-10;               | curtailing, Performance Management, 5-9           |
| Networking, 5–2                               | detached, Security, 3–3                           |
| SYSPRV, DECnet-VAX Guide, 3-9, 3-32;          |                                                   |
|                                               | hibernation                                       |
| Networking, 5–2                               | with ATTACH command, SYSMAN,                      |
| system, Setting Up VMS, 5–9; Security, 5–32   | SM-27                                             |
| TMPMBX, DECnet-VAX Guide, 2-2, 3-2, 3-9;      | priority, Performance Management, 4-35            |
| Networking, 2-41, 5-2                         | privilege, Security, 5–32, 5–35                   |
| to configure network, <i>Networking</i> , 5–2 | protection, Security, 4-34                        |
| to issue CLEAR ALL or PURGE command,          | reconnection, Security, 3-5                       |
| $Networking,2	ext{}42$                        | reducing delay waiting for CPU, Performance       |
| to issue SET ALL or DEFINE command,           | Management, 5–18                                  |
| Networking, 2–42                              | remote, DECnet-VAX Guide, 2-3                     |
| to modify permanent database, Networking,     | switching control of input stream to, SYSMAN      |
| 2–42                                          | SM-27                                             |
| to modify volatile database, Networking, 2-42 |                                                   |
|                                               | time-slicing, Performance Management, 4-35        |
| to start the network, Networking, 2-42        | transferring control from, LATCP, LAT-6           |
| user, Security, 5–30                          | Process activity statistics, Monitor, MON-71      |
| using for file sharing, Security, 8–18        | PROCESSES class record, Monitor, A-33             |
| using to gain access                          | Process exclusion list, Security, 6–19            |
| and security audit, Security, 4-41, 6-11      | adding to list, Security, 6–19                    |
| vector, Security, 5–32                        | Processing                                        |
| Privileged account, Security, 5–35            | distribution of, System Management Intro,         |
| - · · · · · · · · · · · · · · · · · · ·       | 6–15                                              |

| Processing job state, Maintaining VMS, 5-78   | Protection (cont'd)                                                                 |
|-----------------------------------------------|-------------------------------------------------------------------------------------|
| Processing time, Accounting, ACC-4            | format for object, System Management Intro, 3-4                                     |
| Processor modes statistics, Monitor, MON-61   | of command procedures, Security, 5–41                                               |
| /PROCESSOR qualifier, Mount, MOUNT-32         | of directories, Security, 4–9                                                       |
| Process priority, Setting Up VMS, 5-7         | of magnetic tape volumes, Security, 4–12                                            |
| Process privilege, Setting Up VMS, 5–8        | of remote files, <i>DECnet-VAX Guide</i> , 2–3, 3–34                                |
| /PROCESS qualifier, Accounting, ACC-22        | of volume, Security, 4–2                                                            |
| Process rights list, Security, 4–20           | propagation of, Security, 4–33, 4–35                                                |
| Process states statistics, Monitor, MON-82    | specification of, Security, 4–6                                                     |
| Process termination                           | system objects, System Management Intro, 3–1                                        |
| accounting, Maintaining VMS, 6-2              |                                                                                     |
| Process types, Accounting, ACC-22             | UIC-based, System Management Intro, 3–2;<br>Setting Up VMS, 4–9; Security, 4–2, 4–6 |
| PROCSECTCNT parameter, System Generation,     | Protection checking                                                                 |
| A-26                                          |                                                                                     |
| PRO/DECnet software, DECnet-VAX Guide, 1-6    | influenced by ownership, Security, 5–8 UIC-based, Security, 4–4                     |
| Professional 300-series system                | Protection code, Security, C-1                                                      |
| in network operations, DECnet-VAX Guide, 1-6  | assigning during file creation, Security, 5–8                                       |
| Profile, SYSMAN, SM-54, SM-68                 |                                                                                     |
| adjusting, SYSMAN, SM-5, SM-70                | Protection mask, System Management Intro, 3-4                                       |
| changing default directory, SYSMAN, SM-6      | /PROTECTION qualifier, Backup, BCK-77; Mount, MOUNT-33                              |
| current privileges, SYSMAN, SM-5              | Protocol, Networking, 1–4                                                           |
| displaying, SYSMAN, SM-74                     | autodial, DECnet-VAX Guide, 3-25                                                    |
| Program load request, Networking, 4-2         | communications, DECnet-VAX Guide, 1–4                                               |
| over Ethernet, Networking, 4–3                | DDCMP, DECnet-VAX Guide, 1–10                                                       |
| Programming language                          | DECnet data link, DECnet-VAX Guide, 1-4                                             |
| accessing remote files, DECnet-VAX Guide,     | DNA, DECnet-VAX Guide, 1–4                                                          |
| 2–12                                          | LAT, DECnet-VAX Guide, 1–4  LAT, DECnet-VAX Guide, 1–7                              |
| in network application, Networking, 1-22      | Protocol bit mask                                                                   |
| selecting for network operation, Networking,  | error definitions, <i>LATCP</i> , LAT–52                                            |
| 1–23                                          |                                                                                     |
| Project account, Security, 5–13               | Protocol module                                                                     |
| Prompting sequence                            | See X.25                                                                            |
| examples, Network Control Program, NCP-6      | Protocol module counters, Network Control                                           |
| exiting, Network Control Program, NCP-5       | Program, A-13                                                                       |
| Prompt syntax, Network Control Program, NCP-4 | PROTOCOL parameter, Networking, 3-53                                                |
| Propagation G. A. 22. A. 25.                  | Proxy                                                                               |
| protection, Security, 4–33, 4–35              | access, Networking, 2-44                                                            |
| example, Security, 8-21                       | See also Proxy access                                                               |
| in directories, Security, 4–21                | access display for executor, Networking, 3–97                                       |
| Protected image, Install, INS-2, INS-4        | access display for object, Networking, 3–98                                         |
| /PROTECTED qualifier, Install, INS-11         | access file specification, Networking, 3–97                                         |
| Protection, Security, 4–2                     | account, Networking, 2-44                                                           |
| See also Object protection                    | See also Proxy account                                                              |
| See also Password protection                  | adding accounts, Setting Up VMS, 4-21                                               |
| access category, Security, 4-4                | controlling system use, Setting Up VMS, 4–22                                        |
| ACL-based, Setting Up VMS, 4–9, 4–19          | login, Networking, 2–44                                                             |
| and MOUNT command, Mount, MOUNT-33            | See also Proxy login                                                                |
| applying to public disk volumes, Maintaining  | Proxy access, Security, 8–17                                                        |
| VMS, 2-2                                      | Proxy account, Security, 3–18; DECnet-VAX                                           |
| applying to queues, Maintaining VMS, 5-21 to  | Guide, 2–3, 3–9, 3–34, 4–11                                                         |
| 5–23                                          | and VAXclusters, Security, 9-3                                                      |
| bypassing checks, Security, 4–6               | as captive account, Security, 8-14                                                  |
| changing, Security, 4–13, 4–34                | as restricted account, Security, 5–51                                               |
| default, Security, 4–33, 4–34, 4–35           | deleting, Authorize, AUTH-44                                                        |
| for foreign volumes, Mount, MOUNT-21          | example, Security, 8-15, 8-21                                                       |
| management, Security, 5-8, 5-11               | for multiple users, Security, 3–19                                                  |
| role of MFD for directories, Security, 4–13   | for single user, Security, 3–19                                                     |

Public volume (cont'd) Proxy account (cont'd) using volume sets, Maintaining VMS, 2-2 how to add, Authorize, AUTH-18 PURGE CIRCUIT command, Network Control modifying, Authorize, AUTH-39 recommended restrictions, Security, 8-14 Program, NCP-15 PURGE command, Install, INS-23; DECnet-VAX Proxy login, Security, 3-3; Authorize, AUTH-18, Guide, 3-13 AUTH-39 to delete configuration database entries, access control, Networking, 1-26, 2-44 DECnet-VAX Guide, 3-33 access control commands, Networking, 3-96 using over the network, DECnet-VAX Guide, account, Networking, 2-44 2 - 7and circuit verification, Security, 8-6 PURGE/ERASE command. Security, 4-40 and the user, Security, 3–18 PURGE EXECUTOR command, Networking, controlling, VAXcluster, 4–12; Networking, 3-19; Network Control Program, NCP-18 2 - 45PURGE LINE command, Network Control enabling access, Networking, 2-45 establishment and management, Security, Program, NCP-23 PURGE LOGGING command, DECnet-VAX 8-13, 8-18 Guide, 4-6; Network Control Program, INCOMING PROXY parameter, Networking, NCP-26 PURGE LOGGING EVENTS command, Network key characteristic, Security, 3-19 Control Program, NCP-28 NETPROXY.DAT, Networking, 2-45 PURGE LOGGING NAME command, Network OUTGOING PROXY parameter, Networking, Control Program, NCP-30 PURGE MODULE CONFIGURATOR command, PROXY parameter, Networking, 2-46 records, VAXcluster, 4-12 Network Control Program, NCP-72 PURGE MODULE X25-ACCESS command, PROXY parameter Network Control Program, NCP-31 for SET OBJECT command, Networking, 2-46, PURGE MODULE X25-PROTOCOL command, 3 - 97Network Control Program, NCP-33 Proxy parameters PURGE MODULE X25-SERVER command, for NCP commands, DECnet-VAX Guide, 3-35 Network Control Program, NCP-36 PRTSMB symbiont, Maintaining VMS, 5-4, 5-87 PURGE MODULE X29-SERVER command, PSDN (packet switching data network), Network Control Program, NCP-36 Networking, 1-1, 1-3, 1-5, 1-13, 2-5 PURGE NODE CIRCUIT command, Network identification, Networking, 3-86 Control Program, NCP-43 installation, Networking, 6-2 PURGE NODE command, DECnet-VAX Guide, PSIKDA (KMS/KMV Dump Analyzer), 3-33; Network Control Program, NCP-39 Networking, 7–14 PURGE OBJECT command, Network Control PSWAPM privilege, Setting Up VMS, 5-16; Program, NCP-44 Security, A-7 /PURGE qualifier, Install, INS-11 Public databases Purging the accounting log file, Maintaining accessing, DECnet-VAX Guide, 2-5 VMS, 6–3 Public directories Purging the operator log file, Maintaining VMS, accessing, DECnet-VAX Guide, 2-5 6 - 12Public files and volumes, Maintaining VMS, 2-2 PVC (permanent virtual circuit), Networking, Public volume, System Management Intro, 4-1 1-13, 2-7, 2-12 access to, Maintaining VMS, 2-1 parameters, Networking, 3-47 creating, Maintaining VMS, 2-8 /PWDLIFETIME qualifier, Security, 5–17 creating Files-11 structure, Maintaining VMS, /PWDMINIMUM qualifier, Security, 5-19 initializing, Maintaining VMS, 2-4 guidelines, Maintaining VMS, 2-4 Q load balancing, Maintaining VMS, 2-2 QBUS network adapter mounting, Setting Up VMS, 2-8; Maintaining VMS, 2-5 See DEQNA QDSKINTERVAL parameter, VAXcluster, A-2; on large configurations, Maintaining VMS, 2-2 System Generation, A-26 on small configurations, Maintaining VMS, 2-1 QDSKVOTES parameter, VAXcluster, 3-2, A-2; planning, Maintaining VMS, 2-1

testing disk performance, Maintaining VMS,

2-2

System Generation, A-26

Queue (cont'd) QMAN\$MASTER.DAT, VAXcluster, 4–12, 6–2 creating, Maintaining VMS, 5-56, 5-68 See Master file autostart execution, Maintaining VMS, QMAN\$MASTER logical name, Maintaining 5-56 VMS, 5-55, 5-65 generic, Maintaining VMS, 5-57 defining in a VAXcluster environment, nonautostart execution, Maintaining VMS, Maintaining VMS, 5-65 QNA creating and activating an autostart, Ethernet line device, DECnet-VAX Guide, 3-33; Maintaining VMS, 5-56 Networking, 2–20 defining a characteristic, Maintaining VMS, Qualifier, Error Log, ERR-4 to ERR-24 5 - 26See also DCL qualifiers defining a form, Maintaining VMS, 5-41 See also Mount Utility deleting, Maintaining VMS, 5-76 input file-selection, Backup, BCK-2 deleting a job in, Maintaining VMS, 5-82 input save-set, Backup, BCK-2 displaying information about, Maintaining output file, Backup, BCK-2 VMS, 5-69 output save-set, Backup, BCK-2 execution position-dependent, Backup, BCK-2 See Execution queue requiring special privileges, Mount, MOUNT-4 failover of, Maintaining VMS, 5-56 Qualifier summary, Authorize, AUTH-3 generic, System Management Intro, 6-3, 6-15 Quantum generic batch, Maintaining VMS, 5-9 allocating to process by the system, See Generic queue Performance Management, 3-10 generic output, Maintaining VMS, 5-14 QUANTUM parameter, System Generation, A-26 See Generic queue increasing, Performance Management, 5-18 holding and releasing jobs, Maintaining VMS, Queue, System Management Intro, 4-5 5-79 activating an autostart, Maintaining VMS, initializing, Setting Up VMS, 2-9; 5-56, 5-68 Maintaining VMS, 5-68 activating and starting an autostart, iob controller Maintaining VMS, 5-5 queue file, System Management Intro, 6-15 allowing jobs to complete before shutdown, merging, Maintaining VMS, 5-75 Maintaining VMS, 5-75 modifying, Maintaining VMS, 5-72 assigning a default form, Maintaining VMS, monitoring, Maintaining VMS, 5-69 mounted form, Maintaining VMS, 5-41 assigning device control libraries, Maintaining mounting a form on, Maintaining VMS, 5-43 VMS, 5-47 moving jobs from one queue to another, autostart Maintaining VMS, 5-76 recommended use, Maintaining VMS, output execution 5-11, 5-13, 5-17 availability of, Maintaining VMS, 5-5, 5-56 See Output execution queue batch pausing, Maintaining VMS, 5-73 See Batch queue printer batch execution See Printer queue See Batch queue problems deleting, Maintaining VMS, 5-91 canceling characteristics protection, Maintaining VMS, 5-21 to 5-23 assigned to a queue, Maintaining VMS, reinitializing an existing, Maintaining VMS, 5 - 26changing DEFAULT form, Maintaining VMS, requeuing an executing job, Maintaining VMS, 5 - 80changing options on, Maintaining VMS, 5-72 requeuing a pending job, Maintaining VMS, closing, Maintaining VMS, 5-73 5 - 81setting up, System Management Intro, 6-15; command VAXcluster, 4–11 See Queue command command procedures, VAXcluster, 4-11 single-computer and cluster, VAXcluster, 6-1 single-node versus cluster, System common command procedure, VAXcluster, 6-8 controlling, System Management Intro, 6-15; Management Intro, 6-15 VAXcluster, 1-2, 6-2spooling output devices, Maintaining VMS, 5 - 52coordination, System Management Intro, 6-3

Queue (cont'd) Queue commands INITIALIZE/QUEUE (cont'd) starting, Maintaining VMS, 5-56 autostart, Maintaining VMS, 5-68, 5-69 /BLOCK\_LIMIT qualifier, Maintaining starting an autostart in startup command VMS. 5-30 procedure, Maintaining VMS, 5-61 /CHARACTERISTICS qualifier, Maintaining VMS, 5-26 starting a nonautostart, Maintaining VMS, 5-57, 5-68 /DEFAULT qualifier starting a nonautostart in startup command for banner pages, Maintaining VMS, procedure, Maintaining VMS, 5-61 5 - 32startup command procedure for controlling page overflow, Maintaining VMS, 5-45 sample, Maintaining VMS, 5-61 stopping, Maintaining VMS, 5-73 for forms, Maintaining VMS, 5-43 abruptly, Maintaining VMS, 5-73 /FORM\_MOUNTED qualifier, Maintaining before shutdown, Maintaining VMS, 5-75 VMS, 5-43/NOCHARACTERISTICS qualifier, smoothly, Maintaining VMS, 5-73 stopping all, Maintaining VMS, 5-74 Maintaining VMS, 5-26 /NORETAIN qualifier, Maintaining VMS, types, Maintaining VMS, 5-3 types of output execution, Maintaining VMS, 5-4/RETAIN qualifier, Maintaining VMS, using characteristics, Maintaining VMS, 5-25 using F\$GETQUI, Maintaining VMS, 5-72 /SCHEDULE qualifier, Maintaining VMS, using forms, Maintaining VMS, 5-40 5-30 /SEPARATE qualifier Queue characteristics assigning to a queue, Maintaining VMS, 5-26 for banner pages, Maintaining VMS, canceling assigned, Maintaining VMS, 5-26 commands used with, Maintaining VMS, 5-25 for reset modules, Maintaining VMS, defining, Maintaining VMS, 5-26, 5-55 deleting, Maintaining VMS, 5-27 specifying queue options with, Maintaining description, Maintaining VMS, 5-25 *VMS*, 5–18 displaying, Maintaining VMS, 5-26 /START qualifier displaying assigned, Maintaining VMS, 5-26 for activating an autostart queue, mismatch problems Maintaining VMS, 5-56, 5-68 troubleshooting, Maintaining VMS, 5-89 for starting a nonautostart queue, problems deleting, Maintaining VMS, 5-91 Maintaining VMS, 5-57 /WSEXTENT qualifier, Maintaining VMS, sample use of, Maintaining VMS, 5-25 Queue commands PRINT ASSIGN/MERGE, Maintaining VMS, 5-76 DEFINE/CHARACTERISTIC, Maintaining /BURST qualifier, Maintaining VMS, 5-32 /CHARACTERISTIC qualifier, VMS, 5-26DEFINE/FORM, Maintaining VMS, 5-41 Maintaining VMS, 5-25 for controlling line overflow, Maintaining /FEED qualifier, Maintaining VMS, 5-45 VMS, 5-45 /FLAG qualifier, Maintaining VMS, 5-32 /FORM qualifier, Maintaining VMS, 5-40 DELETE/CHARACTERISTIC, Maintaining VMS, 5-27for specifying setup and page setup DELETE/ENTRY, Maintaining VMS, 5-90 modules, Maintaining VMS, 5-48 DELETE/FORM, Maintaining VMS, 5-44 preventing users from executing, DELETE/QUEUE, Maintaining VMS, 5-76 Maintaining VMS, 5-73 PRIORITY qualifier, Maintaining VMS, DISABLE AUTOSTART/QUEUES entering before shutting down a system, 5–6 /RETAIN qualifier, Maintaining VMS, Maintaining VMS, 5-75 relationship to STOP/QUEUES/ON\_NODE, 5-24, 5-81 /SETUP qualifier, Maintaining VMS, 5-48 Maintaining VMS, 5-75 ENABLE AUTOSTART/QUEUES, Maintaining /TRAILER qualifier, Maintaining VMS, 5 - 32VMS, 5-58, 5-61, 5-68, 5-69 sample setup, Maintaining VMS, 5-58 in startup command procedure, Maintaining VMS, 5–58 SET ENTRY, Maintaining VMS, 5-78 INITIALIZE/QUEUE, Maintaining VMS, 5-68 /AFTER qualifier, Maintaining VMS, 5-80 /FORM qualifier, Maintaining VMS, 5-89

Queue commands Queue commands SET ENTRY (cont'd) SHOW QUEUE /HOLD qualifier, Maintaining VMS, 5-79 /FULL qualifier (cont'd) /PRIORITY qualifier, Maintaining VMS, for showing protection, Maintaining VMS, 5-22, 5-23 /RELEASE qualifier, Maintaining VMS, START/QUEUE, Maintaining VMS, 5-68 5 - 79/BACKWARD qualifier, Maintaining VMS, /REQUEUE qualifier, Maintaining VMS, 5-81, 5-90 /BLOCK\_LIMIT qualifier, Maintaining /RETAIN qualifier. Maintaining VMS. VMS, 5-30 5 - 81/CHARACTERISTICS qualifier. SET QUEUE, Maintaining VMS, 5-72 Maintaining VMS, 5-26 /BLOCK\_LIMIT qualifier, Maintaining /DEFAULT qualifier VMS, 5-30 for banner pages, Maintaining VMS, /CHARACTERISTIC qualifier, 5-32 Maintaining VMS, 5-90 for controlling page overflow, /CHARACTERISTICS qualifier, Maintaining VMS, 5-45 Maintaining VMS, 5-26 for forms, Maintaining VMS, 5-43 /DEFAULT qualifier for activating an autostart queue, for banner pages, Maintaining VMS, Maintaining VMS, 5-68 5 - 32FORM\_MOUNTED qualifier, Maintaining for controlling page overflow, VMS, 5-43 Maintaining VMS, 5-45 /FORWARD qualifier, Maintaining VMS, for forms, Maintaining VMS, 5-43 /FORM\_MOUNTED qualifier, Maintaining /NOCHARACTERISTICS qualifier, VMS, 5-43 Maintaining VMS, 5-26 /NOCHARACTERISTICS qualifier, /NORETAIN qualifier. Maintaining VMS. Maintaining VMS, 5-26 5 - 25/NORETAIN qualifier, Maintaining VMS, /RETAIN qualifier, Maintaining VMS, 5 - 255 - 24/PROTECTION qualifier, Maintaining /SCHEDULE qualifier, Maintaining VMS, VMS, 5-23 /RETAIN qualifier, Maintaining VMS, /SEARCH qualifier, Maintaining VMS, 5-84 /SCHEDULE qualifier, Maintaining VMS, /SEPARATE qualifier 5-30 for banner pages, Maintaining VMS, /SEPARATE qualifier for banner pages, Maintaining VMS, for reset modules, Maintaining VMS, 5 - 46for reset modules, Maintaining VMS, specifying queue options with, Maintaining 5 - 46VMS, 5-18 specifying queue options with, Maintaining /TOP\_OF\_FILE qualifier, Maintaining *VMS*, 5–18 VMS, 5-84 /WSEXTENT qualifier, Maintaining VMS, using to resume printing of a suspended 5-30 job, Maintaining VMS, 5-83 SHOW ENTRY, Maintaining VMS, 5-77 /WSEXTENT qualifier, Maintaining VMS, SHOW QUEUE, Maintaining VMS, 5-69 5 - 30/CHARACTERISTIC qualifier, START/QUEUE/MANAGER, Maintaining Maintaining VMS, 5-26 VMS, 5-54, 5-62 /FORM qualifier, Maintaining VMS, 5-42 STOP/QUEUE, Maintaining VMS, 5-73, 5-83 for showing defined forms, STOP/QUEUE/MANAGER/CLUSTER, Maintaining VMS, 5-42 Maintaining VMS, 5-63 /FULL qualifier STOP/QUEUE/NEXT, Maintaining VMS, 5-68, for showing assigned form, 5 - 73Maintaining VMS, 5-44 STOP/QUEUE/RESET, Maintaining VMS, for showing characteristics. 5-68, 5-73 Maintaining VMS, 5-26 STOP/QUEUES/ON\_NODE, Maintaining

VMS, 5-74

Queue commands Queue file (cont'd) STOP/QUEUES/ON\_NODE (cont'd) changing location, Maintaining VMS, 5-66 location, Maintaining VMS, 5-54, 5-66 entering before shutting down a system, Maintaining VMS, 5-75 saving, Maintaining VMS, 5-64 where location is stored. Maintaining VMS. relationship with DISABLE AUTOSTART /QUEUES, Maintaining VMS, 5-75 **SUBMIT** Queue files /CHARACTERISTIC qualifier, See Queue file or Queue database Maintaining VMS, 5-25 Queue forms preventing users from executing, See Forms Maintaining VMS, 5-73 Queueing remote file PRIORITY qualifier, Maintaining VMS, for printing, DECnet-VAX Guide, 2-6 Queue manager /RETAIN qualifier. Maintaining VMS. automatic restart, Maintaining VMS, 5-2, 5-3, 5-24, 5-81 used for device control libraries, Maintaining availability, VAXcluster, 6-1; Maintaining VMS, 5-46 VMS, 5-55, 5-86 used to manage queues, Maintaining VMS, clusterwide, VAXcluster, 6-1 5-67 description, Maintaining VMS, 5-1 used to modify batch and print jobs, dump file, Maintaining VMS, 5-66 Maintaining VMS, 5-78 failover, VAXcluster, 6-1; Maintaining VMS, used to specify queue options, Maintaining 5-2, 5-3*VMS*, 5–18 forcing, Maintaining VMS, 5-63 used with banner pages, Maintaining VMS, list, Maintaining VMS, 5-55, 5-86 function, VAXcluster, 6-1; Maintaining VMS, used with characteristics, Maintaining VMS, 5-1moving to another node in a VAXcluster, used with forms and stock, Maintaining VMS, Maintaining VMS, 5-63 5 - 40nodes eligible to run, VAXcluster, 6-1, 6-2 Queue configuration restarting, Maintaining VMS, 5-63, 5-65, 5-66 sample batch queuing system, Maintaining role in processing print jobs, Maintaining VMS, 5-7 to 5-11 VMS, 5-4sample commands for setting up, Maintaining role in queuing process, Maintaining VMS, 5-1 VMS. 5-58 role in starting active autostart queues, sample output queuing system, Maintaining Maintaining VMS, 5-5 VMS, 5-11 to 5-17 separation from job controller, VAXcluster, 6-1 Queue database starting, VAXcluster, 6-1 See also Journal file starting initially, Maintaining VMS, 5-54 See also Master file stopping, Maintaining VMS, 5-63 See also Queue file submitting a Software Performance Report closing, Maintaining VMS, 5-63 (SPR), Maintaining VMS, 5-66 creating, Maintaining VMS, 5-54 troubleshooting, Maintaining VMS, 5-85 default location, Maintaining VMS, 5-3 use of IPC (interprocess communication), description, Maintaining VMS, 5-3 Maintaining VMS, 5-1 determining location of master file, Queue name Maintaining VMS, 5-54 default for batch queue, Maintaining VMS, 5-8 determining location of queue and journal file, default for print queue, Maintaining VMS, Maintaining VMS, 5-54 function of, Maintaining VMS, 5-3 defining, Maintaining VMS, 5-56 moving, Maintaining VMS, 5-65 Queue options, Maintaining VMS, 5-17 moving master file, Maintaining VMS, 5-65 controlling job performance and resources, moving queue and journal files, Maintaining Maintaining VMS, 5-27 VMS, 5-66 controlling page and line overflow, Maintaining restoring a damaged, Maintaining VMS, 5-64 VMS, 5-44 saving, Maintaining VMS, 5-64 qualifiers for specifying, Maintaining VMS, Queue failover, Maintaining VMS, 5-5 5–18 to 5–21 Queue file, Maintaining VMS, 5-3 restricting access, Maintaining VMS, 5-21 See also Queue database

| Queue options (cont'd)                                                                                                    | Quota (cont'd)                                                                                                    |
|----------------------------------------------------------------------------------------------------|----------------------------------------------------------------------------------------------------|
| retaining jobs, Maintaining VMS, 5-24                                                                                                    | jobwide logical name table, Setting Up VMS,                                                                                                    |
| scheduling jobs based on size, Maintaining                                                                                                    | 5–4                                                                                                    |
| VMS, 5–30                                                                                                    | pipeline, Networking, 2–30, 3–76; Network                                                                                                    |
| using banner pages, Maintaining VMS, 5-31                                                                                                    | Control Program, NCP-86                                                                                                    |
| using characteristics, Maintaining VMS, 5–25                                                                                                    | QUOTA.SYS, SYSMAN, SM-9; Analyze/Disk,                                                                                                    |
| using device control libraries, Maintaining                                                                                                    | B-3                                                                                                    |
| VMS, 5–45                                                                                                    | QUOTA.SYS file, Maintaining VMS, 4-3                                                                                                    |
| using forms, Maintaining VMS, 5-40                                                                                                    | Quota checking                                                                                                    |
| /QUEUE qualifier, Accounting, ACC-23                                                                                                    | controlling, Mount, MOUNT-34                                                                                                    |
| Queue startup                                                                                                    | Quota file, SYSMAN, SM-8                                                                                                    |
| simplifying, Maintaining VMS, 5-5                                                                                                    | adding an entry, SYSMAN, SM-38                                                                                                    |
| Queue status, Maintaining VMS, 5-71                                                                                                    | creating, SYSMAN, SM-40                                                                                                    |
| determining, Maintaining VMS, 5-87                                                                                                    | disabling, SYSMAN, SM-10, SM-43                                                                                                    |
| Queuing process, Maintaining VMS, 5-1                                                                                                    | displaying, SYSMAN, SM-50                                                                                                    |
| Queuing system                                                                                                    | enabling, SYSMAN, SM-44                                                                                                    |
| components, Maintaining VMS, 5-1                                                                                                    | modifying, SYSMAN, SM-45                                                                                                    |
| sample configurations, Maintaining VMS, 5-7                                                                                                    | removing an entry, SYSMAN, SM-42, SM-48                                                                                                    |
| to 5–17                                                                                                    | updating, SYSMAN, SM-10, SM-47                                                                                                    |
| steps for setting up, Maintaining VMS, 5-7                                                                                                    | valid entries, SYSMAN, SM-38                                                                                                    |
| QUIT command, Terminal Fallback, TFU-19                                                                                                    | /QUOTA qualifier, Mount, MOUNT-34                                                                                                    |
| QUIT option, Maintaining VMS, 3-8<br>Quorum, System Management Intro, 6-13                                                                                                    | Quotation mark (")                                                                                                    |
| adjusting EXPECTED_VOTES, VAXcluster,                                                                                                    | for access control string in equivalence name,<br>DECnet-VAX Guide, 2-4                                                                                                    |
| 7–22                                                                                                    | in remote file specifications, <i>DECnet-VAX</i>                                                                                                    |
| equation, System Management Intro, 6–13;                                                                                                    | Guide, 2–3                                                                                                    |
| VAXcluster, 3–1                                                                                                    | in task specification string, DECnet-VAX                                                                                                    |
| EXPECTED_VOTES parameter, VAXcluster,                                                                                                    | Guide, 2–14                                                                                                    |
| 3-1, 7-22, 7-27                                                                                                    |                                                                                                    |
|                                                                                                    |                                                                                                    |
|                                                                                                    | В                                                                                                    |
| loss causes cluster hang condition, VAXcluster,<br>C-7                                                                                                    | R                                                                                                    |
| loss causes cluster hang condition, $VAXcluster$ , C-7                                                                                                    | Rainbow                                                                                                    |
| loss causes cluster hang condition, VAXcluster,                                                                                                    |                                                                                                    |
| loss causes cluster hang condition, <i>VAXcluster</i> ,<br>C-7<br>lowering value, <i>VAXcluster</i> , 7-27                                                                                                    | Rainbow Digital personal computer in network,  DECnet-VAX Guide, 3-27                                                                                                    |
| loss causes cluster hang condition, VAXcluster,<br>C-7<br>lowering value, VAXcluster, 7-27<br>reasons for loss, VAXcluster, C-7                                                                                                    | Rainbow Digital personal computer in network,  DECnet-VAX Guide, 3-27 Range check                                                                                                    |
| loss causes cluster hang condition, VAXcluster, C-7 lowering value, VAXcluster, 7-27 reasons for loss, VAXcluster, C-7 restoring after unexpected computer failure, VAXcluster, 7-26 votes, System Management Intro, 6-13                                                                                                    | Rainbow Digital personal computer in network, DECnet-VAX Guide, 3-27 Range check disabling, SYSMAN, SM-58; System                                                                                                    |
| loss causes cluster hang condition, VAXcluster, C-7 lowering value, VAXcluster, 7-27 reasons for loss, VAXcluster, C-7 restoring after unexpected computer failure, VAXcluster, 7-26 votes, System Management Intro, 6-13 VOTES parameter, VAXcluster, 3-1                                                                                                    | Rainbow Digital personal computer in network,  DECnet-VAX Guide, 3-27 Range check disabling, SYSMAN, SM-58; System Generation, SGN-16                                                                                                    |
| loss causes cluster hang condition, VAXcluster, C-7 lowering value, VAXcluster, 7-27 reasons for loss, VAXcluster, C-7 restoring after unexpected computer failure, VAXcluster, 7-26 votes, System Management Intro, 6-13 VOTES parameter, VAXcluster, 3-1 voting member, VAXcluster, 3-1                                                                                                    | Rainbow Digital personal computer in network, DECnet-VAX Guide, 3-27 Range check disabling, SYSMAN, SM-58; System Generation, SGN-16 enabling, SYSMAN, SM-59; System                                                                                                    |
| loss causes cluster hang condition, VAXcluster, C-7 lowering value, VAXcluster, 7-27 reasons for loss, VAXcluster, C-7 restoring after unexpected computer failure, VAXcluster, 7-26 votes, System Management Intro, 6-13 VOTES parameter, VAXcluster, 3-1 voting member, VAXcluster, 3-1 adding, VAXcluster, 7-2, 7-7, 7-22                                                                                                    | Rainbow Digital personal computer in network, DECnet-VAX Guide, 3-27 Range check disabling, SYSMAN, SM-58; System Generation, SGN-16 enabling, SYSMAN, SM-59; System Generation, SGN-17                                                                                                    |
| loss causes cluster hang condition, VAXcluster, C-7 lowering value, VAXcluster, 7-27 reasons for loss, VAXcluster, C-7 restoring after unexpected computer failure, VAXcluster, 7-26 votes, System Management Intro, 6-13 VOTES parameter, VAXcluster, 3-1 voting member, VAXcluster, 3-1 adding, VAXcluster, 7-2, 7-7, 7-22 removing, VAXcluster, 7-2, 7-12, 7-22                                                                                                    | Rainbow Digital personal computer in network, DECnet-VAX Guide, 3–27 Range check disabling, SYSMAN, SM-58; System Generation, SGN-16 enabling, SYSMAN, SM-59; System Generation, SGN-17 RA-series disk                                                                                                    |
| loss causes cluster hang condition, VAXcluster, C-7  lowering value, VAXcluster, 7-27 reasons for loss, VAXcluster, C-7 restoring after unexpected computer failure, VAXcluster, 7-26 votes, System Management Intro, 6-13 VOTES parameter, VAXcluster, 3-1 voting member, VAXcluster, 3-1 adding, VAXcluster, 7-2, 7-7, 7-22 removing, VAXcluster, 7-2, 7-12, 7-22 QUORUM.DAT file, System Management Intro,                                                                                                    | Rainbow Digital personal computer in network, DECnet-VAX Guide, 3-27 Range check disabling, SYSMAN, SM-58; System Generation, SGN-16 enabling, SYSMAN, SM-59; System Generation, SGN-17 RA-series disk used as system disk for MicroVAX II boot node,                                                                                                    |
| loss causes cluster hang condition, VAXcluster, C-7  lowering value, VAXcluster, 7-27 reasons for loss, VAXcluster, C-7 restoring after unexpected computer failure, VAXcluster, 7-26 votes, System Management Intro, 6-13 VOTES parameter, VAXcluster, 3-1 voting member, VAXcluster, 3-1 adding, VAXcluster, 7-2, 7-7, 7-22 removing, VAXcluster, 7-2, 7-12, 7-22 QUORUM.DAT file, System Management Intro, 6-14; VAXcluster, 3-3                                                                                                    | Rainbow Digital personal computer in network, DECnet-VAX Guide, 3–27 Range check disabling, SYSMAN, SM-58; System Generation, SGN-16 enabling, SYSMAN, SM-59; System Generation, SGN-17 RA-series disk used as system disk for MicroVAX II boot node, System Management Intro, 6–7                                                                                                    |
| loss causes cluster hang condition, VAXcluster, C-7  lowering value, VAXcluster, 7-27  reasons for loss, VAXcluster, C-7  restoring after unexpected computer failure,     VAXcluster, 7-26  votes, System Management Intro, 6-13  VOTES parameter, VAXcluster, 3-1  voting member, VAXcluster, 3-1  adding, VAXcluster, 7-2, 7-7, 7-22  removing, VAXcluster, 7-2, 7-12, 7-22  QUORUM.DAT file, System Management Intro, 6-14; VAXcluster, 3-3  Quorum disk, System Management Intro, 6-14;                                                                                                    | Rainbow Digital personal computer in network, DECnet-VAX Guide, 3–27 Range check disabling, SYSMAN, SM-58; System Generation, SGN-16 enabling, SYSMAN, SM-59; System Generation, SGN-17 RA-series disk used as system disk for MicroVAX II boot node, System Management Intro, 6–7 RCF (remote console facility)                                                                                                    |
| loss causes cluster hang condition, VAXcluster, C-7  lowering value, VAXcluster, 7-27 reasons for loss, VAXcluster, C-7 restoring after unexpected computer failure, VAXcluster, 7-26 votes, System Management Intro, 6-13 VOTES parameter, VAXcluster, 3-1 voting member, VAXcluster, 3-1 adding, VAXcluster, 7-2, 7-7, 7-22 removing, VAXcluster, 7-2, 7-12, 7-22 QUORUM.DAT file, System Management Intro, 6-14; VAXcluster, 3-3 Quorum disk, System Management Intro, 6-14; VAXcluster, 3-2, 3-9                                                                                                    | Rainbow  Digital personal computer in network,  DECnet-VAX Guide, 3–27  Range check  disabling, SYSMAN, SM-58; System  Generation, SGN-16  enabling, SYSMAN, SM-59; System  Generation, SGN-17  RA-series disk  used as system disk for MicroVAX II boot node,  System Management Intro, 6–7  RCF (remote console facility)  error messages, Networking, 4–25                                                                                                    |
| loss causes cluster hang condition, VAXcluster, C-7 lowering value, VAXcluster, 7-27 reasons for loss, VAXcluster, C-7 restoring after unexpected computer failure, VAXcluster, 7-26 votes, System Management Intro, 6-13 VOTES parameter, VAXcluster, 3-1 voting member, VAXcluster, 3-1 adding, VAXcluster, 7-2, 7-7, 7-22 removing, VAXcluster, 7-2, 7-12, 7-22 QUORUM.DAT file, System Management Intro, 6-14; VAXcluster, 3-3 Quorum disk, System Management Intro, 6-14; VAXcluster, 3-2, 3-9 adding, VAXcluster, 7-22                                                                                                    | Rainbow  Digital personal computer in network,  DECnet-VAX Guide, 3-27  Range check  disabling, SYSMAN, SM-58; System  Generation, SGN-16  enabling, SYSMAN, SM-59; System  Generation, SGN-17  RA-series disk  used as system disk for MicroVAX II boot node,  System Management Intro, 6-7  RCF (remote console facility)  error messages, Networking, 4-25  invoking, Networking, 4-25                                                                                                    |
| loss causes cluster hang condition, VAXcluster, C-7 lowering value, VAXcluster, 7-27 reasons for loss, VAXcluster, C-7 restoring after unexpected computer failure, VAXcluster, 7-26 votes, System Management Intro, 6-13 VOTES parameter, VAXcluster, 3-1 voting member, VAXcluster, 3-1 adding, VAXcluster, 7-2, 7-7, 7-22 removing, VAXcluster, 7-2, 7-12, 7-22 QUORUM.DAT file, System Management Intro, 6-14; VAXcluster, 3-3 Quorum disk, System Management Intro, 6-14; VAXcluster, 3-2, 3-9 adding, VAXcluster, 7-22 adjusting EXPECTED_VOTES, VAXcluster,                                                                                                    | Rainbow  Digital personal computer in network,  DECnet-VAX Guide, 3-27  Range check  disabling, SYSMAN, SM-58; System  Generation, SGN-16  enabling, SYSMAN, SM-59; System  Generation, SGN-17  RA-series disk  used as system disk for MicroVAX II boot node,  System Management Intro, 6-7  RCF (remote console facility)  error messages, Networking, 4-25  invoking, Networking, 4-25  RD54 disk                                                                                                    |
| loss causes cluster hang condition, VAXcluster, C-7 lowering value, VAXcluster, 7-27 reasons for loss, VAXcluster, C-7 restoring after unexpected computer failure,     VAXcluster, 7-26 votes, System Management Intro, 6-13 VOTES parameter, VAXcluster, 3-1 voting member, VAXcluster, 3-1 adding, VAXcluster, 7-2, 7-7, 7-22 removing, VAXcluster, 7-2, 7-12, 7-22 QUORUM.DAT file, System Management Intro, 6-14; VAXcluster, 3-3 Quorum disk, System Management Intro, 6-14; VAXcluster, 3-2, 3-9 adding, VAXcluster, 7-22 adjusting EXPECTED_VOTES, VAXcluster, 7-22                                                                                                    | Rainbow  Digital personal computer in network,  DECnet-VAX Guide, 3-27  Range check  disabling, SYSMAN, SM-58; System  Generation, SGN-16  enabling, SYSMAN, SM-59; System  Generation, SGN-17  RA-series disk  used as system disk for MicroVAX II boot node,  System Management Intro, 6-7  RCF (remote console facility)  error messages, Networking, 4-25  invoking, Networking, 4-25  RD54 disk  used as system disk for MicroVAX II or                                                                                                    |
| loss causes cluster hang condition, VAXcluster, C-7 lowering value, VAXcluster, 7-27 reasons for loss, VAXcluster, C-7 restoring after unexpected computer failure,     VAXcluster, 7-26 votes, System Management Intro, 6-13 VOTES parameter, VAXcluster, 3-1 voting member, VAXcluster, 3-1 adding, VAXcluster, 7-2, 7-7, 7-22 removing, VAXcluster, 7-2, 7-12, 7-22 QUORUM.DAT file, System Management Intro, 6-14; VAXcluster, 3-3 Quorum disk, System Management Intro, 6-14; VAXcluster, 3-2, 3-9 adding, VAXcluster, 7-22 adjusting EXPECTED_VOTES, VAXcluster, 7-22 disabling, VAXcluster, 7-2                                                                                                    | Rainbow  Digital personal computer in network,  DECnet-VAX Guide, 3-27  Range check  disabling, SYSMAN, SM-58; System  Generation, SGN-16  enabling, SYSMAN, SM-59; System  Generation, SGN-17  RA-series disk  used as system disk for MicroVAX II boot node,  System Management Intro, 6-7  RCF (remote console facility)  error messages, Networking, 4-25  invoking, Networking, 4-25  RD54 disk  used as system disk for MicroVAX II or  VAXstation II boot node, System                                                                                                    |
| loss causes cluster hang condition, VAXcluster, C-7 lowering value, VAXcluster, 7-27 reasons for loss, VAXcluster, C-7 restoring after unexpected computer failure, VAXcluster, 7-26 votes, System Management Intro, 6-13 VOTES parameter, VAXcluster, 3-1 voting member, VAXcluster, 3-1 adding, VAXcluster, 7-2, 7-7, 7-22 removing, VAXcluster, 7-2, 7-12, 7-22 QUORUM.DAT file, System Management Intro, 6-14; VAXcluster, 3-3 Quorum disk, System Management Intro, 6-14; VAXcluster, 3-2, 3-9 adding, VAXcluster, 7-22 adjusting EXPECTED_VOTES, VAXcluster, 7-22 disabling, VAXcluster, 7-2 enabling, VAXcluster, 7-2                                                                                                    | Rainbow  Digital personal computer in network,  DECnet-VAX Guide, 3–27  Range check  disabling, SYSMAN, SM-58; System  Generation, SGN-16  enabling, SYSMAN, SM-59; System  Generation, SGN-17  RA-series disk  used as system disk for MicroVAX II boot node,  System Management Intro, 6–7  RCF (remote console facility)  error messages, Networking, 4–25  invoking, Networking, 4–25  RD54 disk  used as system disk for MicroVAX II or  VAXstation II boot node, System  Management Intro, 6–7                                                                                                    |
| loss causes cluster hang condition, VAXcluster, C-7 lowering value, VAXcluster, 7-27 reasons for loss, VAXcluster, C-7 restoring after unexpected computer failure, VAXcluster, 7-26 votes, System Management Intro, 6-13 VOTES parameter, VAXcluster, 3-1 voting member, VAXcluster, 3-1 adding, VAXcluster, 7-2, 7-7, 7-22 removing, VAXcluster, 7-2, 7-12, 7-22 QUORUM.DAT file, System Management Intro, 6-14; VAXcluster, 3-3 Quorum disk, System Management Intro, 6-14; VAXcluster, 3-2, 3-9 adding, VAXcluster, 7-22 adjusting EXPECTED_VOTES, VAXcluster, 7-22 disabling, VAXcluster, 7-2 enabling, VAXcluster, 7-2 mounting, VAXcluster, 3-3                                                                                                    | Rainbow Digital personal computer in network, DECnet-VAX Guide, 3–27 Range check disabling, SYSMAN, SM-58; System Generation, SGN-16 enabling, SYSMAN, SM-59; System Generation, SGN-17 RA-series disk used as system disk for MicroVAX II boot node, System Management Intro, 6–7 RCF (remote console facility) error messages, Networking, 4–25 invoking, Networking, 4–25 RD54 disk used as system disk for MicroVAX II or VAXstation II boot node, System Management Intro, 6–7 RD-series disk                                                                                                    |
| loss causes cluster hang condition, VAXcluster, C-7 lowering value, VAXcluster, 7-27 reasons for loss, VAXcluster, C-7 restoring after unexpected computer failure, VAXcluster, 7-26 votes, System Management Intro, 6-13 VOTES parameter, VAXcluster, 3-1 voting member, VAXcluster, 3-1 adding, VAXcluster, 7-2, 7-7, 7-22 removing, VAXcluster, 7-2, 7-12, 7-22 QUORUM.DAT file, System Management Intro, 6-14; VAXcluster, 3-3 Quorum disk, System Management Intro, 6-14; VAXcluster, 3-2, 3-9 adding, VAXcluster, 7-22 adjusting EXPECTED_VOTES, VAXcluster, 7-22 disabling, VAXcluster, 7-2 enabling, VAXcluster, 7-2 mounting, VAXcluster, 3-3 removing, VAXcluster, 7-22                                                                                                    | Rainbow Digital personal computer in network, DECnet-VAX Guide, 3-27 Range check disabling, SYSMAN, SM-58; System Generation, SGN-16 enabling, SYSMAN, SM-59; System Generation, SGN-17 RA-series disk used as system disk for MicroVAX II boot node, System Management Intro, 6-7 RCF (remote console facility) error messages, Networking, 4-25 invoking, Networking, 4-25 RD54 disk used as system disk for MicroVAX II or VAXstation II boot node, System Management Intro, 6-7 RD-series disk See Satellite node                                                                                                    |
| loss causes cluster hang condition, VAXcluster, C-7 lowering value, VAXcluster, 7-27 reasons for loss, VAXcluster, C-7 restoring after unexpected computer failure,     VAXcluster, 7-26 votes, System Management Intro, 6-13 VOTES parameter, VAXcluster, 3-1 voting member, VAXcluster, 3-1 adding, VAXcluster, 7-2, 7-7, 7-22 removing, VAXcluster, 7-2, 7-12, 7-22 QUORUM.DAT file, System Management Intro, 6-14; VAXcluster, 3-3 Quorum disk, System Management Intro, 6-14; VAXcluster, 3-2, 3-9 adding, VAXcluster, 7-22 adjusting EXPECTED_VOTES, VAXcluster, 7-22 disabling, VAXcluster, 7-2 enabling, VAXcluster, 7-2 mounting, VAXcluster, 3-3 removing, VAXcluster, 3-3 removing, VAXcluster, 7-22 Quorum disk watcher, VAXcluster, 3-2                                                                                          | Rainbow Digital personal computer in network, DECnet-VAX Guide, 3-27 Range check disabling, SYSMAN, SM-58; System Generation, SGN-16 enabling, SYSMAN, SM-59; System Generation, SGN-17 RA-series disk used as system disk for MicroVAX II boot node, System Management Intro, 6-7 RCF (remote console facility) error messages, Networking, 4-25 invoking, Networking, 4-25 RD54 disk used as system disk for MicroVAX II or VAXstation II boot node, System Management Intro, 6-7 RD-series disk See Satellite node Reachable node, Networking, 2-28                                                                                           |
| loss causes cluster hang condition, VAXcluster, C-7 lowering value, VAXcluster, 7-27 reasons for loss, VAXcluster, C-7 restoring after unexpected computer failure, VAXcluster, 7-26 votes, System Management Intro, 6-13 VOTES parameter, VAXcluster, 3-1 voting member, VAXcluster, 3-1 adding, VAXcluster, 7-2, 7-7, 7-22 removing, VAXcluster, 7-2, 7-12, 7-22 QUORUM.DAT file, System Management Intro, 6-14; VAXcluster, 3-3 Quorum disk, System Management Intro, 6-14; VAXcluster, 3-2, 3-9 adding, VAXcluster, 7-22 adjusting EXPECTED_VOTES, VAXcluster, 7-22 disabling, VAXcluster, 7-2 enabling, VAXcluster, 7-2 mounting, VAXcluster, 3-3 removing, VAXcluster, 3-3 removing, VAXcluster, 7-22 Quorum disk watcher, VAXcluster, 3-2 Quorum file (QUORUM.DAT), VAXcluster, 3-3                                                    | Rainbow Digital personal computer in network, DECnet-VAX Guide, 3-27 Range check disabling, SYSMAN, SM-58; System Generation, SGN-16 enabling, SYSMAN, SM-59; System Generation, SGN-17 RA-series disk used as system disk for MicroVAX II boot node, System Management Intro, 6-7 RCF (remote console facility) error messages, Networking, 4-25 invoking, Networking, 4-25 RD54 disk used as system disk for MicroVAX II or VAXstation II boot node, System Management Intro, 6-7 RD-series disk See Satellite node Reachable node, Networking, 2-28 READ access, Security, 4-5                                                                |
| loss causes cluster hang condition, VAXcluster, C-7 lowering value, VAXcluster, 7-27 reasons for loss, VAXcluster, C-7 restoring after unexpected computer failure, VAXcluster, 7-26 votes, System Management Intro, 6-13 VOTES parameter, VAXcluster, 3-1 voting member, VAXcluster, 3-1 adding, VAXcluster, 7-2, 7-7, 7-22 removing, VAXcluster, 7-2, 7-12, 7-22 QUORUM.DAT file, System Management Intro, 6-14; VAXcluster, 3-3 Quorum disk, System Management Intro, 6-14; VAXcluster, 3-2, 3-9 adding, VAXcluster, 7-22 adjusting EXPECTED_VOTES, VAXcluster, 7-22 disabling, VAXcluster, 7-2 enabling, VAXcluster, 7-2 mounting, VAXcluster, 3-3 removing, VAXcluster, 3-3 removing, VAXcluster, 7-22 Quorum disk watcher, VAXcluster, 3-2 Quorum file (QUORUM.DAT), VAXcluster, 3-3 QUORUM parameter, System Generation, A-26          | Rainbow Digital personal computer in network, DECnet-VAX Guide, 3-27 Range check disabling, SYSMAN, SM-58; System Generation, SGN-16 enabling, SYSMAN, SM-59; System Generation, SGN-17 RA-series disk used as system disk for MicroVAX II boot node, System Management Intro, 6-7 RCF (remote console facility) error messages, Networking, 4-25 invoking, Networking, 4-25 invoking, Networking, 4-25 RD54 disk used as system disk for MicroVAX II or VAXstation II boot node, System Management Intro, 6-7 RD-series disk See Satellite node Reachable node, Networking, 2-28 READ access, Security, 4-5 and directory file, Security, 4-8   |
| loss causes cluster hang condition, VAXcluster, C-7 lowering value, VAXcluster, 7-27 reasons for loss, VAXcluster, C-7 restoring after unexpected computer failure,     VAXcluster, 7-26 votes, System Management Intro, 6-13 VOTES parameter, VAXcluster, 3-1 voting member, VAXcluster, 3-1 adding, VAXcluster, 7-2, 7-7, 7-22 removing, VAXcluster, 7-2, 7-12, 7-22 QUORUM.DAT file, System Management Intro, 6-14; VAXcluster, 3-3 Quorum disk, System Management Intro, 6-14; VAXcluster, 3-2, 3-9 adding, VAXcluster, 7-22 adjusting EXPECTED_VOTES, VAXcluster, 7-22 disabling, VAXcluster, 7-2 enabling, VAXcluster, 7-2 enabling, VAXcluster, 7-2 guorum disk watcher, VAXcluster, 3-3 removing, VAXcluster, 7-22 Quorum file (QUORUM.DAT), VAXcluster, 3-3 QUORUM parameter, System Generation, A-26 Quorum scheme, VAXcluster, 3-1 | Rainbow Digital personal computer in network, DECnet-VAX Guide, 3-27 Range check disabling, SYSMAN, SM-58; System Generation, SGN-16 enabling, SYSMAN, SM-59; System Generation, SGN-17 RA-series disk used as system disk for MicroVAX II boot node, System Management Intro, 6-7 RCF (remote console facility) error messages, Networking, 4-25 invoking, Networking, 4-25 RD54 disk used as system disk for MicroVAX II or VAXstation II boot node, System Management Intro, 6-7 RD-series disk See Satellite node Reachable node, Networking, 2-28 READ access, Security, 4-5 and directory file, Security, 4-8 and disk file, Security, 4-8 |
| loss causes cluster hang condition, VAXcluster, C-7 lowering value, VAXcluster, 7-27 reasons for loss, VAXcluster, C-7 restoring after unexpected computer failure, VAXcluster, 7-26 votes, System Management Intro, 6-13 VOTES parameter, VAXcluster, 3-1 voting member, VAXcluster, 3-1 adding, VAXcluster, 7-2, 7-7, 7-22 removing, VAXcluster, 7-2, 7-12, 7-22 QUORUM.DAT file, System Management Intro, 6-14; VAXcluster, 3-3 Quorum disk, System Management Intro, 6-14; VAXcluster, 3-2, 3-9 adding, VAXcluster, 7-22 adjusting EXPECTED_VOTES, VAXcluster, 7-22 disabling, VAXcluster, 7-2 enabling, VAXcluster, 7-2 mounting, VAXcluster, 3-3 removing, VAXcluster, 3-3 removing, VAXcluster, 7-22 Quorum disk watcher, VAXcluster, 3-2 Quorum file (QUORUM.DAT), VAXcluster, 3-3 QUORUM parameter, System Generation, A-26          | Rainbow Digital personal computer in network, DECnet-VAX Guide, 3-27 Range check disabling, SYSMAN, SM-58; System Generation, SGN-16 enabling, SYSMAN, SM-59; System Generation, SGN-17 RA-series disk used as system disk for MicroVAX II boot node, System Management Intro, 6-7 RCF (remote console facility) error messages, Networking, 4-25 invoking, Networking, 4-25 invoking, Networking, 4-25 RD54 disk used as system disk for MicroVAX II or VAXstation II boot node, System Management Intro, 6-7 RD-series disk See Satellite node Reachable node, Networking, 2-28 READ access, Security, 4-5 and directory file, Security, 4-8   |

Recording file (cont'd) Read access category, System Management Intro, class prefix for component classes, Monitor, A - 10READALL privilege, Setting Up VMS, 5-16; class records. Monitor, A-8 Security, 4-6, A-8 class types, Monitor, A-9 READ command data block, Monitor, A-11 for remote file, DECnet-VAX Guide, 2-13 description, Monitor, A-1 Read-only memory Digital control records, Monitor, A-3 See ROM file header record, Monitor, A-3 Read operation function in MONITOR, Monitor, MON-8 continuation volumes, Maintaining VMS, 3-6 I/O class record, Monitor, A-22 READ/PROMPT command node transition record, Monitor, A-7 preferable in captive command procedures. RMS class record, Monitor, A-35 Setting Up VMS, 4-13 RMS file record, Monitor, A-7 /READ\_CHECK qualifier, Analyze/Disk, ADSK-8 SCS class record, Monitor, A-41 Real-time priority, Setting Up VMS, 5-7 system information record, Monitor, A-5 REALTIME\_SPTS parameter, System Generation, version compatibility, Monitor, MON-9 A - 26/RECORD qualifier, Backup, BCK-79; Monitor, Rebooting a satellite with operating system MON-29 installed on local disk, VAXcluster, 7-29 Record size Rebuilding a disk volume, Maintaining VMS, 4-3 See Magnetic tape /REBUILD qualifier, Mount, MOUNT-35 /RECORDSIZE qualifier, Mount, MOUNT-37 RECALL command. LATCP, LAT-24 Record type, Monitor, A-1 Recalling commands, Network Control Program, Recovering lost files. Analyze/Disk, ADSK-2 NCP-2 /RECOVER qualifier, ACL Editor, ACL-28 RECALL TIMER parameter, Networking, 3-49 Recovery Receive buffers, Networking, 3-20 repairing data, VAXcluster, 3-6 RECEIVE BUFFERS parameter Reference monitor for DDCMP line, Networking, 3-58 applying to network, Security, 8-1, 8-3 for X.25 line, Networking, 3-64 concept in security, Security, 2-1, 2-5 Receive password, DECnet-VAX Guide, 3-25, REFRESH command, LATCP, LAT-25; Show 3-34; *Networking*, 2-39 Cluster, SHCL-60 in network operations, DECnet-VAX Guide, /REGISTER\_DUMP qualifier, Error Log, ERR-18 Rejected qualifier. Accounting, ACC-4 RECNXINTERVAL parameter, VAXcluster, 2-13, /REJECTED qualifier, Error Log, ERR-19; A-2; System Generation, A-27 Accounting, ACC-24 Reconfiguration Releasing a job, Maintaining VMS, 5-79 of node, DECnet-VAX Guide, 3-12, 3-13 Reliability Reconfiguring the cluster, VAXcluster, 7-22 using error reports to analyze, Maintaining Reconnection VMS, 6–5 process, Security, 3-5, 5-22 RELOAD command, System Generation, SGN-24 Record Remote, DECnet-VAX Guide, 3-1 See also Security audit log file record Remote batch execution, DECnet-VAX Guide, displaying holder, Security, 5-7 2-12, 2-13duplicating, Authorize, AUTH-20 Remote Bridge Management Software, examining remote, DECnet-VAX Guide, 2-9 VAXcluster, 7-26 Record format Remote command execution, Networking, 3-7 BINARY option, Exchange, EXCH-7 Remote console connection, Networking, 4-24 FIXED option, Exchange, EXCH-8 Remote console facility PAD option, Exchange, EXCH-9 See RCF specifying, Exchange, EXCH-6 Remote file STREAM option, Exchange, EXCH-8 See also Remote file access VARIABLE option, Exchange, EXCH-8 backing up, DECnet-VAX Guide, 2-9 Record format defaults, Exchange, EXCH-9 to comparing, DECnet-VAX Guide, 2-8 EXCH-10 copying, DECnet-VAX Guide, 2-5 Record format option, Exchange, EXCH-7 creating with VMS editor, DECnet-VAX Guide, Recording file class header, Monitor, A-10 deleting, DECnet-VAX Guide, 2-7

Remote file (cont'd) Remote node (cont'd) accessing interactively, DECnet-VAX Guide, displaying contents, DECnet-VAX Guide, 2-9 editing, DECnet-VAX Guide, 2-7 examining, DECnet-VAX Guide, 2-9 address, DECnet-VAX Guide, 3-11 copying database, DECnet-VAX Guide, 3-17; lexical functions, DECnet-VAX Guide, 2-12, *Networking*, 2–3, 3–23 2 - 13merging, DECnet-VAX Guide, 2-8 displaying counter information with NCP, DECnet-VAX Guide, 4-1 printing, DECnet-VAX Guide, 2-6 purging, DECnet-VAX Guide, 2-7 loopback test, Networking, 7-2 restoring to local node, DECnet-VAX Guide, losing connection, DECnet-VAX Guide, 3-3 name, DECnet-VAX Guide, 3-11 searching, DECnet-VAX Guide, 2-8 setting name and address, Networking, 3-9 sorting, DECnet-VAX Guide, 2-8 terminating connection, DECnet-VAX Guide, specifications and logical names, DECnet-VAX 3-3 Guide, 2-4 Remote node databases specifying, DECnet-VAX Guide, 2-2, 2-3 copying, VAXcluster, 4-8 specifying on non-VMS systems, DECnet-VAX Remote printing, Maintaining VMS, 5-7 Guide, 2-3Remote process, DECnet-VAX Guide, 2-3 Remote file access, DECnet-VAX Guide, 2-2; Remote queue status, Maintaining VMS, 5-71 Networking, 1-21, 8-1 Remote record controls, DECnet-VAX Guide, 2-3 examining, DECnet-VAX Guide, 2-9 how to deny, Security, 8-6 Remote security archive file, Security, 6-9 through command procedures, DECnet-VAX Remote session terminating, DECnet-VAX Guide, 3-3 Guide, 2–12 through high-level language programs, Remote task, DECnet-VAX Guide, 2-14 DECnet-VAX Guide, 2-12 execution, DECnet-VAX Guide, 2-12, 2-14 specification, DECnet-VAX Guide, 2-14 Remote file operations error messages, DECnet-VAX Guide, 2-10 /REMOTE\_ID qualifier, Accounting, ACC-25 general DECnet-VAX restrictions, Networking, REMOVE (Field) command, Show Cluster, SHCL-68 heterogeneous network, Networking, 9-1 REMOVE/IDENTIFIER command, Authorize, VMS to RT-11, Networking, 9-14 AUTH-43 VMS to IAS, Networking, 9-2 REMOVE/PROXY command, Authorize, VMS to MS-DOS, Networking, 9-24 AUTH-44 VMS to MVS, Networking, 9–30 REMOVE CIRCUITS command, Show Cluster, VMS to P/OS. Networking, 9-5 SHCL-61 VMS to RSTS/E, Networking, 9-7 REMOVE CLUSTER command. Show Cluster. VMS to RSX (using FCS-based FAL), SHCL-62 Networking, 9-12 REMOVE command, Install, INS-24; Authorize, VMS to RSX (using RMS-based FAL), AUTH-42 Networking, 9-10 REMOVE CONNECTIONS command, Show VMS to TOPS-10, Networking, 9-18 Cluster, SHCL-63 VMS to TOPS-20, Networking, 9-21 REMOVE COUNTERS command, Show Cluster, VMS to ULTRIX, Networking, 9-27 SHCL-65 VMS to VMS REMOVE CREDITS command, Show Cluster, Version 5.0 to previous version, SHCL-66 Networking, 9-33 REMOVE ERRORS command, Show Cluster, REMOTE identifier, Security, 4-19, 5-4 SHCL-67 Remote login, Security, 3-2 REMOVE/IDENTIFIER command, Security, 5-6 and system password, Security, 5-15 REMOVE LOCAL\_PORTS command, Show Remote network command terminal facility, Cluster, SHCL-69 DECnet-VAX Guide, 3-3 REMOVE MEMBERS command, Show Cluster, SHCL-70 See also Network command terminal facility REMOVE/PROXY command, Security, 8-19 Remote network node data REMOVE SYSTEMS command, Show Cluster, controlling, VAXcluster, 4-12 Remote node, SYSMAN, SM-2; Networking, Removing a computer, VAXcluster, 7-12, 7-22 1-15, 1-21, 2-2, 3-6

Report from SHOW CLUSTER (cont'd) Removing a computer (cont'd) adjusting EXPECTED\_VOTES, VAXcluster, time period for, Show Cluster, SHCL-16, SHCL-18 update interval, Show Cluster, SHCL-7, shutting down before removing from cluster, SHCL-19, SHCL-80 VAXcluster, 7-12 window placement, Show Cluster, SHCL-8 Removing a satellite, VAXcluster, 7-12 Reporting errors, Analyze/Disk, ADSK-1 RENAME/IDENTIFIER command, Authorize, Reporting problem, Setting Up VMS, 3-5 AUTH-47 /REPORT qualifier, Accounting, ACC-26 RENAME command, Exchange, EXCH-38 to EXCH-39; Authorize, AUTH-45 for mounting volumes. Maintaining VMS, 3-3 Repairing errors, Analyze/Disk, ADSK-1 /REPAIR qualifier, Analyze/Disk, ADSK-9 OPCOM message, Maintaining VMS, 3-2 REPLACE command, Install, INS-25 if operator terminals are disabled, Maintaining VMS, 3-3 /REPLACE qualifier, Backup, BCK-80 REPLY command, SYSMAN, SM-19 REQUEST command, Maintaining VMS, 6-9 /ABORT qualifier, Maintaining VMS, 3-3 /REPLY qualifier, System Management Intro, /BLANK\_TAPE qualifier, Maintaining VMS, 4-3; Maintaining VMS, 3-2 /TO qualifier, System Management Intro, 4-3; Maintaining VMS, 3-2 /DISABLE qualifier, System Management Intro. 4-3: Maintaining VMS, 3-2 an executing job, Maintaining VMS, 5-80 /ENABLE qualifier, System Management Intro, 4-3; Maintaining VMS, 3-1, 6-8 a pending job, Maintaining VMS, 5-81 Required privileges, Network Control Program, /INITIALIZE\_TAPE qualifier, Maintaining NCP-12 VMS, 3-6 /LOG qualifier, Maintaining VMS, 6-7 Requirements defining logical name in a VAXcluster using to create a log file, Maintaining environment, Maintaining VMS, 5-66 VMS, 6-11 location of queue and journal file, Maintaining /PENDING qualifier, Maintaining VMS, 3-3 VMS, 5-66 restarting BACKUP operations with, Backup, Reserved files, Analyze/Disk, B-1 BCK-8 BITMAP.SYS, Analyze / Disk, B-3 /TO qualifier, Maintaining VMS, 3-3, 3-5, 3-6, INDEXF.SYS, Analyze/Disk, B-1 3 - 8REPLY/ENABLE=NETWORK command master file directory, Analyze/Disk, B-3 to enable network operator terminal, QUOTA.SYS, Analyze/Disk, B-3 VOLSET.SYS, Analyze/Disk, B-3 DECnet-VAX Guide, 4-4 REPLY/ENABLE=SECURITY command, Security, Reserved identifier See System-defined identifier Report from SHOW CLUSTER, Show Cluster, Reset modules. Maintaining VMS, 5-46 SHCL-1 to SHCL-3 RESET TIMER parameter, Networking, 3-32 adding data, Show Cluster, SHCL-7 RESHASHTBL parameter, System Generation. changing default at startup, Show Cluster, A - 27SHCL-12 Resource command to modify, Show Cluster, SHCL-5 to See also Resources SHCL-6 limit, Setting Up VMS, 5-1 compressing the display, Show Cluster, sharing in cluster, System Management Intro, SHCL-9 controlling the display, Show Cluster, SHCL-4 Resource attribute, Security, 4-29, 4-32, 5-13 to SHCL-11 Resource evaluation strategy, *Performance* controlling with command procedures, Show Management, 3-1 Cluster, SHCL-13 Resource limitation compensating for, Performance Management, default display, Show Cluster, SHCL-7, SHCL-56 formatting, Show Cluster, SHCL-78 diagnosing, Performance Management, 4-1 organization of, Show Cluster, SHCL-2 Resource management panning, Show Cluster, SHCL-10 definition, Performance Management, 3-1 printing, Show Cluster, SHCL-82 ground rules, Performance Management, 3-2 scrolling, Show Cluster, SHCL-10 review of VMS mechanisms, Performance Management, 2-1

Resource monitoring, Security, 6-1, 6-14 Resuming queue status, Maintaining VMS, 5-71 action threshold, Security, 6-17 Retained job states, Maintaining VMS, 5-24, and disk space problems, Security, 6–16 5-69, 5-78, 5-80, 5-81 by disk space, Security, 6-18 Retaining jobs in a queue by message count, Security, 6-18 changing retention of a job, Maintaining VMS, by percentage, Security, 6-18 by time, Security, 6–18 Retention changing mode, Security, 6-18 job, Maintaining VMS, 5-24 changing threshold values, Security, 6-18 Retransmit limit, LATCP, LAT-32 disabling, Security, 6-19 Retransmit timer, Networking, 3-59 overflowing the OPCOM mailbox, Security, formula for, Networking, 3-59 Retries resume threshold, Security, 6-17 controlling number for dialups, Security, 5-22 returning to normal conditions, Security, 6-17 /RETRY qualifier, Bad Block, BAD-14 running out of virtual memory, Security, 6-20 Reverse path caching, Networking, 2-27 thresholds, Security, 6-16 REVOKE/IDENTIFIER command, Authorize, warning threshold, Security, 6–16 AUTH-48 Resources /REWIND qualifier, Backup, BCK-12 as input save-set qualifier, Backup, BCK-81 See also Resource system as output save-set qualifier, Backup, BCK-82 tracking, Maintaining VMS, 6-2 Rights database, System Management Intro, 3-4; Resource sharing, VAXcluster, 3-1; DECnet-VAX Security, 4-4, 4-15 Guide, 1-1 adding identifiers to, Authorize, AUTH-16 Responsibilities alarms. Security. E-4 altering identifiers in, Authorize, AUTH-37 of network manager, DECnet-VAX Guide, 2-26 of system manager, System Management Intro, creating, Authorize, AUTH-1, AUTH-23 7-4; *Networking*, 1-15 creating and maintaining, Security, 5-5, 5-7 deleting identifiers from, Authorize, AUTH-43 of system manager of a network node, DECnet-VAX Guide, 2-26 display, Security, 5-7 Restarting displaying identifiers in, Authorize, AUTH-52 DECnet-VAX, DECnet-VAX Guide, 3-31, 3-34 displaying records in, Authorize, AUTH-55 Restarting OPCOM, Maintaining VMS, 6-12 modifying, Authorize, AUTH-1 Restarting the ERRFMT process, Maintaining renaming identifiers, Authorize, AUTH-47 VMS, 6-5 Rights identifier, SYSMAN, SM-6, SM-38, Restarting the queue manager, Maintaining SM-45 VMS, 5-63, 5-65 Rights list, System Management Intro, 3-7; RESTART option, Maintaining VMS, 3-8 Security, 4-20 RESTART TIMER parameter, Networking, 3-33 RIGHTSLIST.DAT file Restore operation (BACKUP), Backup, BCK-18 defining logical name for, VAXcluster, 4-13 Restoring quorum, VAXcluster, 7-26 merging, VAXcluster, B-2 Restoring satellite configuration data, VAXcluster, preparing common version of, VAXcluster, 4-13 7 - 11sharing, VAXcluster, 4-12 Restoring the queue database, Maintaining VMS, Rights of user displaying, Security, 5-7 Restricted access disk, VAXcluster, 5-1 RJOBLIM parameter, System Generation, A-27 Restricted account RMS calls, Networking, 1–22 danger of process spawning, Security, 5-48 RMS statistics, Monitor, MON-74 for network environment, Security, 8-5 RMS system parameters, System Generation, Restriction, Mount, MOUNT-4 A-27 to A-28 login class, Security, 3-16 RMS\_DFMBC parameter, System Generation, of SYSMAN, SYSMAN, SM-18 on command usage, Security, 5-31 RMS\_DFNBC parameter, System Generation, on mode of operation, Security, 5–31 shift, Security, 3-16 RMS\_FILEPROT parameter, Security, 4-34, 5-8, work time, Security, 5–30 Resuming printing of an output job, Maintaining ROM (read-only memory), Terminal Fallback, VMS, 5-83, 5-84 TFU-23

| Router, System Management Intro, 7-2;          | Routing (cont'd)                                  |
|------------------------------------------------|---------------------------------------------------|
| DECnet-VAX Guide, 1–2, 3–11, 3–14;             | verification, Networking, 3-41                    |
| Networking, 1–1, 1–16, 3–44, 6–1               | Routing information                               |
| area, System Management Intro, 7-2;            | displaying with SHOW NETWORK command,             |
| DECnet-VAX Guide, 1-3; Networking, 1-2,        | DECnet-VAX Guide, 3-2                             |
| 2–23                                           | Routing initialization password, Networking, 1-10 |
| definition, Networking, 2-21                   | Routing layer events, Network Control Program,    |
| designated, Networking, 1–8, 2–22, 2–26        | A-26                                              |
| Ethernet, <i>Networking</i> , 1–8, 2–26        | Routing node                                      |
|                                                | See Router                                        |
| level 1, System Management Intro, 7–2;         |                                                   |
| DECnet-VAX Guide, 1-3; Networking, 1-2,        | Routing path                                      |
| 2–21, 2–23, A–1                                | tracing, DECnet-VAX Guide, 4-14                   |
| level 2, System Management Intro, 7–2;         | Routing timer, Networking, 2–30                   |
| DECnet-VAX Guide, 1-3; Networking, 1-2,        | RQUEUE, DTS/DTR, DTS-1                            |
| 2–21, 2–23, A–1                                | RSTS/E node, Networking, 9–7                      |
| on VAXcluster, Networking, 1–12                | RSX-11S                                           |
| Phase IV, Networking, 2–23                     | checkpointing tasks, Networking, 4–24             |
| redundant level 2 routers, Networking, A-3     | downline load of system, Networking, 4–1          |
| ROUTER PRIORITY parameter, Networking,         | NETGEN procedure, Networking, 4-20                |
| 3–44                                           | overlaying tasks, Networking, 4-24                |
| Route-through control, Networking, 3-70        | task load, Networking, 4-20                       |
| Routing, DECnet-VAX Guide, 1–2; Networking,    | RSX node, Networking, 9–10, 9–12                  |
| 2–21                                           | RSX system                                        |
| adaptive, DECnet-VAX Guide, 1-3                | in network operations, DECnet-VAX Guide, 1-6      |
| area, System Management Intro, 7-2;            | RT-11                                             |
| DECnet-VAX Guide, 1–3; Networking, 1–2         | node, Networking, 9-14                            |
| broadcast message timer, Networking, 2-30      | volume format, Exchange, EXCH-1, EXCH-4           |
| commands, Networking, 3-65                     | specifying devices, Exchange, EXCH-4              |
| concepts, Networking, 2–28                     | specifying files, Exchange, EXCH-4                |
| configuration considerations, Networking, 2–21 | RT-11 volume                                      |
| control parameters, Networking, 3-68           | block-addressable, Maintaining VMS, 2–8           |
| cost, $Networking$ , 2–28                      | Running system                                    |
| data, DECnet-VAX Guide, 1-1                    | modifying, Setting Up VMS, 6-15                   |
| definition, System Management Intro, 7-2;      |                                                   |
| Networking, 1-1                                | S                                                 |
| equal cost path splitting, Networking, 2–29,   |                                                   |
| 3–70                                           | Satellite                                         |
| hop, Networking, 2–28                          | adding, VAXcluster, 7–9                           |
| initialization passwords, Networking, 2–23,    | booting, VAXcluster, 7–32                         |
| 2–39, 2–47, 3–93, A–15                         | disabling conversational bootstrap operations,    |
| maximum visits, Networking, 2-29               | VAXcluster, 7–31                                  |
| message, Networking, 2–30, 3–72                | failure to boot, VAXcluster, 7-33, C-4            |
| message timer, Networking, 2-30                | failure to join the cluster, VAXcluster, C-6      |
| parameters, Networking, 2–28                   | functions, VAXcluster, 2–3                        |
| path, Networking, 2–28                         | local disk used for paging and swapping,          |
| path control parameters, Networking, 3-69      | VAXcluster, 2–3                                   |
| path cost, DECnet-VAX Guide, 1–3;              | maintaining network configuration data,           |
| Networking, 2–28                               | VAXcluster, 7–11                                  |
| path length, DECnet-VAX Guide, 1-3;            | modifying LAN hardware address, VAXcluster,       |
| Networking, 2–28                               | 7–13                                              |
| problems, DECnet-VAX Guide, 4–14               | obtaining LAN hardware address, VAXcluster,       |
| reachable node, Networking, 2–28               | 7–5                                               |
| route-through control parameters, Networking,  | rebooting if operating system installed on local  |
| 3–70                                           | disk, VAXcluster, 7–29                            |
| segmented message, Networking, 2-30            | removing, VAXcluster, 7-12                        |
| setting configuration limits, Networking, 3-66 | restoring network configuration data,             |
| timer, Networking, 3-72                        | VAXcluster, 7–11                                  |
| timing of messages, Networking, 2-30           |                                                   |

Satellite (cont'd) Screen format, Monitor, MON-5 system files created by CLUSTER\_ SCROLL command, Show Cluster, SHCL-10, CONFIG.COM, VAXcluster, 7-2 SHCL-75 Satellite link, DECnet-VAX Guide, 1-2, 1-7 SCROLL keypad function, Show Cluster, SHCL-5 Satellite loader SCSI (Small Computer System Interface) See SLD disks, VAXcluster, 1-4, 3-7 Satellite node SCSNODE, DECnet-VAX Guide, 3-10 functions, System Management Intro, 6-7 SCS SYSGEN parameters, VAXcluster, A-3 to legal systems, System Management Intro, 6-7 RD-series disk used for local paging and SCSSYSTEMID, DECnet-VAX Guide, 3–10 swapping, System Management Intro, 6-7 SCS system parameters Satellite transmission control, Networking, 3-60 See System parameters SAVE command, Show Cluster, SHCL-73 SCS window, Show Cluster, SHCL-2 SAVEDUMP parameter, System Generation, A-29 classes of data, Show Cluster, SHCL-3 Save operation (BACKUP), Backup, BCK-17 default display, Show Cluster, SHCL-7 Save set (BACKUP), Backup, BCK-7 example of, Show Cluster, SHCL-1 creating, Backup, BCK-17 SDA (System Dump Analyzer) description of, Backup, BCK-1 site-specific startup, Setting Up VMS, 2-12 directing output to, Backup, BCK-26 SDBBF (Software Detected Bad Block File), Bad Files-11 disk, Backup, BCK-12 Block, BAD-1 in network operations, DECnet-VAX Guide, 2-9 SEARCH command listing contents of, Backup, BCK-19 using over the network, DECnet-VAX Guide, magnetic tape, Backup, BCK-8 2 - 8media used for storing, Backup, BCK-3 Search list, VAXcluster, 4-2 multivolume, Backup, BCK-14, BCK-19 priority of installed images, Install, INS-6 network, Backup, BCK-12 SECONDARY day protection of, Backup, BCK-15 defining, Setting Up VMS, 4-25 Save-set specification, Backup, BCK-3 Secondary loader, Networking, 4-5, 4-12, 4-13 /SAVE\_SET qualifier SECONDARY LOADER parameter, Networking, as input save-set qualifier, Backup, BCK-85 4-16 as output save-set qualifier, Backup, BCK-86 Secondary page cache Saving LAT characteristics, LATCP, LAT-2, A-1, evaluating, Performance Management, 3-25, 3 - 35Saving the queue database, Maintaining VMS, Secondary password, Security, 3-12, 5-16 5 - 64Secondary processor, Setting Up VMS, 2-19 Scavenging Sector size, Bad Block, BAD-8 disk, Security, 4-39 Secure server, Security, 3-13, 5-26 SCB (storage control block), Analyze/Disk, B-3 Security, Maintaining VMS, 6-13 Scheduling See also Local area cluster of batch jobs, Maintaining VMS, 5-5 See also Network security of print jobs, Maintaining VMS, 5-5 at the network circuit level, DECnet-VAX based on job size, Maintaining VMS, 5-30 Guide, 3–36 overview, Performance Management, 2-22 at the network node level, DECnet-VAX Guide, priority 3 - 36changing for a batch or print job, at the network system level, DECnet-VAX Maintaining VMS, 5-80 Guide, 3-36 Scheduling states, Performance Management, audit log file, Security, 6-2 3-11for DECnet-VAX node, DECnet-VAX Guide. involuntary wait, Performance Management, 3-34 to 3-37 for dynamic asynchronous connection, isolating CPU limitations, Performance DECnet-VAX Guide, 3-24; Networking, Management, 4-34 voluntary wait, Performance Management, for point-to-point connection, Networking, 2-47, 3-93 Scheduling timer, Networking, 3-59 for static asynchronous connection. DECnet-VAX Guide, 3-20 refreshing, LATCP, LAT-25 for users, Security, 3-1

| Security (cont'd)                                    | Compiter anditing (contid)                                    |
|------------------------------------------------------|---------------------------------------------------------------|
| -                                                    | Security auditing (cont'd)                                    |
| in local area cluster, SYSMAN, SM-10                 | overview, Security, 6–1                                       |
| managing remote nodes, SYSMAN, SM-6                  | process exclusion list, Security, 6–19                        |
| messages in operator log file, Maintaining VMS, 6-10 | resource monitoring, Security, 6–14 restarting, Security, 6–5 |
| monitoring tools                                     | terminal session, Security, 6-21                              |
| accounting log, Security, 7-3                        | Security audit log file, Maintaining VMS, 6-1,                |
| network, DECnet-VAX Guide, 3-37                      | 6–13                                                          |
| object protection                                    | analyzing, Audit Analysis, AUD-9                              |
| importance, Security, 4-1                            | audit analysis of, Audit Analysis, AUD-2                      |
| physical                                             | closing, Maintaining VMS, 6-14                                |
| of networks, Security, 8-5                           | creating, Maintaining VMS, 6-14                               |
| protecting network configuration files,              | opening next, Audit Analysis, AUD-35                          |
| Networking, 2–42                                     | review policy, Maintaining VMS, 6-14                          |
| protecting public volumes, Maintaining VMS,          | Security audit log file record                                |
| 2–2                                                  | criteria for selecting, Audit Analysis, AUD-20                |
| protecting queues, Maintaining VMS, 5-21 to          | directing output, Audit Analysis, AUD-18                      |
| 5–23                                                 | displaying, Audit Analysis, AUD-29                            |
| Security administrator                               | displaying full content, Audit Analysis,                      |
| and cluster manager, Security, 9-1                   | AUD-15                                                        |
| goals of, Security, 1-1                              | display time                                                  |
| personal account, Security, 5-1                      | specifying, Audit Analysis, AUD-19                            |
| privilege requirements, Security, 5-1                | excluding specific groups of, Audit Analysis,                 |
| Security alarm                                       | AUD-16                                                        |
| application, Security, 4-41                          | moving backward, Audit Analysis, AUD-37                       |
| disabling on system console, Security, 6-12          | moving forward, Audit Analysis, AUD-37                        |
| Security alarm ACE, Security, 4-21, 4-26; ACL        | resuming processing, Audit Analysis, AUD-28                   |
| Editor, ACL-18                                       | selecting by class, Audit Analysis, AUD-14                    |
| specifying access, Security, 4-27; ACL Editor,       | selecting by time, Audit Analysis, AUD-11,                    |
| ACL-19                                               | AUD-25                                                        |
| specifying options, Security, 4-27; ACL Editor,      | summary of, Audit Analysis, AUD-26                            |
| ACL-18                                               | Security audit message, Audit Analysis, AUD-9                 |
| Security archive file                                | format, Audit Analysis, A-1                                   |
| audit analysis of, Audit Analysis, AUD–2             | Security breach                                               |
| losing the remote link to, Security, 6-20            | handling, Security, 7–4                                       |
| Security attack                                      | Security event                                                |
| forms of, Security, 7–1                              | as alarm message, Security, 6–1                               |
| Security audit, Security, 4–40, 7–3                  | as audit message, Security, 6–1                               |
| Security auditing, Security, 6–1                     | Security event class, Audit Analysis, AUD-14                  |
| alarm failure mode, Security, 6–4                    | Security event message                                        |
| analyzing archive file, Security, 6–10               | determining when to ignore, Audit Analysis,                   |
| and OPCOM, Security, 6-5                             | AUD-5                                                         |
| archive file, Security, 6-4, 6-9                     | extracting, Audit Analysis, AUD-2                             |
| audit analysis, Security, 6–13                       | producing daily reports, Audit Analysis,                      |
| audit log file, Security, 6-7                        | AUD-5                                                         |
| audit server database, Security, 6-4                 | Security event record                                         |
| audit server process, Security, 6-4                  | changing selection criteria, Audit Analysis,                  |
| changing disk monitor mode, Security, 6–18           | AUD-33                                                        |
| components, Security, 6-2, 6-3                       | displaying next, Audit Analysis, AUD-36                       |
| data packet format, Audit Analysis, A-5              | interrupt processing, Audit Analysis, AUD-27                  |
| default audited events, Security, 6–11               | resume processing, Audit Analysis, AUD-27                     |
| disabling, Security, 6–5                             | showing selected criteria, Audit Analysis,                    |
| disabling events, Security, 6-11                     | AUD-38                                                        |
| disabling resource monitoring, Security, 6–19        | Security feature                                              |
| enabling events, Security, 6–10                      | account duration, Security, 3-14                              |
| header packet format, Audit Analysis, A-1            | auditing, Security, 7-3                                       |
| listener device, Security, 6–10                      | break-in evasion, Security, 3–17                              |
| mailbox, Security, 6–10                              | dialup retries, Security, 3–16                                |

| Security feature (cont'd)                                                | Server (cont'd)                                      |
|--------------------------------------------------------------------------|------------------------------------------------------|
| erase-on-delete, Security, 5–43                                          | secure terminal, Security, 3–13                      |
| erasure patterns, Security, 4–39                                         | terminal, DECnet-VAX Guide, 1-7                      |
| high-water marking, Security, 5–43                                       | Server module                                        |
| passwords, Security, 3–6 to 3–14, 5–14 to 5–20                           | See X25-SERVER module and X29-SERVER                 |
| secure server, Security, 3–13                                            | module                                               |
| secure terminal server, Security, 5–26                                   | Server module counters, Network Control              |
| security alarm, Security, 4–41                                           | Program, A-14                                        |
| shift restrictions, Security, 3–16                                       | Server queue, Maintaining VMS, 5-4                   |
| Security kernel                                                          | Server queue status, Maintaining VMS, 5-71           |
| defined, Security, 2–2                                                   | Service                                              |
| Security levels, Security, 1–3                                           | announcements, LATCP, LAT-1                          |
| Security management, Setting Up VMS, 4-9                                 | application, LATCP, LAT-10, LAT-13, LAT-14,          |
| controlling conversational bootstrap operations,                         | LAT-37, LAT-41                                       |
| VAXcluster, 7–31                                                         | circuit identification for downline load,            |
| modifying cluster group number, VAXcluster,                              | Networking, 4–17                                     |
| 7–30                                                                     | creating, LATCP, LAT-13                              |
| modifying cluster password, VAXcluster, 7-30                             | database, LATCP, LAT-1, LAT-31, LAT-34               |
| overview, VAXcluster, 7-29                                               | defined, LATCP, LAT-1                                |
| Security model, Security, 2–1                                            | deleting, LATCP, LAT-21                              |
| Security operator                                                        | device identification for downline load,             |
| terminal, Security, 6–12                                                 | Networking, 4–16                                     |
| SECURITY privilege, Setting Up VMS, 5–16;                                | displaying characteristics of, LATCP, LAT-58         |
| Security, 5–15, A–8; Networking, 5–2                                     | displaying counters, LATCP, LAT-58                   |
| Security problem                                                         | displaying information, LATCP, LAT-58                |
| anonymity of network and dialup users,                                   | general timesharing, LATCP, LAT-14                   |
| Security, 5–31                                                           | identifier, LATCP, LAT-13, LAT-31, LAT-41            |
| automatic login accounts                                                 | limiting size of node database, LATCP,               |
| how to reduce, Security, 5–29                                            | LAT-31, LAT-34                                       |
| categories of, Security, 1-1                                             | modifying characteristics of, LATCP, LAT-41          |
| network protected communications, Security,                              | naming, <i>LATCP</i> , LAT–13, LAT–26                |
| 8–4                                                                      | operations for circuit, Networking, 3-40             |
| telephone system as, Security, 7–7                                       | password for downline load, Networking, 4–17         |
| SECURITY_AUDIT.AUDIT\$JOURNAL, Security,                                 | rating, LATCP, LAT-13, LAT-41, LAT-53,               |
| 6–4, 6–13                                                                | LAT-59                                               |
| SECURITY_AUDIT.AUDIT\$JOURNAL file,                                      | responder, LATCP, LAT-32                             |
| Maintaining VMS, 6–13                                                    | target, LATCP, LAT-57                                |
| SEGMENT BUFFER SIZE parameter                                            | SERVICE CIRCUIT parameter, Networking, 4-8           |
| for executor, Networking, 3-21                                           | SERVICE DEVICE parameter, Networking, 4-16           |
| SELECT command, Show Cluster, SHCL-10,                                   | Service node, <i>LATCP</i> , LAT-1                   |
| SHCL-76                                                                  | controlling access to, LATCP, LAT-30, LAT-34         |
| Selecting records, Accounting, ACC-1                                     | defined, LATCP, LAT-1                                |
| Selective mode, Backup, BCK-16  (SELECT qualifier, Backup, BCK-87, Audit | deleting a port, LATCP, LAT-20                       |
| /SELECT qualifier, Backup, BCK-87; Audit<br>Analysis, AUD-20             | modifying characteristics of, <i>LATCP</i> , LAT-28, |
| SENDING ADDRESS parameter                                                | LAT-41                                               |
| for DTE, Networking, 3–82                                                | naming, LATCP, LAT-38                                |
| Separation of job controller and queue manager,                          | service announcements, <i>LATCP</i> , LAT-31         |
| VAXcluster, 6–1                                                          | Service timer, Networking, 3-59 Session              |
| Sequence test, DTS/DTR, DTS-9, DTS-13                                    | terminating, Analyze/Disk, ADSK-4                    |
| Sequential disk file                                                     | Session Control layer events, Network Control        |
| creating over the network, DECnet-VAX Guide,                             | Program, A-25                                        |
| 2–7                                                                      | Session limit, LATCP, LAT-32                         |
| Sequential-disk save set, Backup, BCK-13                                 | SET (Field) command, Show Cluster, SHCL-9,           |
| initializing, Backup, BCK-13                                             | SHCL-78                                              |
| mounting, Backup, BCK-13                                                 | SET ACCOUNTING command, Accounting,                  |
| Server                                                                   | ACC-1                                                |
| MSCP, System Generation, SGN-23                                          | /NEW_FILE qualifier, Maintaining VMS, 6-3            |

SET ACL command, Security, 4-17 example, Security, 5-12, 8-19 with wildcards, Security, 4-35 SET ACL/LIKE command, Security, 4-35 SET ACL/OBJECT=DEVICE command, Security, 5 - 29SET AUDIT command, Maintaining VMS, 6-13; Security, 4-42, 6-1 alarms, Security, E-17 /SERVER=NEW\_LOG qualifier, Maintaining VMS, 6-14 suggested auditing applications, Security, 7-3 SET AUTO\_POSITIONING command, Show Cluster, SHCL-77 SET CIRCUIT ALL command, Network Control Program, NCP-73 SET CIRCUIT command, Network Control Program, NCP-74 CHANNEL parameter, Networking, 3-47 COST parameter, Networking, 3-68 COUNTER TIMER parameter, Networking, 3 - 51DTE parameter, Networking, 3-47 MAXIMUM BUFFERS parameter, Networking, MAXIMUM DATA parameter, Networking, 3-48 MAXIMUM RECALLS parameter, Networking, 3 - 49MAXIMUM ROUTERS parameter, Networking, 3-45, 3-67 MAXIMUM TRANSMITS parameter, Networking, 3–44 MAXIMUM WINDOW parameter, Networking, NUMBER parameter, Networking, 3-49 OWNER EXECUTOR parameter, Networking, polling control parameters, Networking, 3-42 POLLING STATE parameter, Networking, RECALL TIMER parameter, Networking, 3-49 ROUTER PRIORITY parameter, Networking, SERVICE parameter, Networking, 3-40, 4-7, 4 - 19STATE parameter, Networking, 3-40, 4-19 TRIBUTARY parameter, Networking, 3-36 TYPE parameter, Networking, 3-47 USAGE parameter, Networking, 3-47, 3-50 VERIFICATION INBOUND parameter, Networking, 3-42, 3-93 VERIFICATION parameter, Networking, 3-41 SET CLUSTER/EXPECTED\_VOTES command,

VAXcluster, 7-27

establishing volatile network database, DECnet-VAX Guide, 3-13, 3-32

SET command

SET DEFAULT command, Monitor, MON-88 SET DEFAULT\_TABLE command, Terminal Fallback, TFU-10, TFU-20 SET DIRECTORY/ACL command example, Security, 5-13 SET ENTRY command, Maintaining VMS, 5-78 /AFTER qualifier, Maintaining VMS, 5-80 /FORM qualifier, Maintaining VMS, 5-89 /HOLD qualifier, Maintaining VMS, 5-79 /PRIORITY qualifier, Maintaining VMS, 5-80 /RELEASE qualifier, Maintaining VMS, 5-79 /REQUEUE qualifier, Maintaining VMS, 5-81, /RETAIN qualifier, Maintaining VMS, 5-81 SET ENVIRONMENT command, SYSMAN, SM-3, SM-68 SET EXECUTOR ALL command, Network Control Program, NCP-80 SET EXECUTOR command, DECnet-VAX Guide, 3-36; Network Control Program, NCP-81 ADDRESS parameter, Networking, 3-9, 3-66 ALIAS INCOMING parameter, Networking, ALIAS MAXIMUM LINKS parameter, Networking, 3-73 ALIAS NODE parameter, Networking, 3-12 AREA MAXIMUM COST parameter, Networking, 3-71 AREA MAXIMUM HOPS parameter, Networking, 3-71 BROADCAST ROUTING TIMER parameter, Networking, 3-72 BUFFER SIZE parameter, Networking, 3-9, COUNTER TIMER parameter, Networking, DEFAULT ACCESS parameter, Networking, 2-43, 3-95 DELAY FACTOR parameter, Networking, 3-75 DELAY WEIGHT parameter, Networking, 3-75 IDENTIFICATION parameter, Networking, INACTIVITY TIMER parameter, Networking, INCOMING PROXY parameter, Networking, 2-45, 3-96 INCOMING TIMER parameter, Networking, 3 - 74local node address, Networking, 3-9 MAXIMUM ADDRESS parameter, Networking, MAXIMUM AREA parameter, Networking, 3-67MAXIMUM BROADCAST NONROUTERS parameter, Networking, 3-67 MAXIMUM BROADCAST ROUTERS

parameter, Networking, 3-67

SET EXECUTOR command (cont'd)

MAXIMUM BUFFERS parameter, Networking, 3-22

MAXIMUM CIRCUITS parameter, Networking, 3-22

MAXIMUM COST parameter, Networking, 3-70

MAXIMUM HOPS parameter, Networking, 3-70

MAXIMUM LINKS parameter, Networking, 3-73

MAXIMUM PATH SPLITS parameter, Networking, 3-70

MAXIMUM VISITS parameter, Networking, 3-70

OUTGOING PROXY parameter, Networking, 2-45, 3-96

OUTGOING TIMER parameter, Networking, 3-74

PATH SPLIT POLICY parameter, *Networking*, 3-71

PIPELINE QUOTA parameter, Networking, 3-76

RETRANSMIT FACTOR parameter, Networking, 3-75

ROUTING TIMER parameter, Networking, 3-72

SEGMENT BUFFER SIZE parameter, Networking, 3–21

STATE parameter, Networking, 3-22, 6-3 SUBADDRESSES parameter, Networking, 3-50

SET EXECUTOR NODE command, Networking, 3-7; Network Control Program, NCP-89 access control information, Networking, 3-95

SET FILE/ACL/DEFAULT command example, Security, 8–19

SET FILE command

example, Setting Up VMS, 4-19

SET FILE/ERASE command, Security, 4-40

SET FILE/OWNER\_UIC command, Security, 4–32

SET FILE/PROTECTION command, Security, 4-33

SET FUNCTION command, Show Cluster, SHCL-5, SHCL-10, SHCL-79

SET HOST command, Security, 5–17; DECnet-VAX Guide, 2–2

and network security,  $\, DECnet\text{-VAX Guide}, \, 3-34 \,$ 

heterogeneous command terminal, *Networking*, 1–22, 8–2

to access remote node, DECnet-VAX Guide, 3–3 SET HOST/DTE command

using over the network, DECnet-VAX Guide, 3-25

SET INTERVAL command, Show Cluster, SHCL-80

SET KNOWN NODES command, DECnet-VAX Guide, 3-17

SET KNOWN PROXIES ALL command, Networking, 2-46, 3-98; Network Control Program, NCP-91

SET LIBRARY command, Terminal Fallback, TFU-7, TFU-10, TFU-21

SET LINE ALL command, Network Control Program, NCP-92

SET LINE command, Network Control Program, NCP-93

BUFFER SIZE parameter, Networking, 3-20, 3-57

CONTROLLER parameter, Networking, 7-13 DUPLEX parameter, Networking, 3-58

HOLDBACK TIMER parameter, Networking, 3-62

INTERFACE parameter, Networking, 3-64 MAXIMUM BLOCK parameter, Networking, 3-63

MAXIMUM DATA parameter, Networking, 3-62

MAXIMUM RETRANSMITS parameter, Networking, 3-62

MAXIMUM WINDOW parameter, *Networking*, 3-63

MICROCODE DUMP parameter, Networking, 7-14

PROTOCOL parameter, *Networking*, 3–53, 3–54

RECEIVE BUFFERS parameter, Networking, 3-58

SERVICE TIMER parameter, Networking, 4-7, 4-19

STATE parameter, Networking, 3-57, 7-13 TRANSMIT PIPELINE parameter, Networking, 3-60, 3-76

SET LINK command, *LATCP*, LAT-26

SET LOGGING ALL command, Network Control Program, NCP-100

SET LOGGING command, Networking, 3-98 EVENTS parameter, Networking, 3-89, 3-91 NAME parameter, Networking, 3-88 STATE parameter, Networking, 3-91 to set logging sink state, DECnet-VAX Guide, 4-5

SET LOGGING EVENTS command, Networking, 3-88; Network Control Program, NCP-101

SET LOGGING MONITOR command SINK parameter, Networking, 3-90

SET LOGGING STATE command, Networking, 3-88; Network Control Program, NCP-103

SET LOGINS/INTERACTIVE command, System Management Intro, 5-4

SET MODULE CONFIGURATOR command, DECnet-VAX Guide, 4-6; Network Control Program, NCP-105 SET MODULE CONFIGURATOR command (cont'd) KNOWN CIRCUITS parameter, Networking, STATUS display, Networking, 3-46 SURVEILLANCE DISABLED parameter, Networking, 3-46 SURVEILLANCE ENABLED parameter, Networking, 3-45 SET MODULE X25-ACCESS command, Network Control Program, NCP-107 ACCOUNT parameter, Networking, 3-87 NETWORK qualifier, Networking, 3-86 NODE parameter, Networking, 3-87 PASSWORD parameter, Networking, 3-87 USER parameter, Networking, 3-87 SET MODULE X25-PROTOCOL command, Networking, 3-28; Network Control Program, NCP-109 CALL TIMER parameter, Networking, 3-31 CLEAR TIMER parameter, Networking, 3-32 DEFAULT DATA parameter, Networking, 3-30 DEFAULT WINDOW parameter, Networking, 3-31 DTE qualifier, Networking, 3-28 GROUP qualifier, Networking, 3-33 MAXIMUM CLEARS parameter, Networking, MAXIMUM DATA parameter, Networking, 3 - 30MAXIMUM RESETS parameter, Networking, MAXIMUM RESTARTS parameter, Networking, 3-33 MAXIMUM WINDOW parameter, Networking, RESET TIMER parameter, Networking, 3-32 RESTART TIMER parameter, Networking, SET MODULE X25-SERVER command, Network Control Program, NCP-115 CALLED ADDRESS parameter, Networking, CALLED DTE parameter, Networking, 3-84 CALL MASK parameter, Networking, 3-83 CALL VALUE parameter, Networking, 3-83 DESTINATION qualifier, Networking, 3-81 EXTENSION MASK parameter, Networking, 3 - 83EXTENSION VALUE parameter, Networking, 3 - 83GROUP parameter, Networking, 3-82 INCOMING ADDRESS parameter, Networking, 3-84 MAXIMUM CIRCUITS parameter, Networking, 3-85

NODE parameter, *Networking*, 3–85 OBJECT parameter, *Networking*, 3–85 SET MODULE X25-SERVER command (cont'd) PRIORITY parameter, Networking, 3-84 RECEIVING DTE parameter, Networking, REDIRECT REASON parameter, Networking, 3 - 84SENDING ADDRESS parameter, Networking, 3-82, 3-84 STATE parameter, Networking, 3-86 SUBADDRESSES parameter, Networking, 3 - 82SET MODULE X29-SERVER command, Network Control Program, NCP-115 SET NODE ALL command, Network Control Program, NCP-120 SET NODE CIRCUIT command, Network Control Program, NCP-127 SET NODE command, LATCP, LAT-28; Networking, 7-3; Network Control Program, NCP-121 ACCESS parameter, Networking, 2-43, 3-95 ADDRESS parameter, Networking, 3-4, 3-9 COUNTER TIMER parameter, Networking, 3 - 27DIAGNOSTIC FILE parameter, Networking, 4 - 17HARDWARE ADDRESS parameter, Networking, 4-8, 4-11 INBOUND parameter, Networking, 3-96 LOAD ASSIST AGENT parameter, Networking, 4–16 LOAD ASSIST PARAMETER parameter, Networking, 4-16 MANAGEMENT FILE parameter, Networking, 4-14 NAME parameter, Networking, 3-9 NONPRIVILEGED parameter, Networking, PRIVILEGED parameter, Networking, 3-94 RECEIVE PASSWORD parameter, Networking, 3-93 remote node name and address, Networking, SERVICE CIRCUIT parameter, Networking, SERVICE DEVICE parameter, Networking, SERVICE PASSWORD parameter, Networking, 4-17SOFTWARE IDENTIFICATION parameter, Networking, 4-16 SOFTWARE TYPE parameter, Networking, 4-16 TRANSMIT PASSWORD parameter, Networking, 3-93 SET OBJECT ALL command, Network Control Program, NCP-128

SET OBJECT command, DECnet-VAX Guide, 3-35; Network Control Program, NCP-129 ACCOUNT parameter, Networking, 3-81 ALIAS INCOMING parameter, Networking, 3-12, 3-78ALIAS OUTGOING parameter, Networking, 3-12, 3-78FILE parameter, Networking, 3-79, 3-80 NUMBER parameter, Networking, 3-77 PASSWORD parameter, Networking, 3-81, PRIVILEGE parameter, Networking, 3-94 PROXY parameter, Networking, 2-46, 3-97 USER parameter, Networking, 3-81, 3-95 SET/OUTPUT command, System Generation, SGN-25 SET parameter-name command, System Generation, SGN-26 SET PASSWORD command, Security, 3-8 SET PASSWORD/GENERATE command, Security, 3-9, 5-19 SET PASSWORD/SECONDARY command, Security, 3–12 SET PASSWORD/SYSTEM command, Security, SET PASSWORD/SYSTEM/GENERATE command, Security, 5–15 SET PORT command, LATCP, LAT-37 SET PRINTER command, Maintaining VMS, 5 - 51SET PROCESS/PRIVILEGES command, Security, 5-32; DECnet-VAX Guide, 3-9 SET PROFILE command, SYSMAN, SM-6, SM-70 SET PROTECTION command, Security, 4-13, 4-33, 5-12 changing directory protection, Security, 4-13 for network file security, DECnet-VAX Guide, 3 - 34SET PROTECTION/DEFAULT command, Security, 4-34, 5-8 SET PROTECTION/DEVICE command, Security, 5-29, 5-30 SETPRV privilege, Setting Up VMS, 5-16; Security, 5-32, A-8 SET QUEUE command, Maintaining VMS, 5-72 /BLOCK\_LIMIT qualifier, Maintaining VMS, /CHARACTERISTICS qualifier, Maintaining VMS, 5-26, 5-90 /DEFAULT qualifier for banner pages, Maintaining VMS, 5-32 for controlling page overflow, Maintaining VMS, 5-45

for forms, Maintaining VMS, 5-43

FORM\_MOUNTED qualifier, Maintaining

SET QUEUE command (cont'd) /NOCHARACTERISTICS qualifier. Maintaining VMS, 5-26 /NORETAIN qualifier, Maintaining VMS, 5-25 PROTECTION qualifier, Maintaining VMS, /RETAIN qualifier, Maintaining VMS, 5-24 /SCHEDULE qualifier, Maintaining VMS, 5 - 30/SEPARATE qualifier for banner pages, Maintaining VMS, 5-32 for reset modules, Maintaining VMS, 5-46 specifying queue options with, Maintaining *VMS*, 5–18 /WSEXTENT qualifier, Maintaining VMS, 5 - 30SET QUORUM/CLUSTER command, SYSMAN, SM-8SET SCREEN command, Show Cluster, SHCL-81 SET SERVICE command, LATCP, LAT-41 SET/STARTUP command, Setting Up VMS, 6-22; System Generation, SGN-27 SET TERMINAL command, Maintaining VMS, 5-51; DECnet-VAX Guide, 3-19 using over the network, DECnet-VAX Guide, 3 - 24SET TERMINAL/DISCONNECT command, Security, 5-22 stopping password grabbers, Security, 5-26 SET TERMINAL/FALLBACK command, Terminal Fallback, TFU-10, TFU-22 SET TERMINAL/HANGUP command, Security, 3 - 22SET TERMINAL/NOAUTOBAUD, Security, 3-7 SET TERMINAL/NOMODEM/SECURE command, Security, 5-26 SET TERMINAL/SECURE command, Security, 5-26SET TERMINAL/SYSPWD command, Security, SET TIMEOUT command, SYSMAN, SM-4, SM-71 SETTIME parameter, System Generation, A-30 Setting up cluster queues, System Management Intro, disk quorum, System Management Intro, 6-14 Setting up LAT printers, Maintaining VMS, 5-51 Setting up printers, Maintaining VMS, 5-50 Setting up terminals and output devices, Maintaining VMS, 5-51 Setup module, Maintaining VMS, 5-46 specifying in forms, Maintaining VMS, 5-40 SET VOLUME/ERASE\_ON\_DELETE command, Security, 5-43 SET VOLUME/NOHIGHWATER command,

Security, 4-40

VMS, 5-43

SET VOLUME/NOHIGHWATER MARKING SHOW AREA command, Network Control Program, NCP-133 command, Security, 5-44 SHOW CHAR display, Security, 8-16 SET VOLUME/OWNER UIC command, Security, SHOW CIRCUIT command, Network Control SET VOLUME/PROTECTION command, Program, NCP-136 Security, 5-8 SHOW CLUSTER SHADOWING parameter, System Generation, See Show Cluster Utility Show Cluster Utility (SHOW CLUSTER), /SHADOW qualifier, Mount, MOUNT-38 VAXcluster, 7-26 Shadow set CL\_QUORUM, VAXcluster, 7-27 components, VAXcluster, 3-6 CL VOTES, VAXcluster, 7-27 definition, VAXcluster, 3-6 commands. Show Cluster. SHCL-22 distributing, VAXcluster, 3-7 controlling the display, Show Cluster, SHCL-4 in a VAXcluster system, VAXcluster, 3-7 to SHCL-11 overview. VAXcluster, 3-5 DCL qualifiers, Show Cluster, SHCL-15 to quorum disk, VAXcluster, 3-9 SHCL-20 Shareable image, Install, INS-2 directing output from, Show Cluster, SHCL-14 SHARE command, System Generation, SGN-28 display formatting, Show Cluster, SHCL-8 to Shared command procedure files, VAXcluster, 4-9 SHCL-11 Shared disk volume, VAXcluster, 5-12 exiting, Show Cluster, SHCL-14 mounting, VAXcluster, 5-12 invoking, Show Cluster, SHCL-14 Shared files, VAXcluster, 4-12 refreshing the screen, Show Cluster, SHCL-11 considerations for a VAXcluster, Security, 9-2 report, Show Cluster, SHCL-1 NETPROXY.DAT, VAXcluster, 4-12 startup initialization files, Show Cluster, SYSUAF.DAT, VAXcluster, 4–12 SHCL-12 Shared files limit SHOW command, Exchange, EXCH-40; See SHRFILLM Authorize, AUTH-49; Audit Analysis, AUD-38; DECnet-VAX Guide, 4-1; Shared image, Install, INS-2, INS-3 Networking, 3-98 installing in MA780 multiport memory, Install, to display network configuration database, INS-6 /SHARED qualifier, Install, INS-11 DECnet-VAX Guide, 3-33 Shared queues, System Management Intro, 6–15; SHOW/CONFIGURATION command, System Generation, SGN-32 VAXcluster, 6-1 SHARE/INITIALIZE command, System SHOW COUNTER command, DECnet-VAX Guide, Generation, SGN-29 SHARE privilege, Setting Up VMS, 5-17; SHOW CPU command, Setting Up VMS, 2-20; Security, A-8 Maintaining VMS, 6-15, 6-16 /SHARE qualifier, Mount, MOUNT-39 SHOW DEFAULT command, Monitor, MON-89 Sharing a disk volume, Maintaining VMS, 2-8 SHOW DEFAULT\_TABLE command, Terminal Fallback, TFU-11, TFU-26 Sharing cluster resources, System Management SHOW/DEVICE=device-driver, System Intro, 6–12 Sheet feed paper Generation, SGN-34 SHOW DEVICES command specifying in forms, Maintaining VMS, 5-40 Shift restrictions, Security, 3-16 /FILES qualifier, *Install*, INS-6 SHOW DEVICES/FULL command, Security, 4-31 SHMEM privilege, Setting Up VMS, 5–17; SHOW/DRIVER=device-driver, System Security, A-8 SHOW/IDENTIFIER command, Authorize, Generation, SGN-35 SHOW ENTRY command, Maintaining VMS, AUTH-52 SHOW/PROXY command, Authorize, AUTH-54 SHOW ENVIRONMENT command, SYSMAN, SHOW/RIGHTS command, Authorize, AUTH-55 SM-3, SM-68, SM-72 SHOW ACCOUNTING command, Maintaining SHOW EXECUTOR CHARACTERISTICS VMS, 6-2 SHOW ACL command, Security, 4–17 command SHOW/ADAPTER command, System Generation, display of proxy access, Networking, 3-97 SHOW EXECUTOR command, Network Control SGN-31 Program, NCP-142 CHARACTERISTICS display, Networking,

3 - 10

SHOW EXECUTOR command (cont'd) display of Ethernet address, Networking, 3-14 display of executor type, Networking, 3-66 SHOW/IDENTIFIER command, Security, 5-7 SHOW/IDENTIFIER/FULL command, Security, 5-7SHOW INTRUSION command, Security, 5-25 SHOW KEY command, SYSMAN, SM-73 SHOW LIBRARY command, Terminal Fallback, TFU-10, TFU-27 SHOW LINE command, Network Control Program, NCP-145 Ethernet hardware address, Networking, 3-62, SHOW LINK command, LATCP, LAT-43 SHOW LINKS command, Network Control Program, NCP-149 SHOW LOGGING command, Network Control Program, NCP-152 to display network logging activity, DECnet-VAX Guide, 4-6 SHOW LOGICAL command displaying name of local node, DECnet-VAX Guide, 3-2 SHOW MODULE CONFIGURATOR command, DECnet-VAX Guide, 4-6; Networking, 3-45, 3-46; Network Control Program, NCP-155 SHOW MODULE X25-ACCESS command. Network Control Program, NCP-159 SHOW MODULE X25-PROTOCOL command. Network Control Program, NCP-161 SHOW MODULE X25-SERVER command, Network Control Program, NCP-165 SHOW MODULE X29-SERVER command. Network Control Program, NCP-165 SHOW NETWORK command, DECnet-VAX Guide, 2-2, 3-4; Networking, 8-1, 8-2 display of network status, Networking, 8-1 to display name and address of local node, DECnet-VAX Guide, 3-2 to display routing information, DECnet-VAX Guide, 3-2 SHOW NODE command. LATCP. LAT-49: DECnet-VAX Guide, 3-33; Network Control Program, NCP-167 COUNTERS parameter, Networking, 3-27 display of node type, Networking, 3-66 SHOW OBJECT command, Network Control Program, NCP-173 SHOW PORT command, LATCP, LAT-55 SHOW PROCESS command, Maintaining VMS, and WORLD privilege, Security, 5-39 SHOW PROCESS/PRIVILEGES command,

/SHOW qualifier, Bad Block, BAD-15 SHOW QUEUE command /CHARACTERISTIC qualifier, Maintaining VMS, 5-26 /FORM qualifier, Maintaining VMS, 5-42 for showing defined forms, Maintaining VMS. 5-42 /FULL qualifier for showing assigned form, Maintaining VMS, 5-44 for showing characteristics, Maintaining VMS, 5-26 for showing protection, Maintaining VMS, 5-22, 5-23 SHOW/QUEUE command, Maintaining VMS, 5-69 /ALL\_JOBS qualifier, Maintaining VMS, 5-70 /BATCH qualifier, Maintaining VMS, 5-69 /BRIEF qualifier, Maintaining VMS, 5-70 /BY\_JOB\_STATUS qualifier, Maintaining VMS, 5-69 /DEVICE qualifier, Maintaining VMS, 5-69 /FILES qualifier, Maintaining VMS, 5-70 /FULL qualifier, Maintaining VMS, 5-70 /GENERIC qualifier, Maintaining VMS, 5-69 /SUMMARY qualifier, Maintaining VMS, 5-70 SHOW/RIGHTS command, Security, 5-7 SHOW SERVICE command, LATCP, LAT-58 SHOW SERVICES command, LADCP, LADCP-9 SHOW/STARTUP command, Setting Up VMS, 6-22; System Generation, SGN-39 SHOW STATISTICS command, Terminal Fallback, TFU-10, TFU-28 SHOW TABLES command, Terminal Fallback, TFU-10, TFU-11, TFU-29 SHOW TERMINAL/FALLBACK command, Terminal Fallback, TFU-11, TFU-30 SHOW TIMEOUT command, SYSMAN, SM-75 SHOW/UNIBUS command, System Generation, SGN-40 SHOW USERS command and disconnected jobs, Security, 3-21 SHOW [parameter] command, System Generation. SGN-36 SHOW\_CLUSTER\$INIT, Show Cluster, SHCL-13, SHCL-22 SHRFILLM (shared files limit), Setting Up VMS, 5-6 Shutdown See also Shutting down allowing batch and print jobs to complete before, Maintaining VMS, 5-75 emergency, Setting Up VMS, 3-11 notification, Setting Up VMS, 3-10 options

SHOW PROTECTION command, Security, 4-34

SM-74

DECnet-VAX Guide, 3-2, 3-9

SHOW PROFILE command, SYSMAN, SM-6,

Shutdown SMP\_CPUS parameter, System Generation, A-30 options (cont'd) SMP\_LNGSPINWAIT parameter, System specifying time interval between DISABLE Generation, A-31 AUTOSTART/QUEUES and STOP SMP\_SANITY\_CNT parameter, System /QUEUES/ON\_NODE commands., Generation, A-31 Maintaining VMS, 5-75 SMP\_SPINWAIT parameter, System Generation, site-specific, Setting Up VMS, 3-5 A - 31stopping queues before, Maintaining VMS, Soft faults 5-75 characterizing, Performance Management, 4-6 system, Setting Up VMS, 3-5 Software SHUTDOWN\$DISABLE\_AUTOSTART logical error messages, DECnet-VAX Guide, 3-30 name, Maintaining VMS, 5-75 loopback test, DECnet-VAX Guide, 4-9 SHUTDOWN\$INFORM\_NODES logical name, Software components Setting Up VMS, 3-10 connection manager, System Management Shutdown procedure Intro. 6-2 system, Setting Up VMS, 3-1 distributed file system, System Management Shutting down Intro, 6-2 DECnet-VAX, DECnet-VAX Guide, 3-31 distributed job controller, System Management Shutting down the cluster, VAXcluster, 7-27 Intro, 6-3 /SID\_REGISTER qualifier, Error Log, ERR-20 distributed lock manager, System Management /SINCE qualifier, Backup, BCK-88; Error Intro, 6-3 Log, ERR-21; Audit Analysis, AUD-25; Software Detected Bad Block File Accounting, ACC-28 See SDBBF Sink, Networking, 2-37 Software errors logging, Networking, 2-38, 3-88 reporting, Maintaining VMS, 6-1 name, Networking, 2-38 SOFTWARE IDENTIFICATION parameter, node, Networking, 2-38 Networking, 4-16 related event, Networking, 2-37 Software loopback test, Networking, 7-6, 7-7 state, Networking, 2-38 Software Performance Report (SPR) SINK parameter, Networking, 3-90 submitting, Maintaining VMS, 6-1 Sink test, DTS/DTR, DTS-9, DTS-13 submitting for queue manager, Maintaining Site-specific LAT configuration file VMS, 5-66 LAT\$SYSTARTUP.COM procedure, LATCP, Software problem LAT-2 reporting, Setting Up VMS, 3-5 Site-specific startup, Setting Up VMS, 2-7 SORT announcements, Setting Up VMS, 2-14 See Sort/Merge Utility installing known images, Setting Up VMS, SORT command using over the network, DECnet-VAX Guide, setting up queues, Setting Up VMS, 2-9 setting up spooled devices, Setting Up VMS, Sorting records, Accounting, ACC-1 2-9 Sort/Merge Utility (SORT) Site-specific startup command file optimizing on batch queues, Maintaining VMS, elements, VAXcluster, 4-11 using over the network, DECnet-VAX Guide, scheduling jobs based on, Maintaining VMS, 2 - 85 - 30/SORT qualifier, Accounting, ACC-29 Size limit Source-related event, Networking, 2-37 for RT-11 volumes, Exchange, EXCH-1 Source task, Networking, 8-12 Slave node, Networking, 4-18 SPAWN command, SYSMAN, SM-76; LATCP, SLD (satellite loader), Networking, 4-20 LAT-60 building, Networking, 4-20 and ATTACH command, SYSMAN, SM-27 Small Computer System Interface Spawning a subprocess, SYSMAN, SM-13 See SCSI Spawning of processes SMISERVER process security implications in restricted accounts, attributes of, SYSMAN, SM-5 Security, 5-48 starting, SYSMAN, SM-14 Specifier input and output, Backup, BCK-2

Specifier (cont'd) START/QUEUE command (cont'd) using element lists in, Backup, BCK-4 /CHARACTERISTICS qualifier, Maintaining using wildcard characters in, Backup, BCK-5 VMS, 5-26 SPECIFY error options, Backup, BCK-25 /DEFAULT qualifier Spooled output device, Maintaining VMS, 5-6, for banner pages, Maintaining VMS, 5-32 for controlling page overflow, Maintaining despooling, Maintaining VMS, 5-53 VMS, 5-45 recommended use, Maintaining VMS, 5-6 for forms, Maintaining VMS, 5-43 sample configuration, Maintaining VMS, 5-16 for activating an autostart queue, Maintaining testing, Maintaining VMS, 5-53 VMS, 5-68 SPTREQ parameter, System Generation, A-31 /FORM\_MOUNTED qualifier, Maintaining SQUEUE, DTS/DTR, DTS-1 VMS, 5-43 SRPCOUNT parameter, System Generation, A-31 for starting a nonautostart queue. Maintaining SRPCOUNTV parameter, System Generation, VMS, 5-68 A - 31/FORWARD qualifier, Maintaining VMS, 5-84 Stage checks, Analyze/Disk, C-1 /GENERIC qualifier, Maintaining VMS, 5-57 Stalled job state, Maintaining VMS, 5-78 /NOCHARACTERISTICS qualifier, Stalled queue Maintaining VMS, 5-26 troubleshooting, Maintaining VMS, 5-90 /NORETAIN qualifier, Maintaining VMS, 5-25 /RETAIN qualifier, Maintaining VMS, 5-24 Stalled queue status, Maintaining VMS, 5-71, 5-88, 5-90 SCHEDULE qualifier, Maintaining VMS, Standalone BACKUP 5 - 30building kit on a disk, Backup, BCK-22 SEARCH qualifier, Maintaining VMS, 5-84 description of, Backup, BCK-1 /SEPARATE qualifier qualifiers, Backup, BCK-24 for banner pages, Maintaining VMS, 5-32 Standalone computer for reset modules, Maintaining VMS, 5-46 converting to cluster computer, VAXcluster, specifying queue options with, Maintaining 7-19 VMS, 5-18Star coupler, System Management Intro, 6-4; TOP\_OF\_FILE qualifier, Maintaining VMS, VAXcluster, 1-3 5 - 84Star coupler expander (CISCE), VAXcluster, 1-3 using to resume printing of a suspended job, Starting queues Maintaining VMS, 5-83 autostart, Maintaining VMS, 5-68, 5-69 /WSEXTENT qualifier, Maintaining VMS, in startup command procedure, 5 - 30Maintaining VMS, 5-61 START/QUEUE/MANAGER command, nonautostart, Maintaining VMS, 5-57, 5-68 VAXcluster, 6-2; Maintaining VMS, 5-54, in startup command procedure, 5 - 62/NEW\_VERSION qualifier, Maintaining VMS, Maintaining VMS, 5-61 relationship with activating an autostart 5 - 54queue, Maintaining VMS, 5-5 /ON qualifier, VAXcluster, 6-1; Maintaining Starting queue status, Maintaining VMS, 5-71 VMS, 5-55Starting the ERRFMT process, Maintaining VMS, storage of, Maintaining VMS, 5-55 6-4Startup computer-specific function, VAXcluster, 4-11 Starting the queue manager, *VAXcluster*, 6–1 initially, Maintaining VMS, 5-54 editing command procedures, LATCP, A-2 restarting, Maintaining VMS, 5-63 location of command procedures, LATCP, A-1 STARTNET.COM command procedure, of queue manager, Maintaining VMS, 5-54, DECnet-VAX Guide, 3-15, 3-21, 3-25, 3-31, 5-62, 5-63 3-32; Networking, 3-98, 5-4, 5-14, 6-2 of queues, Maintaining VMS, 5-5 START/QUEUE command, Maintaining VMS, See also Starting queues order of command procedures, LATCP, A-1 /AUTOSTART\_ON qualifier, Maintaining STARTUP\$STARTUP\_LAYERED, SYSMAN, VMS, 5-56 SM-11, SM-89 /BACKWARD qualifier, Maintaining VMS, STARTUP\$STARTUP\_VMS, SYSMAN, SM-11, SM-89 /BLOCK\_LIMIT qualifier, Maintaining VMS. STARTUP.COM procedure, Setting Up VMS, 2–1 5 - 30operator-assisted mount, Maintaining VMS,

2 - 7

Static asynchronous connection (cont'd) Startup command file switching of terminal line, DECnet-VAX Guide, coordinating, VAXcluster, 4-9 creating common version, VAXcluster, 4-10 transmit password, DECnet-VAX Guide, 3-20 site-specific elements, VAXcluster, 4-11 turning back on, DECnet-VAX Guide, 3-22 Startup command procedure, System Management turning on and off line and circuit, Intro, 2-1; Setting Up VMS, 2-1 DECnet-VAX Guide, 3-21 known file lists, Setting Up VMS, 2-10 Static asynchronous line, *Networking*, 1–10, 2–15, site-independent file name, System Generation, 5 - 8SGN-39 installing, Networking, 5-9 site-specific, Setting Up VMS, 2-7 shutting down, Networking, 5-10 SYSGEN commands. Setting Up VMS, 6-21 Static service rating, LATCP, LAT-13, LAT-41 to set up output devices, Maintaining VMS, displaying, LATCP, LAT-53, LAT-59 5-54Statistics to start queues, Maintaining VMS, 5-61 network performance and error, DECnet-VAX STARTUP commands, SYSMAN, SM-1, SM-11 Guide, 4-3 See also Startup database printing, DTS/DTR, DTS-7, DTS-12 Startup database reporting, DTS/DTR, DTS-5, DTS-7 adding a component, SYSMAN, SM-81 /STATISTICS qualifier, Error Log, ERR-22 deleting a record, SYSMAN, SM-88 disabling a component, SYSMAN, SM-82 of queues, Maintaining VMS, 5-71 displaying contents, SYSMAN, SM-90 STATUS display type, Networking, 3-99 enabling a component, SYSMAN, SM-84 /STATUS qualifier, Accounting, ACC-31 modifying records, SYSMAN, SM-86 Stock setting the default, SYSMAN, SM-89 See also Forms Startup phase, SYSMAN, SM-11, SM-80 commands used with, Maintaining VMS, 5-40 Startup procedure mismatch problems, Maintaining VMS, 5-41 failure to complete, VAXcluster, C-6 troubleshooting, Maintaining VMS, 5-89 system, Setting Up VMS, 3-1 specifying, Maintaining VMS, 5-40 STARTUP\_Pn parameter, SYSMAN, SM-80; Stopped queue status, Maintaining VMS, 5-71, System Generation, A-32 5-88 State Stop pending queue status, Maintaining VMS, logging, Networking, 3–91 of circuit, Networking, 2-7 Stopping all queues on a node, Maintaining VMS, of jobs, Maintaining VMS, 5-78 of line, Networking, 2-13 Stopping a queue, Maintaining VMS, 5-73 of local node, Networking, 2-3 abruptly, Maintaining VMS, 5-73 substates, Network Control Program, A-16 smoothly, Maintaining VMS, 5-73 transitions, Network Control Program, A-17 Stopping queue status, Maintaining VMS, 5-71 STATE parameter Stopping the queue manager, Maintaining VMS, for circuit, Networking, 3-40 5 - 63for DTE, Networking, 3-29 STOP/QUEUE command, Maintaining VMS, for executor node, Networking, 3-22 5-73, 5-83 for line, Networking, 3-57 STOP/QUEUE/MANAGER/CLUSTER command, for X25-SERVER module, Networking, 3-86 Maintaining VMS, 5–63 STATES class record, Monitor, A-43 STOP/QUEUE/NEXT command, Maintaining Static asynchronous connection, *Networking*, 1–5, VMS, 5-68, 5-73 1-8, 1-10 with autostart queues, Maintaining VMS, 5-74 connection example, DECnet-VAX Guide, 3-23 STOP/QUEUE/RESET command, Maintaining installing, DECnet-VAX Guide, 3-18 VMS, 5–68, 5–73 local intermittent, DECnet-VAX Guide, 3-21 with autostart queues, Maintaining VMS, 5-74 network configuration, Networking, 5-19 STOP/QUEUES/ON\_NODE command procedure for establishing, DECnet-VAX Guide, entering before shutting down a system. 3 - 18Maintaining VMS, 5-75 reasons for failure, DECnet-VAX Guide, 4-16; relationship with DISABLE AUTOSTART Networking, 5-10 /QUEUES, Maintaining VMS, 5-75 receive password, DECnet-VAX Guide, 3-20 Storage control block security, DECnet-VAX Guide, 3-20 See SCB

Swap file (cont'd) STREAM option creating or extending, System Generation, record format, Exchange, EXCH-8 SGN-14 Stream timer, Networking, 3-59 Swap file (SWAPFILE.SYS) /STRUCTURE qualifier, Install, INS-18 created by CLUSTER\_CONFIG.COM, SUBADDRESSES parameter *VAXcluster*, 7–2, 7–3 for SET EXECUTOR command, Networking, SWAPFILES.COM procedure, Setting Up VMS, 6 - 16for X25-SERVER module, Networking, 3-82 Swapper trimming Subdirectory ACL, Security, 4–33 adjusting, Performance Management, 5-8 Subjects alternative to swapping, Performance in security model, Security, 2-1 Management, 3-26 role in security, Security, 2-2 analyzing when ineffective, Performance SUBMIT command Management, 4-22 /CHARACTERISTIC qualifier, Maintaining investigating, Performance Management, 4-14 VMS, 5-25 memory reclamation, Performance preventing users from executing, Maintaining Management, 5-11 VMS, 5-73 overview, Performance Management, 2-16 /PRIORITY qualifier, Maintaining VMS, 5-6 Swapping processing of, Maintaining VMS, 5-1 artificially induced, Performance Management, /RETAIN qualifier, Maintaining VMS, 5-24, 3 - 265-81 converting to system that rarely swaps, SUBMIT/REMOTE command Performance Management, 5-8 using over the network, DECnet-VAX Guide, effect on CPU resource, Performance Management, 3-26 SUBMON.COM procedure, System Management effect on disk subsystem, Performance Intro, 5-2 Management, 3-26 Subprocess enabling for disk ACPs, Performance See also SPAWN command Management, 5-10 creating, LATCP, LAT-6 inducing paging to reduce, Performance creating with SPAWN command, SYSMAN, Management, 5-11 SM-76 Swapping I/O activity, Performance Management, creation limit, System Management Intro, 2-3 3 - 35establishing values for, Performance Swapping symptom Management, 5-5 analyzing, Performance Management, 4-15 switching control of input stream to, SYSMAN, diagnosing, Performance Management, 4-16 SM-27 for disks, Performance Management, 4-30 Subprocess creation limit for large waiting process, *Performance* See PRCLM Management, 4-21 Subprocess termination Switched virtual circuit accounting, Maintaining VMS, 6-2 See SVC Substituting volumes, Maintaining VMS, 3-3 Switching of terminal line SUMMARY display type, Networking, 3-99 automatic, DECnet-VAX Guide, 3-26 Summary format listing, Audit Analysis, AUD-3 manual, DECnet-VAX Guide, 3-26 Summary items, Accounting, ACC-32 SWITCH parameter, Networking, 3-61 Summary output, Monitor, MON-9 SWPFILCNT parameter, System Generation, /SUMMARY qualifier, Install, INS-18; Error A - 32Log, ERR-23; Audit Analysis, AUD-26; SWPOUTPGCNT parameter, System Generation, Accounting, ACC-32; Monitor, MON-30 Summary report, Audit Analysis, AUD-3 swapping and swapper trimming, Performance Surveillance guidelines, Security, 5-51 Management, 3-26, 3-29 Suspending a job, Maintaining VMS, 5-83 SYCONFIG.COM command procedure, Setting Up SVC (switched virtual circuit), *Networking*, 1–13, VMS, 2–6 2-7, 2-12SYLOGICALS.COM command procedure, Setting for DLM use, Networking, 2-7, 2-12 Up VMS, 2-7; Maintaining VMS, 3-1 for X.25 native use, Networking, 2-7 defining logical names in, Maintaining VMS, Swap file, Setting Up VMS, 6-16, 6-18 3-1activating secondary, System Generation,

SGN-21

SYLOGICALS.COM command procedure (cont'd) SYS\$DASSGN, Networking, 8-15, 8-21, 8-25, use for specifying master file location, Maintaining VMS, 5-55 format, Networking, 8-25 SYLOGIN.COM command procedure, Setting Up SYS\$ERRORLOG directory, Maintaining VMS, VMS, 2-18 coordinating, VAXcluster, 4-10 SYS\$GETDVI, Networking, 8-34 creating common version, VAXcluster, 4-10, SYS\$LAVC\_DEFINE NET COMPONENT. VAXcluster, F-4 defining logical name for, VAXcluster, 4-10 SYS\$LAVC\_DEFINE\_NET\_PATH, VAXcluster, Symbiont, Maintaining VMS, 5-73 bypass formatting, Maintaining VMS, 5-45 SYS\$LAVC\_DISABLE\_ANALYSIS, VAXcluster, communicating with, Maintaining VMS, 5-83 F-7default, Maintaining VMS, 5-4 SYS\$LAVC\_ENABLE\_ANALYSIS, VAXcluster, determining, Maintaining VMS, 5-87 function of, Maintaining VMS, 5-1 SYS\$LAVC\_START\_BUS.MAR, VAXcluster, F-1 LAT, Maintaining VMS, 5-4, 5-87 SYS\$LAVC\_STOP\_BUS, VAXcluster, F-3 role in processing print jobs, Maintaining SYS\$LOGIN:NETSERVER.LOG, Networking, VMS, 5-42-34, 4-23 user-written, Maintaining VMS, 5-4 SYS\$LOGIN:objectname.COM, Networking, 3-79 using PRTSMB on LAT printers, Maintaining SYS\$MANAGER:EVL.LOG, Networking, 3-91 VMS, 5-87 SYS\$MANAGER:NET.LOG, Networking, 3-100 Symbol table SYS\$MANAGER:NETCONFIG.COM, Networking, command interpreter, System Generation, A-9 Synchronous connection, Networking, 1-5 SYS\$MANAGER:RTTLOAD.COM, Networking, Synchronous DDCMP 6 - 1devices, DECnet-VAX Guide, 3-33 SYS\$MANAGER:STARTNET.COM, Networking, Synchronous disconnect, Networking, 8-11, 8-15, 5-6, 5-14, 6-1 8-33, 8-40 SYS\$MANAGER:SYSTARTUP\_V5.COM, Synchronous line Terminal Fallback, TFU-6 for network connections, DECnet-VAX Guide, SYS\$NET, Networking, 8-13, 8-20, 8-31 SYS\$NODE, Security, 5-21 Syntax SYS\$PRINT for event list identification, Network Control default queue name, Maintaining VMS, 5-12 Program, NCP-8 identifier, Security, 4-20 format, Networking, 8-35, 8-37, 8-38, 8-39, of BACKUP commands, Backup, BCK-2 8-40, 8-41 of NCP commands, Network Control Program, IO\$\_ACCESS, Networking, 8-29, 8-32, 8-35, NCP-1 8-37 protection code, Security, 4-6 IO\$\_ACCESS!IO\$M\_ABORT, Networking, rules for naming NCP components and 8-32, 8-38 parameters, Network Control Program, IO\$\_ACPCONTROL, Networking, 8-32, 8-41 NCP-7 to NCP-10 IO\$\_DEACCESS!IO\$M\_ABORT, Networking, UIC, Security, 4–3 8-33, 8-34, 8-41 SYPAGSWPFILES.COM procedure, Setting Up IO\$\_DEACCESS!IO\$M\_SYNCH, Networking, VMS, 2-5SYS\$ANNOUNCE logical name, Setting Up VMS, IO\$\_READVBLK, Networking, 8-39 2-15; Security, 5-21 IO\$\_WRITEVBLK, Networking, 8-39 SYS\$ASSIGN, Networking, 5-2, 8-19 IO\$\_WRITEVBLK!IO\$M\_INTERRUPT, format, Networking, 8-21, 8-34 Networking, 8–33 \_NET:, Networking, 8-34 IO\$\_WRITEVBLK! IO\$M\_INTERRUPT, nontransparent use of, Networking, 8-27 Networking, 8-39 transparent use of, Networking, 8-19 SYS\$QIO(IO\$\_ACCESS!IO\$M\_ABORT), SYS\$BATCH Networking, 8-32 default queue name, Maintaining VMS, 5-8 format, Networking, 8-38 SYS\$CANCEL, Networking, 8-33 SYS\$QIO(IO\$\_ACCESS), Networking, 8-29, 8-32 SYS\$CREMBX, Networking, 5-2, 8-28 format, Networking, 8-35, 8-37 SYS\$CREPRC, Networking, 5-2 SYS\$QIO(IO\$\_ACPCONTROL), Networking, 8-32 format, Networking, 8-41

SYS\$QIO(IO\$\_DEACCESS!IO\$M\_ABORT), Networking, 8-33, 8-34 format, Networking, 8-41 SYS\$QIO(IO\$\_DEACCESS!IO\$M\_SYNCH) format, Networking, 8-40 SYS\$QIO(IO\$\_READVBLK), Networking, 8-39 format, Networking, 8-24 SYS\$QIO(IO\$\_WRITEVBLK!IO\$M\_INTERRUPT) format, Networking, 8-39 SYS\$QIO(IO\$\_WRITEVBLK), Networking, 8–39 format, Networking, 8-23 SYS\$QUEUE\_MANAGER.QMAN\$JOURNAL, VAXcluster, 4-12, 6-2 See also Journal file SYS\$QUEUE\_MANAGER.QMAN\$QUEUES, VAXcluster, 4-12, 6-2 See also Queue file SYS\$STARTUP, SYSMAN, SM-11 SYS\$SYSTEM:objectname.COM, Networking, SYS\$SYSTEM:STARTUP.COM, System Generation, C-1 SYS\$SYSTEM:SYSGEN See SYSGEN SYS\$TRNLOG, Networking, 8-14 SYS\$WELCOME logical name, Setting Up VMS, 2-15; Security, 5-21 SYSALF.DAT, Security, 5-27 SYSBOOT.EXE image renaming before rebooting satellite, VAXcluster, 7-29 SYSBOOT facility using during bootstrap operations, System Generation, SGN-1 SYSBOOT program commands, Setting Up VMS, 3-2 conversational boot, Setting Up VMS, 3-1 SYSDUMP.DMP file, Maintaining VMS, 6-14 SYSECURITY.COM, Security, 6-8 SYSGBL privilege, Setting Up VMS, 5-17; Security, A-9 SYSGEN See also System Generation Utility cluster parameters, *VAXcluster*, A-1 to A-3 EXPECTED\_VOTES, VAXcluster, 3-1, 7-2, 7-7, 7-22 LRPSIZE parameter, VAXcluster, 2-14 NISCS\_CONV\_BOOT parameter, VAXcluster, RECNXINTERVAL parameter, VAXcluster, SCS parameters, *VAXcluster*, A-3 to A-5

SYSGEN parameters (cont'd) DISK\_QUORUM, System Management Intro, EXPECTED\_VOTES, System Management Intro, 6-13 VOTES, System Management Intro, 6-13 SYSHUTDWN.COM procedure, Setting Up VMS, SYSLCK privilege, Setting Up VMS, 5-17; Security, A-9 SYSLOST.DIR, Analyze/Disk, ADSK-2 SYSMAN command, SYSMAN, SM-18 SYSMANINI logical name, SYSMAN, SM-14 SYSMAN Utility, SYSMAN, SM-1 See also System Management Utility command procedures, SYSMAN, SM-8 commands, SYSMAN, SM-15 directing output, SYSMAN, SM-52 enabling VAXcluster alias operations, VAXcluster, 4-9 executing SYSMAN commands, SYSMAN, SM-14 exiting from, SYSMAN, SM-18 invoking, SYSMAN, SM-18 managing See System management modifying cluster security data, VAXcluster, privilege requirements, SYSMAN, SM-18 restrictions, SYSMAN, SM-18 SYSMWCNT parameter, System Generation, adjusting to curtail page thrashing, Performance Management, 3-28 SYSNAM privilege, Setting Up VMS, 5-17; Security, A-9; Networking, 5-2, 8-32 for network operations, DECnet-VAX Guide, 3 - 10SYSPRV privilege, Setting Up VMS, 5-18; Security, 4-6, A-9; Networking, 5-2, 5-5 and SYSTEM category, Security, 4-4 as requirement to change permanent database, DECnet-VAX Guide, 3-32 effect on ownership privilege, Security, 4-31 for network operations, DECnet-VAX Guide, 3 - 9SYSTARTUP\_V5.COM command procedure, Setting Up VMS, 2-7; DECnet-VAX Guide, 3-19, 3-24, 3-31 and OPCOM, DECnet-VAX Guide, 4-4 System See also VMS system access control, DECnet-VAX Guide, 3-36 accounting, Maintaining VMS, 6-2 bringing up as node on existing network,

DECnet-VAX Guide, 3-4

SYSGEN parameters, SYSMAN, SM-11 adjusting page cache size, Performance

changing, Performance Management, 5-1

Management, 5-3

System (cont'd) System disk (cont'd) communication hardware connection, rebuilding, VAXcluster, 5-13 DECnet-VAX Guide, 3-4 System Dump Analyzer (SDA), Maintaining VMS, directories, System Management Intro, 1-4 disk fragmentation, Setting Up VMS, 6-17 System dump file, Maintaining VMS, 6-14 emergency shutdown, Setting Up VMS, 3-5 automatic creation of, Maintaining VMS, 6-14 files, moving to improve performance, System size, Maintaining VMS, 6-15 Management Intro. 5-8 use of, Maintaining VMS, 6-1 libraries, decompressing, System Management System failure Intro, 5-7anticipating, Maintaining VMS, 6-5, 6-7 linked in a network, DECnet-VAX Guide, 1-1 System Dump Analyzer, Setting Up VMS, 2–12 MS-DOS. DECnet-VAX Guide, 3-27 System file. VAXcluster, 4-11 non-VMS system connected asynchronously to auditing recommendations. Security, 7-4 VMS system, DECnet-VAX Guide, 3-18 on public volumes, Maintaining VMS, 2-1 ownership category, System Management Intro, size, Setting Up VMS, 6-16 System generation, Setting Up VMS, 6-1 peer in network, DECnet-VAX Guide, 1-1 System Generation Utility (SYSGEN), Setting Up Professional 300-series in network operations, VMS, 6-1, 6-14; System Generation, SGN-3 DECnet-VAX Guide, 1-6 AUTOCONFIGURE command, Setting Up VMS, 2-6Rainbow in network operations, DECnet-VAX Guide, 1-6, 3-27 connecting multiport memory, System responsiveness dependent on resources. Generation, SGN-28 Performance Management, 3-8 device table, System Generation, B-1 to B-2 RSX in network operations, DECnet-VAX exiting, System Generation, SGN-3 Guide, 1-6 initializing multiport memory, System shutdown, Setting Up VMS, 3-1, 3-5 Generation, SGN-29 startup, Setting Up VMS, 3-1 invoking, System Generation, SGN-3 IRPCOUNT parameter, Networking, 5-36 ULTRIX in network operations, DECnet-VAX LRPCOUNT parameter, Networking, 5-36 Guide, 1-6 VAXmate in network operations, *DECnet-VAX* LRPSIZE parameter, Networking, 5-36 NPAGEDYN parameter, Networking, 5-36 Guide, 1-6 SYSTEM account operator log messages, Maintaining VMS, 6-10 initial modification, Setting Up VMS, 4-5 running, Networking, 5–36 user authorization file entry, Setting Up VMS, secondary page or swap file, System 4-4 Generation, SGN-21 updating parameters for DECnet, Networking, System activity monitoring, Maintaining VMS, 6-2 SYSTEM class record, Monitor, A-45 WRITE ACTIVE command, Setting Up VMS, System command procedures 6 - 16coordinating, VAXcluster, 4–9 System-level access control, Networking, 2-40 System communication services statistics, System libraries Monitor, MON-78 decompressing, Performance Management, System communications services (SCS), 1 - 11*VAXcluster*, 1–4, C–9, C–10 System loadable image adding, SYSMAN, SM-12, SM-92 System configuration guidelines, Networking, 5–35 to 5–42 removing, SYSMAN, SM-12, SM-94 System crash, Setting Up VMS, 3-5 System management System default tables. Terminal Fallback. TFU-9 authorization checks, SYSMAN, SM-6 System-defined identifier, System Management creating disk quota files. SYSMAN, SM-40 defining a cluster, SYSMAN, SM-4 Intro, 3-5; Security, 4-19, 4-20 defining target system, SYSMAN, SM-68 System directory, VAXcluster, 4–2 System disk, SYSMAN, SM-8 displaying target environment, SYSMAN, and volume sets, Maintaining VMS, 2-3 SM-72displaying time, SYSMAN, SM-34 configuring in large cluster, VAXcluster, 7-34, 7 - 37displaying user profile, SYSMAN, SM-74 creating duplicate, VAXcluster, 7-20 displaying wait time for node response, SYSMAN, SM-75 directory structure, VAXcluster, 4-2 moving high-activity files, VAXcluster, 7-37 executing DCL commands, SYSMAN, SM-52

System parameters (cont'd) System management (cont'd) how commands execute, SYSMAN, SM-4 ERRORLOGBUFFERS, Maintaining VMS, limiting response time, SYSMAN, SM-71 6 - 15LGI, System Generation, A-14 to A-15 local and nonlocal, SYSMAN, SM-3 manipulating, SYSMAN, SM-10, SM-66 maintaining disk quotas modifying, Setting Up VMS, 6-14, 6-15 See Disk quota modifying dynamic, SYSMAN, SM-10, SM-67 modifying user profile, SYSMAN, SM-70 MVTIMEOUT, Maintaining VMS, 3-12 parameters PQL, System Generation, A-23 to A-26 See System parameters SCS, System Generation, A-29 to A-30 responsibilities, System Management Intro, setting, SYSMAN, SM-10, SM-60; System 7-4: *Networking*, 1-15 Generation, SGN-26 setting system time, SYSMAN, SM-31 showing, System Generation, SGN-36 setting time, SYSMAN, SM-10 summary, System Generation, A-1 setting wait time for node response, SYSMAN, TAPE MVTIMEOUT, Maintaining VMS, 3-12 TTY, System Generation, A-33 to A-37 startup procedures used at bootstrap time, Setting Up VMS, 6-14 See Startup database VIRTUALPAGECNT, Maintaining VMS, 5-30 VAX PSI, Networking, 1-15, 5-4 work area, SYSMAN, SM-66, SM-67 System management environment writing contents of, SYSMAN, SM-67 System password, Security, 3-7, 5-15, 5-16; See Management environment Authorize, AUTH-41 System Management Utility (SYSMAN) as cause of login failures, Security, 3-15 See also SYSMAN Utility disadvantages, Security, 5-16 establishing disk quotas with, Maintaining guidelines, Security, 5-16 VMS, 4-2minimum length requirement, Security, 5-19 System manager recommended change frequency, Security, 5-18 controlling proxy accounts at local node, where stored, Security, 5–16 DECnet-VAX Guide, 3-34 System programs coordinating with other networks, DECnet-VAX and ACL applications, Security, 5-40 Guide, 3-37 /SYSTEM qualifier, Mount, MOUNT-40 establishing DECnet-VAX configuration System resources database, DECnet-VAX Guide, 3-12, 3-31 See also Resources establishing dynamic asynchronous connection, evaluating and improving, Performance DECnet-VAX Guide, 3-24 Management, 3-9 establishing static asynchronous connection, networking activity, DECnet-VAX Guide, 4-7 DECnet-VAX Guide, 3-19 SYSTEMS class maintaining password security at local node, adding or restoring, Show Cluster, SHCL-48 DECnet-VAX Guide, 3-34 fields belonging to, Show Cluster, SHCL-43 network responsibilities, DECnet-VAX Guide, removing, Show Cluster, SHCL-71 2-26 to 2-27 providing network security, DECnet-VAX Systems communications services database Guide, 3-34 to 3-37 See SCS window using NETCONFIG.COM, DECnet-VAX Guide, System service 3 - 13used to access remote files, DECnet-VAX System object Guide, 2-12 security for, System Management Intro, 3-1 System service call, Networking, 1-22, 8-15, System overview statistics, Monitor, MON-85 8-16, 8-25 System parameters summary for nontransparent use, Networking, ACP, System Generation, A-5 to A-8 8-26, 8-34 ACP cache parameters, Maintaining VMS, 3-9 summary for transparent use, Networking. ACP\_DINDXCACHE, Maintaining VMS, 2-6 8-18, 8-21 categories, System Generation, A-1 System time checking, SYSMAN, SM-59 displaying, SYSMAN, SM-34 descriptions, System Generation, A-5 to A-42 setting, SYSMAN, SM-10, SM-31 disabling checking, SYSMAN, SM-58 SYSTEM user, Security, 4-4 displaying, SYSMAN, SM-10, SM-62 System user authorization file DUMPBUG, Maintaining VMS, 6-15 See SYSUAF.DAT

dynamic, Setting Up VMS, 6-15

Tape (cont'd) SYSTEM user category restricted access, VAXcluster, 5-1 accessing magnetic tape, Security, 4-6 serving, VAXcluster, 5-1 SYSTEST account TMSCP-served, VAXcluster, 5-1 initial modification, Setting Up VMS, 4-5 Tape class driver, VAXcluster, 1-5 user authorization file entry, Setting Up VMS, Tape commands MOUNT, Maintaining VMS, 3-3, 3-4 SYSUAF.DAT, System Management Intro, 2-2 /COMMENT qualifier, Maintaining VMS, and rights database, Security, 5-5 creating, Authorize, AUTH-1 REPLY default directory entry, Authorize, AUTH-14 /ABORT qualifier, Maintaining VMS, 3-7 displaying records in, Authorize, AUTH-49 BLANK TAPE qualifier, Maintaining effect of changes on NETPROXY.DAT, Security, VMS, 3-6 8-16 /INITIALIZE\_TAPE qualifier, Maintaining modifying, Authorize, AUTH-1 VMS, 3-6 normal protection, Security, 5-20 /TO qualifier, Maintaining VMS, 3-5, 3-6, recreating, Authorize, AUTH-10 3-7, 3-8renaming records, Authorize, AUTH-45 Tape label processing, Backup, BCK-8 SYSUAF.DAT file Tape volume creating common version, VAXcluster, 4-12 accessing, System Management Intro, 4-2 defining logical name for, VAXcluster, 4-13 automatic volume labeling (AVL), Maintaining merging, VAXcluster, B-1 VMS. 3-5 printing listing of, VAXcluster, B-1 automatic volume recognition (AVR), setting up, VAXcluster, 4-12 Maintaining VMS, 3-5 sharing, VAXcluster, 4-12 end of tape (EOT) marker SYS\_LOADABLE commands, SYSMAN, SM-12 when reached, Maintaining VMS, 3-5 ensuring correct volume is mounted, T Maintaining VMS, 3-6 Tables identifying in MOUNT command, Maintaining VMS, 3-6 ASCII, Terminal Fallback, TFU-18 identifying in REPLY command, Maintaining enabling, Terminal Fallback, TFU-24 VMS, 3-6 establishing default, Terminal Fallback, initializing, Maintaining VMS, 3-6 TFU-20 loading, Maintaining VMS, 3-4 in SYS\$SYSTEM:TFF\$MASTER.DAT, monitoring operations, Maintaining VMS, 6-7 Terminal Fallback, TFU-7 mounting, Maintaining VMS, 3-4 LATIN\_1, Terminal Fallback, TFU-18 mounting volume sets, Maintaining VMS, 3-5 producing a brief directory list of, Terminal mounting with automatic switching, Fallback, TFU-15 Maintaining VMS, 3-5 setting system default, Terminal Fallback, TFU-9 mounting without automatic switching, Tailoring the configuration database, Networking, Maintaining VMS, 3-5 unformatted writing to, Maintaining VMS, 3-6 Tampering with system file volume checking, Maintaining VMS, 3-6 how to detect, Security, 7-4 if failed, Maintaining VMS, 3-6 Tape write-locking, Maintaining VMS, 3-5 See also Dual-pathed tape, Dual-ported tape write rings, Maintaining VMS, 3-5 See also Magnetic tape TAPE\_ALLOCLASS, VAXcluster, 5-8, A-2 See also Tape volume /TAPE\_EXPIRATION qualifier, Backup, BCK-10, allocation class, VAXcluster, 5-8 **BCK-89** cluster-accessible, VAXcluster, 5-1 TAPE\_MVTIMEOUT parameter, System DSA, VAXcluster, 5-5 Generation, A-32; Maintaining VMS, 3-12 DSA controller, VAXcluster, 5-2 Target-initiated downline load, Networking, 4-2 DSSI, VAXcluster, 5-1 Target node, Networking, 4-1 dual-pathed, VAXcluster, 5-1 Target node name, LATCP, LAT-57 HSC, VAXcluster, 5-1, 5-2 Target port name, LATCP, LAT-57 local, VAXcluster, 5-2 Target service name, LATCP, LAT-57 managing, VAXcluster, 5-1

Terminal (cont'd) Target task, Networking, 8-12 managing terminal parameters with, Terminal Task Fallback, TFU-10 declaring for network, Networking, 8-8 manual switching of line, DECnet-VAX Guide. definition, Networking, 1-21 3 - 26downline load, Networking, 4-20 operator, System Management Intro, 1-2; general purpose, Networking, 4–22 Maintaining VMS, 6-8; Security, 6-12 identifier in specification, Networking, 1-25 port, DECnet-VAX Guide, 3-25 installation, Networking, 4-22 session remote, DECnet-VAX Guide, 2-14 auditing, Security, 6-21 source, Networking, 8-14 setting, Setting Up VMS, 2-9 specification, Networking, 1-24 setting default characteristics for, Terminal specification for task. Networking, 1-25 Fallback, TFU-10 specification over the network, Networking, site-specific startup, Setting Up VMS, 2-9 1 - 25specifying type, Terminal Fallback, TFU-24 specification string, Networking, 1-25, 8-9, system password requirement for, Security, 8-17, 8-30 target, Networking, 8-14, 8-23 usage restrictions. Security, 5-29 Task execution virtual, Security, 3-5; DECnet-VAX Guide, on remote nodes, DECnet-VAX Guide, 2-12 3 - 24Task specification string, DECnet-VAX Guide, See also Virtual terminal Terminal baud rate Task-to-task communication, DECnet-VAX Guide, lowering, Performance Management, 5-16 2-12; Networking, 1-3, 1-21, 8-1, 8-16, 8-25 Terminal concentrator nontransparent, DECnet-VAX Guide, 2-14; effects on login, Security, 3-2 Networking, 8-7, 8-8, 8-25 Terminal connection nontransparent MACRO example, Networking, to remote console. Networking, 4-24 8-49 TERMINAL/ECHO command, System Generation, transparent, DECnet-VAX Guide, 2-14: SGN-42  $Networking,\,8\text{--}1,\,8\text{--}16$ Terminal emulator, DECnet-VAX Guide, 3-25; transparent FORTRAN example, Networking, Networking, 1-10, 2-16 8-44 Terminal fallback transparent MACRO example, Networking, purpose of, Terminal Fallback, TFU-2 8-46 Terminal Fallback Facility (TFF), Terminal TCB (Trusted Computing Base), Security, D-1 Fallback, TFU-1 Telephone line, DECnet-VAX Guide, 1-2, 1-10 See also Terminal Fallback Utility dialup, DECnet-VAX Guide, 1-7, 3-18 Terminal Fallback Utility (TFU) leased, DECnet-VAX Guide, 1-7 and SYSGEN, Terminal Fallback, TFU-6 TELL command. Network Control Program. and SYSTARTUP\_V5.COM, Terminal Fallback, NCP-175 TFU-6 TELL prefix and system resources, Terminal Fallback, description, Networking, 3-7 TFU-8 for NCP command SHOW, DECnet-VAX Guide, choosing TFF tables with, Terminal Fallback, Temporary connection TFU-8 on network, DECnet-VAX Guide, 3-4 commands, Terminal Fallback, TFU-13 to TFU-32 Terminal privileges needed to use, Terminal automatic switching of line, DECnet-VAX Fallback, TFU-10 Guide, 3-26 exiting, Terminal Fallback, TFU-12 console, System Management Intro, 1-2 getting information about. Terminal Fallback. controlling access through system password, TFU-17 Security, 5–15 installing, Terminal Fallback, TFU-6 determining type, Setting Up VMS, 6-21 invoking, Terminal Fallback, TFU-9, TFU-12 hardcopy logout considerations, Security, 3-21 loading tables with, Terminal Fallback, TFU-7 LAT, Setting Up VMS, 6-21 managing terminal parameters with, Terminal Fallback, TFU-10 limiting access, Security, 5-30 master character conversion library for, logout considerations, Security, 3-20 Terminal Fallback, TFU-7

Terminal Fallback Utility (TFU) (cont'd) TFF overview. Terminal Fallback, TFU-1 See Terminal Fallback Facility resuming TFF intervention, Terminal Fallback, TFF\$STARTUP.COM, Terminal Fallback, TFU-6 TFF tables, Terminal Fallback, TFU-8 setting up, Terminal Fallback, TFU-6, TFU-9 suspending TFF intervention, Terminal See Terminal Fallback Utility Fallback, TFU-24 ThinWire Ethernet, DECnet-VAX Guide, 1-6, 3-5 system default tables for, Terminal Fallback, TFU-9 displaying, SYSMAN, SM-34 TFF\$STARTUP.COM, Terminal Fallback, setting system, SYSMAN, SM-10, SM-31 TFU-6 updating in a cluster, SYSMAN, SM-32 Terminal I/O Time-of-day restrictions reducing interrupts, Performance Management, for login, Security, 3-16 Timeout Terminal line mount verification, Maintaining VMS, 3-12 asynchronous DECnet, DECnet-VAX Guide, OPCOM message, Maintaining VMS, 3-12 Timeout period, SYSMAN, SM-4 conversion to DECnet line, Networking, 1-10, displaying, SYSMAN, SM-75 2-15, 5-7setting, SYSMAN, SM-71 Terminal operation Timeouts improper handling, Performance Management, count of network, DECnet-VAX Guide, 4-3 4-31 TIMEPROMPTWAIT parameter, System in relation to CPU limitation, Performance Generation, A-32 Management, 4-31 Timer in relation to I/O limitation, Performance babble, Networking, 3-44 Management, 4-31 broadcast routing, Networking, 3-72 /TERMINAL qualifier, Accounting, ACC-34 call, Networking, 3-31 Terminal queue, Maintaining VMS, 5-4 clear, Networking, 3-32 Terminal server, Security, 5-15; DECnet-VAX counter, Networking, 3-27 Guide, 1-7 dead, Networking, 3-59 on Ethernet, Networking, 1-12 delay, Networking, 3-59 on LAT, Networking, A-10 for circuits, LATCP, LAT-28 on VMS system, LATCP, LAT-1 hello, Networking, 3-41 Terminating inactivity, Networking, 2-31, 3-75 a remote session, DECnet-VAX Guide, 3-3 incoming, Networking, 2-31, 3-74 a session, Analyze/Disk, ADSK-4 keepalive, LATCP, LAT-31 dynamic asynchronous link, DECnet-VAX line, Networking, 3–58 Guide, 3-27 logical link, Networking, 2-31 Tertiary loader, Networking, 4-3, 4-13 multicast, LATCP, LAT-31 outgoing, Networking, 2-31, 3-74 See also DTS test recall, Networking, 3-49 circuit loopback, Networking, 7-6, 7-9 reset, Networking, 3-32 controller loopback, Networking, 7-8 restart, Networking, 3-33 Ethernet loopback, Networking, 7-9 retransmit, Networking, 3-59, 3-62 local loopback, Networking, 7-6 routing, Networking, 2-30, 3-72 local-to-remote, Networking, 7-4 scheduling, Networking, 3-59 loopback, DECnet-VAX Guide, 4-7 service, Networking, 3-59 node-level, Networking, 7-1 stream, Networking, 3-59 remote loopback, Networking, 7-2 transmit, Networking, 3-44 software loopback, Networking, 7-7 Timer queue entry limit X.25, Networking, 7–13 See TQELM Testing Time-slicing DECnet-VAX hardware and software with between processes, Performance Management, UETP, DECnet-VAX Guide, 3-29 4 - 35network, Networking, 7-1 TIMVCFAIL parameter, VAXcluster, A-2 Testing spooled output devices, Maintaining VMS, /TITLE qualifier, Accounting, ACC-35

TRIBUTARY parameter, Networking, 3-35 TLK image, Networking, 4-20 TRIGGER command, Networking, 4-2, 4-8 TMPMBX privilege, Setting Up VMS, 5-18; PHYSICAL ADDRESS parameter, Networking, Security, A-10; Networking, 2-41 for network operations, DECnet-VAX Guide, SERVICE PASSWORD parameter, Networking, 2-2, 3-2, 3-9 TMSCP server, VAXcluster, 1-5 and cluster-accessible tapes, VAXcluster, 5-2 Trigger message, Networking, 4-2 initializing, VAXcluster, 5-3 TRIGGER NODE command, Network Control loading, VAXcluster, 5-3 Program, NCP-177 TMSCP\_LOAD parameter, VAXcluster, 5-3, A-2 Trigger operation Tools bootstrap ROM, Networking, 4-5 for network monitoring, DECnet-VAX Guide, primary bootstrap, Networking, 4-5 4–1 primary loader, Networking, 4-2 Topology TRIGGER command, Networking, 4-8 of a multiple-area network, Networking, 1-19 TRIGGER VIA command, Networking, 4-17; of a single-area network, Networking, 1-19 Network Control Program, NCP-179 TOPS-10 node, Networking, 9-18 Trojan horse, Security, 4-44 TOPS-20 node, Networking, 9-21 precautions against, Security, 5-41 TO qualifier Troubleshooting for COPY KNOWN NODES command, See also LAVC\$FAILURE\_ANALYSIS.MAR Networking, 3-24 adding or deleting a device control library TQELM (timer queue entry limit), Setting Up module, Maintaining VMS, 5-92 VMS, 5-6; Networking, 5-38 analyzing VAXport error log entries, Traceback VAXcluster, C-15 as security hazard, Security, 5-34 autostart queues, Maintaining VMS, 5-90 Tracing routing path CLUEXIT bugcheck, VAXcluster, C-8 with NCP command prefix TELL, DECnet-VAX error log entries for CI and LAN ports, Guide, 4-14 VAXcluster, C-21 Traffic failure of computer to boot, VAXcluster, 7-33, count of user data, DECnet-VAX Guide, 4-3 C-1 Trailer page, Maintaining VMS, 5-32 failure of computer to join the cluster, file, Maintaining VMS, 5-36 VAXcluster, C-1, C-6 job, Maintaining VMS, 5-36 failure of startup procedure to complete, Training of user VAXcluster, C-6 importance to security, Security, 5-37 general printer problems, Maintaining VMS, Transferring files over the network, DECnet-VAX Guide, 2-5 hang condition, VAXcluster, C-7 records over the network, DECnet-VAX Guide, holding jobs, Maintaining VMS, 5-88 2 - 9jobs that will not execute, Maintaining VMS, Translation modes card reader, Maintaining VMS, 5-95 jobs with characteristic mismatch, Maintaining Transmit channel VMS, 5-89 selection, VAXcluster, G-1 local area VAXcluster network failure analysis, Transmit password, Networking, 2-39 VAXcluster, C-7, E-3 in network operations, DECnet-VAX Guide, loss of quorum, VAXcluster, C-7 network components, VAXcluster, E-3 TRANSMIT PIPELINE parameter, Networking, network problems, DECnet-VAX Guide, 2-27, 3 - 604-10 to 4-17 Transmit timer, Networking, 3-44 OPA0 error messages, VAXcluster, C-28 Transparent pending jobs, Maintaining VMS, 5-88 communication, Networking, 1-23, 8-1 print jobs with stock mismatch, Maintaining user network operations, Networking, 1-21 VMS, 5-89 Transparent task-to-task communication, problems deleting a queue, form, or DECnet-VAX Guide, 2-14 characteristic, Maintaining VMS, 5-91 Tributary, Networking, 1-8, 2-9 queue manager, Maintaining VMS, 5-85 address, Networking, 2-9 queue problems, Maintaining VMS, 5-85 circuit timers, Networking, 3-44 repairing CI cables, VAXcluster, C-14

control, Networking, 3-42, 3-43

UAF (user authorization file) (cont'd) Troubleshooting (cont'd) creation of default nonprivileged DECnet shared resource is inaccessible, VAXcluster, account, Networking, 5-1 defining access to system objects with, System stalled output queue, Maintaining VMS, 5-90 Management Intro, 3-1 system failure, Maintaining VMS, 6-1 using dump file for. Maintaining VMS, 6-1 general maintenance, Setting Up VMS, 4-4 initial contents, Setting Up VMS, 4-4 VAXport device problem, VAXcluster, C-9 initial modification, Setting Up VMS, 4-5 verifying CI cable connections, VAXcluster, C - 12login check, Setting Up VMS, 4-27 verifying CI port, VAXcluster, C-11 modifications and security audit, Security, 4-41, 6-11 /TRUNCATE qualifier, Backup, BCK-90 modifying user data area, Security, B-1 Trusted Computing Base network proxy, Setting Up VMS, 4-20 See TCB privileges, Setting Up VMS, 5-8 TTY system parameters resource limits, Setting Up VMS, 5-1 See System parameters SYSUAF.DAT, System Management Intro, 2-3 TTY DEFCHAR2 parameter user priorities, Setting Up VMS, 5-7 disabling virtual terminals, Security, 5-22 UAFALTERNATE parameter, System Generation, enabling system passwords for remote login, A - 37Security, 5-15 UAF record TTY\_DEFPROT parameter, Security, 5-29 creating multiple default, Setting Up VMS, TTY\_OWNER parameter, Security, 5-29 TTY\_TIMEOUT parameter UDABURSTRATE parameter, System Generation, setting reconnection time, Security, 5-22 A = 37Tuning UETP (User Environment Test Package), deciding when to stop, Performance Networking, 5-6, 6-2 Management, 1-10 creating command procedure to run, definition, System Management Intro, 5-5; VAXcluster, 7-40 Performance Management, 1-8 running in large cluster, VAXcluster, 7-39 evaluating success, System Management Intro, specifying values for LOAD phase, VAXcluster, 5-6; Performance Management, 1-9 predicting when required, System Management using to test DECnet-VAX hardware and Intro, 5-6; Performance Management, 1-9 software, DECnet-VAX Guide, 3-29 the network, DECnet-VAX Guide, 2-27 UFD (user file directory), Analyze/Disk, A-1 VMS systems for network use, DECnet-VAX UIC (user identification code), SYSMAN, SM-38; Guide, 3-9 VAXcluster, B-1 Turnkey account alphanumeric, System Management Intro, 3-2 See Captive account internal handling, Security, 5-5 TYPE command, Exchange, EXCH-41 to assigning, System Management Intro, 3-2 EXCH-42 components of, System Management Intro, 3-2 using over network, DECnet-VAX Guide, 2-5 file protection based upon, System Management using to execute remote command procedure, Intro, 3-2DECnet-VAX Guide, 2-14 format, Security, 4-3 TYPE parameter group number, System Management Intro, 3-2 for executor node, Networking, 3-65 member number, System Management Intro, for GROUP, Networking, 3-34 3-2; Setting Up VMS, 4-17 for PVC, Networking, 3-47 numeric, System Management Intro, 3-2 /TYPE qualifier, Accounting, ACC-36 protection, System Management Intro, 3-2 relationships between process and object, System Management Intro, 3-3 role in security, Security, 2-3 UAF (user authorization file), System specifying, Mount, MOUNT-31 Management Intro, 2-3, 3-1; SYSMAN, syntax, Security, 4-3 SM-5; Networking, 8-13 translation and storage, Security, 4-4 See also System user authorization file uniqueness requirement, Security, 4-4 and privileges, Security, 5-32 for VAXcluster, Security, 9-2 assigning UIC in, System Management Intro, UIC-based protection, Security, 4-1

3-2

changing, Security, 4-12

| UIC-based protection (cont'd)                | User (cont'd)                                  |
|----------------------------------------------|------------------------------------------------|
| defined, Security, 2–4                       | restricting login hours for, System Management |
| introduction to, Security, 4–1               | Intro, 5–5                                     |
| UIC identifier, Security, 4-19, 4-20         | restricting number of users, System            |
| deleted                                      | Management Intro, 5-4                          |
| recognizing, Security, 5–7                   | security, Security, 3–1                        |
| UIC protection                               | transparent network operations, Networking,    |
| of public volumes, Maintaining VMS, 2-2      | 1–21                                           |
| of queues, Maintaining VMS, 5-21             | USER3 parameter, System Generation, A-37       |
| /UIC qualifier, Accounting, ACC-37           | USER4 parameter, System Generation, A-37       |
| UIC [0,0], SYSMAN, SM-9                      | User accounts, Security, 5-1, 5-39             |
| ULTRIX node, Networking, 9-27                | altering, Authorize, AUTH-36                   |
| ULTRIX system                                | comparing, VAXcluster, B-1                     |
| in network operations, DECnet-VAX Guide, 1-6 | coordinating, VAXcluster, 4-12, B-1            |
| UNA                                          | creating, Authorize, AUTH-14                   |
| Ethernet circuit device, Networking, 2-11    | deleting, Setting Up VMS, 4-23; Authorize,     |
| Ethernet line device, Networking, 2–20       | AUTH-42                                        |
| loopback test, Networking, 7-9               | disabling, Setting Up VMS, 4-25                |
| Unattended system                            | group UIC, VAXcluster, B-1                     |
| memory dump, Networking, 4–17                | maintaining, Setting Up VMS, 4-22              |
| slave, Networking, 4–17                      | restricting use, Setting Up VMS, 4-25          |
| UNBIND command, LADCP, LADCP-10              | setting up, Setting Up VMS, 4-4                |
| UNIBUS                                       | User authorization file                        |
| devices, Networking, 5-40                    | See UAF                                        |
| map registers, Networking, 5-40              | User category, Security, 4–4                   |
| Unknown entries, Error Log, ERR-2            | omission from protection code, Security, 4–6   |
| Unknown opcode error, VAXcluster, C-25       | sequence in which checked, Security, 4–7       |
| /UNLOAD qualifier, Mount, MOUNT-41           | USERD1 parameter, System Generation, A-37      |
| UNLOAD TABLE command, Terminal Fallback,     | USERD2 parameter, System Generation, A-37      |
| TFU-10, TFU-32                               | User-defined object, Networking, 2–31          |
| Update                                       | User directory                                 |
| VMS operating system software, System        | creating, Authorize, AUTH-14                   |
| Management Intro, 1–5                        | User environment                               |
| Upgraded systems, VAXcluster, 4-4            | common-environment cluster, VAXcluster, 4–1    |
| Upline memory dump, DECnet-VAX Guide, 2-27   | creating common-environment cluster,           |
| definition, Networking, 4-17                 | VAXcluster, 4–10                               |
| over Ethernet, Networking, 4–18              | defining, VAXcluster, 4-12                     |
| procedures, Networking, 4-17                 | multiple-environment cluster, VAXcluster, 4-1  |
| requirements, Networking, 4-19               | User Environment Test Package                  |
| RSX-11S operating system, Networking, 4-17   | See UETP                                       |
| Usage count                                  | User files                                     |
| DIRECTORY/SIZE command, SYSMAN, SM-9         | on public volumes, Maintaining VMS, 2-1        |
| DISKQUOTA display, SYSMAN, SM-9              | placement, Maintaining VMS, 2-2                |
| updating, SYSMAN, SM-47                      |                                                |
| USAGE parameter                              | User group                                     |
| for DLM circuit, Networking, 3-50            | See BCUG, CUG, and X.25                        |
| for PVC, Networking, 3–47                    | User identification code                       |
| /USAGE qualifier, Analyze/Disk, ADSK-10      | See UIC                                        |
| USE command, SYSMAN, SM-8; System            | User irresponsibility                          |
| Generation, SGN-43                           | as security problem, Security, 1–1             |
| User                                         | training as antidote, Security, 5–37           |
| categories, Security, 4-1                    | User messages                                  |
| defining password, Security, 3–6             | accounting, Maintaining VMS, 6-2               |
| granting privilege, Security, 5–32           | User name                                      |
| handling requests from, Maintaining VMS, 3-1 | as identifier, Security, 4–20                  |
| interface to network, Networking, 1-21       | revealed at logout, Security, 3-21             |
| introduction to system, Security, 5–37       | role in security, Security, 2–3                |
| network operations, <i>Networking</i> , 8–1  |                                                |

VAXcluster User penetration resource (cont'd) as security problem, Security, 1-2 locking, System Management Intro, 6-3 User probing synchronizing access. System Management as security problem, Security, 1-1 Intro, 6-3 /USER qualifier, Accounting, ACC-38 router, Networking, 1-12, 2-27 User request security considerations, Security, 9–1 See also Operator function sending mail over the network, DECnet-VAX monitoring, Maintaining VMS, 6-7 Guide, 2-11 OPCOM message, Maintaining VMS, 3-2 software, System Management Intro, 6-1 if operator terminals are disabled, connection manager, System Management Maintaining VMS, 3-3 Intro, 6-2, 6-12 to 6-14 responding to, Maintaining VMS, 3-4 distributed file system. System User resources, Setting Up VMS, 5-1 Management Intro, 6-2 User rights distributed job controller, System displaying, Security, 5-7 Management Intro, 6-3 User-specified job retention distributed lock manager, System changing, Maintaining VMS, 5-81 Management Intro, 6-3 User training, Security, 5-37 system communication services, System Using banner pages, Maintaining VMS, 5-31 Management Intro, 6-2 Using characteristics with queues, Maintaining software component, System Management VMS. 5-25Intro. 6-2 Using forms with queues, Maintaining VMS, 5-40 use of an alias node identifier, Networking, USING qualifier 1-12, 2-4, 2-33, 3-11, 8-9 for COPY KNOWN NODES command, use of CI data link, Networking, 1-11 Networking, 3-24 use of DECnet-VAX data link, Networking, Utility 1 - 11system management summary, System VAXcluster alias Management Intro, 1-3 defining, VAXcluster, 4-6, 7-42 enabling operations, VAXcluster, 4-9 VAXcluster environment defining QMAN\$MASTER in, Maintaining Validation of users, SYSMAN, SM-5 VMS, 5-65VARIABLE option generic queues in. Maintaining VMS, 5-4 record format, Exchange, EXCH-8 local security audit log files in, Maintaining VAX-11/782 computer VMS, 6-14 tuning, Performance Management, 4-25 mounting public volumes in, Maintaining VAXcluster VMS, 2-6, 2-8 See also Mixed-interconnect cluster queue manager in, VAXcluster, 6-1 alias node identifier, DECnet-VAX Guide, 3-17 using autostart queues in, Maintaining VMS, alias node name, DECnet-VAX Guide, 3-10 5-5, 5-11 architecture, System Management Intro, 6-1 using generic batch queues in, Maintaining CI connection, DECnet-VAX Guide, 1-8 VMS, 5-9communication mechanisms, System using generic output queues in, Maintaining Management Intro, 6–12 VMS, 5-15 configuration, Networking, 1-11 VAXCLUSTER parameter, System Generation, end node, Networking, 1-12, 2-27 A - 37Ethernet connection, DECnet-VAX Guide, 1-8 VAXcluster sample program, VAXcluster, E-1 file specifications, DECnet-VAX Guide, 2-4 LAVC\$FAILURE\_ANALYSIS.MAR, hardware components, System Management VAXcluster, E-3 Intro, 6-3LAVC\$START BUS.MAR, VAXcluster, E-1 node address. DECnet-VAX Guide, 3-10, 3-14 LAVC\$STOP\_BUS.MAR, VAXcluster, E-2 node name, DECnet-VAX Guide, 3-10, 3-14 VAX Distributed Queuing System nodes, DECnet-VAX Guide, 1-8 See DQS organization, System Management Intro, 6-1 overview, System Management Intro, 6-1 to VAX Packetnet System Interface 6 - 15See VAX PSI partitioning, System Management Intro, 6-13

resource

Vector consumer (cont'd) VAXport communication, VAXcluster, C-9 obtaining information about, Maintaining VAXport driver, VAXcluster, 1-4, C-9 VMS, 6-15 to 6-18 VAX PSI (VAX Packetnet System Interface), Vector context switch Networking, 1-3 obtaining information about, Maintaining bringing up a DTE, Networking, 6-2 VMS, 6-16 command procedure for object, Networking, Vector CPU time 2 - 35definition, Maintaining VMS, 6-17 configuration, Networking, 1-5, 1-18, 5-1, obtaining information regarding image, 5-30, 5-33 Maintaining VMS, 6–17 connector node, Networking, 6-2 obtaining information regarding process, database, Networking, 1-16, 3-3 Maintaining VMS, 6-16, 6-17 DTE states and substates, Network Control obtaining information regarding processor, Program, A-20 Maintaining VMS, 6-17 DTE state transitions, Network Control obtaining information regarding system, Program, A-20 Maintaining VMS, 6-17 dumping KMS11 microcode, Networking, 7-1, Vector-present processor identifying, Maintaining VMS, 6-16 dumping KMV11 microcode, Networking, 7-1, Vector processing system 7 - 14obtaining information about, Maintaining line-level loopback test, Networking, 7-1, 7-13 *VMS*, 6–15 to 6–18 multihost installation, Networking, 6-2 obtaining number of vector processors in, multihost mode, Networking, 1-3, 1-15, 5-1 Maintaining VMS, 6-16 multinetwork configuration, Networking, 5-33 Verification native mode, Networking, 1-3, 1-15 mount native user programs, Networking, 2-7 See Mount verification object, Networking, 2-35, 3-80 of circuit, Security, 8-6 server module states, Network Control of disk volumes, Analyze/Disk, ADSK-1 Program, A-21 of user identity, Security, 5-16 server module state transitions, Network VERIFICATION INBOUND parameter, Control Program, A-22 Networking, 3-42, 3-93 software, Networking, 1-16, 2-1 VERIFICATION parameter, Networking, 3-41 system management, Networking, 1-15, 5-4 Verifying test facilities, Networking, 7-1 network connection, DECnet-VAX Guide, 3-28, users, Networking, 1–15 3 - 29VAX PSI Access software, Networking, 1-13, 2-1, successful network installation, DECnet-VAX 2-6, 2-37, 5-1, 6-2 Guide, 3-30 VAX PSI software, DECnet-VAX Guide, 1-6, 1-10 /VERIFY qualifier, Backup, BCK-91 VAXstation II computer Version limit minimum DEQNA revision level requirement, setting on public volumes, Maintaining VMS, System Management Intro, 6-7 2-1minimum memory requirement, System Video terminal Management Intro, 6-7 clearing screen, Security, 3-21 restrictions for use as boot node, System logout considerations, Security, 3-20 Management Intro, 6–7 /VIEWING\_TIME qualifier, Monitor, MON-31 VAX Vector Instruction Emulation Facility Virtual circuit, VAXcluster, C-9; Networking, See VVIEF 1-7, 1-8 VAXVMSSYS.PAR file See also X.25, virtual circuit created by CLUSTER\_CONFIG.COM, Virtual device, Exchange, EXCH-1 VAXcluster, 7-2 allocating, Exchange, EXCH-31 Vector creating, Exchange, EXCH-11 fixed-space, System Generation, B-1 definition, Exchange, EXCH-11 floating-space, System Generation, B-1 dismounting, Exchange, EXCH-11 Vector capability mounting, Exchange, EXCH-11 determining availability within a system, VIRTUALPAGECNT parameter, System Maintaining VMS, 6-16 Generation, A-38 Vector consumer use for optimizing batch queues for SORT, determining the identity of, Maintaining VMS, Maintaining VMS, 5–30

VMS system-specific events, Network Control Virtual terminal, Setting Up VMS, 6-19; Security, 3-5, 5-22; DECnet-VAX Guide, Program, A-35 VMS to RT-11 network operation, Networking, 3-24; Networking, 1-10, 2-18 and logout. Security, 3-22 at logout time, Security, 3-21 VMS to IAS network operation, *Networking*, 9–2 VMS to MS-DOS network operation, Networking, enabling, Networking, 5-11 VMR utility, Networking, 4-20 VMSKITBLD procedure, Setting Up VMS, 2-21, VMS to MVS network operation, Networking, 2-22, 2-24, 2-25 VMSMAIL\_PROFILE.DATA file VMS to P/OS network operation, Networking, 9-5 VMS to RSTS/E network operation, Networking, defining logical name for, VAXcluster, 4-14 preparing common version of, VAXcluster, 4-14 sharing, VAXcluster, 4-12 VMS to RSX (using FCS-based FAL) network VMS node, Networking, 2-1 operation, Networking, 9-12 VMS to RSX (using RMS-based FAL) network VMS operating system operation, Networking, 9-10 installing license, VAXcluster, 4-4 VMS to TOPS-10 network operation, Networking, network interface, System Management Intro, 7-2; Networking, 1-2 9 - 18nonpaged dynamic memory pool, Networking, VMS to TOPS-20 network operation, Networking, 5 - 369 - 21VMS RMS (Record Management Services) VMS to ULTRIX network operation, Networking, and remote file access, DECnet-VAX Guide, 9 - 27VMS to VMS network operation blocking used to reduce I/O operations, Version 5.0 to previous version, Networking, Performance Management, 3-9 buffer parameters, Performance Management, Volatile database, Networking, 1-16, 3-2 copying node entries, Networking, 3-24 consumption of executive mode processing time, Performance Management, 3-15, 3-18 distributed file system, System Management 3-25, 3-32Intro, 6-2 use of, Networking, 3-2 improving caching, Performance Management, Security, A-10 5 - 14misuse, Performance Management, 4-37 Volume performance implications of file design, Performance Management, 3-18 VMS RMS distributed file system, VAXcluster, volume, Volume set 1-4 See also Magnetic tape VMS system availability See also VMS operating system asynchronous connection to non-VMS system, VMS, 3-12 DECnet-VAX Guide, 3-18, 3-27 communication with foreign vendor systems, DECnet-VAX Guide, 1-5, 1-6 communication with non-Digital systems, DECnet-VAX Guide, 1-5, 1-11 communication with non-VMS systems, VMS, 6-9erasures, Security, 5-43 DECnet-VAX Guide, 1-1 communication with other VMS systems, foreign DECnet-VAX Guide, 1-5 networking interface, DECnet-VAX Guide, 1-1, preparing for network connection, DECnet-VAX Guide, 3-9tuning for network use, DECnet-VAX Guide, VAXcluster, DECnet-VAX Guide, 1-8

display information, Networking, 3-98 network, DECnet-VAX Guide, 3-12, 3-17, VOLPRO privilege, Setting Up VMS, 5-18; VOLSET.SYS reserved file, Analyze/Disk, B-3 See also Disk volume, Public volume, Tape OPCOM message, Maintaining VMS, 3-10 canceling mount verification, Maintaining controlling cache size, Maintaining VMS, 3-9 dismounting, Exchange, EXCH-28; Maintaining VMS, 3-9 message in operator log file, Maintaining transferring information to and from, Maintaining VMS, 2-8 mounting, System Management Intro, 4-2; Exchange, EXCH-35; Mount, MOUNT-2 from a subprocess, Mount, MOUNT-1 if device is unavailable, Maintaining VMS, message in operator log file, Maintaining VMS, 6-9 Index-109

| Volume                                            | Volume set (cont'd)                             |
|---------------------------------------------------|-------------------------------------------------|
| mounting (cont'd)                                 | mounting with automatic switching,              |
| operator assistance, Maintaining VMS,             | Maintaining VMS, 3-5                            |
| 3–3                                               | mounting without automatic switching,           |
| operator functions, Maintaining VMS, 3-3          | Maintaining VMS, 3-5                            |
| mounting continuation, Maintaining VMS, 3-5       | restriction for system disk, Maintaining VMS,   |
| mounting foreign, Mount, MOUNT-21                 | 2–3                                             |
| mounting public, Maintaining VMS, 2-5             | saving contents of, Backup, BCK-14              |
| mounting with EXCHANGE, Maintaining               | tape                                            |
| VMS, 2-9                                          | end of tape (EOT) marker, Maintaining           |
| mounting with operator assistance, <i>Mount</i> , | VMS, 3-5                                        |
| MOUNT-7                                           | mounting, Maintaining VMS, 3-5                  |
| mount verification aborted                        | Volume shadowing                                |
| OPCOM message, Maintaining VMS, 3–13              | across clusters; VAXcluster, 3-7                |
| mount verification timeout, Maintaining VMS,      | concepts, VAXcluster, 3-5                       |
| 3–12                                              | distributing shadow sets, VAXcluster, 3–7       |
| OPCOM message, Maintaining VMS, 3–12              | for system disks, VAXcluster, 7–35              |
|                                                   |                                                 |
| operator-assisted mount, System Management        | in mixed-interconnect cluster, VAXcluster, 7–36 |
| Intro, 4–4                                        | interprocessor communication, VAXcluster, 3–8   |
| planning public, Maintaining VMS, 2-1             | overview, VAXcluster, 3–5                       |
| protection, Security, 4-2, 4-12                   | phase I, VAXcluster, 3–7                        |
| and MOUNT command, Mount,                         | phase II, VAXcluster, 3-7                       |
| MOUNT-33                                          | shadow sets, VAXcluster, 2-7                    |
| public                                            | virtual units, VAXcluster, 3-8                  |
| making a volume public, Mount,                    | Voluntary decrementing                          |
| MOUNT-40                                          | disabling, Performance Management, 5-7          |
| rebuilding, Maintaining VMS, 4–3                  | tuning, Performance Management, 5-7             |
| recovering from error, Maintaining VMS, 3-9       | turning on, Performance Management, 5-7         |
| repairing errors on a disk volume,                | VOTES parameter, System Management Intro,       |
| Analyze/Disk, ADSK-9                              | 6–13; VAXcluster, 3–1, A–3; System              |
| substituting, Maintaining VMS, 3-3                | Generation, A-38                                |
| switching                                         | Voting member, VAXcluster, 3-1                  |
| automatic, Maintaining VMS, 3-5                   | adding, <i>VAXcluster</i> , 7–2, 7–7, 7–22      |
| nonautomatic, Maintaining VMS, 3-5                | removing, VAXcluster, 7-2, 7-12, 7-22           |
| Volume format                                     | VT200-specific editing commands, ACL Editor,    |
| See also Format                                   | ACL-10                                          |
| converting, Exchange, EXCH-7                      | VVIEF (VAX Vector Instruction Emulation         |
| defaults, Exchange, EXCH-6                        | Facility)                                       |
| DOS-11, Exchange, EXCH-2, EXCH-5                  | determining presence of, Maintaining VMS,       |
| Files-11, Exchange, EXCH-2, EXCH-3                | 6–16                                            |
| options, Exchange, EXCH-3                         |                                                 |
| RT-11, Exchange, EXCH-1, EXCH-4                   | <b>\A/</b>                                      |
| specifying, Exchange, EXCH-3                      | W                                               |
| Volume integrity, Maintaining VMS, 3–9            | Waiting job state, Maintaining VMS, 5-78        |
| Volume label                                      | WAN (wide area network), DECnet-VAX Guide,      |
| definition, Backup, BCK-9                         | 1–5                                             |
| modifying for satellite's local disk, VAXcluster, | configuration, DECnet-VAX Guide, 1-9            |
| 7–3                                               | Weekday                                         |
| VOLUME qualifier, Backup, BCK-93                  | restrictions for login, Security, 3–16          |
|                                                   | Welcome message, Security, 3-5                  |
| olume quota file                                  | security disadvantage, Security, 5–21           |
| See Disk quota                                    |                                                 |
| olume set                                         | Wide area network                               |
| adding to, Mount, MOUNT-9                         | See WAN                                         |
| and MOUNT command, Mount, MOUNT-3                 | Wildcard character, Backup, BCK-5; Network      |
| creating, Maintaining VMS, 2-2, 2-6; Mount,       | Control Program, NCP-2                          |
| MOUNT-9                                           | and AUTHORIZE proxy command, Security,          |
| image save operation, Backup, BCK-17,             | 8–19                                            |
| BCK-55                                            | for events, Networking, 3-90                    |

Wildcard character (cont'd) Workload for NCP component names, Networking, 3-4 importance of knowing, System Management in ACL commands, Security, 4-35 Intro, 5-1; Performance Management, 1-1 in DECnet event types, DECnet-VAX Guide, managing, System Management Intro, 5-4; Performance Management, 1-3 in file specifications, Audit Analysis, AUD-9 Workload balancing, System Management Intro. in file specifications for network copying 6-3, 6-15; *VAXcluster*, 1-1, 6-1 operations, DECnet-VAX Guide, 2-6 Work restrictions, Security, 5-30 in SHOW/RIGHTS command, Security, 5-7 WORKSET.COM command procedure rules for using with NCP, Network Control using to obtain working set information, Program, NCP-3 Performance Management, 3-22 use in ADD/IDENTIFIER command, Security, WORLD category, System Management Intro, 3-3; Setting Up VMS, 5-19 Window, Show Cluster, SHCL-2 WORLD privilege, Security, A-10 adding to report, Show Cluster, SHCL-7 impact on SHOW PROCESS command, compressing or expanding, Show Cluster, Security, 5–39 SHCL-81 WORLD user, Security, 4-4 designating, Show Cluster, SHCL-76 Worm, Security, 5-41 moving, Show Cluster, SHCL-9, SHCL-77 Writable image, Install, INS-2 rearranging, Show Cluster, SHCL-57 /WRITABLE qualifier, Install, INS-11 scrolling, Show Cluster, SHCL-10, SHCL-75 WRITE access, Security, 4-5 terminating selection. Show Cluster, SHCL-53 and directory file, Security, 4-8 viewing large display, Show Cluster, SHCL-59 and disk file, Security, 4-8 Window size parameter, Networking, 3-31 and volume, Security, 4-10 /WINDOWS qualifier, Mount, MOUNT-42 Write access category, System Management Intro, WINDOW\_SYSTEM parameter, System 3 - 3Generation, A-38 WRITE command, System Generation, SGN-44; WITH qualifier Show Cluster, SHCL-82 for COPY KNOWN NODES command, for remote file, DECnet-VAX Guide, 2-13 Networking, 3-24 Write-lock disk volumes, Maintaining VMS, 3-9 copying to parameter file, SYSMAN, SM-67 mount verification, Maintaining VMS, 3-11 loading parameters, SYSMAN, SM-66 tape volumes, Maintaining VMS, 3-5 Working set Write-only file, Security, 4–8 adjusting, Performance Management, 2-14, 5-3 Write operation with AUTHORIZE, Performance continuation volumes, Maintaining VMS, 3-6 Management, 2-21 /WRITE qualifier. Mount, MOUNT-43 analyzing problems, Performance Management, Write rings, Maintaining VMS, 3-5 4-8 WSDEC parameter, System Generation, A-38 automatic adjustment, Performance WSDEF (default working set size), Setting Up Management, 2-7 VMS, 5-6default size, Setting Up VMS, 5-6 WSEXTENT (working set extent), Setting Up determining when too large, Performance VMS, 5-7Management, 4-22 WSINC parameter, System Generation, A-38 discouraging loans when memory is scarce, page faulting, Performance Management, 2-8 Performance Management, 5-11 WSMAX parameter, System Generation, A-39 establishing sizes, Performance Management, WSQUOTA (working set quota), Setting Up VMS, 5 - 7obtaining information, Performance WSQUOTA parameter Management, 3-22 page faulting, Performance Management, 2-8 specifying values, Performance Management, 4 - 10X suggested initial limits, Performance Management, 2-13 X.25, Networking, 1-3, 2-5 access module, Networking, 1-20, 2-6, 2-37 Working set extent access module commands, Networking, 3-86 See WSEXTENT

Working set quota

See WSQUOTA

BCUG, Networking, 2-6, 3-33, 3-82

call destination, Networking, 2-35

X.25 (cont'd) CCITT recommendation, Networking, 1-3, 1 - 13circuit, Networking, 2-6, 3-37 circuit devices, Networking, 2-12 circuit identification, Networking, 3-36 circuit parameters, Networking, 3-47 combination node, Networking, 1-3 connector node, Networking, 1-1, 1-3, 1-5, 1-13, 1-18, 2-1, 2-6, 2-35, 2-37, 3-85, 3-86, 5-1, 6-2 connector node configuration, Networking, 5-30 CUG, Networking, 2-6, 3-33, 3-82 data packet control, Networking, 3-30, 3-48 gateway node, Networking, 1-3, 5-1 handling incoming calls, Networking, 3-81 host node, Networking, 1-3, 1-13, 1-18, 2-1, 2-6, 2-35, 2-37, 3-85, 3-86, 5-1 host node configuration, Networking, 5-30 LAPBE line protocol, Networking, 3-54 LAPB line protocol, Networking, 3-54 line, Networking, 2-12, 2-13, 3-55 line device, Networking, 2-20 line-level loopback test, Networking, 7-13 line parameters, Networking, 3-62 line receive buffers, Networking, 3-64 multihost installation, Networking, 6-2 multihost mode, Networking, 1-13, 2-6, 5-1 multihost mode network configuration, Networking, 5–30 multinetwork configuration, Networking, 5-33 native mode, Networking, 1-13 native-mode network configuration, Networking, 5–28 protocol module, Networking, 1-20, 2-1, 2-5, protocol module counters, Network Control Program, A-13 PSDN, Networking, 1–1 PVC, Networking, 2-7, 2-12, 3-36 server module, Networking, 1-20, 2-5, 2-6, server module commands, Networking, 3-81 server module counters, Network Control Program, A-14 server module states, Network Control Program, A-21 server module state transitions, Network Control Program, A-22 SVC, Networking, 2-7, 2-12, 3-36 trace module, Networking, 1-20 user group, Networking, 2-6, 3-33, 3-82 virtual circuit, Networking, 1-1, 1-3, 1-13, 2-7, 2-12X.25 packet level events, Network Control

X.25 packet switching data network, DECnet-VAX *Guide*, 1–11 X.29 CCITT recommendation, Networking, 1-3, incoming calls, Networking, 3-83 server module, Networking, 1-20, 2-5, 2-35 server module commands, Networking, 3-81 terminal, Networking, 1-13 X25-PROTOCOL module commands, Networking, 3-28 counters, Networking, 3-34 parameters, Networking, 3-28 X25router, DECnet-VAX Guide, 1-6 X25-SERVER module identification, Networking, 3-81 parameters, Networking, 3-81 X29-SERVER module See X25-SERVER module XFMAXRATE parameter, System Generation, A-39

Z ZERO CIRCUITS command, Networking, 3-52; Network Control Program, NCP-180 ZERO COUNTERS command, LATCP, LAT-61; DECnet-VAX Guide, 4-3 ZERO EXECUTOR command, Networking, 3-27; Network Control Program, NCP-181 Zeroing line counters, Networking, 3-65 node counters, Networking, 3-27 ZERO LINE command, Networking, 3-65; Network Control Program, NCP-182 ZERO MODULE X25-PROTOCOL command, Network Control Program, NCP-183 ZERO MODULE X25-SERVER command, Network Control Program, NCP-184 ZERO MODULE X29-SERVER command, Network Control Program, NCP-184 ZERO NODE command, Networking, 3-27; Network Control Program, NCP-185 Zero-numbered object, Networking, 2-32

Program, A-33

### **How to Order Additional Documentation**

# **Technical Support**

If you need help deciding which documentation best meets your needs, call 800-343-4040 before placing your electronic, telephone, or direct mail order.

#### **Electronic Orders**

To place an order at the Electronic Store, dial 800-DEC-DEMO (800-332-3366) using a 1200- or 2400-baud modem. If you need assistance using the Electronic Store, call 800-DIGITAL (800-344-4825).

## **Telephone and Direct Mail Orders**

| Your Location                         | Call         | Contact                                                                                                    |
|---------------------------------------|--------------|----------------------------------------------------------------------------------------------------|
| Continental USA,<br>Alaska, or Hawaii | 800-DIGITAL  | Digital Equipment Corporation<br>P.O. Box CS2008<br>Nashua, New Hampshire 03061                                                                    |
| Puerto Rico                           | 809-754-7575 | Local Digital subsidiary                                                                                                    |
| Canada                                | 800-267-6215 | Digital Equipment of Canada<br>Attn: DECdirect Operations KAO2/2<br>P.O. Box 13000<br>100 Herzberg Road<br>Kanata, Ontario, Canada K2K 2A6         |
| International                         | -            | Local Digital subsidiary or approved distributor                                                                                                   |
| Internal <sup>1</sup>                 |              | USASSB Order Processing - WMO/E15<br>or<br>U.S. Area Software Supply Business<br>Digital Equipment Corporation<br>Westminster, Massachusetts 01473 |

 $<sup>^1\</sup>mathrm{For}$  internal orders, you must submit an Internal Software Order Form (EN-01740-07).

|  |  | V |
|--|--|---|
|  |  | Ó |
|  |  | U |
|  |  |   |
|  |  | U |

## **Reader's Comments**

#### VMS System Management Master Index

AA-LA23C-TE

| Please use this postage-paid form to comment of problem and are eligible to receive one under scomments on an SPR form.                                                                                                    | on this manual.<br>Software Perform | If you require<br>ance Report ( | a written repl<br>SPR) service, s | y to a softwar<br>submit your |
|----------------------------------------------------------------------------------------------------|-------------------------------------|---------------------------------|-----------------------------------|-------------------------------|
| Thank you for your assistance.                                                                                                    |                                     |                                 |                                   |                               |
| I rate this manual's:                                                                                                    | Excellent                           | Good                            | Fair                              | Poor                          |
| Accuracy (software works as manual says) Completeness (enough information) Clarity (easy to understand) Organization (structure of subject matter) Figures (useful) Examples (useful) Index (ability to find topic) Page layout (easy to find information) |                                     |                                 |                                   |                               |
| I would like to see more/less                                                                                                    |                                     |                                 |                                   |                               |
|                                                                                                    |                                     |                                 |                                   | ***                           |
| What I like best about this manual is                                                                                                    |                                     |                                 |                                   |                               |
| What I like least about this manual is                                                                                                    |                                     |                                 |                                   |                               |
| I found the following errors in this manual:  Page Description                                                                                                    |                                     |                                 |                                   |                               |
|                                                                                                    |                                     |                                 |                                   |                               |
| Additional comments or suggestions to improve                                                                                                    | e this manual:                      |                                 |                                   |                               |
|                                                                                                    |                                     |                                 |                                   |                               |
| I am using <b>Version</b> of the software thi                                                                                                    | is manual describ                   | es.                             |                                   |                               |
| Name/Title                                                                                                    |                                     | ]                               | Dept                              |                               |
| Company                                                                                                    |                                     |                                 | Date                              |                               |

\_\_\_\_\_ Phone \_\_

Mailing Address

Do Not Tear - Fold Here and Tape -

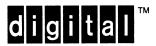

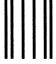

No Postage Necessary if Mailed in the United States

# **BUSINESS REPLY MAIL**

FIRST CLASS PERMIT NO. 33 MAYNARD MASS.

POSTAGE WILL BE PAID BY ADDRESSEE

DIGITAL EQUIPMENT CORPORATION Corporate User Information Products ZK01-3/J35 110 SPIT BROOK RD NASHUA, NH 03062-9987

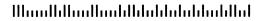

Do Not Tear - Fold Here ----

# **Reader's Comments**

### VMS System Management Master Index

AA-LA23C-TE

| Please use this postage-paid form to comment on this manual. If you require a written reply to a software |
|----------------------------------------------------------------------------------------------------|
| problem and are eligible to receive one under Software Performance Report (SPR) service, submit your      |
| comments on an SPR form.                                                                                  |

Thank you for your assistance.

| Thank you for your assistance.                                                                                                    |                    |      |      |      |
|----------------------------------------------------------------------------------------------------|--------------------|------|------|------|
| I rate this manual's:                                                                                                    | Excellent          | Good | Fair | Poor |
| Accuracy (software works as manual says) Completeness (enough information) Clarity (easy to understand) Organization (structure of subject matter) Figures (useful) Examples (useful) Index (ability to find topic) |                    |      |      |      |
| Page layout (easy to find information)                                                                                                    | Ц                  |      |      |      |
| I would like to see more/less                                                                                                    |                    |      |      |      |
| What I like best about this manual is                                                                                                    |                    |      |      |      |
| What I like least about this manual is                                                                                                    |                    |      |      |      |
|                                                                                                    |                    |      |      |      |
| I found the following errors in this manual:  Page Description                                                                                                    |                    |      |      |      |
| Additional comments or suggestions to improve                                                                                                    |                    |      |      |      |
|                                                                                                    |                    |      |      |      |
|                                                                                                    |                    |      |      |      |
| I am using <b>Version</b> of the software thi                                                                                                    | is manual describe | es.  |      |      |
| Name/Title                                                                                                    |                    | Γ    | ept  |      |
| Company                                                                                                    |                    |      | Date |      |
| Mailing Address                                                                                                    |                    |      |      |      |
|                                                                                                    |                    | Pł   | one  |      |

Do Not Tear - Fold Here and Tape -

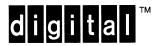

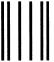

No Postage Necessary if Mailed in the United States

# **BUSINESS REPLY MAIL**

FIRST CLASS PERMIT NO. 33 MAYNARD MASS.

POSTAGE WILL BE PAID BY ADDRESSEE

DIGITAL EQUIPMENT CORPORATION Corporate User Information Products ZK01-3/J35 110 SPIT BROOK RD NASHUA, NH 03062-9987

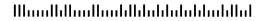

Do Not Tear - Fold Here ----